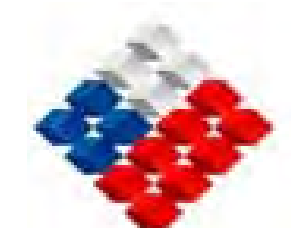

**GOBIERNO DE CHILE MINISTERIO DE OBRAS PUBLICAS DIRECCIÓN GENERAL DE AGUAS**

# **MODELO DE SIMULACIÓN DE ESCORRENTÍA DIARIA PARA CUENCAS PLUVIALES SIMED**

**Calibración y Validación en la cuenca del río Purapel, VII REGIÓN**

**INFORME TÉCNICO** 

**REALIZADO POR:** 

**DEPARTAMENTO DE ESTUDIOS Y PLANIFICACIÓN DE LOS RECURSOS HÍDRICOS** 

**S.I.T. N° 93** 

**SEPTIEMBRE 2004** 

#### **EQUIPO DE TRABAJO**

**Dirección General de Aguas Departamento Estudios y Planificación (DEP)** 

**Ing. Jefe Depto.: Sr. Carlos Salazar M.** 

**Ing. Jefe Area Modelación: Sra. Ana María Gangas P.** 

**Ing. Civil. Sr. Mauricio Zambrano B.** 

**Ing Civil (E) U. Chile: Miguel Ángel Caro Hernández.** 

### INDICE

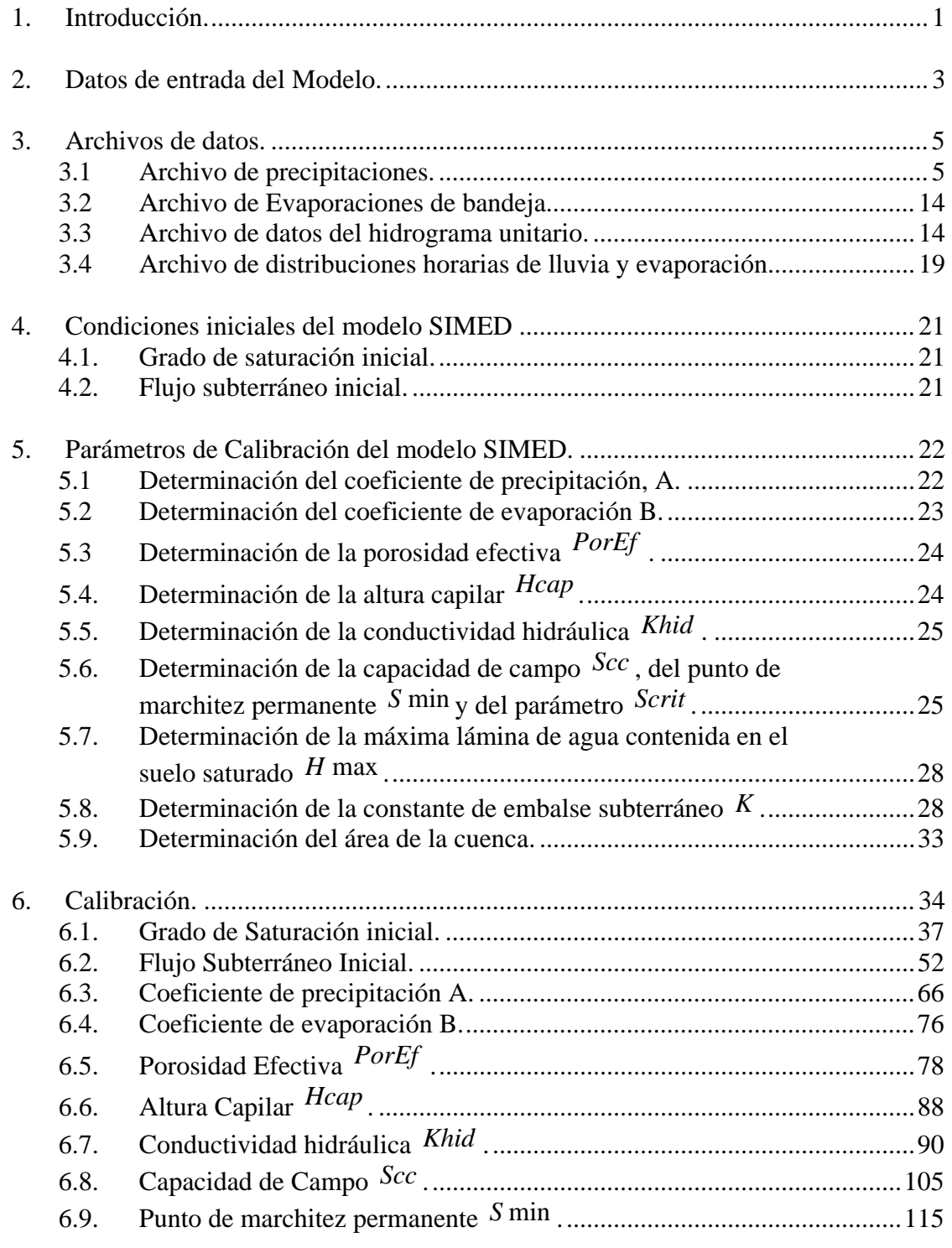

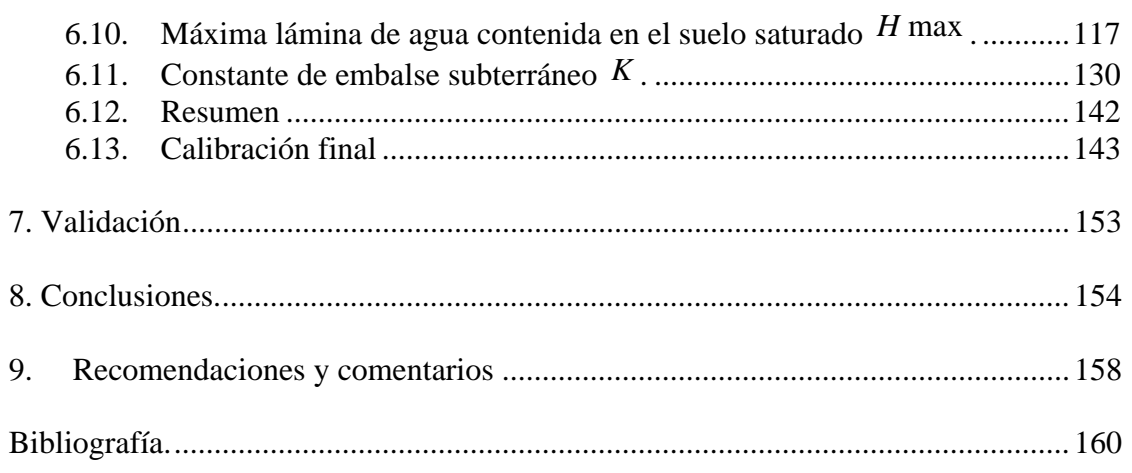

- Anexo A: Datos de Precipitaciones y caudales, usados para la Modelación de SIMED de Purapel en Nirivilo.
- Anexo B: Código fuente y funciones del programa para estimar la distribución de lluvia diaria.

## **1. Introducción.**

El presente trabajo corresponde al informe de práctica profesional en el área de modelación del Departamento de Estudios y Planificación del Ministerio de Obras Públicas y tiene por objetivo presentar la calibración del modelo matemático desarrollado para la simulación de caudales medios diarios en una cuenca de régimen pluvial. La generación de estos caudales medios diarios se realiza a través de un programa computacional desarrollado por el Departamento de Estudios de la DGA a través del asesor Ingeniero civil Sr. Pablo Isensee Martínez en lenguaje *turbo Pascal* y adaptado al lenguaje *Delphi7.0* por el Ingeniero Civil Sr. Mauricio Zambrano Bigiarinni.

El modelo utiliza como datos de entrada la precipitación diaria y evapotranspiración mensual sobre la cuenca, los cuales son convertidos en magnitudes horarias a través de tablas de distribución horarias para la lluvia y evaporación de la cuenca. Además, se requieren un conjunto de parámetros cuyos valores dependen de las propiedades físicas más comunes del suelo. Una descripción detallada del modelo SIMED, donde se explica el funcionamiento, la forma en que se relacionan los distintos parámetros, junto con las ecuaciones que gobiernan los fenómenos físicos involucrados, se encuentra en el informe final del modelo realizado por el consultor ingeniero civil Sr. Pablo Isensee Martínez, para la Dirección General de Aguas (Diciembre, 2003).

 Lo anterior hace que el número de parámetros por conocer sea considerablemente menor comparado con otros modelos como por ejemplo el *modelo Sacramento*, el cual es modelo de simulación de caudales medios diarios, realizado en conjunto con el *Federal state river forecast center, Nacional weather service, and the State of California Departament of water resources,* la versión original data de 1973.

Para determinar la lluvia efectiva, el modelo calcula en cada intervalo de tiempo la infiltración a través del método de *Green Ampt.* Este método modela la humedad en la zona no saturada a través de ecuaciones diferenciales de fácil integración. Este hecho se traduce en un código más robusto en donde la convergencia para cada intervalo de tiempo está asegurada desde un principio, de manera que no se realizará un análisis de convergencia de la solución entregada por el algoritmo.

Para la calibración del modelo se determina un conjunto de valores válidos para cada uno de los parámetros utilizando información existente para la cuenca en estudio. Luego se realiza un análisis de sensibilidad para cada uno de los parámetros y a continuación se procede a variar los parámetros para su calibración final.

Para establecer los valores adecuados de los parámetros se deben seguir algunos pasos como:

- Establecer los valores iniciales de los parámetros lo más fielmente posible a la realidad del terreno, apoyado con estudios experimentales y técnicos.
- De acuerdo a los estudios anteriores, establecer un rango válido para cada uno de los parámetros.
- Identificar el efecto de cada parámetro sobre el conjunto restante para distintos escenarios.
- Mover los parámetros dentro del rango de validez de cada uno de ellos, para obtener una señal semejante.
- Realizar ajuste final optimizando el valor de los estadísticos de la muestra.

### **2. Datos de entrada del Modelo.**

Para el correcto funcionamiento del modelo, el programa computacional requiere los archivos con los datos de lluvias diarias, de los promedios mensuales de evaporación, de las ordenadas del Hidrograma Unitario y de las distribuciones horarias de lluvias y evaporación.

Junto con los archivos anteriores se deben proporcionar las condiciones iniciales de grado de saturación inicial del suelo y de flujo subterráneo inicial, además del área de la cuenca.

Los anteriores archivos junto con las condiciones iniciales y el área de la cuenca, constituyen los datos fijos, es decir, aquellos datos que no están sujetos a calibración. Sin embargo, como sabemos que los valores actuales de escorrentía subterránea y saturación del suelo, y más aún, el tiempo de respuesta de la cuenca frente a distintas situaciones de humedad, dependen de las condiciones antecedentes del suelo, se procede también a variar el grado de saturación inicial y el valor del flujo subterráneo inicial, para cuantificar su efecto en la salida final.

Por otra parte, el programa precisa además de los siguientes parámetros:

- *A* : Coeficiente que multiplica el dato de lluvia con el fin de obtener la lluvia media sobre la cuenca en  $\degree$ /1.
- *B* : Coeficiente que multiplica el dato de evaporación de bandeja con el fin de obtener la evaporación potencial media sobre la cuenca en ° 1/ .
- *PorEf* : Porosidad efectiva de la masa de suelo en °/1.
- *Hcap* : Altura de ascensión capilar de la masa de suelo en *mm* .
- *Khid* : Conductividad hidráulica de la masa de suelo en  $mm/h$ .
- *Scc* : Grado de humedad correspondiente a la capacidad de campo en  $\degree/1$ .
- *Scrit* : Grado de humedad crítico bajo el cual la tasa de evapotranspiración real decrece linealmente en  $\degree$ /1.
- *S* min : Grado de humedad correspondiente al punto de marchitez permanente en  $\degree$  / 1.

*Hsuelo* : Máxima lámina de agua contenida en el suelo saturado en *mm* .

*K* : Constante de tiempo de embalse subterráneo en *horas*.

Los parámetros anteriores están sujetos a variación y cuyo proceso involucrado constituye la calibración del modelo pluvial diario.

A continuación se analiza en detalle la obtención de cada uno de estos parámetros y archivos de datos.

### **3. Archivos de datos.**

### **3.1 Archivo de precipitaciones.**

La cuenca del río Purapel posee dos estaciones pluviométricas (Nirivilo y Huerta del Maule) cuyos datos podemos utilizar como datos de entrada para el modelo, sin embargo es necesario realizar un análisis de consistencia de los datos para determinar si existen errores de medición, o tal vez cambios en la metodología de medición o incluso cambios tecnológicos. El análisis arrojará el rango de datos de mayor confiabilidad.

Para este fin se han elegido cuatro estaciones (Pencahue, La Estrella, Gualleco y Tutuven Embalse) que se agregan a las dos anteriores (Nirivilo y Huerta del Maule). Las cuatro primeras, están a una distancia que oscila en torno a los 30 Km. a excepción de Tutuven Embalse que se encuentra a 47.2 Km. de Nirivilo pero que posee un régimen pluviométrico similar a las anteriores, pues, se ubica en la masa montañosa costera casi en la misma posición relativa con respecto a la línea del litoral, al igual que las estaciones La Estrella, Pencahue, Nirivilo y Gualleco. Estas cinco estaciones se ubican en una línea casi paralela al litoral, y además a una altura similar.

Las estaciones de mayor longitud de estadísticas (mas de 40 años) son Nirivilo y Gualleco. Las otras, tienen longitud de estadística significativamente inferior, por lo que se hace necesario agregar una tercera estación con longitud de datos similar a Nirivilo y Gualleco con el fin de aprovechar los datos para generar las tendencias pluviométricas adecuadas. Se ha elegido la estación Melozal a pesar que se interna a comienzos del valle, recordemos que las precipitaciones en esta zona son de origen ciclónico y la orografía del sector juega un papel importante, pues, se incrementa la precipitación desde el litoral aumentando progresivamente en la masa montañosa costera disminuyendo posteriormente cuando se llega al valle, en donde se produce una sombra pluvial y luego aumenta en dirección de la cordillera de Los Andes. Por lo tanto Melozal parece una estación muy atractiva por la longitud de su estadística pero sólo lo sabremos cuando veamos su efecto en el patrón.

El Cuadro 3.1-1 muestra un resumen de la información obtenida del Banco Nacional de Aguas (B.N.A).

La Figura 3.1-1 muestra la ubicación de las estaciones.

Se han elegido tres estaciones base para conformar el patrón considerando la abundante información disponible y la aceptable cercanía relativa entre ellas. Cabe notar que las estaciones Nirivilo y Gualleco tienen régimen pluviométrico similar, sin embargo se ubica en la sombra pluvial que se desarrolla al otro lado de la masa montañosa costera a comienzos del valle.

|                           |  |                |                |   |   |                |                |                  |             |              |                |                |   |     |                     |  |   |                |                |   | Años de información                                  |                 |                            |             |  |                |                |                |                |     |                |   |  |                |            |                |                |   |                |         |            |                   |             |  |
|---------------------------|--|----------------|----------------|---|---|----------------|----------------|------------------|-------------|--------------|----------------|----------------|---|-----|---------------------|--|---|----------------|----------------|---|------------------------------------------------------|-----------------|----------------------------|-------------|--|----------------|----------------|----------------|----------------|-----|----------------|---|--|----------------|------------|----------------|----------------|---|----------------|---------|------------|-------------------|-------------|--|
| Estación<br>Meteorológica |  |                | 1950           |   |   |                |                |                  |             |              | 1960           |                |   |     |                     |  |   |                | 1970           |   |                                                      |                 |                            |             |  |                |                | 1980           |                |     |                |   |  |                |            | 1990           |                |   |                |         |            | <b>2000</b>       |             |  |
|                           |  | 3 <sup>1</sup> | $\overline{4}$ | 5 | 6 | $\mathcal{I}$  | 8 <sup>1</sup> | 9 <sup>1</sup> 0 |             |              | 4 <sup>1</sup> | 5 <sup>5</sup> | 6 |     | $8 \quad 9 \quad 0$ |  | 2 | 3 <sup>1</sup> | 4 <sup>1</sup> | 5 | 6                                                    | $7\overline{ }$ | $\overline{\phantom{0}}$ 8 | $9 \quad 0$ |  | $\overline{2}$ | 3 <sup>1</sup> | $\overline{4}$ | $\overline{5}$ | I 6 | 7 <sup>1</sup> | 8 |  | $\overline{2}$ | $\sqrt{3}$ | $\overline{4}$ | 5 <sup>1</sup> | 6 |                | 8       | $9 \mid 0$ | $1 \mid 2 \mid 3$ |             |  |
| <b>Nirivilo</b>           |  |                |                |   |   | $\overline{9}$ |                |                  | $5^{\circ}$ | $\mathbf{C}$ | $\mathbf C$    |                |   |     |                     |  |   |                |                |   |                                                      |                 |                            |             |  |                |                |                |                |     |                |   |  |                |            |                |                |   |                |         |            |                   |             |  |
| <b>Huerta del Maule</b>   |  |                |                |   |   |                |                |                  |             |              |                |                |   |     |                     |  |   |                |                |   |                                                      |                 |                            |             |  |                |                |                |                |     |                |   |  | 5              |            |                |                |   |                |         |            |                   |             |  |
| Pencahue                  |  |                |                |   |   |                |                |                  |             |              |                |                |   |     |                     |  |   |                |                |   |                                                      |                 |                            |             |  |                |                |                |                | 6   |                |   |  |                |            |                |                |   |                |         |            |                   |             |  |
| <b>Melozal</b>            |  |                |                |   |   |                |                |                  |             |              |                |                |   | 1 C |                     |  |   | 1 C C C C C C  |                |   |                                                      |                 |                            |             |  |                |                |                |                |     |                |   |  |                |            |                |                |   |                |         |            |                   |             |  |
| La Estrella               |  |                |                |   |   |                |                |                  |             |              |                |                |   |     |                     |  |   |                |                |   |                                                      |                 |                            |             |  |                |                |                |                |     |                |   |  | $\overline{5}$ |            | $\mathbf C$    | $\mathbf{C}$   |   | $\overline{c}$ | C C C C |            |                   | $2 \quad 3$ |  |
| Gualleco                  |  |                |                |   |   |                |                |                  |             |              |                |                |   |     |                     |  |   |                |                |   | C C C                                                |                 |                            |             |  |                |                |                |                |     |                |   |  |                |            |                |                |   |                |         |            |                   |             |  |
| <b>Tutuven Embalse</b>    |  |                |                |   |   |                |                |                  |             |              |                |                |   |     |                     |  |   |                |                |   | $4 11 4 C C C C C C C C C 13 C C C C C C C 2 C 1 C $ |                 |                            |             |  |                |                |                |                |     |                |   |  |                |            |                |                |   |                |         |            | 1 C C C 3         |             |  |

**Cuadro 3.1-1 Densidad de información de precipitación media diaria** 

Simbología

Números en rojo: indican la cantidad de meses sin información.

Números en azul: indican la cantidad de meses con información incompleta.

Letra C: Indica información anual completa.

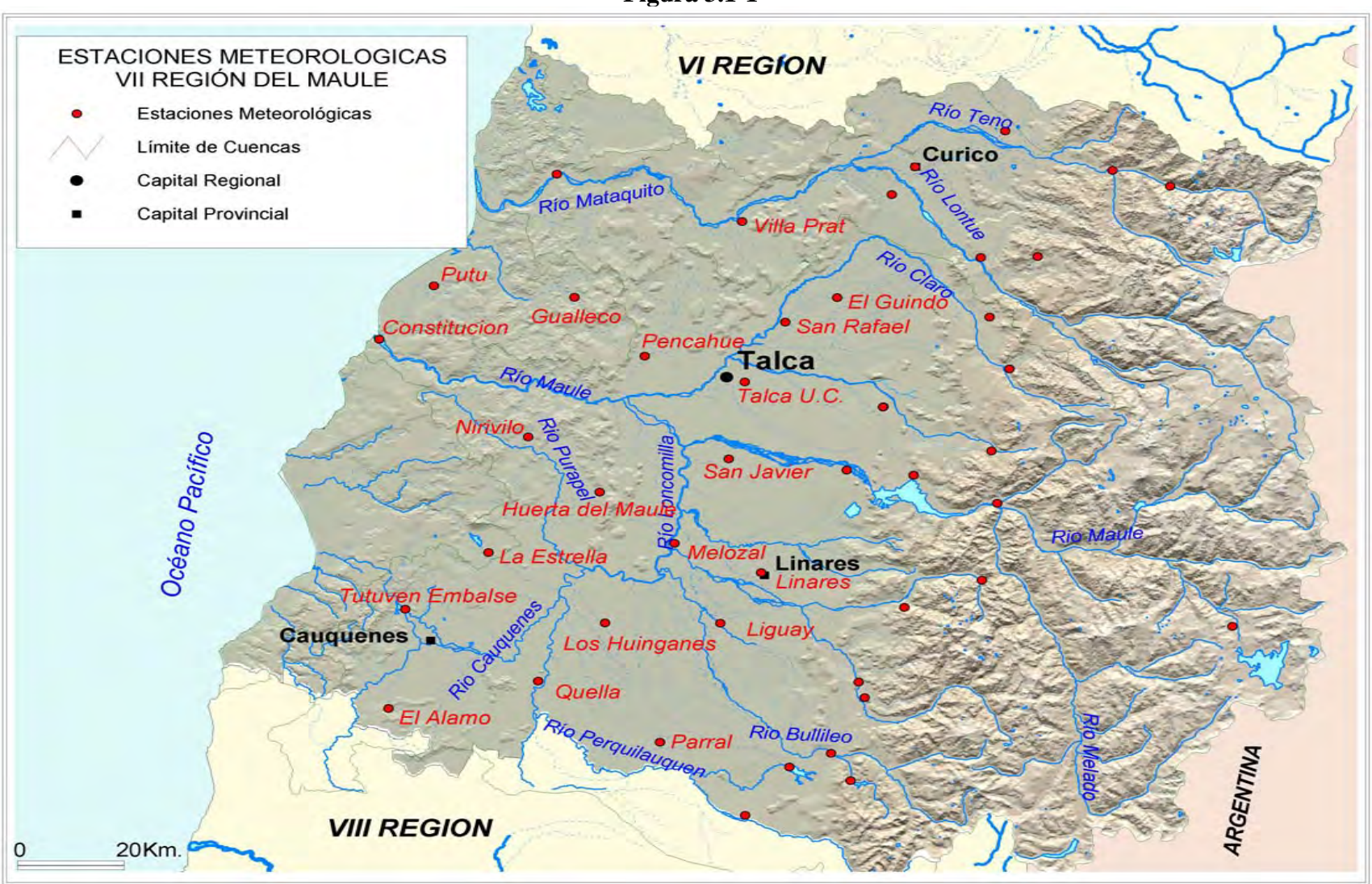

**Figura 3.1-1** 

Modelo de simulación de caudales medios diarios en cuencas pluviales

Para rellenar los meses faltantes de las estaciones utilizaremos el promedio ponderado de las precipitaciones de las estaciones base, usando los módulos pluviométricos anuales como factores de ponderación, luego:

$$
P_x = \frac{1}{2} \cdot \left[ \frac{N_x}{N_a} \cdot P_a + \frac{N_x}{N_b} \cdot P_b \right]
$$
 (3.1-1)

Donde:

- *Px* : Precipitación a determinar de la estación *x*.
- *Pa* : Precipitación de la estación *a*.
- *Pb* : Precipitación de la estación *b*.
- *N<sub>x</sub>* : Módulo pluviométrico de la estación x.
- *Na* : Módulo pluviométrico de la estación *a*.
- *Nb* : Módulo pluviométrico de la estación *b*.

Según *"Espildora, (1975)* el módulo pluviométrico calculado a través del promedio geométrico es el adecuado dado el régimen orográfico que se tiene en esta zona.

Los módulos pluviométricos obtenidos se muestran en el Cuadro 3.1-2 siguiente:

|                                                 |                 | <b>Estaciones</b> |                |
|-------------------------------------------------|-----------------|-------------------|----------------|
|                                                 | <b>Gualleco</b> | <b>Nirivilo</b>   | <b>Melozal</b> |
| Pp<br><b>Normal</b><br>Anual<br>$(\mathbf{mm})$ | 752,0           | 768,6             | 712,7          |

**Cuadro 3.1-2 Módulos pluviométricos.** 

Con estos módulos se rellenan los meses faltantes para las tres estaciones dadas las precipitaciones simultáneas de las otras dos.

Los datos rellenados se muestran en el Cuadro 3.1-3:

| Año  | <b>Gualleco</b><br>(mm) | <b>Nirivilo</b><br>(mm)     | <b>Melozal</b><br>(mm)    |  |  |
|------|-------------------------|-----------------------------|---------------------------|--|--|
| 1962 | 3,4                     | <b>Marzo</b><br>7,7         | 11                        |  |  |
| 1965 | 97                      | Mayo<br>111,1               | 114                       |  |  |
| 1966 | 12                      | 18                          | Febrero<br>14,0           |  |  |
| 1973 | $\boldsymbol{0}$        | Noviembre<br>$\overline{0}$ | $\boldsymbol{0}$          |  |  |
| 1973 | 6                       | <b>Diciembre</b><br>4,7     | 3                         |  |  |
| 1979 | <b>Agosto</b><br>122,3  | 116                         | 124,2                     |  |  |
| 1995 | $\boldsymbol{0}$        | $\mathbf{0}$                | $Sep-31$<br>O             |  |  |
| 1995 | $\overline{0}$          | $\theta$                    | <b>Oct-31</b><br>$\bf{0}$ |  |  |
| 1995 | $\theta$                | $\mathbf{0}$                | Dic-31<br>$\bf{0}$        |  |  |
| 1999 | 29                      | 41                          | Feb-29<br>32,7            |  |  |
| 2001 | $Nov-22$<br>6,4         | 6,1                         | 6,5                       |  |  |
| 2001 | $\boldsymbol{0}$        | May-05<br>1,1               | $\overline{2}$            |  |  |

**Cuadro 3.1-3 Datos rellenados** 

Con estos datos rellenados se procede a determinar la consistencia del patrón a través de la curva de doble acumulación.

El Cuadro 3.1-4 muestra el promedio de las precipitaciones acumuladas de las estaciones Gualleco y Melozal y las precipitaciones acumuladas de la estación Nirivilo para los años comunes de estadística.

|      | Uurva uodie acumulaua                   |                                 |
|------|-----------------------------------------|---------------------------------|
| Años | Pp acumulada<br><b>Gualleco Melozal</b> | Pp acumulada<br><b>Nirivilo</b> |
|      | mm                                      | mm                              |
|      | 0                                       | 0                               |
| 2002 | 1130                                    | 1233,1                          |
| 2001 | 2191,65                                 | 2333,1                          |
| 2000 | 3047,55                                 | 3195,9                          |
| 1999 | 3731,9                                  | 3776,3                          |
| 1998 | 4056                                    | 4134,6                          |
| 1997 | 5043,95                                 | 5146,5                          |
| 1996 | 5459,1                                  | 5625,8                          |
| 1995 | 6163,95                                 | 5827,7                          |
| 1994 | 6766,65                                 | 6659,4                          |
| 1993 | 7481,6                                  | 7351,4                          |
| 1992 | 8618,1                                  | 8551,4                          |
| 1991 | 9488,2                                  | 9539,9                          |
| 1990 | 9920,3                                  | 9974                            |
| 1989 | 10538,25                                | 10609                           |
| 1988 | 11229,6                                 | 11344,7                         |
| 1987 | 12245,9                                 | 12456,5                         |
| 1986 | 13338,6                                 | 13617                           |
| 1985 | 13919,15                                | 14243,5                         |
| 1984 | 15070,35                                | 15603,5                         |
| 1983 | 15800,85                                | 16416,5                         |
| 1982 | 16997,75                                | 17838                           |
| 1981 | 17693                                   | 18613,5                         |
| 1980 | 18749,35                                | 19845,5                         |
| 1979 | 19551,8                                 | 20690,5                         |
| 1978 | 20482,75                                | 21626,5                         |
| 1977 | 21379,45                                | 22622                           |
| 1976 | 21934,4                                 | 23332,5                         |
| 1975 | 22727,15                                | 24173,5                         |
| 1974 | 23678,3                                 | 25109,5                         |
| 1973 | 24282,25                                | 25793,2                         |
| 1972 | 25666,55                                | 27176,2                         |
| 1971 | 26331,8                                 | 27750,2                         |
| 1970 | 26975,3                                 | 28524,7                         |
| 1969 | 27654,05                                | 29466,2                         |
| 1968 | 28012,05                                | 29787,7                         |
| 1967 | 28532,55                                | 30145,2                         |
| 1966 | 29454,05                                | 31234,7                         |
| 1965 | 30568,3                                 | 32066,8                         |
| 1964 | 31032,05                                | 32512,8                         |
| 1963 | 31921,1                                 | 33653,8                         |
| 1962 | 32223,55                                | 34103,5                         |

**Cuadro 3.1-4 Curva doble acumulada** 

El gráfico 3.1-1 muestra los resultados obtenidos. Se puede notar que la correlación es perfecta hasta el año 1996 en donde se produce un quiebre entre el año 1996 y 1995 para después tomar tendencia única hasta 1962, de manera que podemos pensar que entre 1995 y 1996 hay un posible cambio en la tecnología de los instrumentos o tal vez un cambio en la metodología de medición. Sin embargo al realizar una regresión lineal para los tramos de mayor longitud se puede notar que las pendientes son similares, estos datos se muestran en el cuadro 3.1-5:

**Cuadro 3.1-5 Pendiente curva doble acumulada** 

| l`ramo    | Pendiente |
|-----------|-----------|
| 2002-1996 | .0148     |
| 1995-1962 | .0839     |

La similitud en las pendientes establece necesariamente que las correcciones a los datos estadísticos para formar el patrón serán leves (recordemos que las pendientes son los factores de ponderación de los datos para el ajuste final).

Debido a lo anterior parece conveniente usar para la calibración y validación del modelo el tramo entre los años 1996-2002, sin embargo podemos notar que entre los años con estadística completa está el año 1982, el cual fue un año muy lluvioso en todo el país, sería por tanto muy interesante, incluirlo en la calibración.

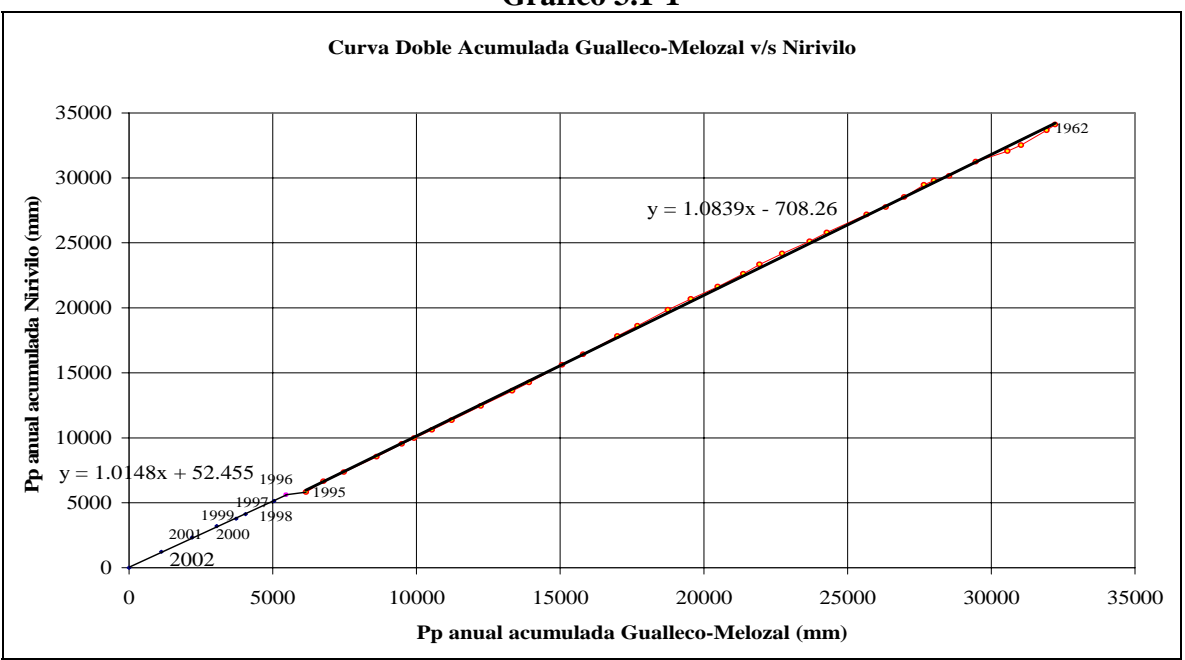

**Gráfico 3.1-1** 

El año hidrológico para esta región comienza en Abril, los datos de lluvia para el año 1982 se presentan en el cuadro 3.1-6 y para el año 1999 se presentan en el cuadro 3.1-7

|      |                |         |       |         |       |       | Cuenca Purapel en Nirivilo<br>Lluvias diarias observados (mm). Fuente BNA. |       |            |      |      |         |      |
|------|----------------|---------|-------|---------|-------|-------|----------------------------------------------------------------------------|-------|------------|------|------|---------|------|
| Año  | día            | Abr     | May   | Jun     | Jul   | Ago   | Sep                                                                        | Oct   | <b>Nov</b> | Dic  | Ene  | Feb     | Mar  |
|      |                |         |       |         |       |       |                                                                            |       |            |      |      |         |      |
| 1982 | 1              | 0.00    | 0.00  | 0.00    | 10.00 | 4.00  | 0.00                                                                       | 6.00  | 0.00       | 0.00 | 0.00 | 0.00    | 0.00 |
| 1982 | $\overline{c}$ | 0.00    | 0.00  | 43.00   | 0.00  | 10.00 | 0.00                                                                       | 0.00  | 0.00       | 0.00 | 0.00 | 0.00    | 0.00 |
| 1982 | 3              | 0.00    | 0.00  | 0.00    | 12.00 | 10.00 | 0.00                                                                       | 0.00  | 0.00       | 0.00 | 0.00 | 0.00    | 0.00 |
| 1982 | $\overline{4}$ | 0.00    | 0.00  | 29.00   | 0.00  | 0.00  | 0.00                                                                       | 0.00  | 0.00       | 0.00 | 0.00 | 0.00    | 0.00 |
| 1982 | 5              | 0.00    | 24.00 | 0.00    | 0.00  | 0.00  | 0.00                                                                       | 0.00  | 0.00       | 0.00 | 0.00 | 0.00    | 0.00 |
| 1982 | 6              | 0.00    | 33.00 | 9.00    | 8.00  | 0.00  | 0.00                                                                       | 0.00  | 0.00       | 0.00 | 0.00 | 0.00    | 0.00 |
| 1982 | 7              | 0.00    | 66.00 | 34.00   | 0.00  | 0.00  | 21.00                                                                      | 0.00  | 0.00       | 0.00 | 0.00 | 0.00    | 0.00 |
| 1982 | 8              | 0.00    | 76.00 | 14.00   | 2.00  | 0.00  | 5.00                                                                       | 0.00  | 0.00       | 0.00 | 0.00 | 0.00    | 0.00 |
| 1982 | 9              | 0.00    | 3.50  | 2.00    | 0.00  | 0.00  | 10.00                                                                      | 0.00  | 0.00       | 0.00 | 0.00 | 0.00    | 0.00 |
| 1982 | 10             | 4.00    | 70.00 | 10.00   | 8.00  | 15.00 | 60.00                                                                      | 0.00  | 0.00       | 0.00 | 0.00 | 0.00    | 0.00 |
| 1982 | 11             | 0.00    | 45.00 | 60.00   | 0.00  | 70.00 | 38.00                                                                      | 0.00  | 0.00       | 0.00 | 5.50 | 0.00    | 0.00 |
| 1982 | 12             | 0.00    | 0.00  | 10.00   | 0.00  | 0.00  | 3.00                                                                       | 0.00  | 0.00       | 0.00 | 0.00 | 4.00    | 0.00 |
| 1982 | 13             | 0.00    | 0.00  | 0.00    | 38.00 | 0.00  | 0.00                                                                       | 0.00  | 0.00       | 0.00 | 0.00 | 0.00    | 0.00 |
| 1982 | 14             | 0.00    | 0.00  | 0.00    | 85.00 | 0.00  | 0.00                                                                       | 0.00  | 0.00       | 0.00 | 0.00 | 0.00    | 0.00 |
| 1982 | 15             | 2.00    | 0.00  | 0.00    | 31.00 | 0.00  | 0.00                                                                       | 14.00 | 0.00       | 0.00 | 0.00 | 0.00    | 0.00 |
| 1982 | 16             | 0.00    | 0.00  | 2.00    | 15.00 | 0.00  | 0.00                                                                       | 0.00  | 0.00       | 0.00 | 0.00 | 0.00    | 0.00 |
| 1982 | 17             | 3.50    | 0.00  | 0.00    | 8.00  | 0.00  | 4.00                                                                       | 0.00  | 0.00       | 0.00 | 0.00 | 0.00    | 0.00 |
| 1982 | 18             | 0.00    | 5.00  | 2.00    | 12.00 | 0.00  | 0.00                                                                       | 0.00  | 0.00       | 0.00 | 0.00 | 0.00    | 0.00 |
| 1982 | 19             | 0.00    | 0.00  | 0.00    | 10.00 | 0.00  | 2.00                                                                       | 38.00 | 0.00       | 0.00 | 0.00 | 0.00    | 0.00 |
| 1982 | 20             | 0.00    | 0.00  | 0.00    | 0.00  | 0.00  | 0.00                                                                       | 17.00 | 0.00       | 0.00 | 0.00 | 0.00    | 0.00 |
| 1982 | 21             | 0.00    | 0.00  | 0.00    | 0.00  | 0.00  | 1.50                                                                       | 0.00  | 0.00       | 0.00 | 0.00 | 0.00    | 0.00 |
| 1982 | 22             | 0.00    | 0.00  | 28.00   | 0.00  | 35.00 | 0.00                                                                       | 0.00  | 0.00       | 0.00 | 4.00 | 0.00    | 0.00 |
| 1982 | 23             | 0.00    | 0.00  | 24.00   | 0.00  | 0.00  | 13.00                                                                      | 0.00  | 0.00       | 0.00 | 3.00 | 0.00    | 0.00 |
| 1982 | 24             | 0.00    | 0.00  | 30.00   | 5.00  | 5.00  | 0.00                                                                       | 0.00  | 0.00       | 0.00 | 0.00 | 0.00    | 0.00 |
| 1982 | 25             | 0.00    | 0.00  | 25.00   | 30.00 | 6.00  | 0.00                                                                       | 0.00  | 0.00       | 0.00 | 0.00 | 0.00    | 0.00 |
| 1982 | 26             | 0.00    | 0.00  | 0.00    | 3.00  | 15.00 | 10.00                                                                      | 0.00  | 0.00       | 0.00 | 0.00 | 0.00    | 0.00 |
| 1982 | 27             | 0.00    | 0.00  | 2.00    | 0.00  | 7.00  | 0.00                                                                       | 0.00  | 0.00       | 0.00 | 3.50 | 0.00    | 0.00 |
| 1982 | 28             | 0.00    | 0.00  | 1.00    | 0.00  | 0.00  | 24.00                                                                      | 0.00  | 0.00       | 0.00 | 0.00 | 0.00    | 0.00 |
| 1982 | 29             | 0.00    | 0.00  | 0.00    | 0.00  | 0.00  | 0.00                                                                       | 0.00  | 0.00       | 0.00 | 0.00 | $-1.00$ | 0.00 |
| 1982 | 30             | 0.00    | 19.00 | 0.00    | 0.00  | 0.00  | 0.00                                                                       | 0.00  | 0.00       | 0.00 | 0.00 | $-1.00$ | 0.00 |
| 1982 | 31             | $-1.00$ | 5.00  | $-1.00$ | 0.00  | 0.00  | $-1.00$                                                                    | 0.00  | $-1.00$    | 0.00 | 0.00 | $-1.00$ | 0.00 |

**Cuadro 3.1-6 Precipitaciones diarias Purapel en Nirivilo 1982** 

En donde el número -1 se utiliza para rellenar los días faltantes para meses con menos de 31 días.

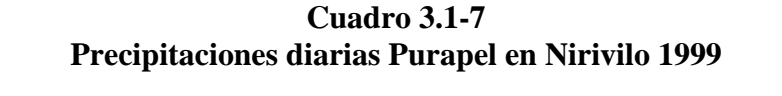

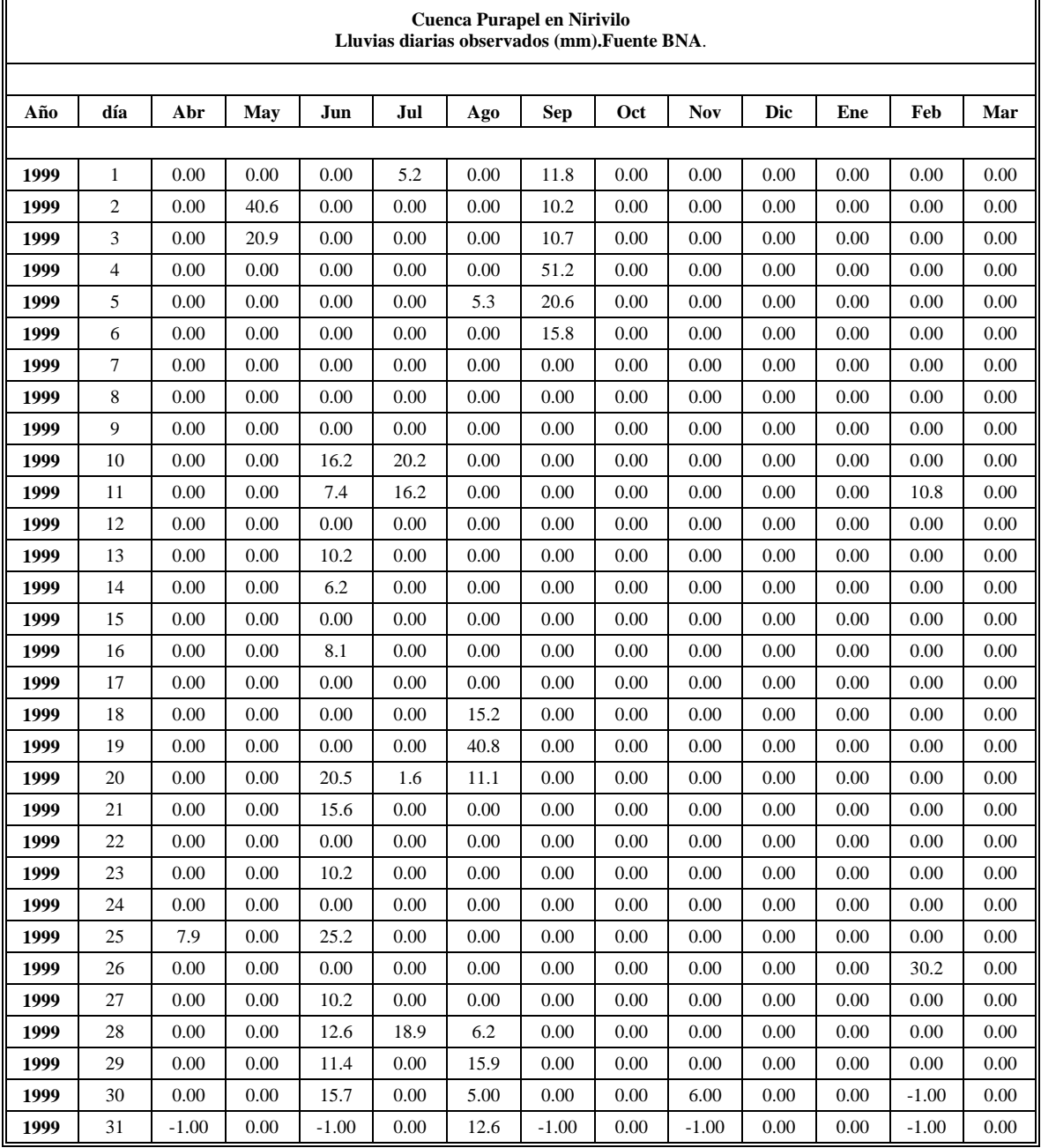

### **3.2 Archivo de Evaporaciones de bandeja.**

Como no existe una estación metereológica que mida la variable de evaporación dentro de la cuenca del río Purapel, se utilizaron los datos de evaporación mensual de la estación Tutuven Embalse, la cual se encuentra en similar régimen hidrológico. Los datos obtenidos se muestran en al Cuadro 3.2-1 y 3.2-2:

#### **Cuadro 3.2-1**

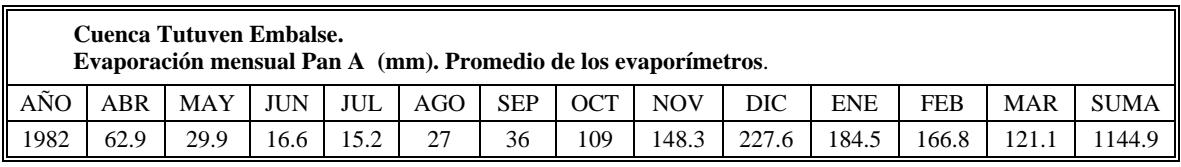

Fuente *Banco Nacional de Aguas (BNA).* 

#### **Cuadro 3.2-2**

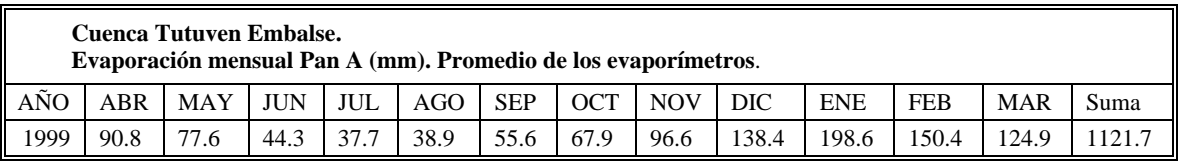

Fuente *Banco Nacional de Aguas (BNA).*

### **3.3 Archivo de datos del hidrograma unitario.**

Como no se tienen antecedentes horarios de caudales y precipitaciones, no se puede determinar el hidrograma de la cuenca, en consecuencia se determinará el hidrograma unitario sintético de F. J. Arteaga y A. Benitez dándole la forma de GRAY.

Según F. J. Arteaga y A. Benitez para:

#### **Zona I Aconcagua Maule**

$$
t_p = 0.386 \cdot \left(\frac{L \cdot L_g}{\sqrt{S}}\right)^{0.397} \tag{3.3-1}
$$

Donde:

 $t_p$  = Tiempo de retardo de la cuenca o tiempo al peak en horas.

 $L =$ Longitud del cauce principal desde el punto de desagüe de la cuenca hasta la divisoria de aguas en Km.

*Lg* = Distancia desde el desagüe de la cuenca hasta el punto sobre la corriente que sea más cercano al centroide de la cuenca en Km.

*S* = Pendiente media de la cuenca calculada según la fórmula de *Mociornita.*

**Pendiente media de la cuenca**: se calcula como la media ponderada de las pendientes de todas las superficies elementales en las que la línea de máxima pendiente es constante. Se define matemáticamente como sigue:

$$
S = \frac{h\left(\frac{L_o}{2} + \sum_{i=1}^{n-1} L_i + \frac{L_n}{2}\right)}{A}
$$
 (3.3-2)

Donde:

 $S =$  pendiente media de Mociornita;  $h =$  diferencia de alturas entre curvas de nivel;  $L<sub>o</sub>$  = longitud de la curva de nivel de menor cota (m);  $\sum^{n-1}$ = 1 1 *n i*  $L<sub>i</sub>$  = suma de las longitudes de las curvas de nivel intermedias (m);  $L_n$  = longitud de la curva de nivel de mayor cota (m);  $A =$ superficie de la cuenca (m2).

El cuadro 3.3-1 muestra el valor de la pendiente media de Mociornita, junto a la información reunida para su cálculo.

#### **Cuadro 3.3-1**

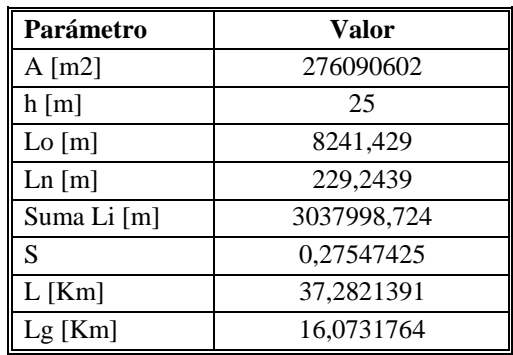

Además se tiene que:

$$
q_p = 355.2 \cdot t_p^{-1.220} \tag{3.3-3}
$$

Donde:

 $q_p$  = Caudal al peak por *Km*<sup>2</sup> por *mm* de agua caída  $ls/secg/Km^2/mm$ .

Por otra parte:

$$
Q_p = q_p \cdot A \tag{3.3-4}
$$

Donde:

 $Q_p$  = Caudal al peak por mm de agua caída  $m^3 / seg / mm$  .

El tiempo base  $T_b$  se determina a través de la siguiente expresión:

$$
T_b = 2.70 \cdot t_p^{\ 1.104} \left[ hrs \right] \tag{3.3-5}
$$

El tiempo unitario se determina como:

$$
t_u = \frac{t_p}{5.5} \left[ hr \right] \tag{3.3-6}
$$

El tiempo de retardo modificado esta dado por:

$$
t_s = \frac{t_u}{2} + t_p \left[ hr \right] \tag{3.3-7}
$$

El cuadro 3.3.2 muestra los principales valores adoptados para los parámetros necesarios.

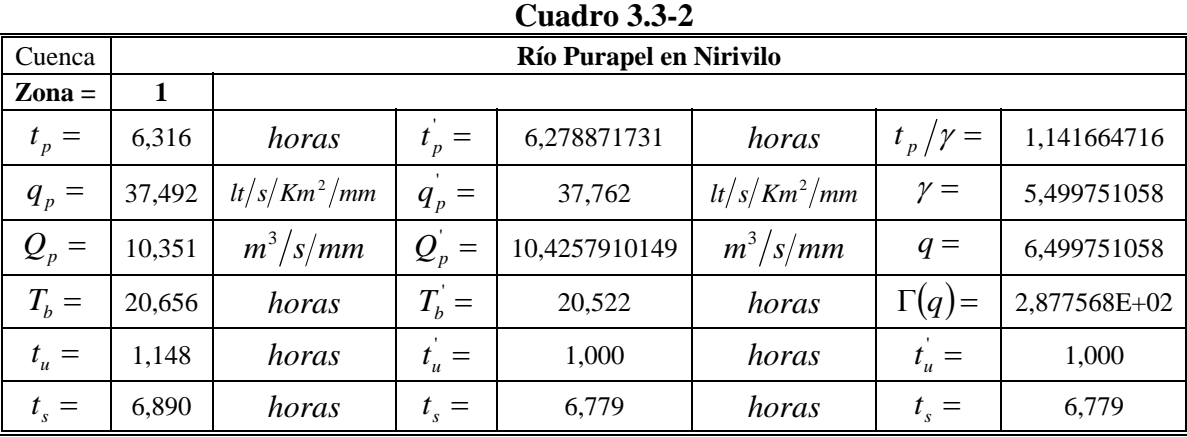

Modelo de simulación de caudales medios diarios en cuencas pluviales

Los datos anteriores generan el siguiente HUS dado en el cuadro 3.3-3 y Gráfico 3.3-1

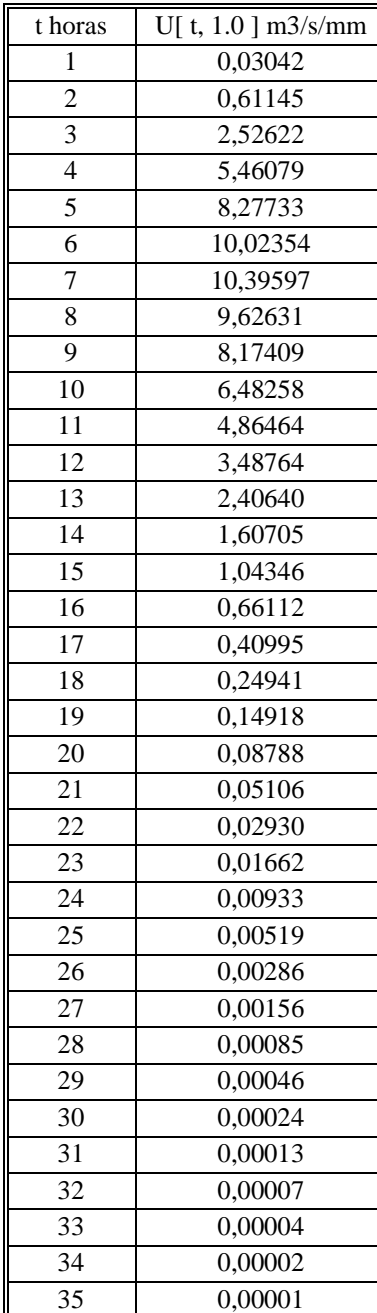

#### **Cuadro 3.3-3**

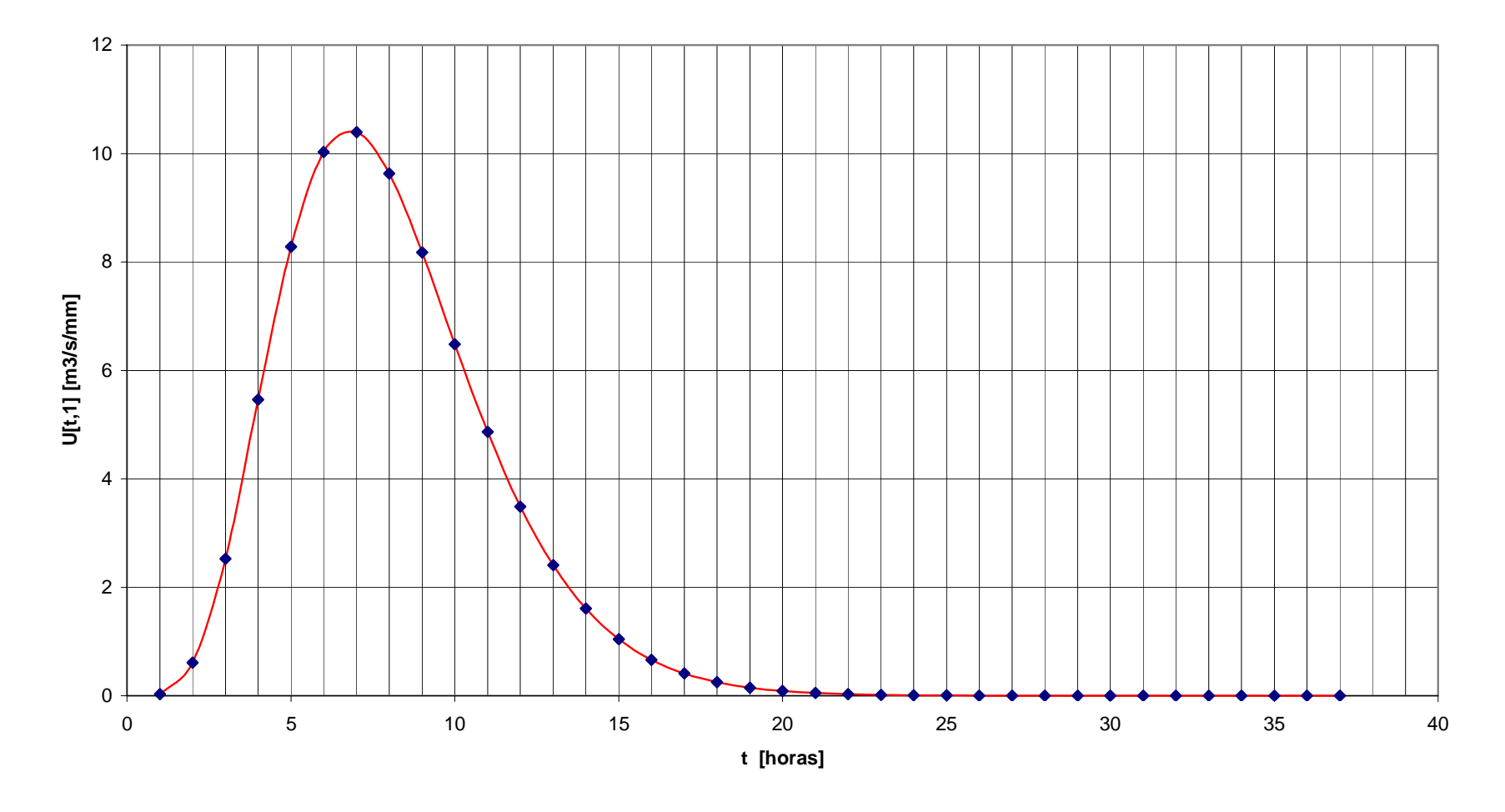

**Gráfico 3.3-1HUS Purapel en Nirivilo**

### **3.4 Archivo de distribuciones horarias de lluvia y evaporación.**

Para obtener los valores de las distribuciones de lluvia, se ha generado un programa en *MATLAB* que analiza la estadística de precipitaciones horarias a partir de los datos de pluviógrafos ubicados en la zona.

El programa selecciona el tipo de tormenta, según el siguiente criterio establecido por el trabajo denominado *"Caracterización de condiciones meteorológicas durante eventos de precipitación a la latitud 33° Sur en Chile", Cristian Soto T y Ludwig Stöwhas B. Noviembre 2003*:

- Lloviznas lluvias inferiores a 1 mm.
- Normales lluvias mayores a 1 mm. e inferiores a 10 mm.
- Intensas lluvias superiores a 10

Luego determina la duración promedio de cada tipo de tormenta y finalmente se determina la distribución promedio de agua caída durante la tormenta y la probabilidad de ocurrencia para una hora determinada del día. El código fuente del programa principal desarrollado con estos fines y sus funciones se encuentra en el ANEXO B.

Debido a que sólo 4 estaciones cuentan con datos horarios de precipitación, se escogió la estación Pencahue por su cercanía con Nirivilo. Esta estación cuenta con estadística revisada desde 1986 hasta 1992 generando 8401 datos válidos para efectuar el análisis. Por otro lado por razones de tiempo no se intentó desarrollar un programa que permita determinar la distribución horaria de la evaporación sobre la cuenca, por tanto se emplean los datos de la memoria de título del ingeniero civil de la Universidad de Chile Sr. Luis Soto Álvarez para los valores de la distribución de la evapotranspiración. La duración de las tormentas se muestra en el cuadro 3.4-1. El cuadro 3.4-2 muestra los resultados de las distribuciones.

#### **Cuadro 3.4-1 Duración de las tormentas**

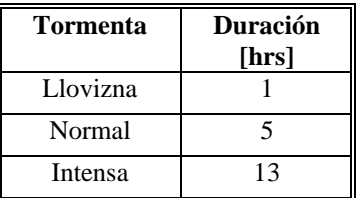

| hora           | Yuv d1 | Yuv d2 | Yuv d3 | Evap   |
|----------------|--------|--------|--------|--------|
| 1              | 0.0000 | 0.0000 | 0.0000 | 0.0000 |
| $\overline{c}$ | 0.0000 | 0.0000 | 0.0000 | 0.0000 |
| $\overline{3}$ | 0.0000 | 0.0000 | 0.0000 | 0.0000 |
| $\overline{4}$ | 0.0000 | 0.0000 | 0.0000 | 0.0000 |
| 5              | 0.0000 | 0.0000 | 0.0000 | 0.0000 |
| 6              | 0.0000 | 0.1837 | 0.0000 | 0.0000 |
| 7              | 0.0000 | 0.2278 | 0.0000 | 0.0000 |
| 8              | 0.0000 | 0.2281 | 0.0581 | 0.0000 |
| 9              | 1.0000 | 0.2139 | 0.0723 | 0.0200 |
| 10             | 0.0000 | 0.1465 | 0.0878 | 0.0500 |
| 11             | 0.0000 | 0.0000 | 0.0888 | 0.1000 |
| 12             | 0.0000 | 0.0000 | 0.0924 | 0.1600 |
| 13             | 0.0000 | 0.0000 | 0.1067 | 0.2000 |
| 14             | 0.0000 | 0.0000 | 0.0978 | 0.1800 |
| 15             | 0.0000 | 0.0000 | 0.0782 | 0.1400 |
| 16             | 0.0000 | 0.0000 | 0.0754 | 0.0900 |
| 17             | 0.0000 | 0.0000 | 0.0720 | 0.0500 |
| 18             | 0.0000 | 0.0000 | 0.0705 | 0.0100 |
| 19             | 0.0000 | 0.0000 | 0.0564 | 0.0000 |
| 20             | 0.0000 | 0.0000 | 0.0436 | 0.0000 |
| 21             | 0.0000 | 0.0000 | 0.0000 | 0.0000 |
| 22             | 0.0000 | 0.0000 | 0.0000 | 0.0000 |
| 23             | 0.0000 | 0.0000 | 0.0000 | 0.0000 |
| 24             | 0.0000 | 0.0000 | 0.0000 | 0.0000 |

**Cuadro 3.4-2 Distribuciones horarias de la lluvia y la evaporación** 

### **4. Condiciones iniciales del modelo SIMED**

### **4.1. Grado de saturación inicial.**

El grado de saturación inicial es una condición de borde del modelo, de acuerdo al *Estudio Integral de Riego de la Cuenca del Río Maule (prefactibilidad) (CEDEC 1977)*, la serie de suelo de Purapel corresponde a un suelo *Franco arenoso*, debido principalmente a la elevada pendiente promedio de la cuenca (S=27%) y los depósitos aluviales que a través del tiempo generaron la geomorfología presente. En este trabajo se considera que un grado de saturación inicial de 0.03 (3%).

### **4.2. Flujo subterráneo inicial.**

Análogamente y por las mismas razones expuestas en el punto 4.1 se supone un flujo subterráneo inicial de  $0.100 \frac{m^3}{seg}$ .

### **5. Parámetros de Calibración del modelo SIMED.**

#### **5.1 Determinación del coeficiente de precipitación, A.**

En general se cuenta con los valores medidos en alguna estación pluviométrica cercana, de tal forma que estos valores puntuales no tienen porque coincidir con el promedio espacial a nivel de toda la cuenca. Debido a este hecho se puede considerar que:

$$
P_M = A \cdot P_E \tag{5.1-1}
$$

Donde:

 $P_M$  = Precipitación mensual en la zona.

 $P_E$  = Precipitación medida en la estación.

*A* = Coeficiente de precipitación.

De la definición anterior se deduce que el parámetro A se puede determinar como:

$$
A = \frac{P_M}{P_E} \tag{5.1-2}
$$

Para este fin se utiliza un plano de isoyetas de precipitaciones máximas en 24 horas con periodo de retorno de 100 años facilitado por el ingeniero civil Sr. Pablo Isensee M. este plano está en formato digital de manera que es muy fácil determinar la precipitación media de la cuenca a través de los polígonos de Thiessen usando ArcView. Cabe notar que se debe transformar esta precipitación máxima en 24 horas de periodo de retorno de 100 años en precipitación media mensual, para esto se calcula el factor de conversión realizando un análisis de frecuencia. Este factor normalmente es constante así es que no es necesario su calculo debido a que se simplifica en la fracción de la ecuación (5.1-2).

El cuadro 5.1-1 muestra los parámetros.

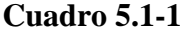

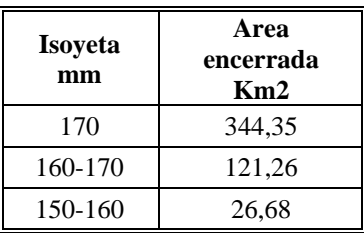

$$
P_M = \frac{170 \cdot 344.35 + \frac{(160 + 170)}{2} \cdot 121.26 + \frac{(150 + 160)}{2} \cdot 26.68}{344.35 + 121.26 + 26.68} = 167.955 \text{ mm}
$$

Además  $P_E = 177$  mm, entonces se tiene que:

$$
A = \frac{167.955}{177} = 0.949 \approx 0.95
$$
 (valor de inicio para la calibración)

#### **5.2 Determinación del coeficiente de evaporación B.**

Análogamente la evapotranspiración medida se corrige a través de la siguiente expresión:

$$
E_{TP} = B \cdot E_M \tag{5.2.1}
$$

Donde:

 $E_{TP}$  = Evapotranspiración potencial mensual  $mm/mes$ .  $E_M$  = Evaporación medida en el evaporímetro  $mm/mes$ .  $B = Coeficiente.$ 

De aquí se tiene que el coeficiente *B* queda determinado por la ecuación (5.2.2).

$$
B = \frac{E_{TP}}{E_M} \tag{5.2.2}
$$

Para este efecto se dispone del balance hídrico nacional que posee isolíneas de evapotraspiración anual, sin embargo no se cuenta con una estación metereológica que mida esta variable en la cuenca del río Purapel. Utilizando los datos de evaporación anual de la estación Tutuven embalse para generar el cuociente, se tiene que:

$$
B = \frac{1138}{1339.9} = 0.85
$$

Entonces  $B = 0.85$ , se utiliza como valor inicial para la calibración.

# **5.3 Determinación de la porosidad efectiva** *PorEf* **.**

Para determinar la porosidad efectiva del suelo se utilizó la referencia bibliográfica [1], tabla 4.3.1, pagina 115. El cuadro 5.3-1 muestra un resumen de esta información.

De la referencia [7] se infiere que la textura de la serie de suelos de Purapel clasifica como Marga arenosa, de modo que la porosidad efectiva inicial adoptada será de:

 $PorEf = 0.412$ 

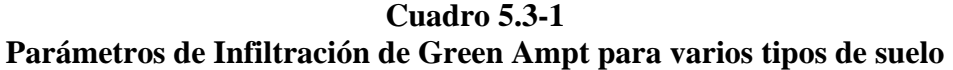

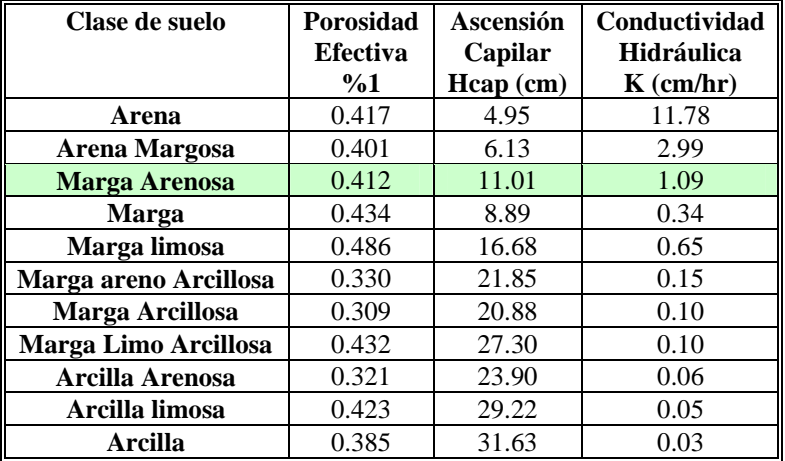

## **5.4. Determinación de la altura capilar** *Hcap* **.**

Análogamente para la determinación de la altura capilar se utiliza el cuadro 5.3-1, y dado que la textura del suelo es Margo arenosa se tiene:

 $Hcap = 110.1$  *mm*.

### **5.5. Determinación de la conductividad hidráulica** *Khid* **.**

También se usa el cuadro 5.3-1 para adoptar el valor de la conductividad hidráulica del suelo, en el caso de Marga arenosa el valor correspondiente de conductividad hidráulica es:

*Khid* = 10.9  $mm/hr$ 

Cabe notar que existe el estudio para la gestión de los recursos hídricos de la cuenca del río Maule, referencia [8], el cual considera varias pruebas de agotamiento para determinar las propiedades elásticas del muchos suelos de la cuenca del río Maule, con el fin de tener un antecedente extra para manejar el rango de validez de la conductividad hidráulica se muestra en el Cuadro 5.5-1 las constantes elásticas determinadas para la cuenca del río Maule.

### **5.6. Determinación de la capacidad de campo** *Scc* **, del punto de marchitez permanente** *S* min **y del parámetro** *Scrit* **.**

La capacidad de campo *Scc* , el punto de marchitez permanente *S* min y *Scrit* , según la referencia [9], están relacionados a través de la siguiente expresión:

$$
Scrit = 0.40 \cdot Scc + 0.60 \cdot S \text{ min}
$$
 (5.6-1)

Luego una vez determinado *Scc* y *S* min para el tipo de suelo, *Scrit* queda determinado por la ecuación (5.6-1).

Para determinar *Scc* y *S* min se utiliza el programa para Windows del Departamento de Agricultura de Estados Unidos denominado *"Soil Water Characteristics from Textura".* Los valores de estos parámetros están referidos al volumen de suelo por lo que deben ser divididos por el porcentaje de saturación para convertirlos en grado de saturación.

La figura 5.6-1 muestra una pantalla con los valores de los parámetros para una de las opciones del suelo (*"Franco Arenoso"*).

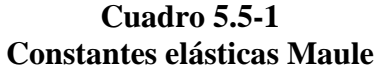

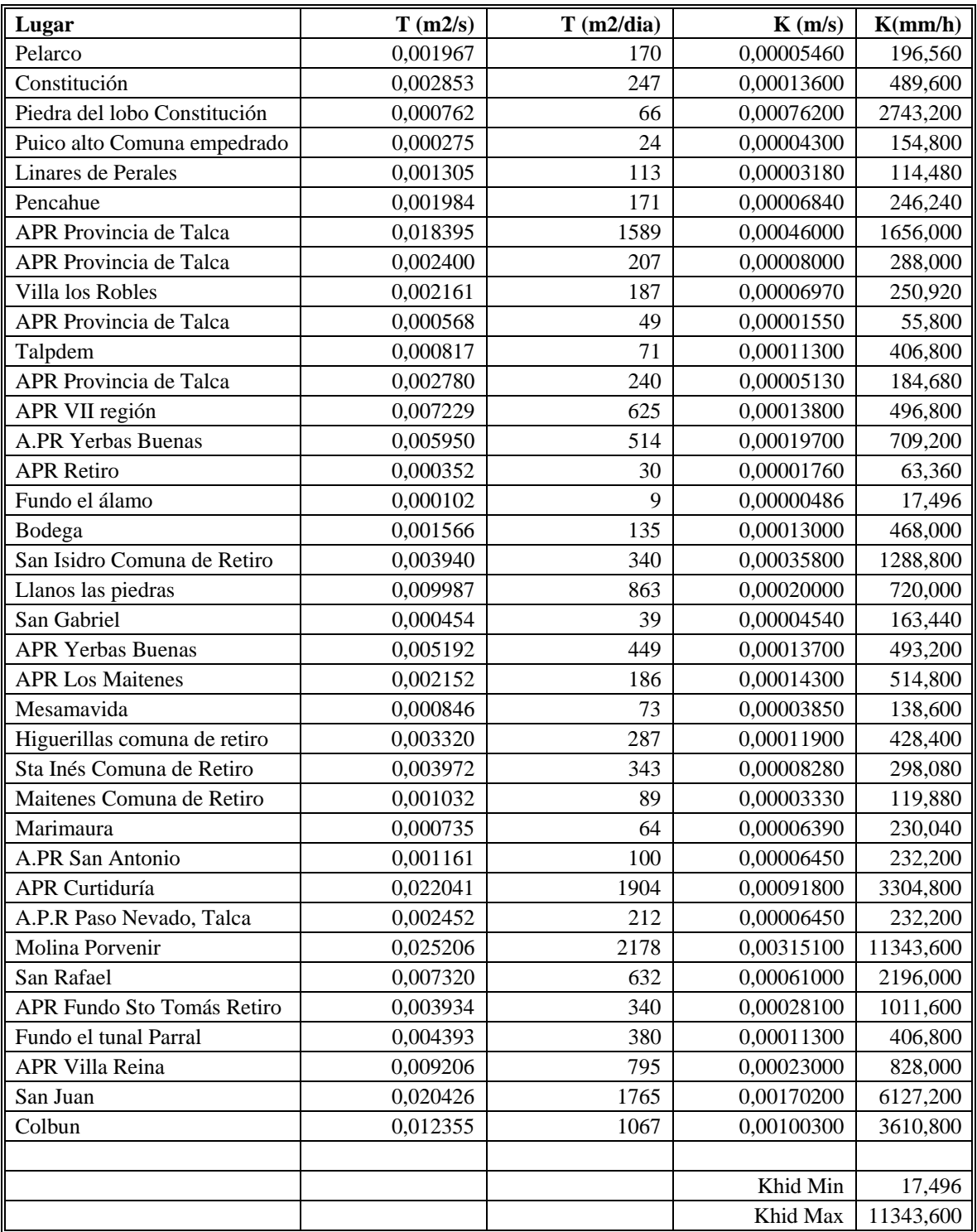

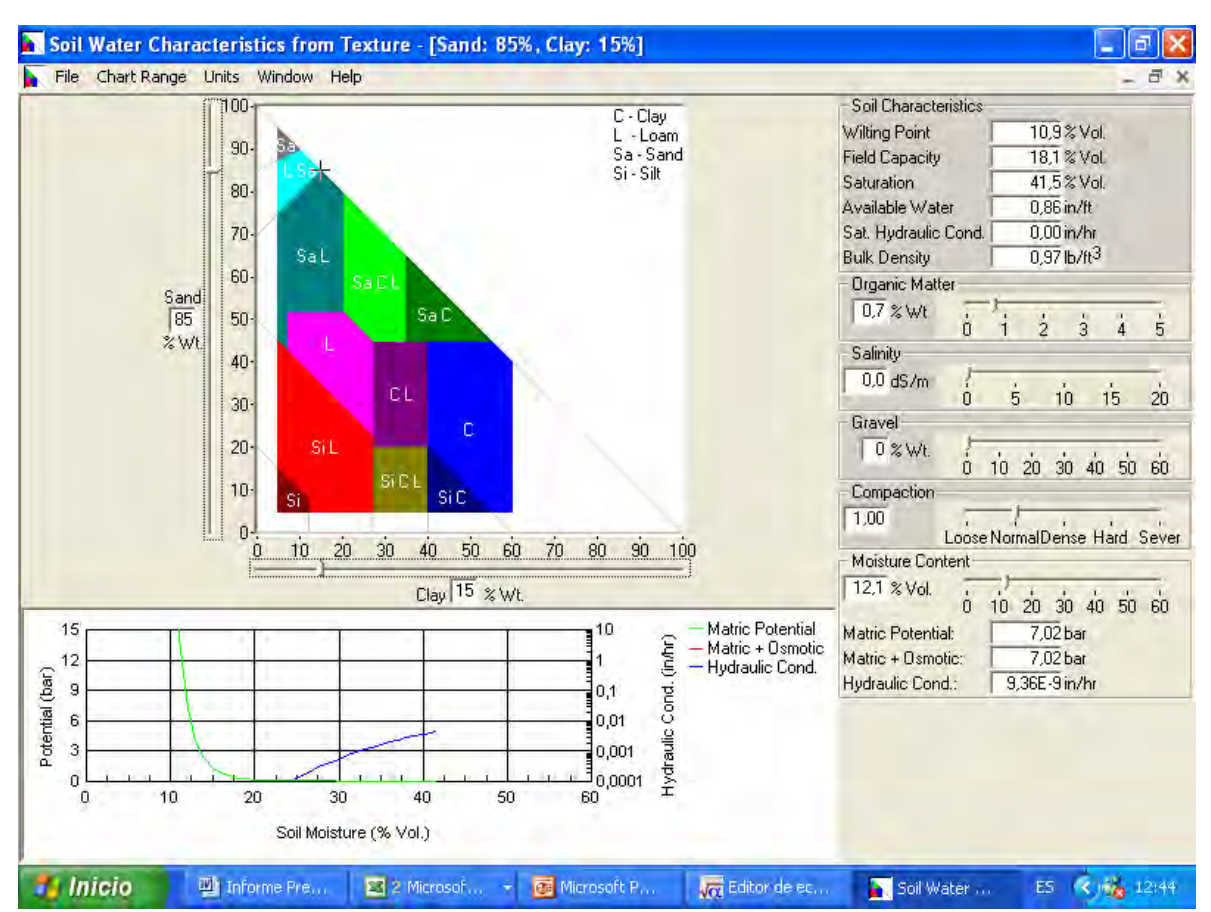

**Figura 5.6-1** 

De acuerdo al tipo de suelo *"Marga Arenosa"* corresponde al trapecio calipso designado por *"L Sa"* desde aquí se pueden obtener los valores máximos y mínimos para cada uno de los parámetros. El cuadro 5.6-1 muestra estos rangos.

#### **Cuadro 5.6-1**

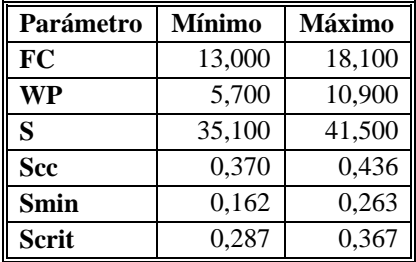

### **5.7. Determinación de la máxima lámina de agua contenida en el suelo saturado**  $H$  max.

De acuerdo al tipo de suelo *"Franco arenoso"* de deposito aluvial dominado por la fuerte pendiente media (*27%*) , según la experiencia del consultor, ingeniero Sr. Pablo Isensee Martínez, esta máxima lámina de agua puede oscilar entre 450 y 800 mm.

### **5.8. Determinación de la constante de embalse subterráneo** *K* **.**

Recordemos que el cálculo de la escorrentía subterránea está basado en el supuesto de que el estanque de embalse subterráneo tiene comportamiento lineal, es decir se satisface la siguiente ecuación:

$$
S = K \cdot Q \tag{5.8-1}
$$

Donde:

 $S =$ Almacenamiento en  $m<sup>3</sup>$  $Q =$ Caudal en  $m^3/s$ *K* = Constante de embalse subterráneo *seg*

La ecuación de continuidad exige que el cambio temporal del volumen embalsado esté dado por la diferencia entre lo que entra menos lo que sale, es decir se cumple:

$$
\frac{dS}{dt} = P_p(t) - Q(t) \tag{5.8-2}
$$

Donde:

 $P_p(t)$  = Percolación profunda en  $m^3/s$  $Q(t)$  = Caudal que sale desde el embalse subterráneo en  $m^3/s$ 

Diferenciando la función de almacenamiento  $S = K \cdot Q$  resulta:

$$
\frac{dS}{dt} = K \cdot \frac{dQ(t)}{dt} \tag{5.8-3}
$$

luego la ecuación (5.8.2) toma la siguiente forma:

$$
K \cdot \frac{dQ(t)}{dt} = P_p(t) - Q(t)
$$
\n(5.8-4)

Es decir:

$$
\frac{dQ(t)}{dt} + \frac{1}{K} \cdot Q(t) = \frac{1}{K} \cdot P_p(t)
$$

Esta es una ecuación diferencial de primer orden y puede ser resuelta multiplicando ambos lados por el factor integrante  $e^{t/K}$ :

$$
e^{t/K} \cdot \frac{dQ(t)}{dt} + e^{t/K} \cdot \frac{1}{K} \cdot Q(t) = e^{t/K} \cdot \frac{1}{K} \cdot P_p(t)
$$
 (5.8-5)

La ecuación anterior se puede escribir como:

$$
\frac{d(Q(t) \cdot e^{t/K})}{dt} = \frac{1}{K} \cdot e^{t/K} \cdot P_p(t)
$$
\n(5.8-6)

Integrando la ecuación (5.8-6) con las condiciones iniciales:

$$
Q = Q(t_0) \quad en \quad t = t_0
$$

Se tiene:

$$
\int_{Q(t_0)}^{Q(t)} d(Q(t) \cdot e^{t/K}) = \int_{t_0}^{t} \frac{1}{K} \cdot e^{t/K} \cdot P_p(t) dt
$$
\n(5.8-7)

Si la percolación profunda es constante entre  $t_0$  y  $t$  entonces se tiene:

$$
Q(t)\cdot e^{t/K}-Q(t_0)\cdot e^{t_0/K}=P_p\cdot e^{t/K}-P_p\cdot e^{t_0/K}
$$

Reuniendo términos:

$$
(Q(t) - P_p) \cdot e^{t/K} = (Q(t_0) - P_p) \cdot e^{t_0/K}
$$

$$
\ln(Q(t) - P_p) + \frac{t}{K} = \ln(Q(t_0) - P_p) + \frac{t_0}{K}
$$

De donde finalmente se obtiene:

$$
K = \frac{t - t_0}{\ln\left(\frac{Q(t_0) - P_p}{Q(t) - P_p}\right)}
$$
(5.8-8)

En tiempos de estiaje la percolación profunda se anula, luego la ecuación (5.8-8) se reduce a la siguiente expresión:

$$
K = \frac{t - t_0}{\ln\left(\frac{Q(t_0)}{Q(t)}\right)}\tag{5.8-9}
$$

*K* se puede obtener a partir de la ecuación (5.8-9) si se conocen los caudales instantáneos en tiempos de estiaje para dos instantes de tiempo conocidos:

De acuerdo al cuadro 3.1-6 no se registran precipitaciones desde el 21 de Octubre de 1982 hasta el 10 de Enero de 1983. Con el fin de establecer la condición de percolación profunda nula conviene estudiar la recesión durante el mes de Diciembre de 1982.

Los datos de caudales instantáneos altura limnigráfica y hora para este mes se muestra en el cuadro 5.8-1.

| numero         |                  |       | <b>Altura</b> | Caudal      |
|----------------|------------------|-------|---------------|-------------|
| orden          | Dia              | Hora  | limnigráfica  | instantáneo |
|                |                  |       | (m)           | (m3/s)      |
| $\mathbf{1}$   | $\mathbf{1}$     | 16:05 | 1,38          | 1,92        |
|                | $\mathbf{1}$     | 23:56 | 1,38          | 1,92        |
| $\frac{2}{3}$  | $\mathbf{2}$     | 08:18 | 1,38          | 1,92        |
| $\overline{4}$ | $\overline{c}$   | 17:06 | 1,37          | 1,8         |
| $\overline{5}$ | 3                | 00:46 | 1,37          | 1,8         |
| $\overline{6}$ | 3                | 21:27 | 1,35          | 1,54        |
| $\overline{7}$ | $\overline{4}$   | 06:49 | 1,35          | 1,54        |
| $\overline{8}$ | $\overline{4}$   | 16:35 | 1,36          | 1,67        |
| 9              | 5                | 01:12 | 1,36          | 1,67        |
| 10             | 5                | 11:44 | 1,36          | 1,67        |
| 11             | 5                | 22:12 | 1,35          | 1,54        |
| 12             | 6                | 07:34 | 1,35          | 1,54        |
| 13             | $\boldsymbol{7}$ | 01:36 | 1,36          | 1,67        |
| 14             | $\boldsymbol{7}$ | 08:36 | 1,35          | 1,54        |
| 15             | $\overline{7}$   | 13:53 | 1,35          | 1,54        |
| 16             | $\boldsymbol{7}$ | 15:51 | 1,34          | 1,42        |
| 17             | 8                | 05:29 | 1,33          | 1,31        |
| 18             | 8                | 17:37 | 1,33          | 1,31        |
| 19             | 9                | 11:51 | 1,33          | 1,31        |
| 20             | 9                | 22:26 | 1,33          | 1,31        |
| 21             | 10               | 08:15 | 1,34          | 1,42        |

**Cuadro 5.8-1 Altura Limnigráfica y Caudal Instantáneo Purapel en Nirivilo Dic 82** 

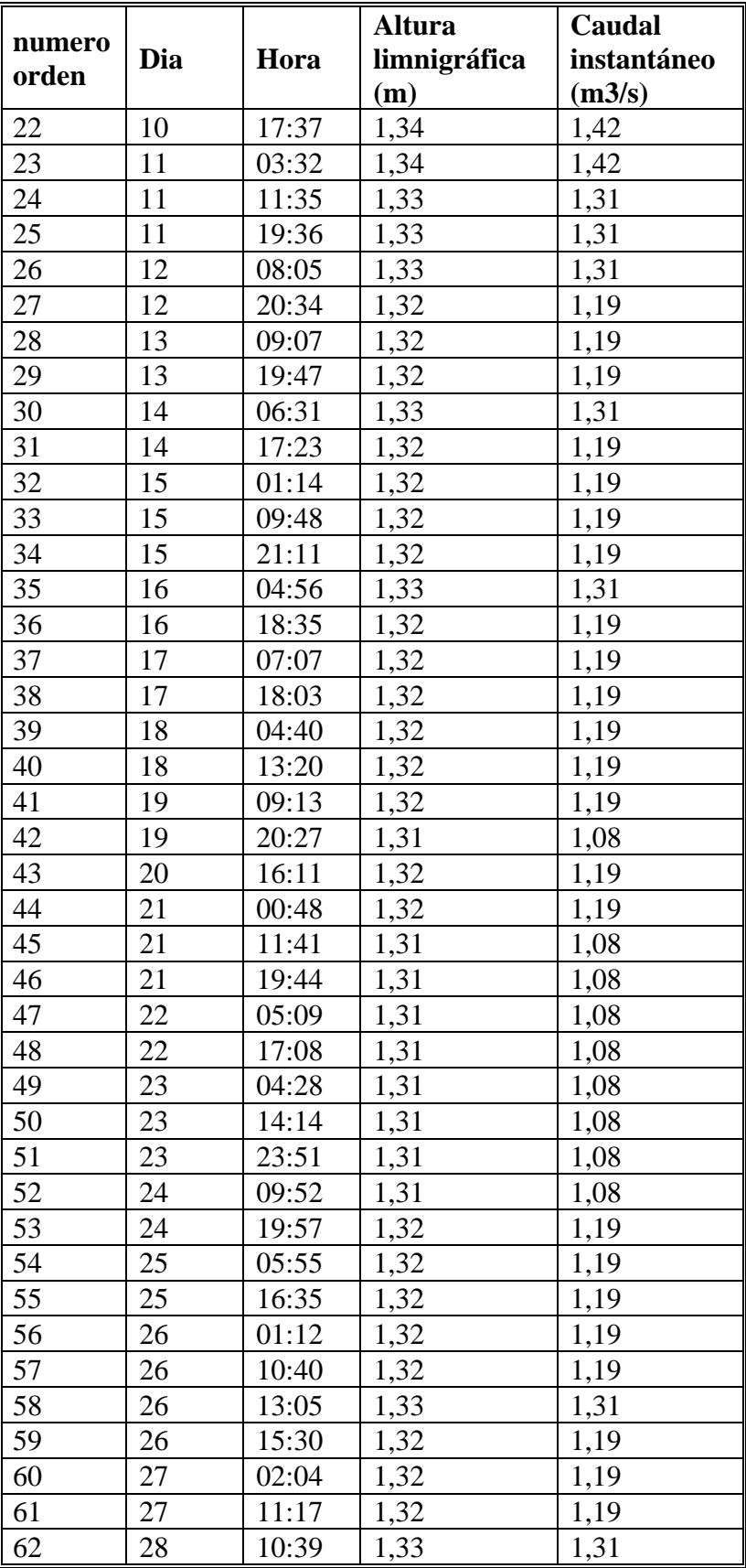

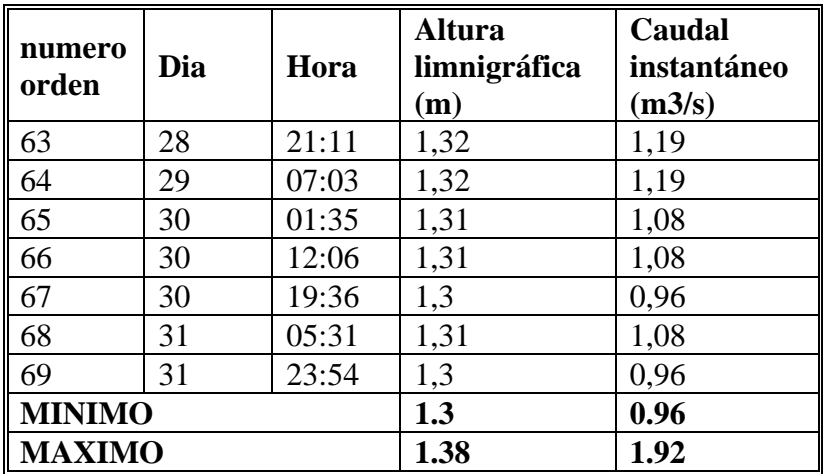

Graficando la información proporcionada por el cuadro 5.8-1 se obtiene el siguiente gráfico:

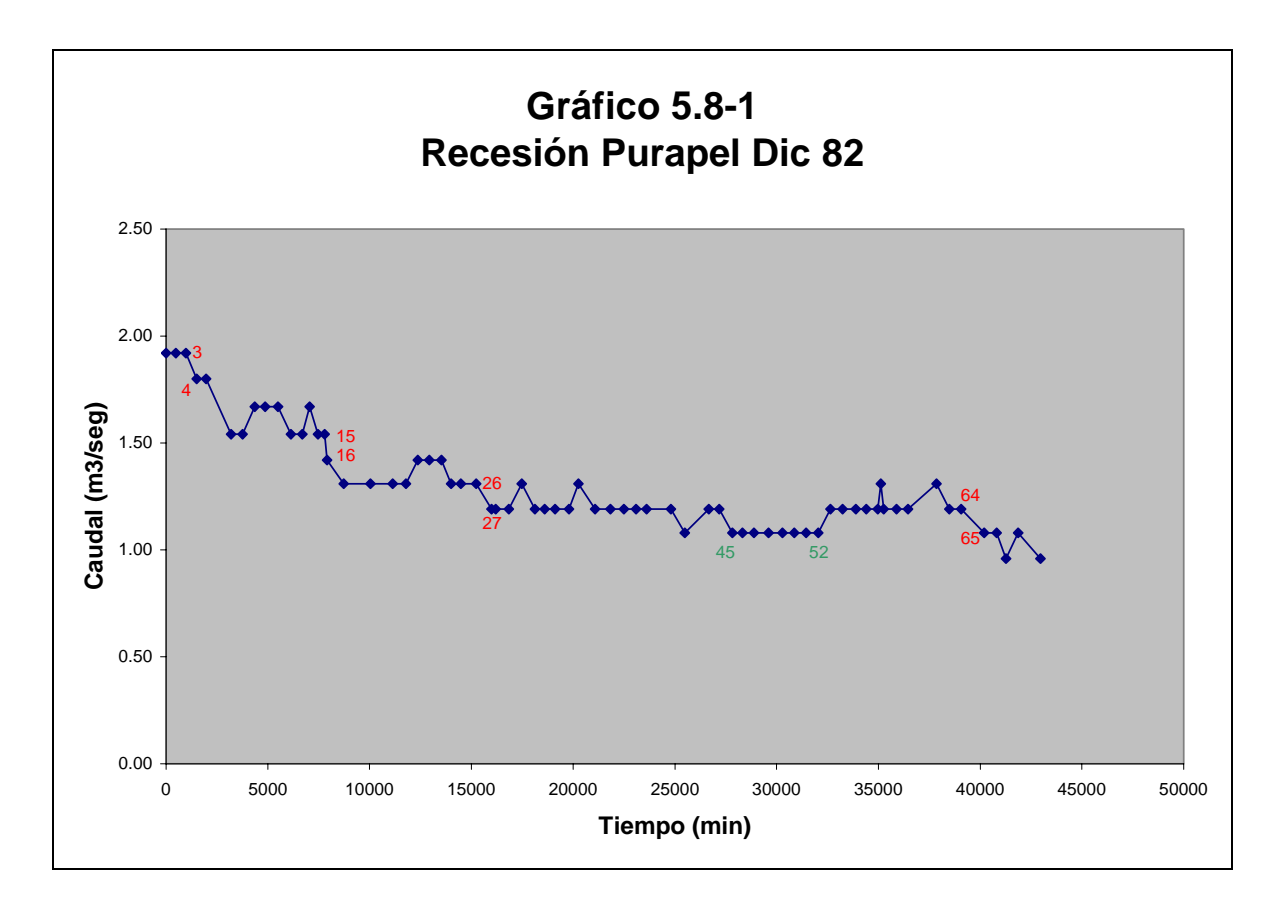

Cabe notar que la generación de información se obtiene midiendo la altura limnigráfica dos o tres veces al día. Como se puede apreciar la gráfica muestra algunos peaks anómalos que indican un aumento en el caudal, esto tiene atisbos de rareza debido a que la cuenca se está

Modelo de simulación de caudales medios diarios en cuencas pluviales
vaciando y no existen elementos de control (como embalses) en la zona que aporten caudal a través del riego. Debido al estrecho rango limnigráfico manifestado en el Cuadro 5.8-1 se puede concluir que se trata de un error sistemático producido tal vez durante el cambio del papel del limnigrama, esto se puede apreciar por ejemplo entre los puntos 45 a 52 del Gráfico 5.8-1 en donde la altura limnigráfica asociada es de 1.31 m. mientras que antes y después de este conjunto de medidas las respectivas alturas son de 1.32 m, se deduce que la tendencia de altura debería ser de 1.32 m.

Lo anterior induce a elegir los puntos de recesión con sumo cuidado. Se han elegido los puntos 3-4, 15-16, 26-27 y 64-65 donde se puede establecer claramente la tendencia y la diferencia entre los tiempos es mínima para asegurar nuestra hipótesis de percolación profunda constante. Los puntos elegidos junto con el cálculo de la constante de embalse a través de la fórmula (5.8-9) se muestran en el cuadro 5.8-2.

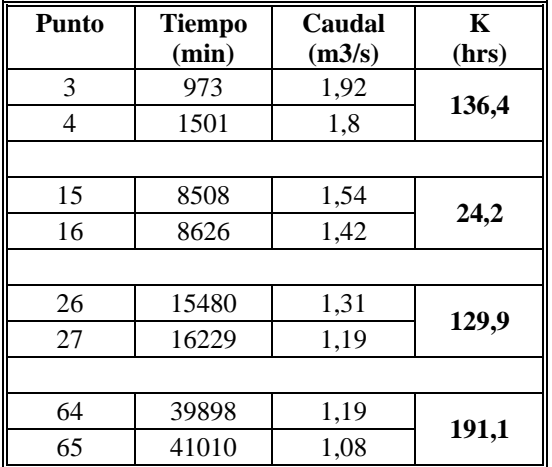

#### **Cuadro 5.8-2 Constante de embalse**

De acuerdo a lo mostrado en el cuadro 5.8-2 parece razonable tomar un K de embalse de 7 días es decir  $K = 168$  *hrs*.

# **5.9. Determinación del área de la cuenca.**

El área de la cuenca se determina a través de las coberturas existentes utilizando ArcView.

$$
A=276.090\ \ km^2
$$

# **6. Calibración.**

Con los datos anteriores y el archivo de caudales observados se puede rellenar el archivo principal para el año 1982.

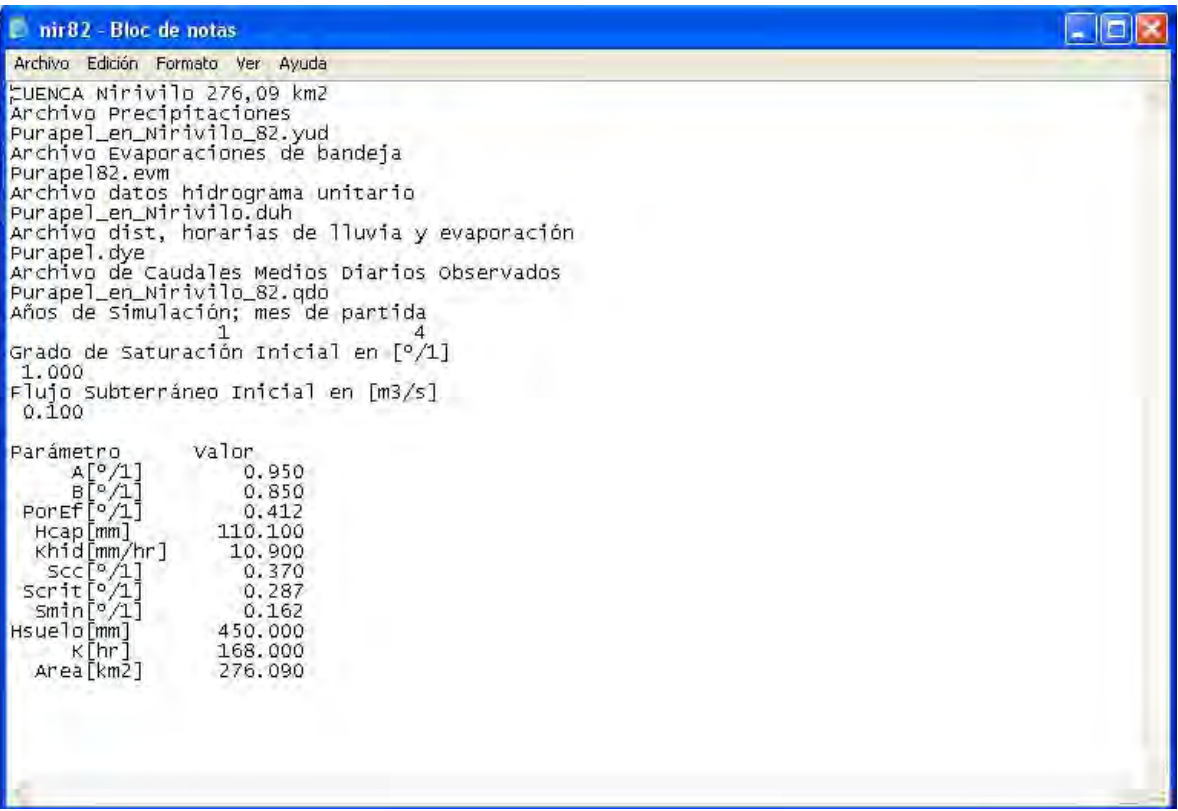

Con estos datos parte la calibración la cual consiste en mover este conjunto de parámetros adecuadamente y en forma lógica sin perder de vista el aspecto físico de la situación. Finalmente se obtiene otro conjunto de valores tal que hace posible reproducir la señal de caudales medios diarios observados para otro año cualquiera.

Antes de calibrar los parámetros, se grafican los datos de precipitación con los datos de caudales observados para el año 1982 en Nirivilo, con el objetivo de establecer si existe consistencia entre el pulso de precipitación aplicado con la respuesta de caudal observada. Como los *mm* de precipitación no son comparables con los  $m^3$ /seg amplificaremos los datos de caudales observados por 2 para visualizar la señal, estos datos se muestran en el gráfico 6-1.

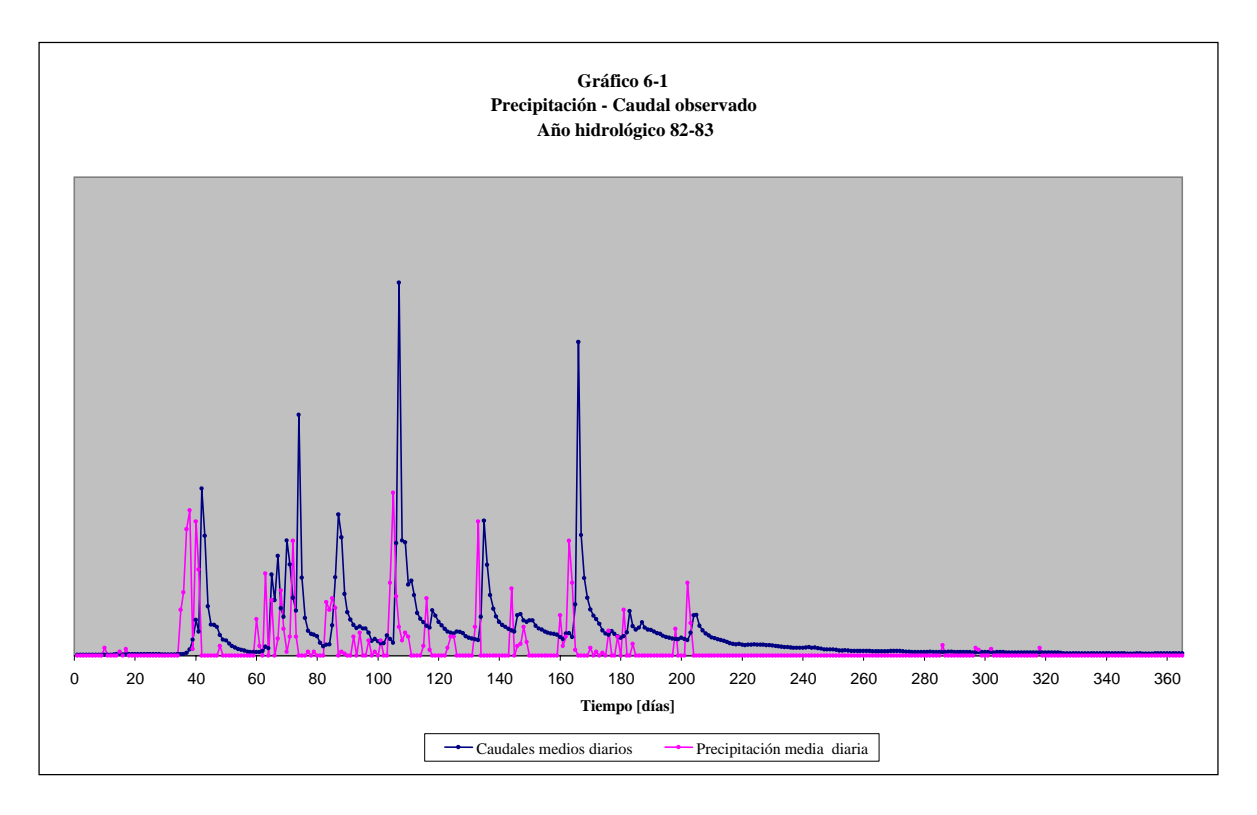

Como se puede apreciar el pulso de precipitación se corresponde con la señal de caudales. Se puede observar incluso que los peaks de precipitación están adelantados exactamente en 2 días. Por todo lo anterior se puede deducir que los datos no adolecen de errores de gabinete.

Como primer paso se estudiará el comportamiento de todos los parámetros por separado incluyendo las condiciones iniciales. En ocasiones los valores adoptados de los parámetros no serán físicamente posibles pero tendrán el valor de decirnos como reacciona el conjunto de ecuaciones utilizadas por el programa. Después de saber cuales son los límites y los distintos comportamientos de los parámetros se procederá a la realización de la calibración final.

#### **Estimadores de la bondad de ajuste**

Para la bondad de las estimaciones llevadas a cabo en la simulación de resultados, fueron evaluados a través de:

#### **Raíz del error cuadrático medio RMS.**

$$
RMS = \sqrt{\frac{\sum_{i=1}^{N} (Q_{oi} - Q_{si})^2}{N}} \quad \left[\frac{m^3}{seg}\right]
$$
 (6-1)

donde:

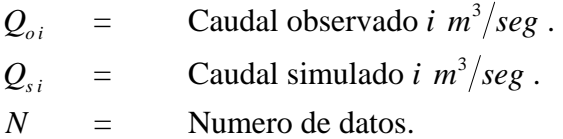

#### **RMS normalizado.**

RMS normalizado = 
$$
\frac{RMS}{(Q_{s max} - Q_{s min})}
$$
 (6-2)

donde:

$$
Q_{s_{\text{max}}}
$$
 = Caudal máxima del periodo simulado  $m^3$ /seg.  
\n $Q_{s_{\text{min}}}$  = Caudal mínimo del periodo simulado  $m^3$ /seg.

**Error promedio**  $\mu$ (*error*)

$$
\mu(\text{error}) = \frac{1}{N} \cdot \sum_{i=1}^{N} \left( Q_{oi} - Q_{si} \right) \begin{bmatrix} m^3 \\ \text{seg} \end{bmatrix}
$$
 (6-3)

# **Desviación estándar del error**  $\sigma$ (*error*)

$$
\sigma(error) = \sqrt{\frac{1}{N-1} \cdot \sum_{i=1}^{N} ((Q_{oi} - Q_{si}) - \mu(error))^2} \quad \left[\frac{m^3}{seg}\right]
$$
 (6-4)

**Coeficiente de determinación R.** 

$$
R = \frac{\sum_{i=1}^{N} (Q_{oi} - \overline{Q_{o}}) \cdot (Q_{si} - \overline{Q_{s}})}{\sqrt{\sum_{i=1}^{N} (Q_{oi} - \overline{Q_{o}})^{2}} \cdot \sqrt{\sum_{i=1}^{N} (Q_{si} - \overline{Q_{s}})^{2}}}
$$
(6-5)

# **6.1. Grado de Saturación inicial.**

Los siguientes gráficos junto a sus respectivas tablas muestran cual es el efecto de variar el grado de saturación inicial del suelo.

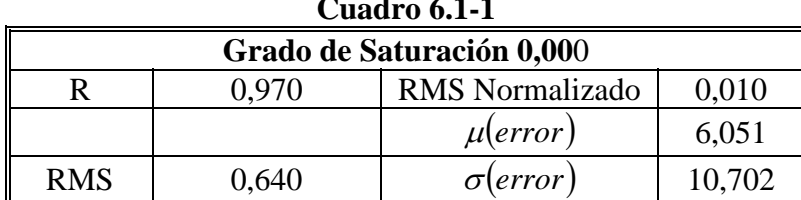

#### **Gráfico 6.1-1**

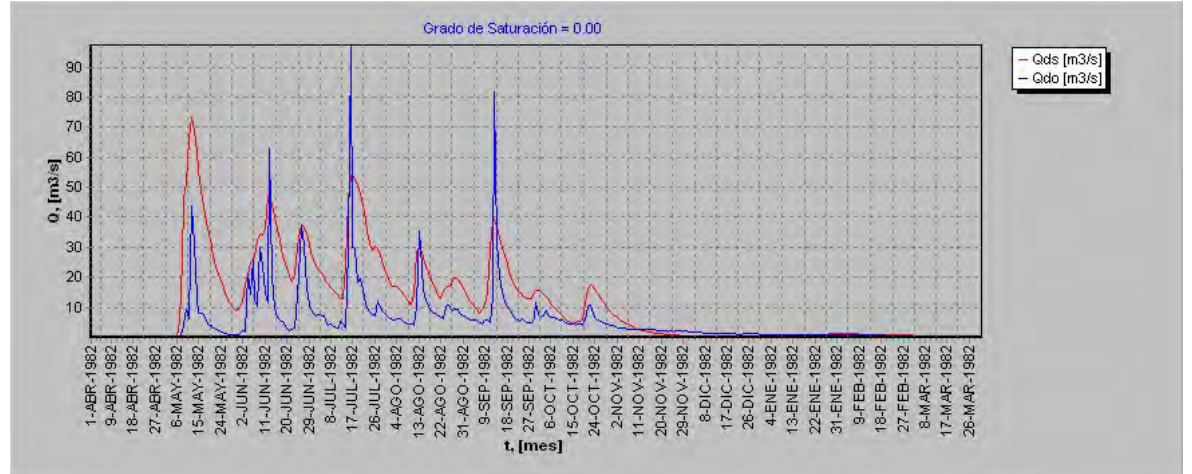

#### **Cuadro 6.1-2**

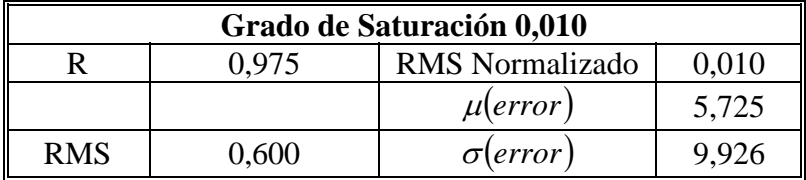

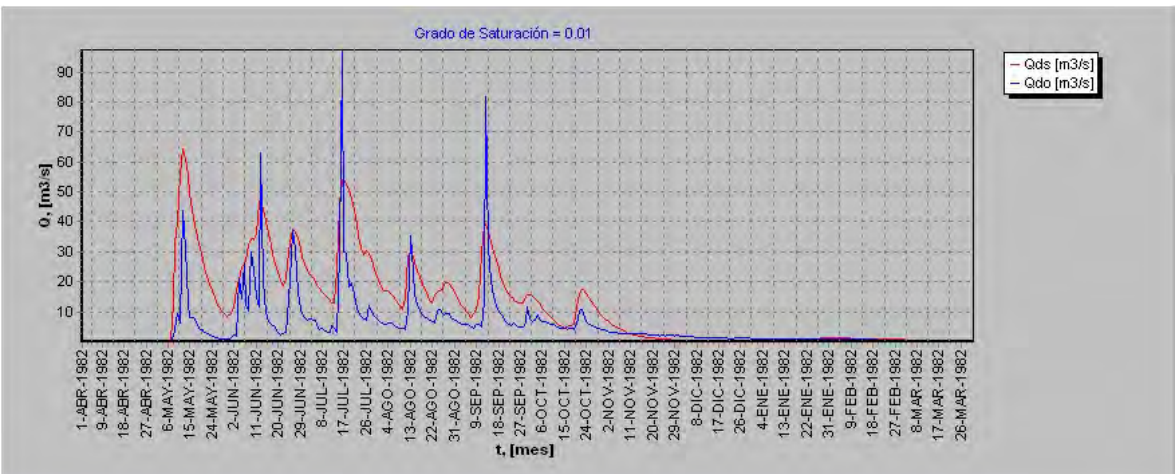

| Cuadro 0.1-5              |       |                        |       |  |
|---------------------------|-------|------------------------|-------|--|
| Grado de Saturación 0,020 |       |                        |       |  |
|                           | 0.974 | <b>RMS</b> Normalizado | 0,010 |  |
|                           |       | $\mu(error)$           | 5,741 |  |
| <b>RMS</b>                | 0,600 | $\sigma$ (error)       | 9,962 |  |

**Cuadro 6.1-3** 

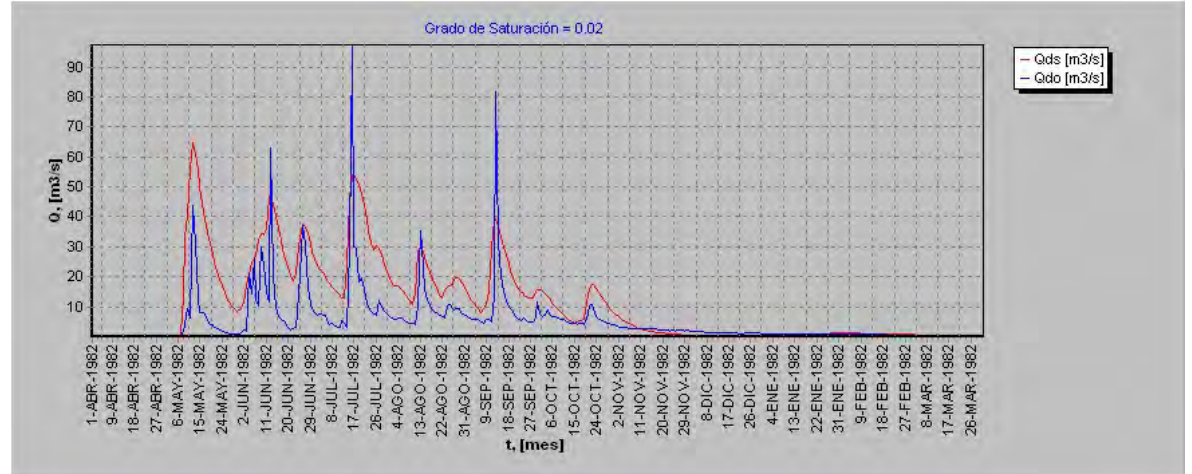

**Cuadro 6.1-4** 

| Grado de Saturación 0,030                      |  |  |  |  |  |
|------------------------------------------------|--|--|--|--|--|
| <b>RMS</b> Normalizado<br>$0.010\,$            |  |  |  |  |  |
| 5,758<br>$\mu$ (error)                         |  |  |  |  |  |
| <b>RMS</b><br>0.600<br>9 998<br>$\sigma$ error |  |  |  |  |  |

**Gráfico 6.1-4** 

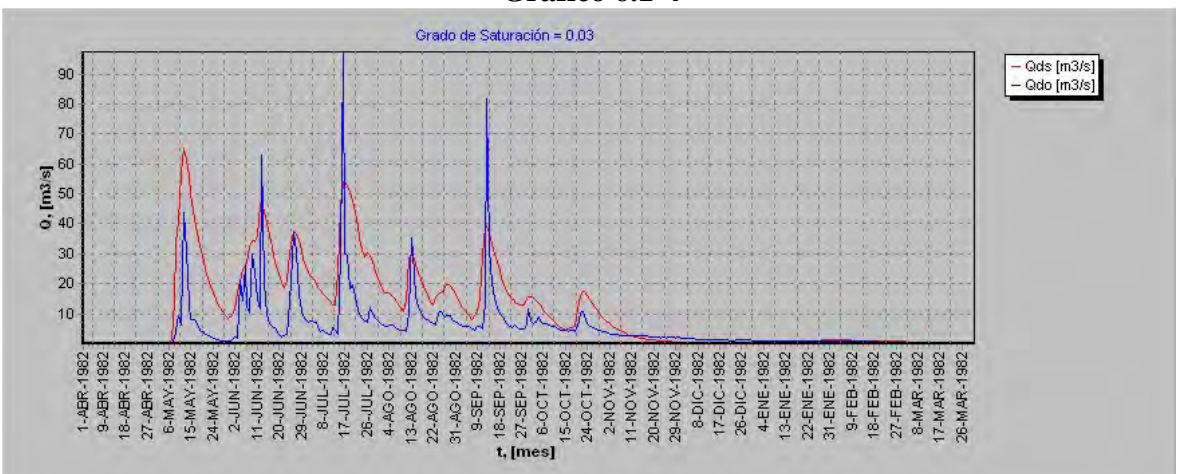

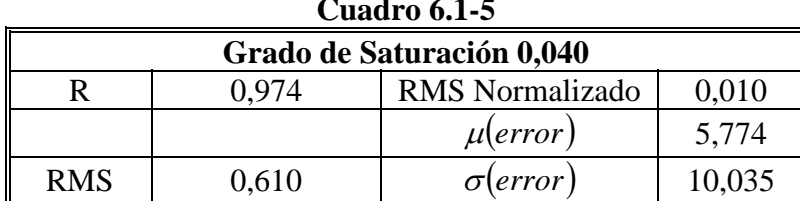

#### **Gráfico 6.1-5**

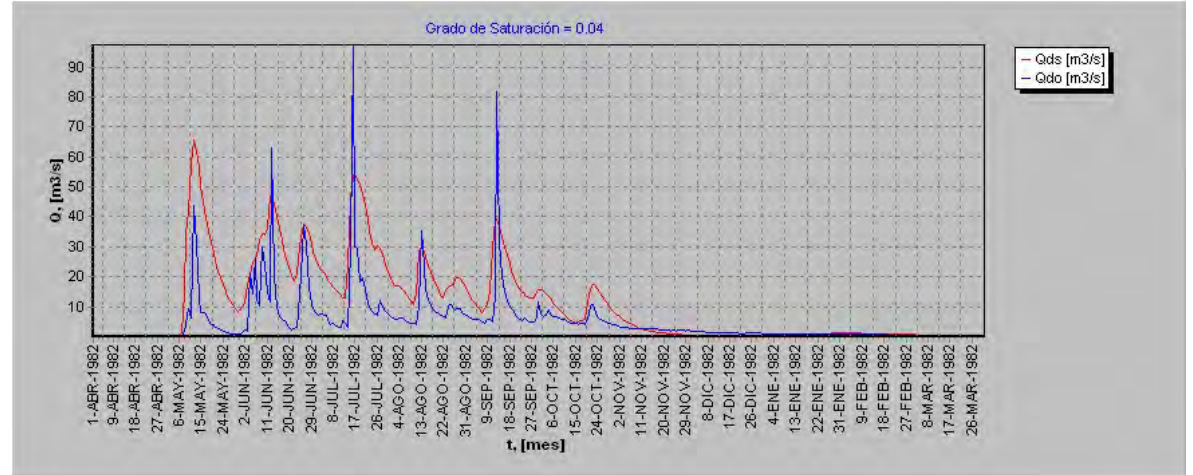

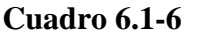

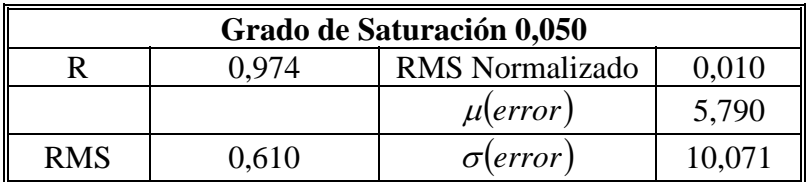

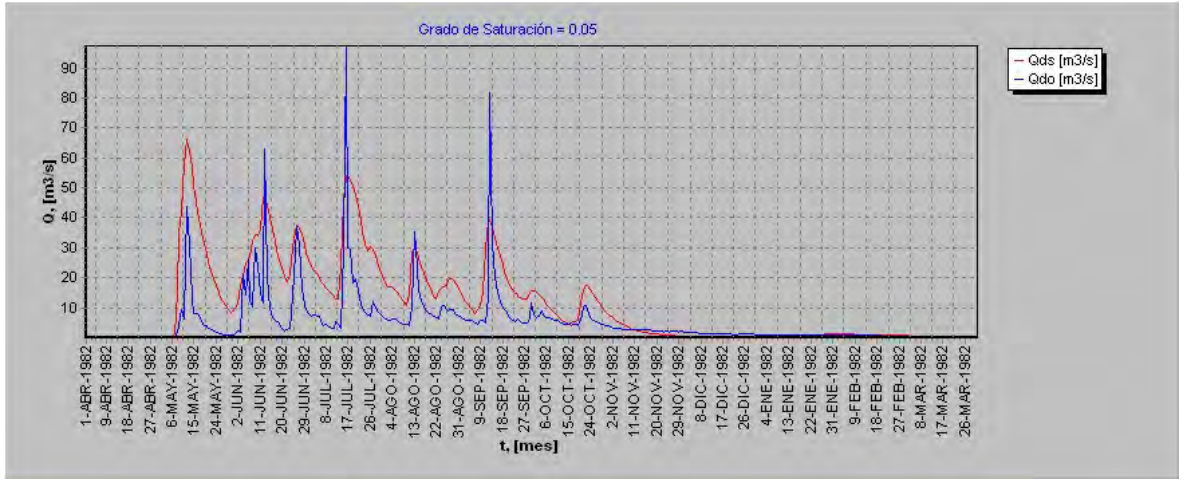

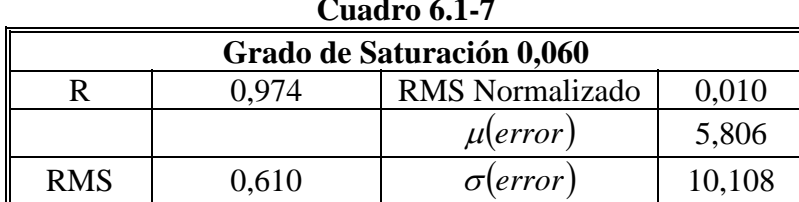

#### **Gráfico 6.1-7**

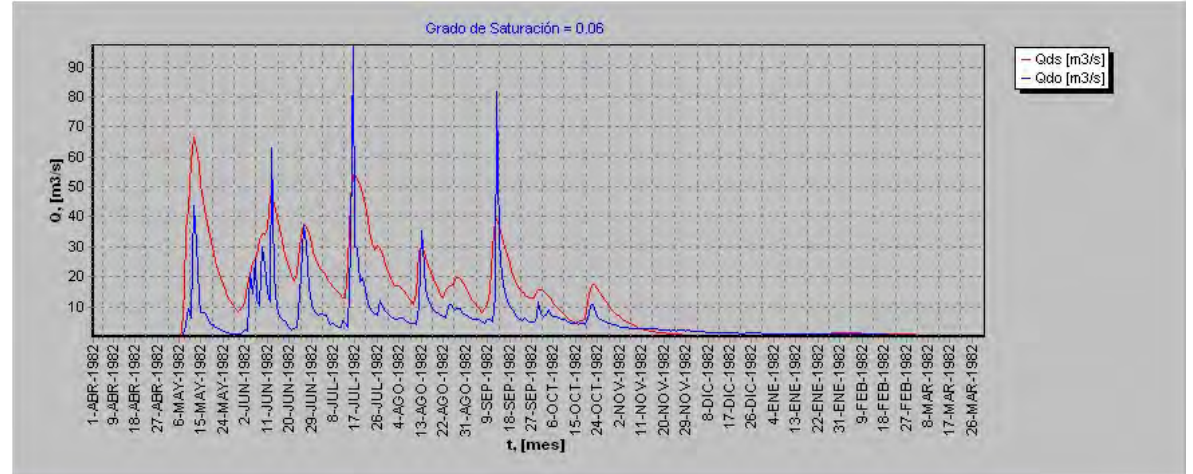

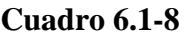

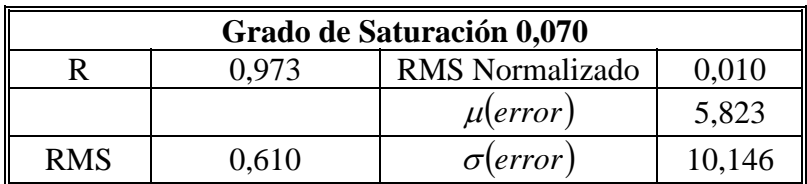

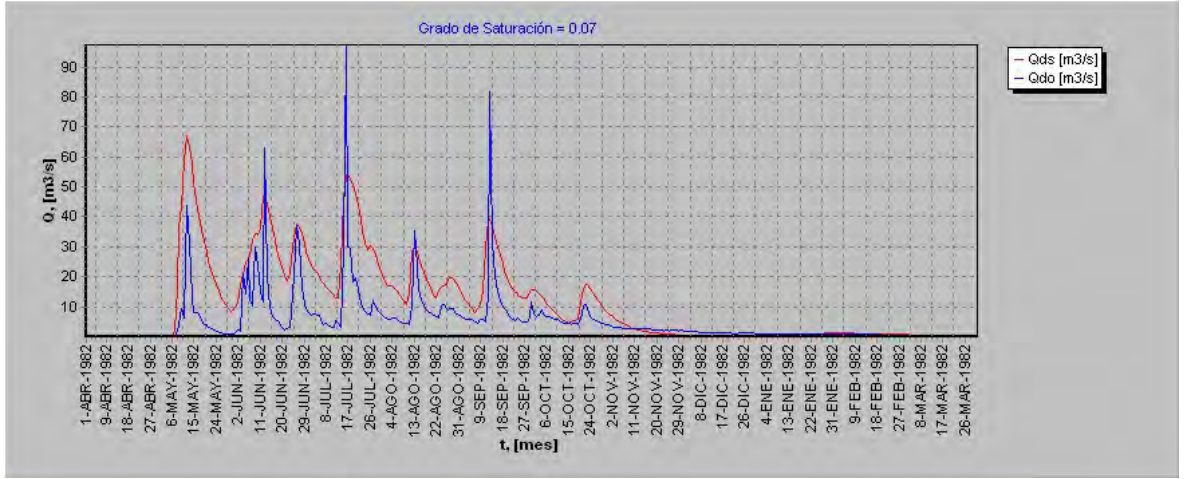

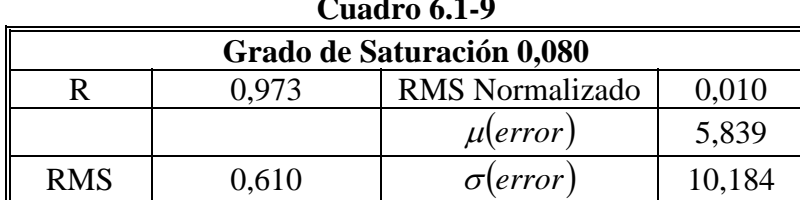

#### **Gráfico 6.1-9**

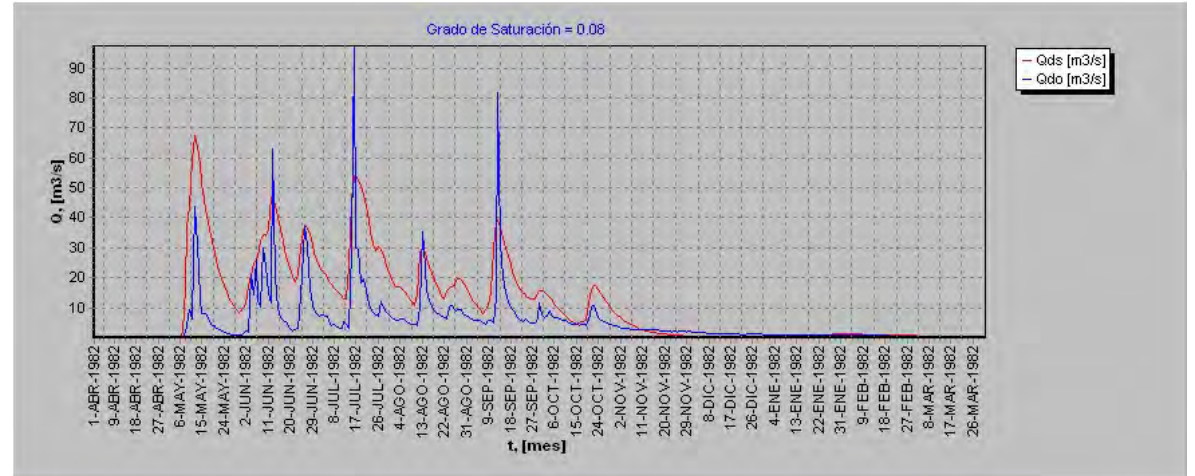

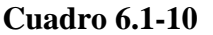

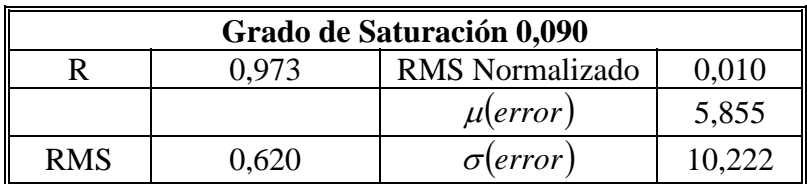

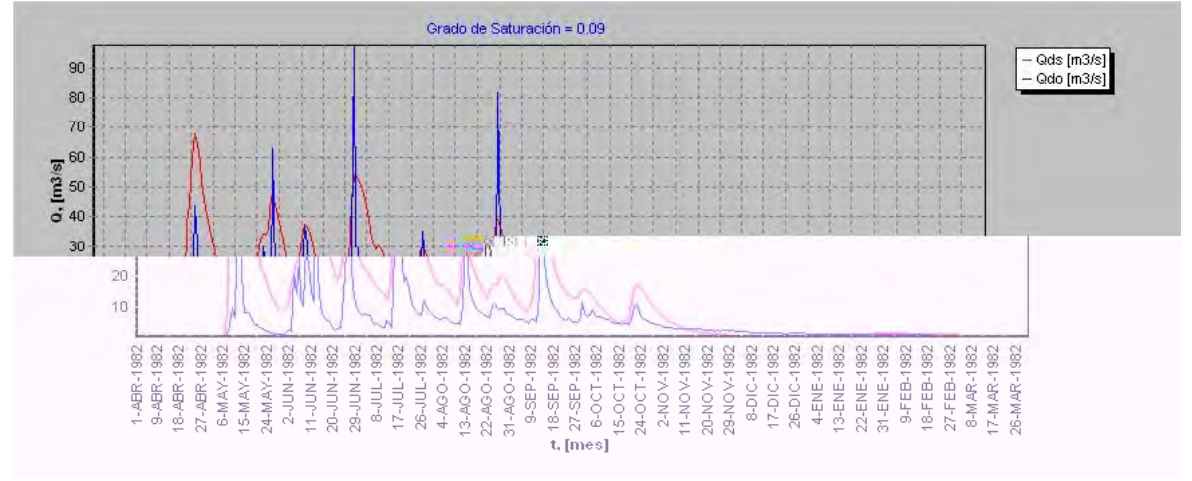

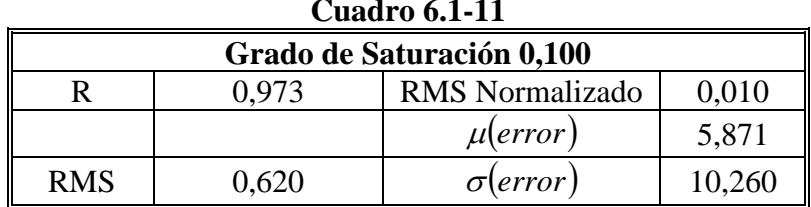

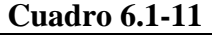

#### **Gráfico 6.1-11**  Grado de Saturación = 0.10 — Qds [m3/s]<br>— Qdo [m3/s] 90 80 70  $0, \overline{[m3]s]}$ <br>  $60$ <br>  $40$ 30 20 10  $\begin{array}{l} 11\!\cdot\!\! 101\!\cdot\! 1982\\ 20\!\cdot\!\! 11\!\cdot\! 1982\\ 32\!\cdot\!\! 11\!\cdot\! 1982\\ 43\!\cdot\!\! 11\!\cdot\! 1982\\ 54\!\cdot\!\! 11\!\cdot\! 1982\\ 54\!\cdot\!\! 11\!\cdot\! 1982\\ 45\!\cdot\!\! 10\!\cdot\! 10\!\cdot\! 1982\\ 54\!\cdot\!\! 10\!\cdot\! 10\!\cdot\! 1982\\ 54\!\cdot\!\! 10$ t 16.5EP-1982<br>27.5EP-1982<br>6.0CT-1982<br>15.0CT-1982<br>24.0CT-1982<br>24.0V-1982 11-NOV-1982<br>20-NOV-1982<br>29-NOV-1982 1-ABR-1982<br>9-ABR-1982<br>18-ABR-1982 6-MAY-1982<br>15-MAY-1982 8DIC-1982<br>17DIC-1982<br>26DIC-1982<br>4ENE-1982<br>13DENE-1982<br>22ENE-1982<br>31-ENE-1982 9-FEB-1982<br>18-FEB-1982 27-FEB-1982<br>8-MAR-1982<br>17-MAR-1982 27-ABR-1982 24-MAY-1982 2-JUN-1982 26-MAR-1982

**Cuadro 6.1-12** 

| Grado de Saturación 0,200                         |                       |  |  |  |  |
|---------------------------------------------------|-----------------------|--|--|--|--|
| 0.010<br><b>RMS</b> Normalizado<br>N 970          |                       |  |  |  |  |
|                                                   | 6,034<br>$\mu(error)$ |  |  |  |  |
| <b>RMS</b><br>10,657<br>0.640<br>$\sigma$ (error) |                       |  |  |  |  |

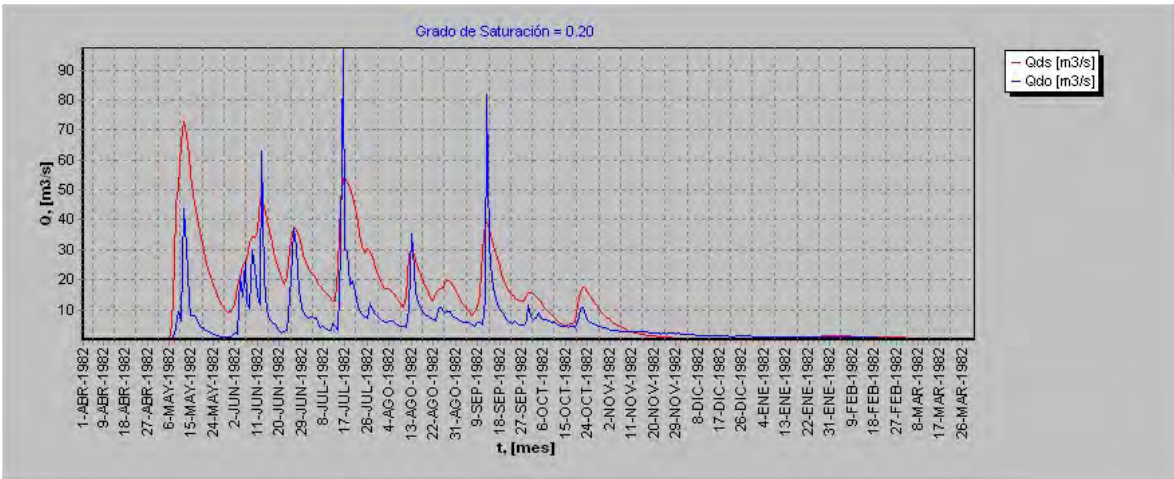

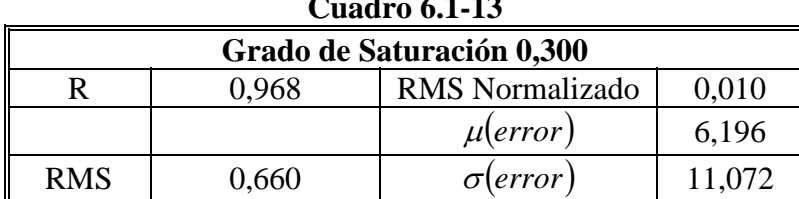

#### **Gráfico 6.1-13**

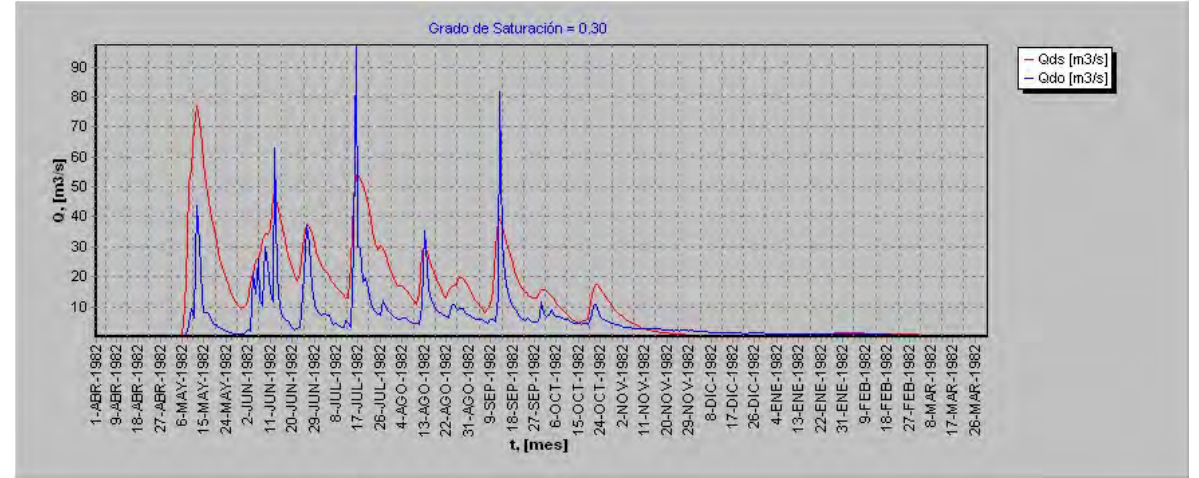

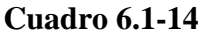

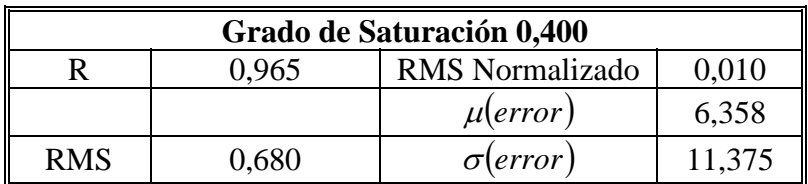

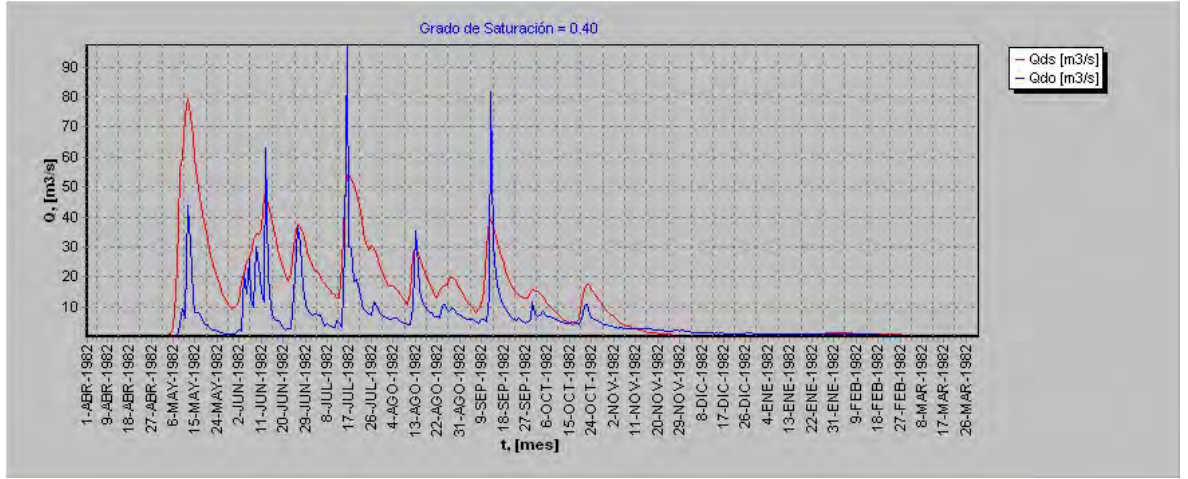

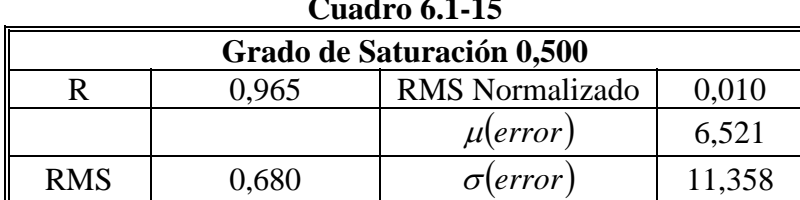

#### **Gráfico 6.1-15**

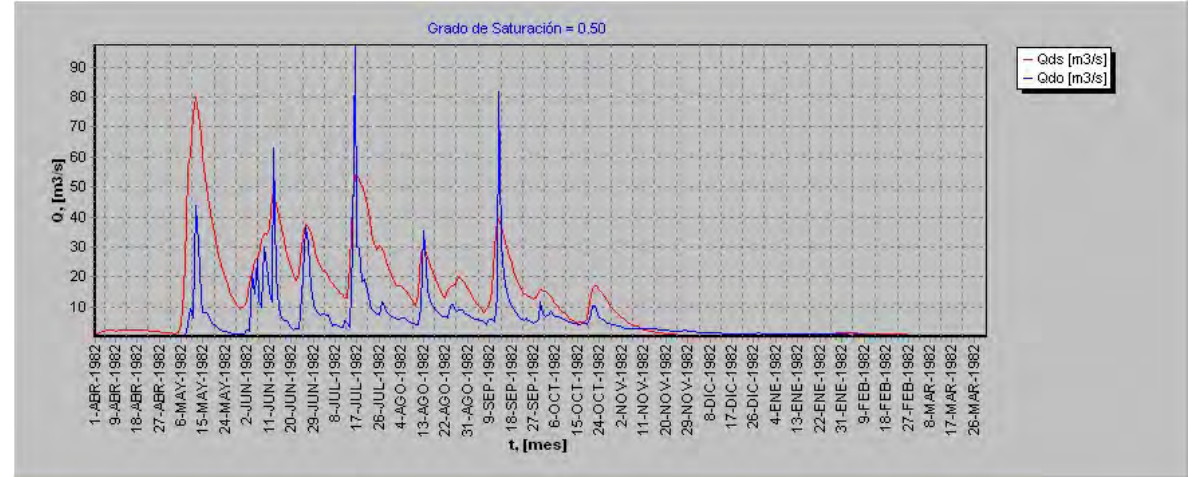

**Cuadro 6.1-16** 

| Grado de Saturación 0,600                |       |                 |        |  |
|------------------------------------------|-------|-----------------|--------|--|
| <b>RMS</b> Normalizado<br>0.010<br>0.965 |       |                 |        |  |
| 6,683<br>$\mu(error)$                    |       |                 |        |  |
| <b>RMS</b>                               | 0.690 | $\sigma(error)$ | 11,319 |  |

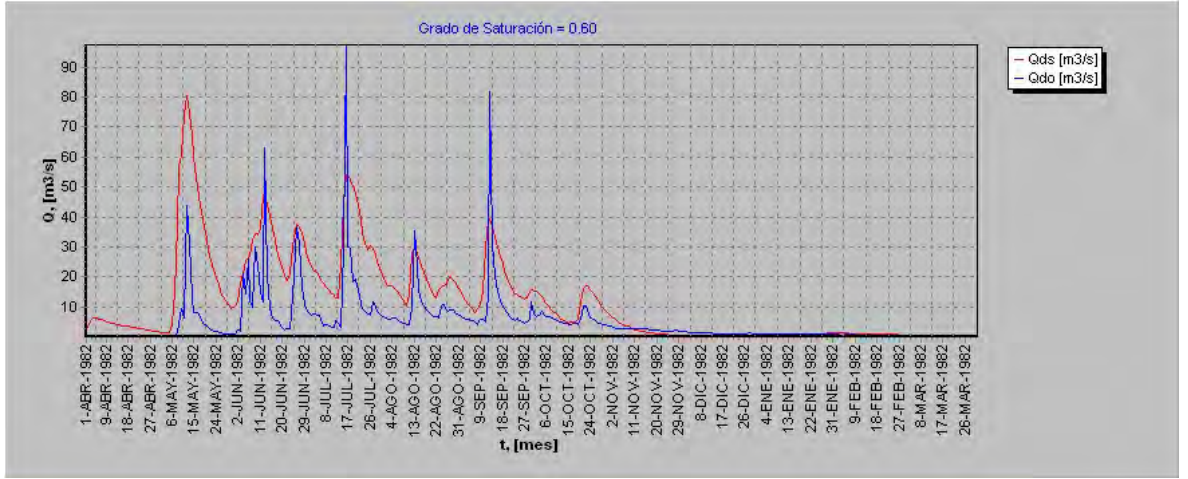

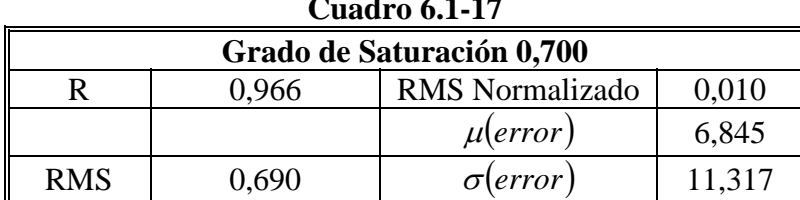

#### **Gráfico 6.1-17**

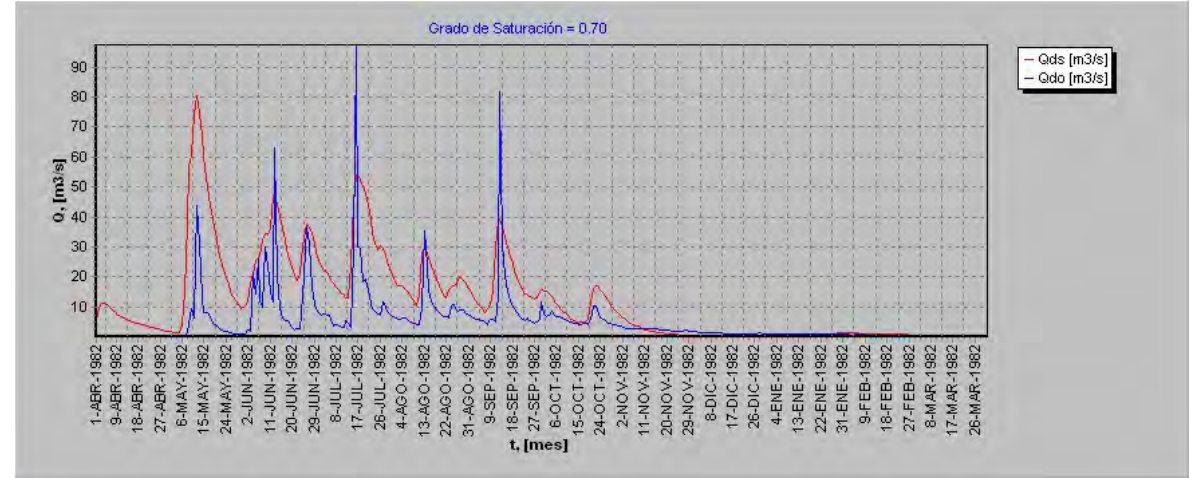

**Cuadro 6.1-18** 

| Grado de Saturación 0,800                |       |                  |        |  |
|------------------------------------------|-------|------------------|--------|--|
| <b>RMS</b> Normalizado<br>0.010<br>9.961 |       |                  |        |  |
| $\mu(error)$<br>7.007                    |       |                  |        |  |
| <b>RMS</b>                               | 0.700 | $\sigma$ (error) | 11,363 |  |

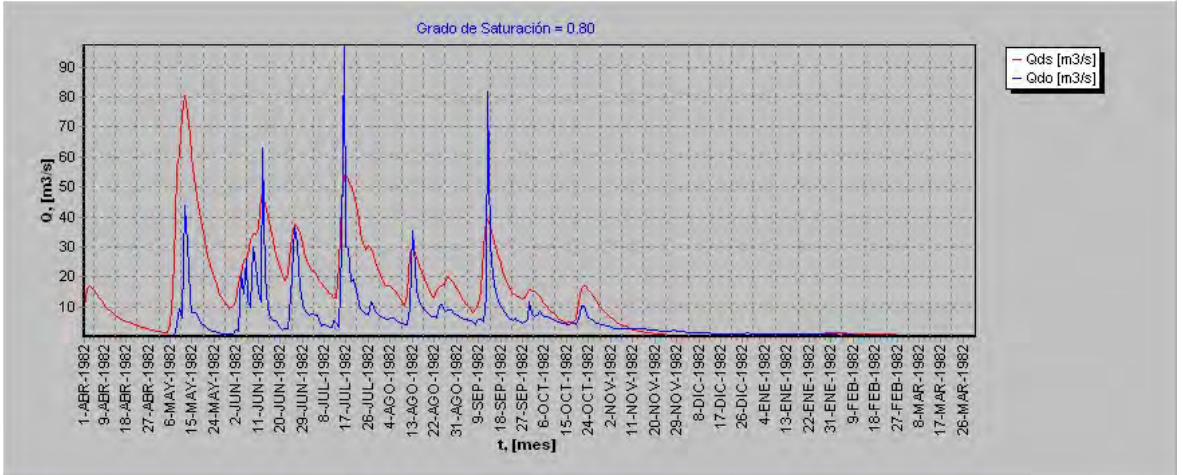

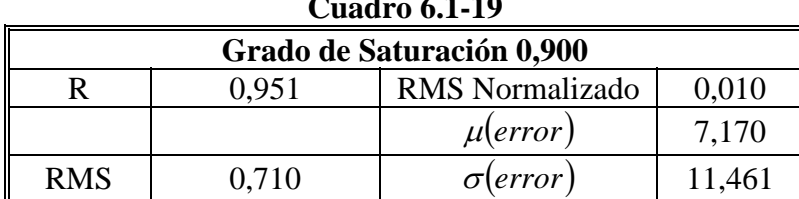

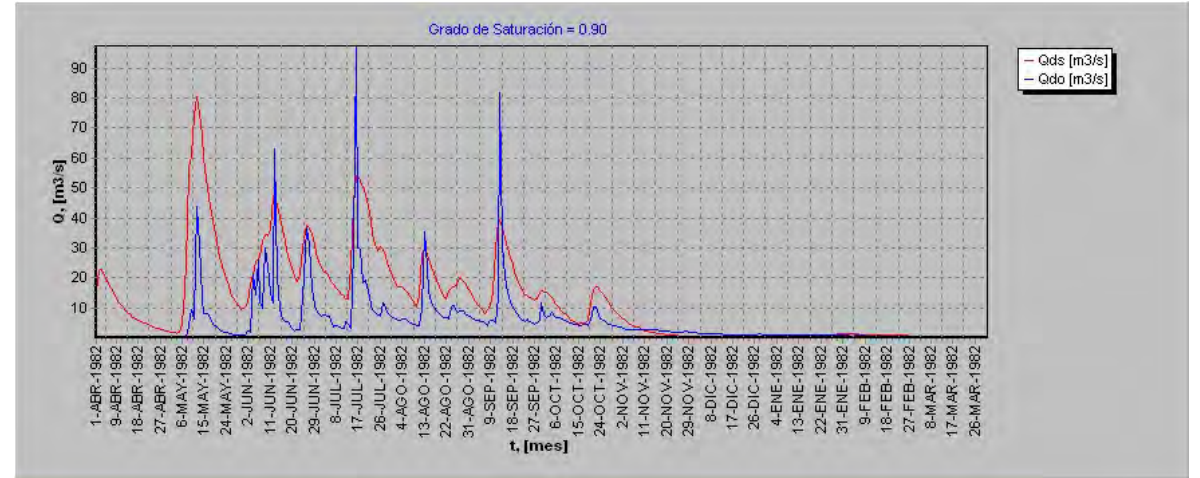

**Cuadro 6.1-20** 

| Grado de Saturación 1,000                |       |                  |        |  |
|------------------------------------------|-------|------------------|--------|--|
| <b>RMS</b> Normalizado<br>0.010<br>7.939 |       |                  |        |  |
|                                          |       | $\mu(error)$     | 7,332  |  |
| <b>RMS</b>                               | 0,720 | $\sigma$ (error) | 11,610 |  |

**Gráfico 6.1-20** 

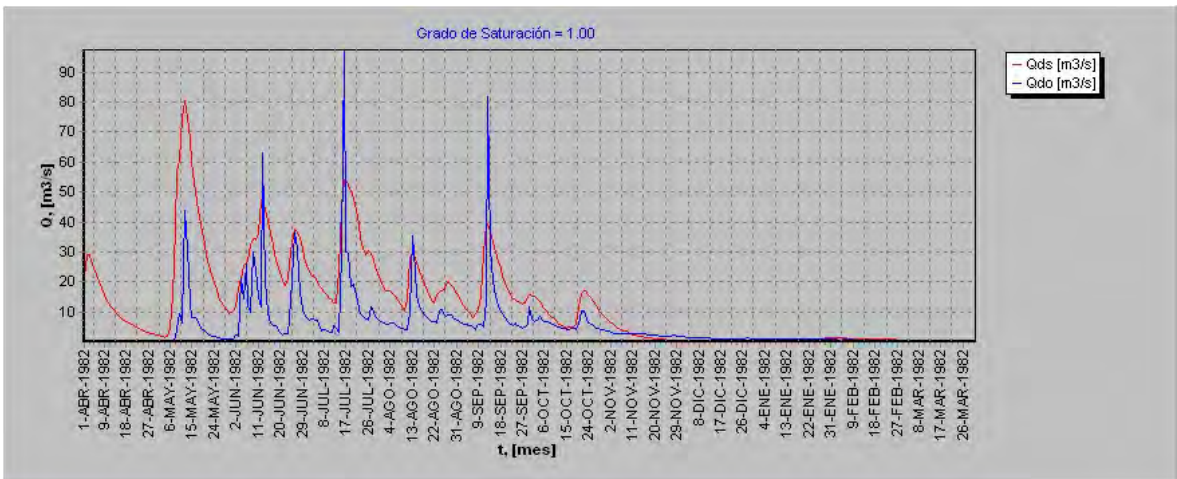

|        | Cuauro v.1-41 |            |                 |              |                  |
|--------|---------------|------------|-----------------|--------------|------------------|
| G. Sat | $\bf R$       | <b>RMS</b> | RMS Normalizado | $\mu(error)$ | $\sigma$ (error) |
| 0,000  | 0,970         | 0,640      | 0,010           | 6,051        | 10,702           |
| 0,010  | 0,975         | 0,600      | 0,010           | 5,725        | 9,926            |
| 0,030  | 0,974         | 0,600      | 0,010           | 5,758        | 9,998            |
| 0,040  | 0,974         | 0,610      | 0,010           | 5,774        | 10,035           |
| 0,050  | 0,974         | 0,610      | 0,010           | 5,790        | 10,071           |
| 0,060  | 0,974         | 0,610      | 0,010           | 5,806        | 10,108           |
| 0,070  | 0,973         | 0,610      | 0,010           | 5,823        | 10,146           |
| 0,080  | 0,973         | 0,610      | 0,010           | 5,839        | 10,184           |
| 0,090  | 0,973         | 0,620      | 0,010           | 5,855        | 10,222           |
| 0,100  | 0,973         | 0,620      | 0,010           | 5,871        | 10,260           |
| 0,200  | 0,970         | 0,640      | 0,010           | 6,034        | 10,657           |
| 0,300  | 0,968         | 0,660      | 0,010           | 6,196        | 11,072           |
| 0,400  | 0,965         | 0,680      | 0,010           | 6,358        | 11,375           |
| 0,500  | 0,965         | 0,680      | 0,010           | 6,521        | 11,358           |
| 0,600  | 0,965         | 0,690      | 0,010           | 6,683        | 11,319           |
| 0,700  | 0,966         | 0,690      | 0,010           | 6,845        | 11,317           |
| 0,800  | 0,961         | 0,700      | 0,010           | 7,007        | 11,363           |
| 0,900  | 0,951         | 0,710      | 0,010           | 7,170        | 11,461           |
| 1,000  | 0,939         | 0,720      | 0,010           | 7,332        | 11,610           |

**Cuadro 6.1-21** 

**Gráfico 6.1-21 Grado de Saturación v/s R**

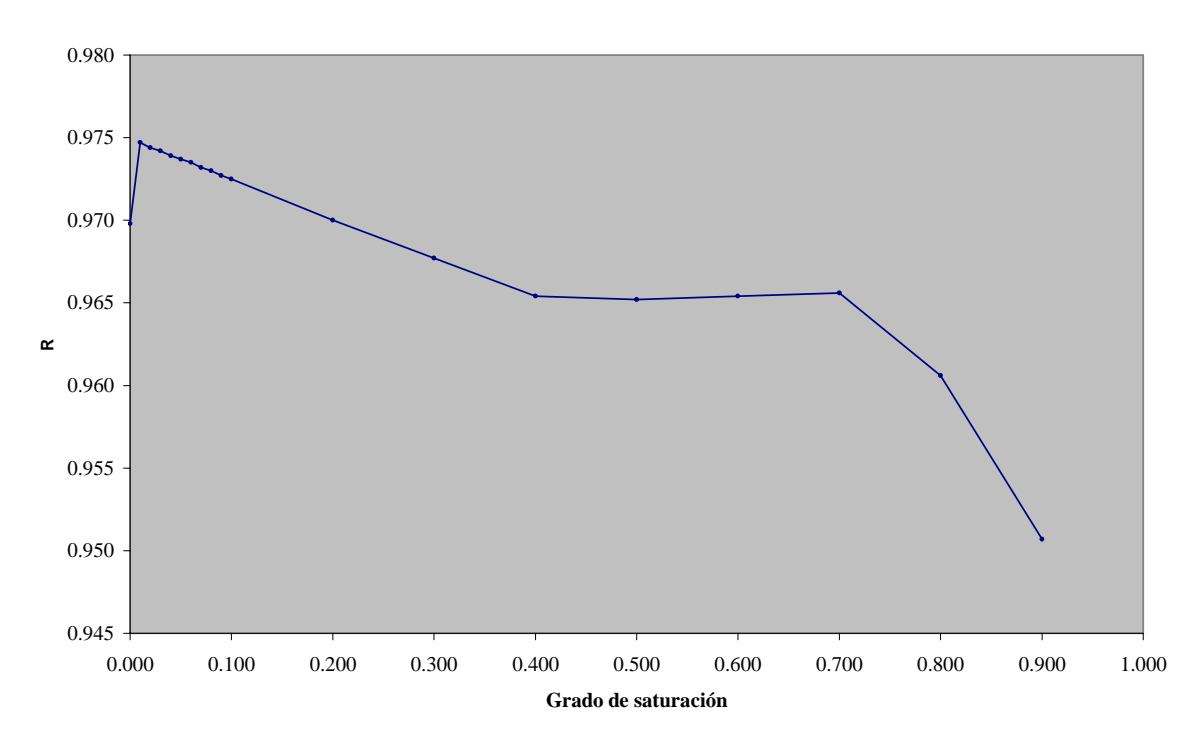

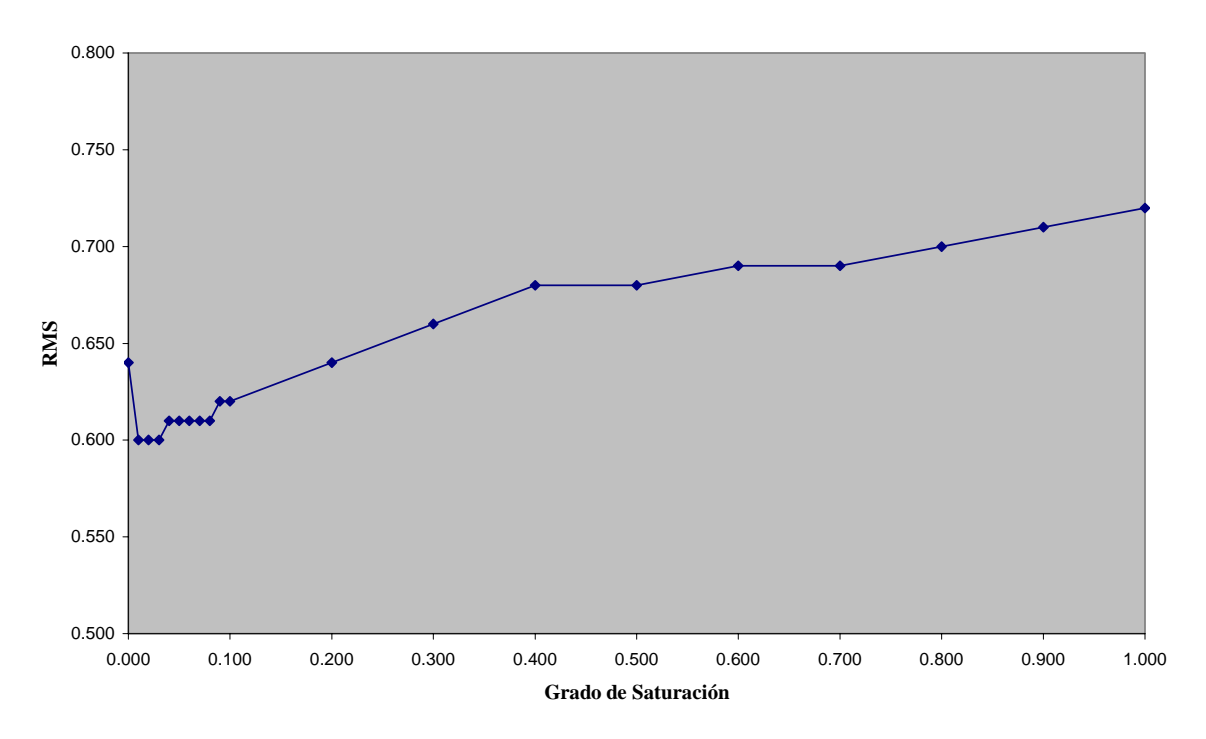

**Gráfico 6.1-22 Grado de Saturación v/s RMS**

**Gráfico 6.1-23 Grado de Saturación v/s RMS Normalizado**

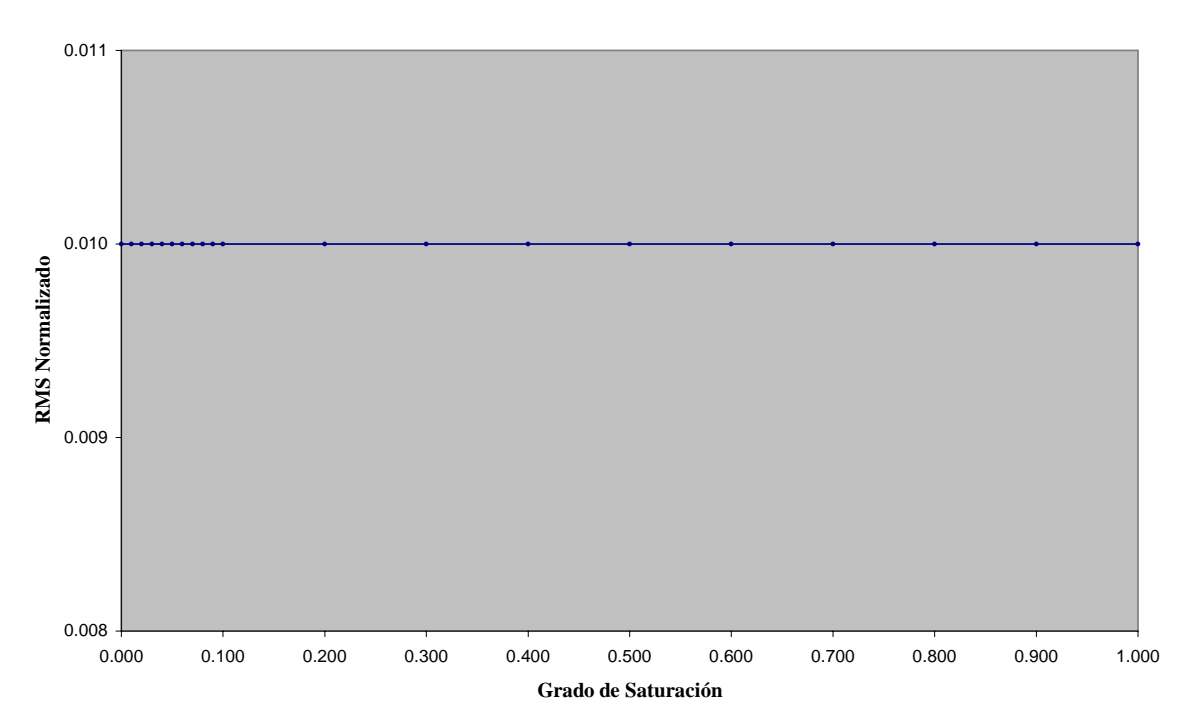

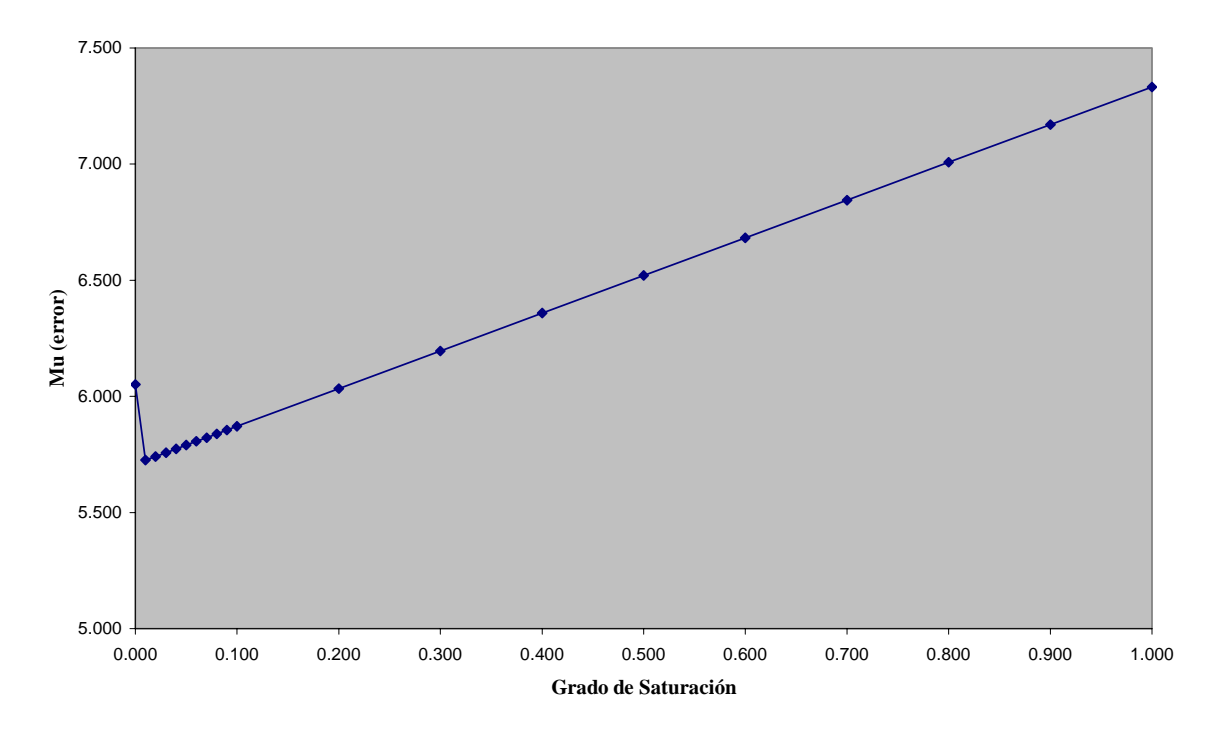

**Gráfico 6.1-24 Grado de Saturación v/s Mu(error)**

**Gráfico 6.1-25 Grado de Saturación v/s Sigma(error)**

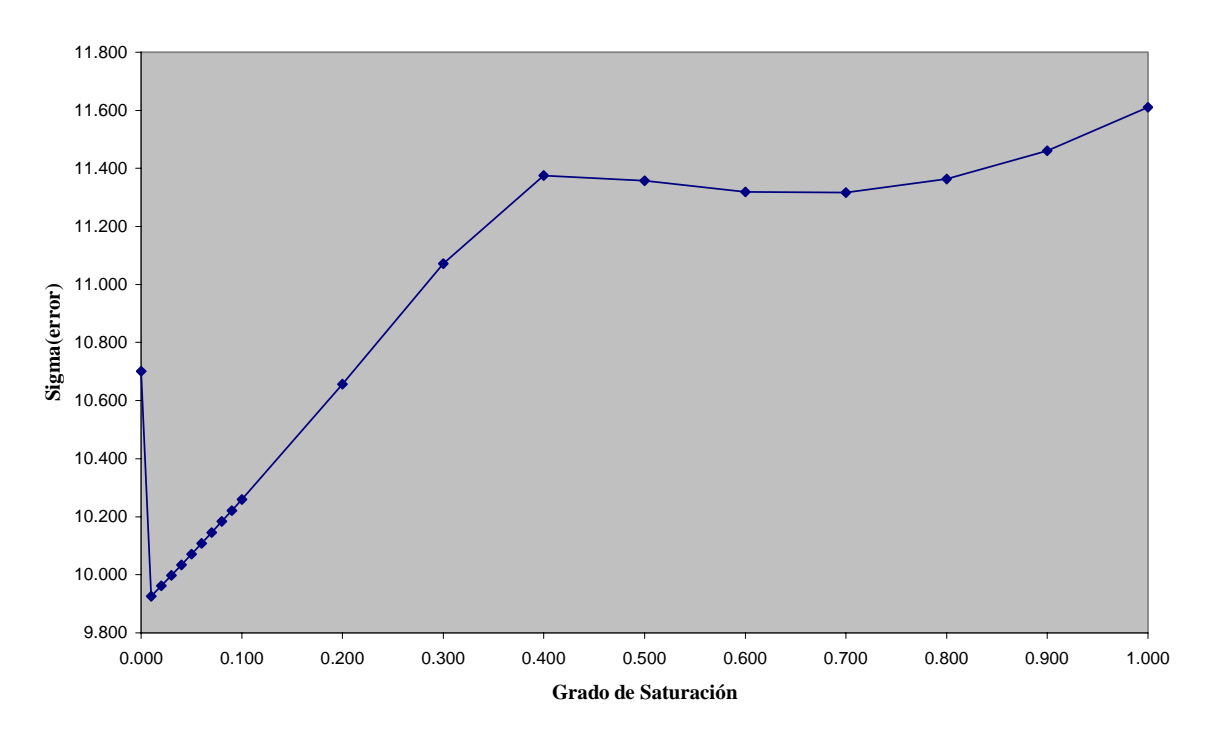

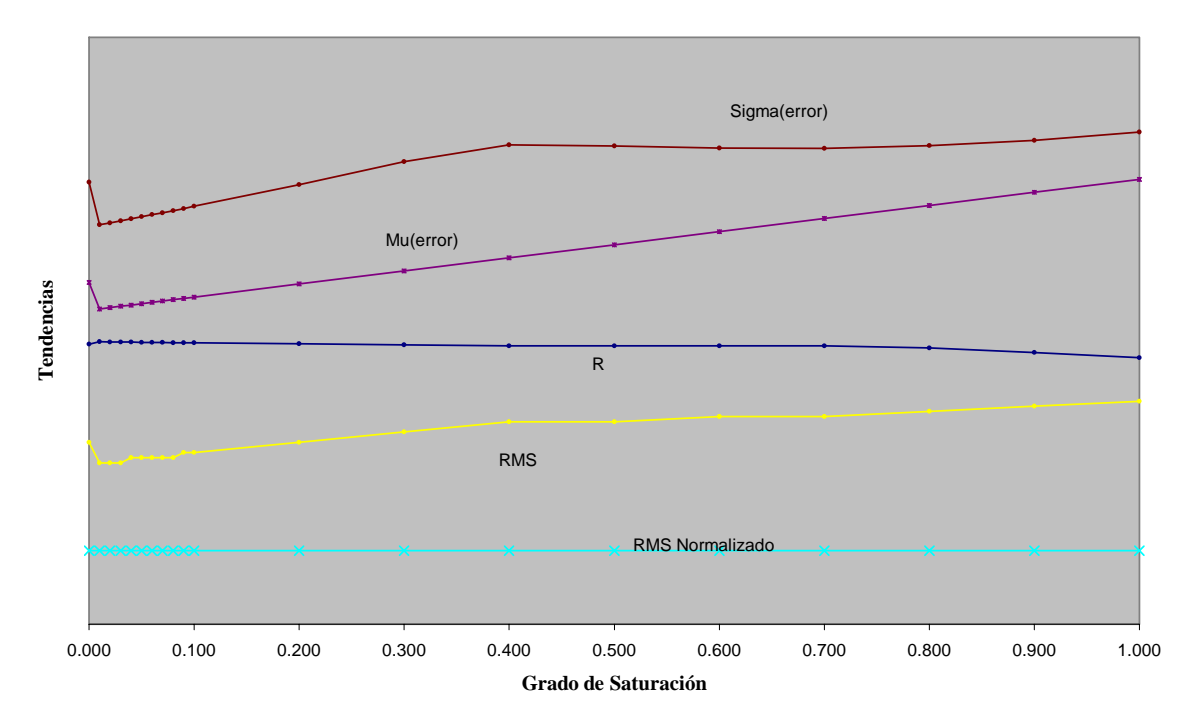

**Gráfico 6.1-26 Tendencias de los estadísticos**

Como se puede ver al variar el *Grado de saturación inicial* el comienzo de la señal simulada se ve afectado, esto se traduce en un aumento del peak inicial el cual alcanza un valor máximo de 80 m<sup>3</sup>/seg cuando el grado de saturación está en un 40% luego de esto comienza a aparecer un peak anómalo que crece junto con el grado de saturación, esto trae como consecuencia que el error medio EM crezca positivamente indicando que se esta sobreestimando los valores de caudales simulados. El RMS normalizado permanece constante indicando una variación del 1% con respecto al rango efectivo de la muestra. Por otra parte R = 0.975 es el valor máximo de este estadístico el cual se alcanza cuando el grado de saturación inicial es de un 1%. Los demás estadísticos tienen un mínimo en 0.01 (grado de saturación = 1%) y crecen junto con el grado de saturación.

Ciertamente el grado de saturación es una condición inicial inherente al estado del suelo antes de la precipitación, un aumento del grado de saturación tiene como efecto una rápida transformación de la precipitación efectiva en escorrentía directa, sin embargo parece conveniente establecer un grado de saturación inicial inferior al 40% para tener mejor control sobre el principio de la señal simulada.

Cabe notar que el gráfico 6.1-27 resume la tendencia de los distintos estadísticos considerados en el cuadro 6.1-21, para ello se han usado ponderadores para ajustar sus respectivos valores a una escala única.

# **6.2. Flujo Subterráneo Inicial.**

Los siguientes gráficos y tablas muestran el efecto sobre la señal simulada y sus estadísticos cuando se varía el *Flujo subterráneo inicial.*

| Uuauro 0.2-1                               |       |                        |       |  |
|--------------------------------------------|-------|------------------------|-------|--|
| Flujo subterráneo inicial 0,000 $m^3$ /seg |       |                        |       |  |
|                                            | 0.974 | <b>RMS</b> Normalizado | 0,010 |  |
|                                            |       | $\mu(error)$           | 5,756 |  |
| <b>RMS</b>                                 | 0,600 | $\sigma(error)$        | 9.999 |  |

**Cuadro 6.2-1** 

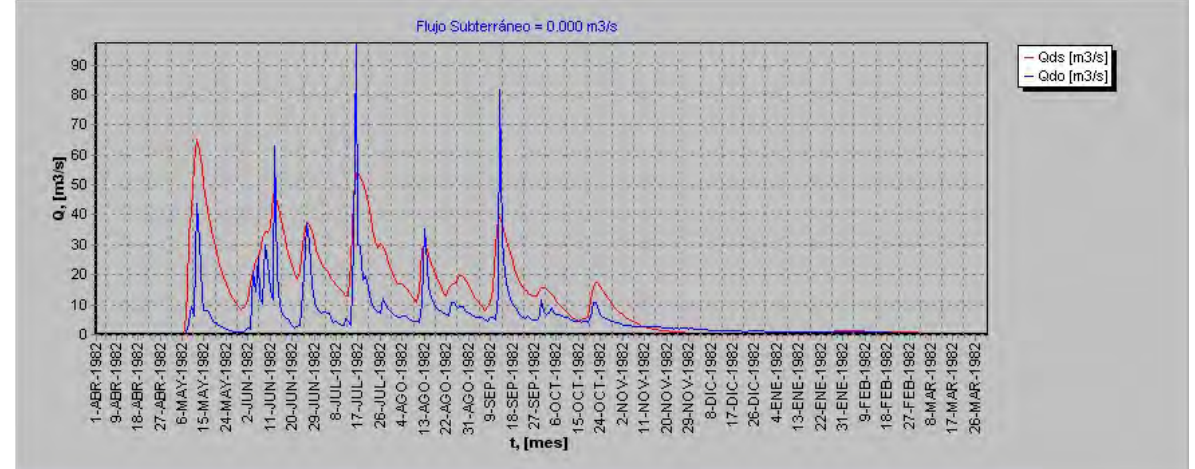

**Cuadro 6.2-2** 

| Flujo subterráneo inicial 0,700 $m^3/sec$ |                                          |                 |       |  |  |
|-------------------------------------------|------------------------------------------|-----------------|-------|--|--|
|                                           | <b>RMS</b> Normalizado<br>0.010<br>1.974 |                 |       |  |  |
|                                           |                                          | $\mu(error)$    | 5,769 |  |  |
| <b>RMS</b>                                | 0,600                                    | $\sigma(error)$ | 9.992 |  |  |

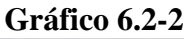

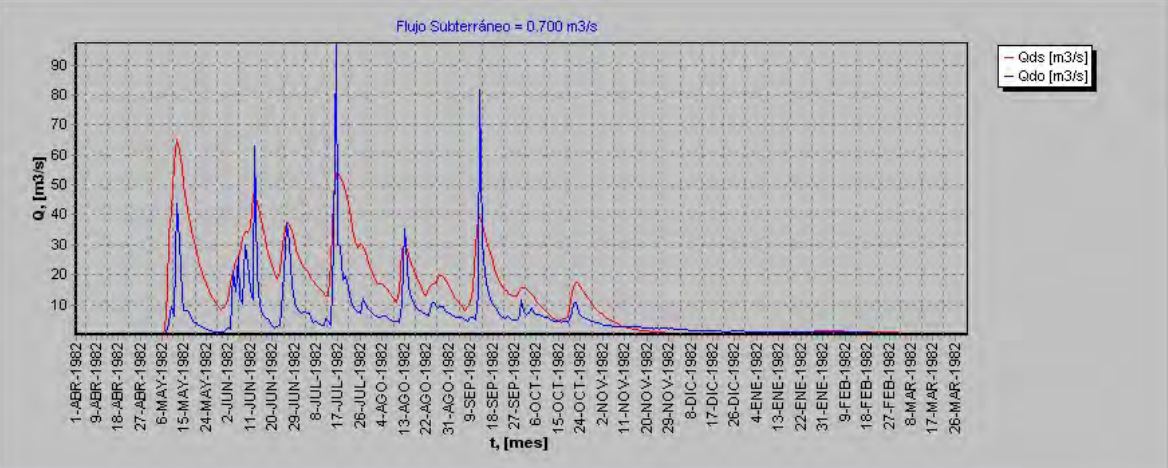

| Cuauro 0.4-9                              |       |                        |       |  |
|-------------------------------------------|-------|------------------------|-------|--|
| Flujo subterráneo inicial 0,800 $m^3/sec$ |       |                        |       |  |
|                                           | 0.974 | <b>RMS</b> Normalizado | 0,010 |  |
|                                           |       | $\mu(error)$           | 5,771 |  |
| <b>RMS</b>                                | 0,600 | $\sigma(error)$        | 9.991 |  |

**Cuadro 6.2-3** 

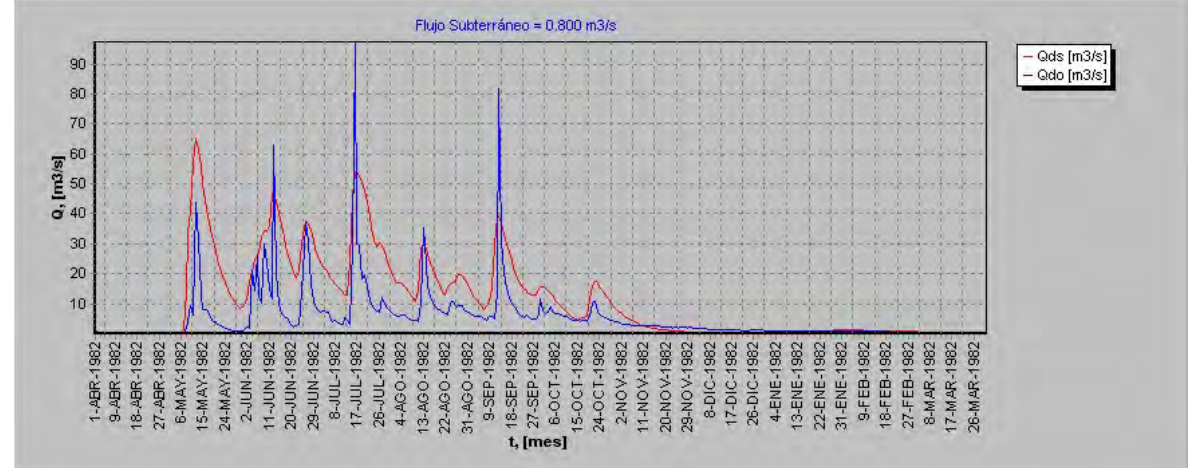

**Cuadro 6.2-5** 

| Flujo subterráneo inicial 0,900 $m^3/secg$ |                                          |                 |       |  |  |
|--------------------------------------------|------------------------------------------|-----------------|-------|--|--|
|                                            | <b>RMS</b> Normalizado<br>0,010<br>0.974 |                 |       |  |  |
| $\mu(error)$<br>5,773                      |                                          |                 |       |  |  |
| <b>RMS</b>                                 | 0.600                                    | $\sigma(error)$ | 9 989 |  |  |

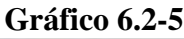

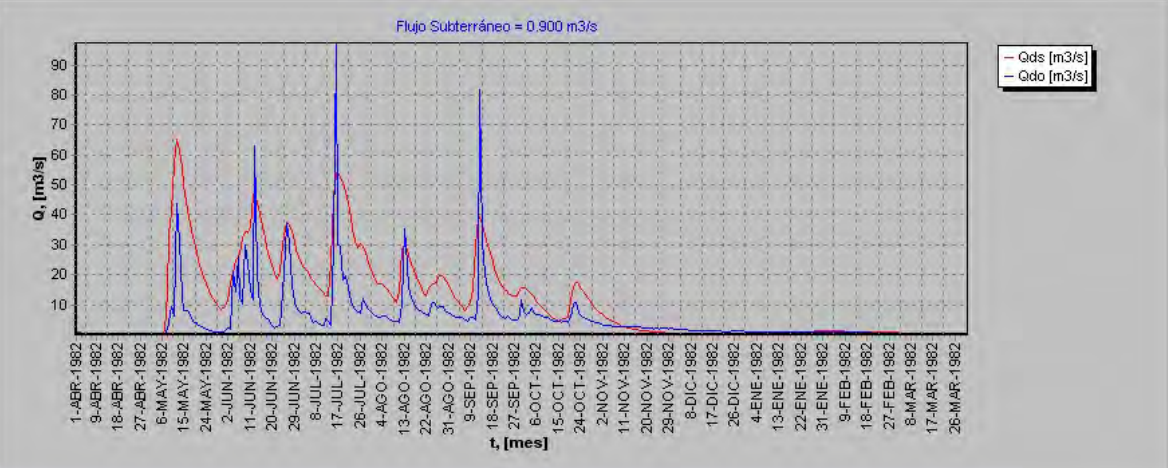

| Uuauro 0.4-0                               |       |                        |       |
|--------------------------------------------|-------|------------------------|-------|
| Flujo subterráneo inicial 1,000 $m^3/secg$ |       |                        |       |
|                                            | 0.974 | <b>RMS</b> Normalizado | 0,010 |
|                                            |       | $\mu(error)$           | 5,775 |
| <b>RMS</b>                                 | 0,600 | $\sigma(error)$        | 9.988 |

**Cuadro 6.2-6** 

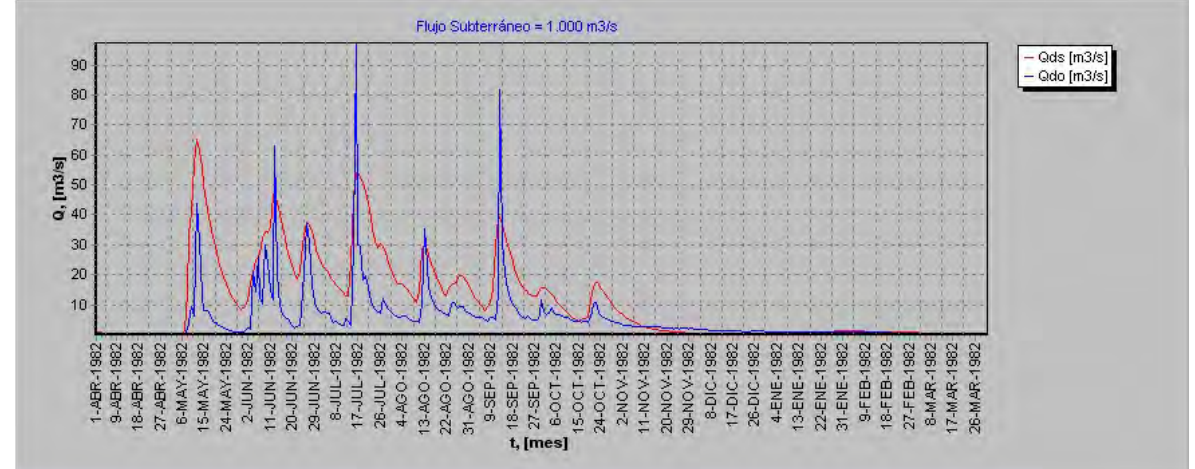

**Cuadro 6.2-7** 

| Flujo Subterráneo inicial 2,000 $m^3/secg$ |       |                        |       |
|--------------------------------------------|-------|------------------------|-------|
|                                            | 0.974 | <b>RMS</b> Normalizado | 0,010 |
|                                            |       | $\mu(error)$           | 5,794 |
| <b>RMS</b>                                 | 0,600 | $\sigma(error)$        | 9.978 |

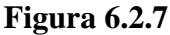

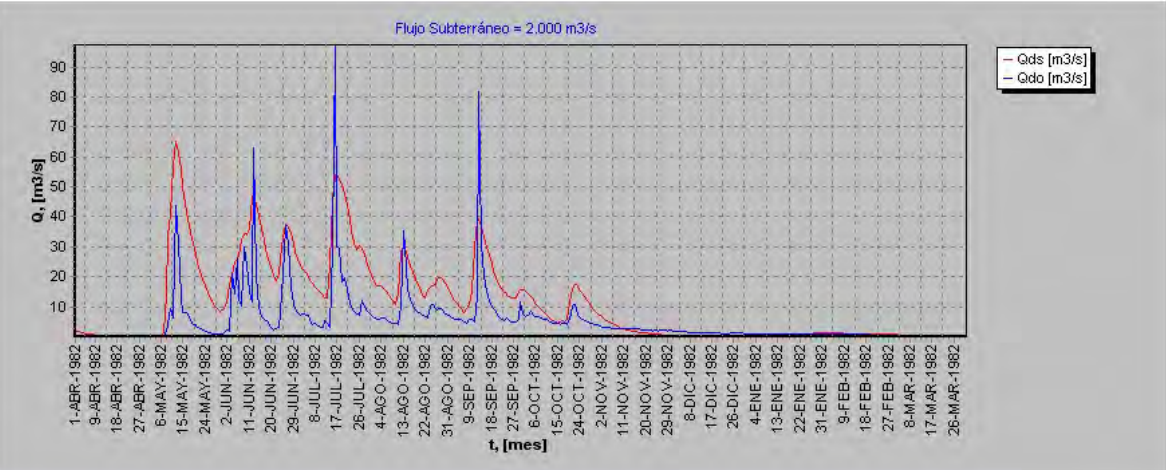

| Cuaul 0 0.4-0                                     |       |                        |       |  |
|---------------------------------------------------|-------|------------------------|-------|--|
| <b>Flujo Subterráneo inicial 3,000</b> $m^3$ /seg |       |                        |       |  |
|                                                   | 0.974 | <b>RMS</b> Normalizado | 0,010 |  |
| $\mu(error)$<br>5,813                             |       |                        |       |  |
| <b>RMS</b>                                        | 0,600 | $\sigma(error)$        | 9.970 |  |

**Cuadro 6.2-8** 

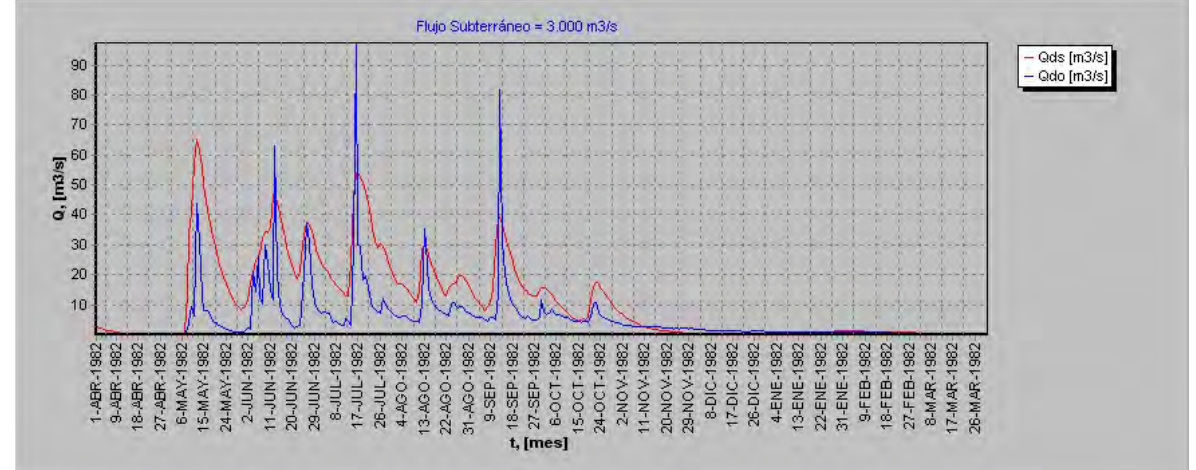

**Cuadro 6.2-9** 

| <b>Flujo Subterráneo inicial 4,000</b> $m^3$ /seg |       |                        |       |
|---------------------------------------------------|-------|------------------------|-------|
|                                                   | 0.974 | <b>RMS</b> Normalizado | 0,010 |
|                                                   |       | $\mu(error)$           | 5,832 |
| <b>RMS</b>                                        | 0,600 | $\sigma$ (error)       | 9.961 |

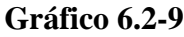

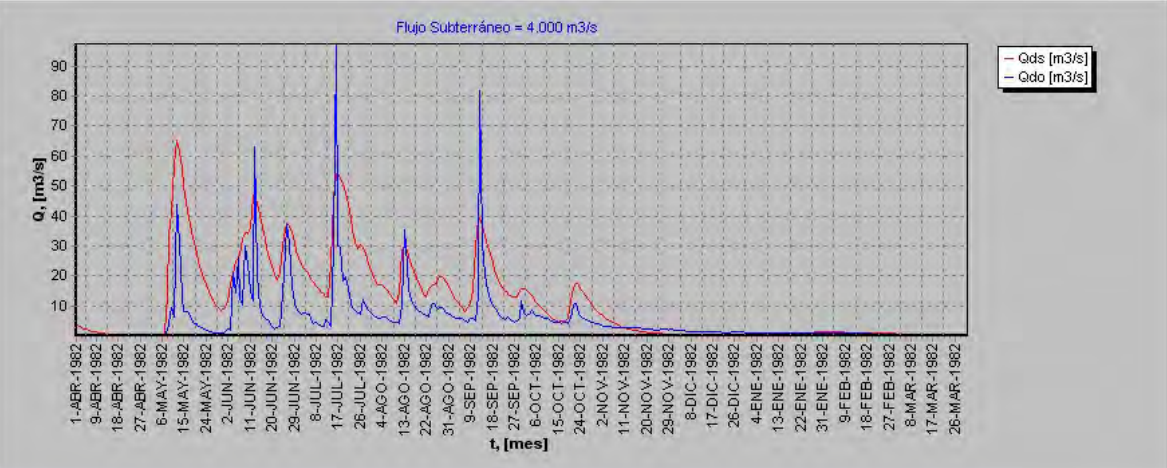

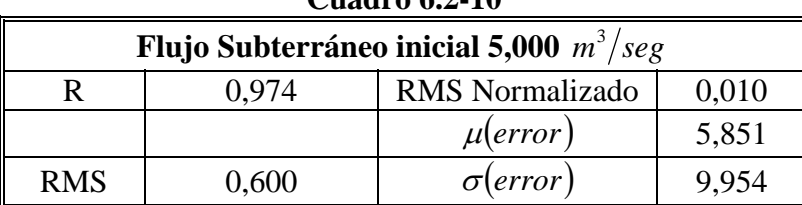

#### **Gráfico 6.2-10**

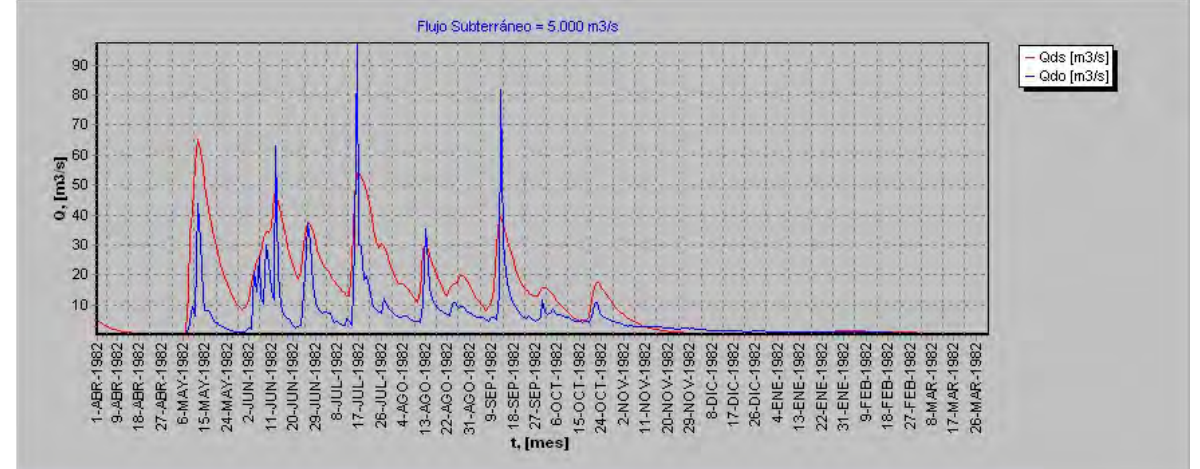

**Cuadro 6.2-11** 

| <b>Flujo Subterráneo inicial 6,000</b> $m^3$ /seg |       |                        |       |
|---------------------------------------------------|-------|------------------------|-------|
|                                                   | 0.974 | <b>RMS</b> Normalizado | 0,010 |
|                                                   |       | $\mu(error)$           | 5,870 |
| <b>RMS</b>                                        | 0,600 | $\sigma(error)$        | 9.948 |

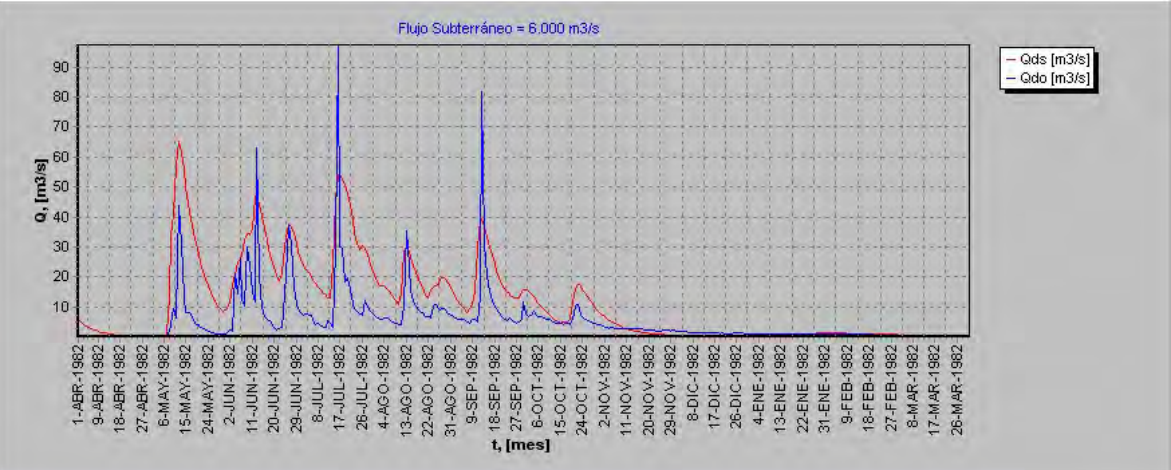

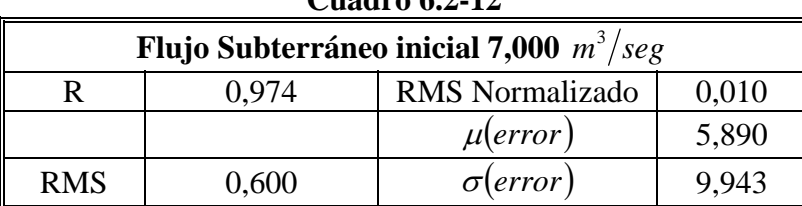

#### **Gráfico 6.2-12**

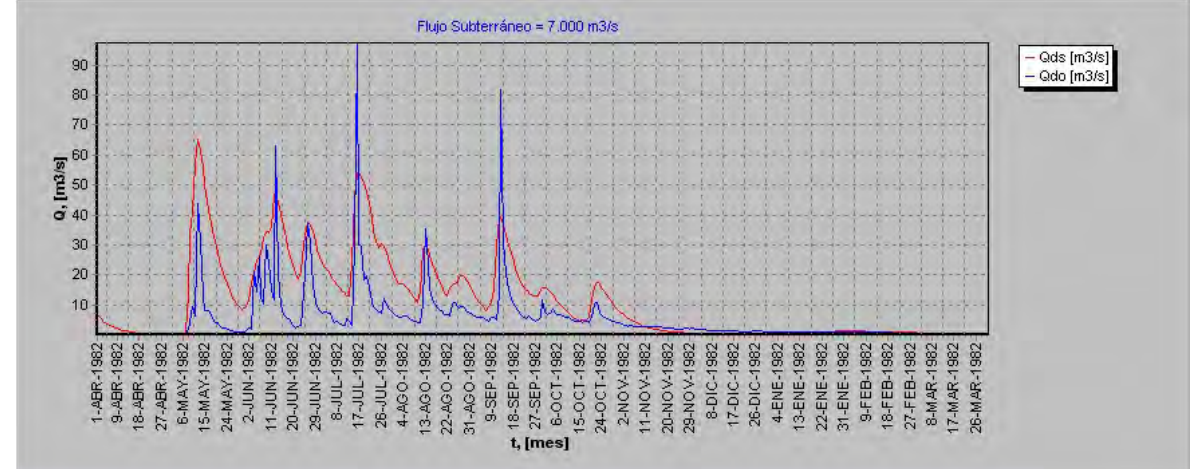

**Cuadro 6.2-13** 

| <b>Flujo Subterráneo inicial 8,000</b> $m^3$ /seg |       |                        |       |
|---------------------------------------------------|-------|------------------------|-------|
|                                                   | 0.975 | <b>RMS</b> Normalizado | 0,010 |
|                                                   |       | $\mu(error)$           | 5,909 |
| <b>RMS</b>                                        | 0,600 | $\sigma(error)$        | 9.938 |

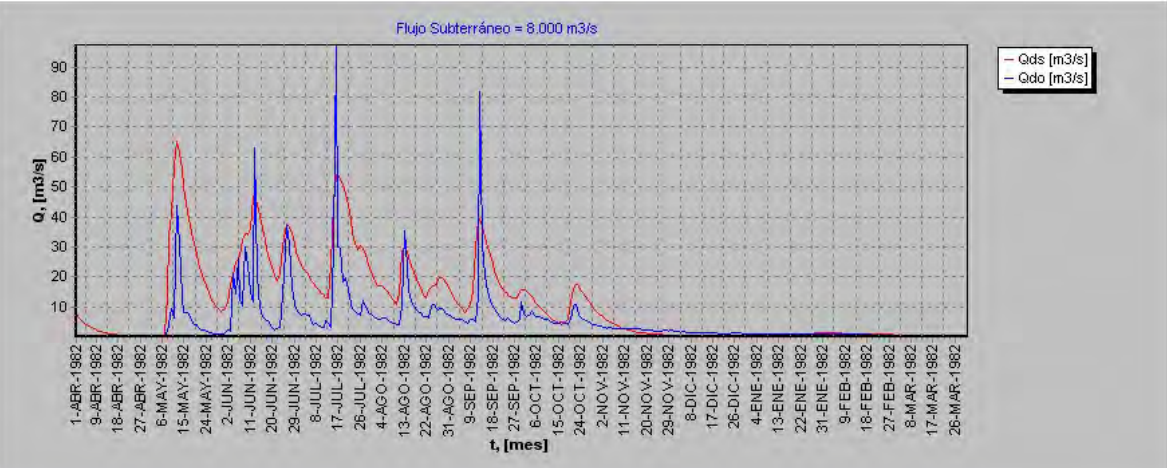

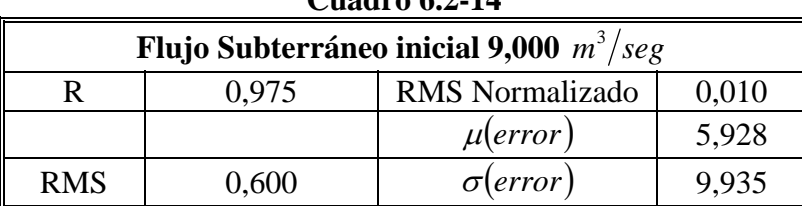

#### **Gráfico 6.2-14**

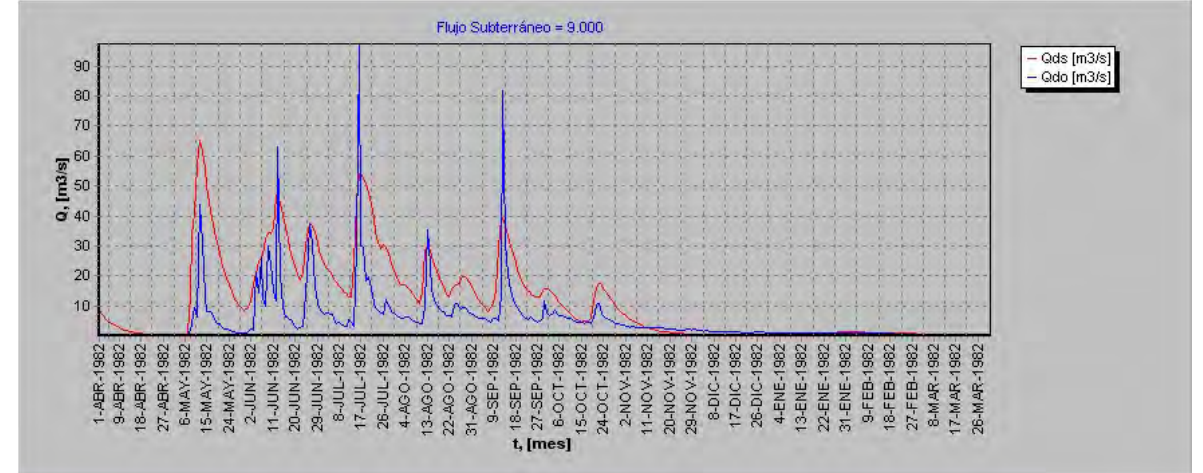

**Cuadro 6.2-15** 

| Flujo Subterráneo inicial 10,000 $m^3/sec$ |       |                        |       |
|--------------------------------------------|-------|------------------------|-------|
|                                            | 0.975 | <b>RMS</b> Normalizado | 0,010 |
|                                            |       | $\mu(error)$           | 5,947 |
| <b>RMS</b>                                 | 0,610 | $\sigma(error)$        | 9.932 |

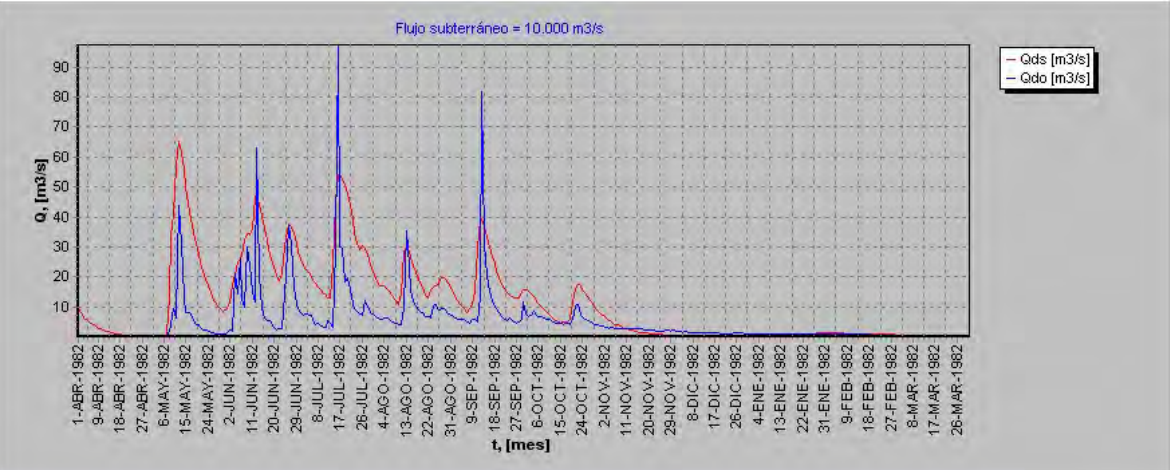

| Cuaulu v.4-19                                      |       |                        |       |
|----------------------------------------------------|-------|------------------------|-------|
| <b>Flujo Subterráneo inicial 20,000</b> $m^3$ /seg |       |                        |       |
|                                                    | 0.971 | <b>RMS</b> Normalizado | 0,010 |
|                                                    |       | $\mu(error)$           | 6,138 |
| <b>RMS</b>                                         | 0,610 | Sig(error)             | 9.958 |

**Cuadro 6.2-16** 

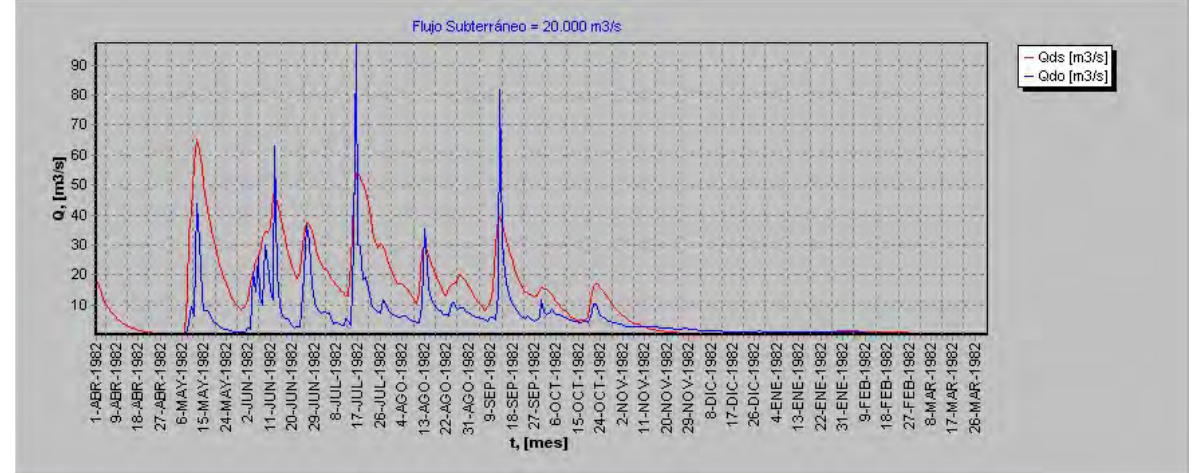

**Cuadro 6.2-17** 

| Flujo Subterráneo inicial 30,000 $m^3/sec$ |       |                        |        |  |
|--------------------------------------------|-------|------------------------|--------|--|
|                                            | 0.961 | <b>RMS</b> Normalizado | 0,010  |  |
|                                            |       | $\mu(error)$           | 6,329  |  |
| <b>RMS</b>                                 | 0.620 | $\sigma$ (error        | 10,074 |  |

**Gráfico 6.2-17** 

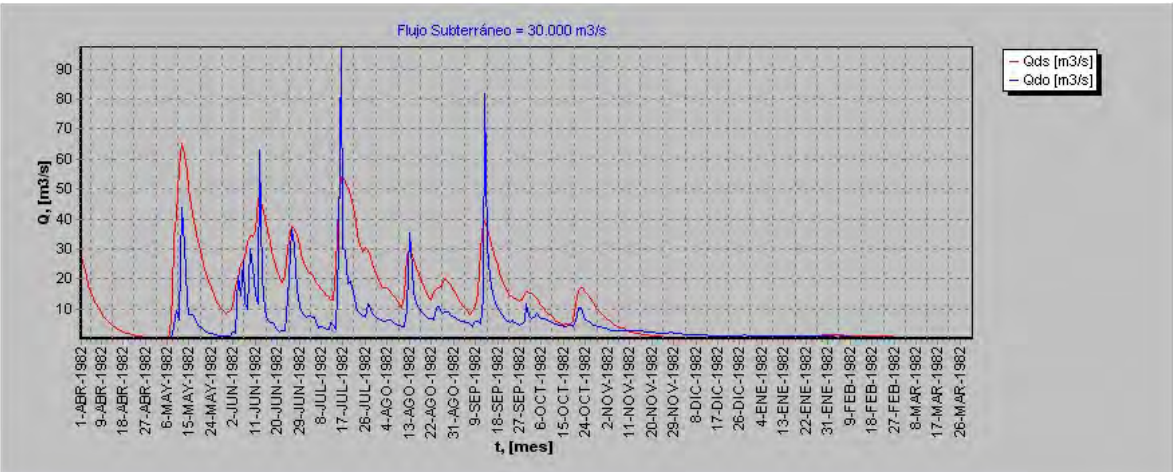

| Cuaulu v.4-10                              |       |                        |        |  |
|--------------------------------------------|-------|------------------------|--------|--|
| Flujo Subterráneo inicial 40,000 $m^3/sec$ |       |                        |        |  |
|                                            | 0.948 | <b>RMS</b> Normalizado | 0,010  |  |
| $\mu(error)$<br>6,521                      |       |                        |        |  |
| <b>RMS</b>                                 | 0,640 | $\sigma(error)$        | 10,279 |  |

**Cuadro 6.2-18** 

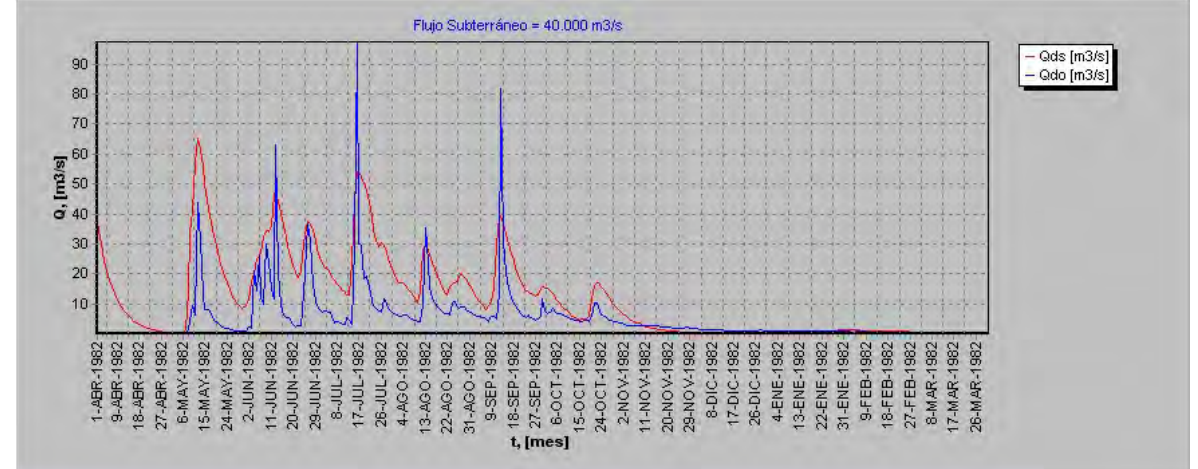

**Cuadro 6.2-19** 

| Flujo Subterráneo inicial 50,000 $m^3/sec$ |       |                 |        |
|--------------------------------------------|-------|-----------------|--------|
|                                            | 0.934 | RMS Normalizado | 0,010  |
|                                            |       | $\mu(error)$    | 6,712  |
| <b>RMS</b>                                 | 0,650 | $\sigma(error)$ | 10,567 |

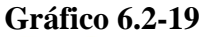

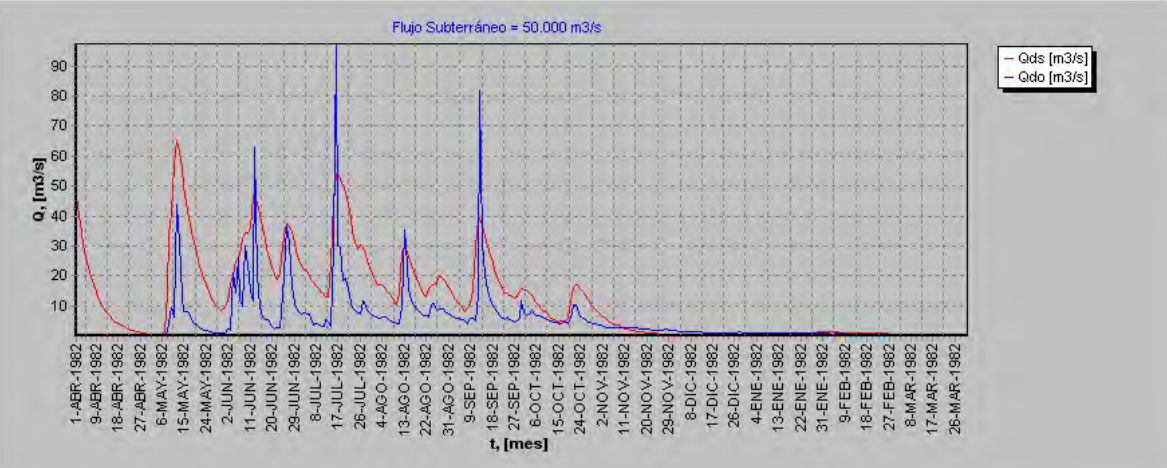

| Cuasi v viz zv                                     |       |                        |        |
|----------------------------------------------------|-------|------------------------|--------|
| <b>Flujo Subterráneo inicial 60,000</b> $m^3$ /seg |       |                        |        |
|                                                    | 0.919 | <b>RMS</b> Normalizado | 0.010  |
|                                                    |       | $\mu(error)$           | 6,903  |
| <b>RMS</b>                                         | 0,680 | Sig(error)             | 10,932 |

**Cuadro 6.2-20** 

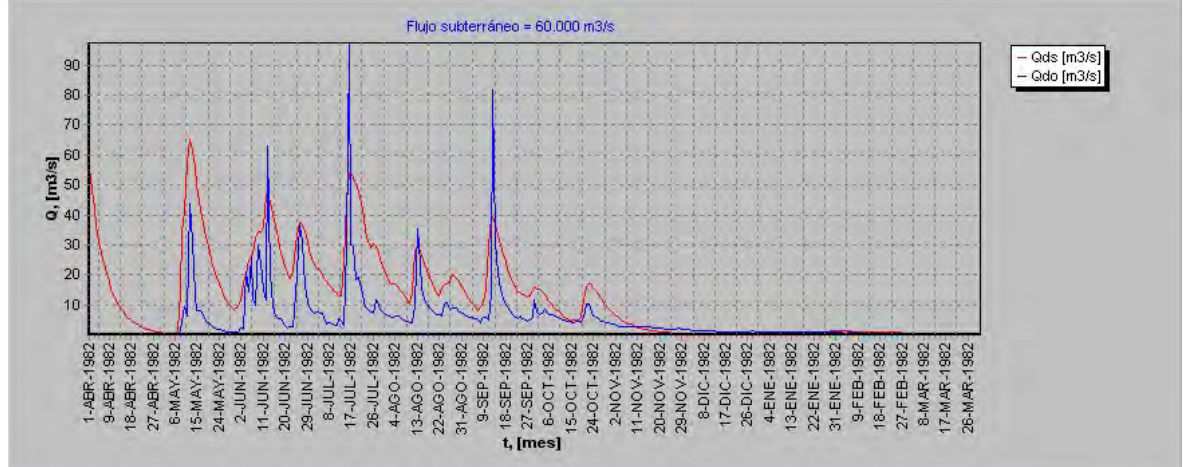

**Cuadro 6.2-21** 

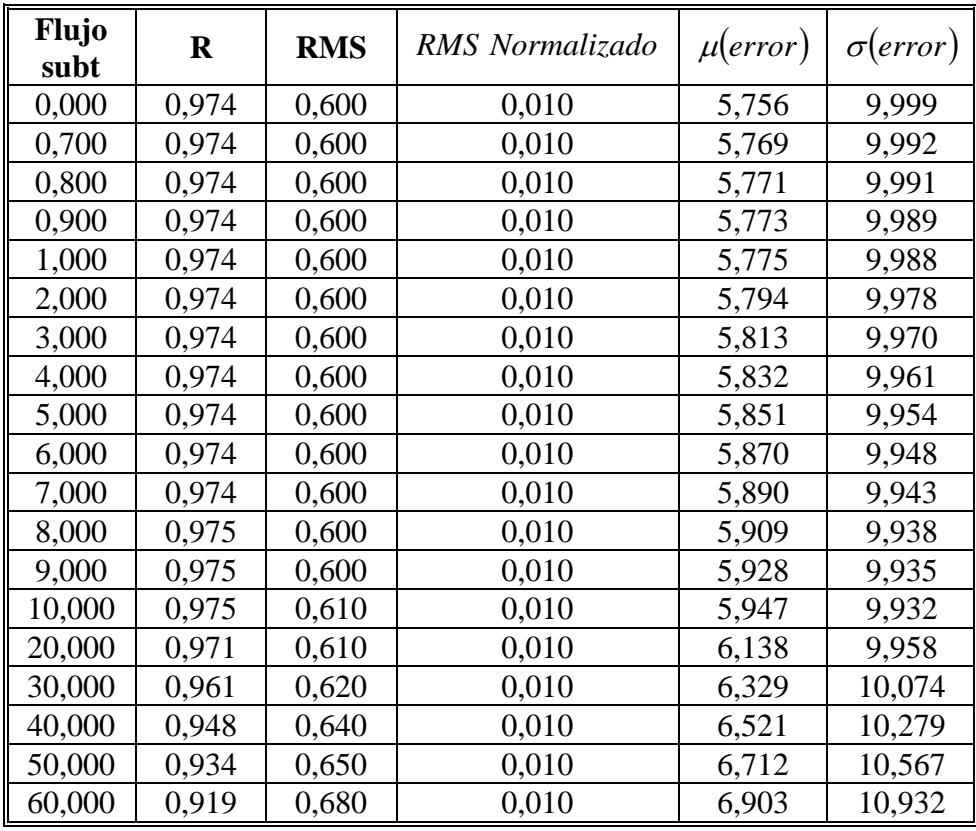

**Gráfico 14.2.21 Flujo Subterráneo inicial v/s R**

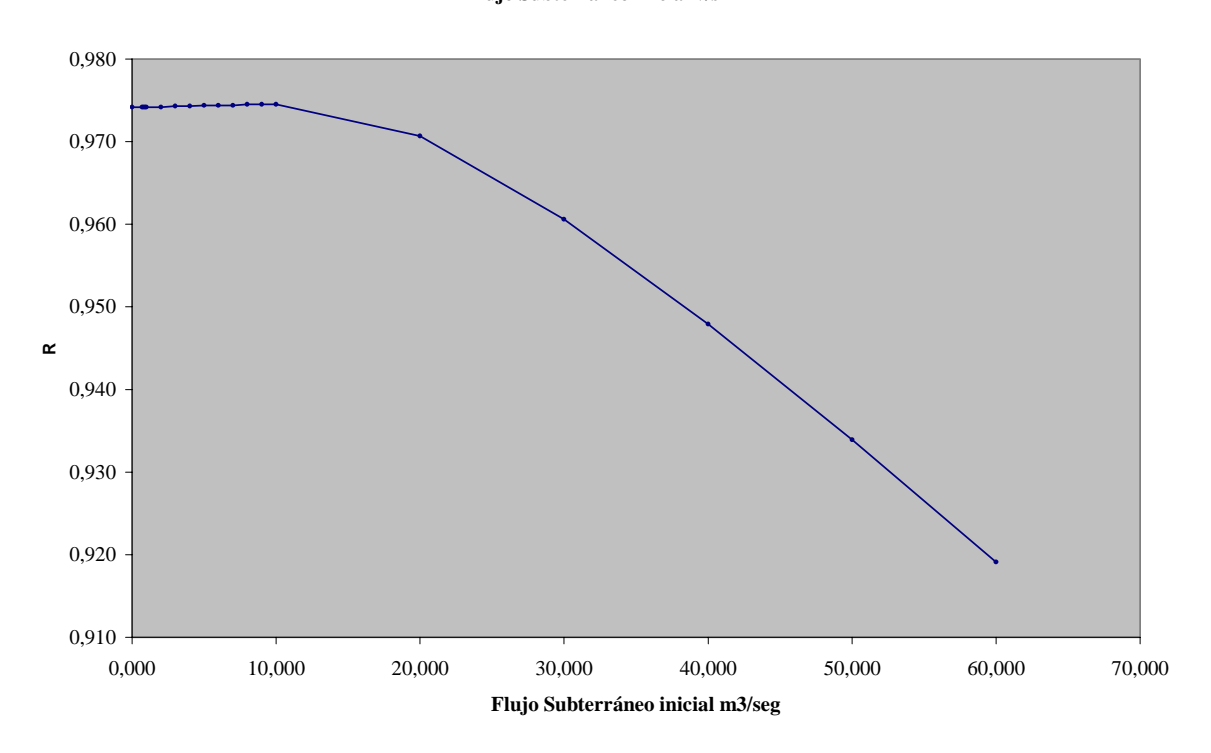

**Gráfico 14.2.22 Flujo Subterráneo inicial v/s EM**

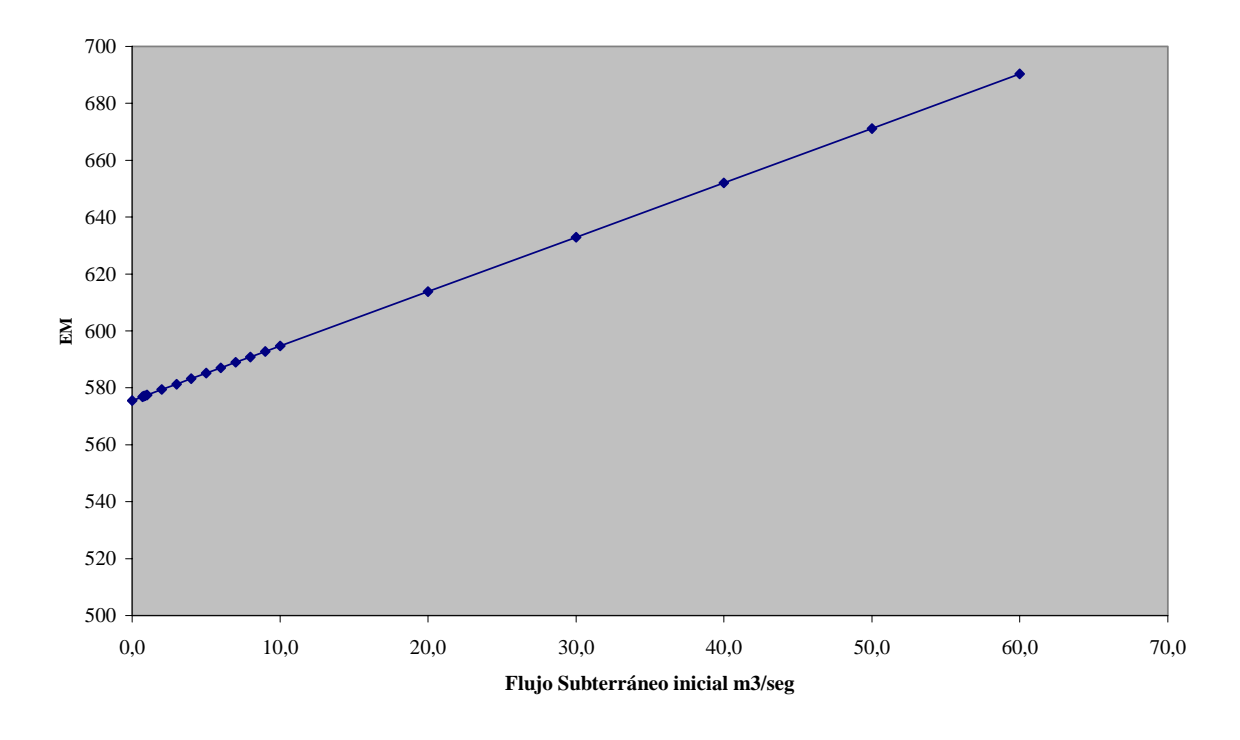

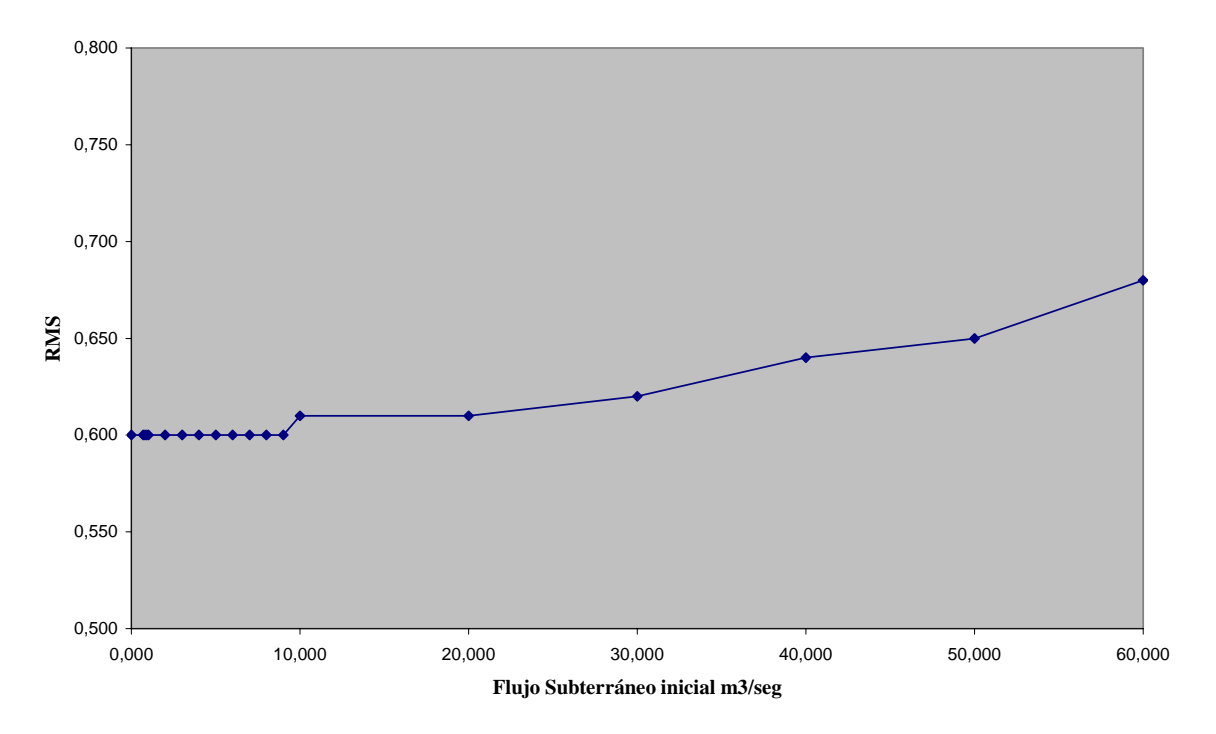

**Gráfico 14.2.23 Flujo Subterráneo inicial v/s RMS**

**Gráfico 14.2.24 Flujo Subterráneo inicial v/s RMS Normalizado**

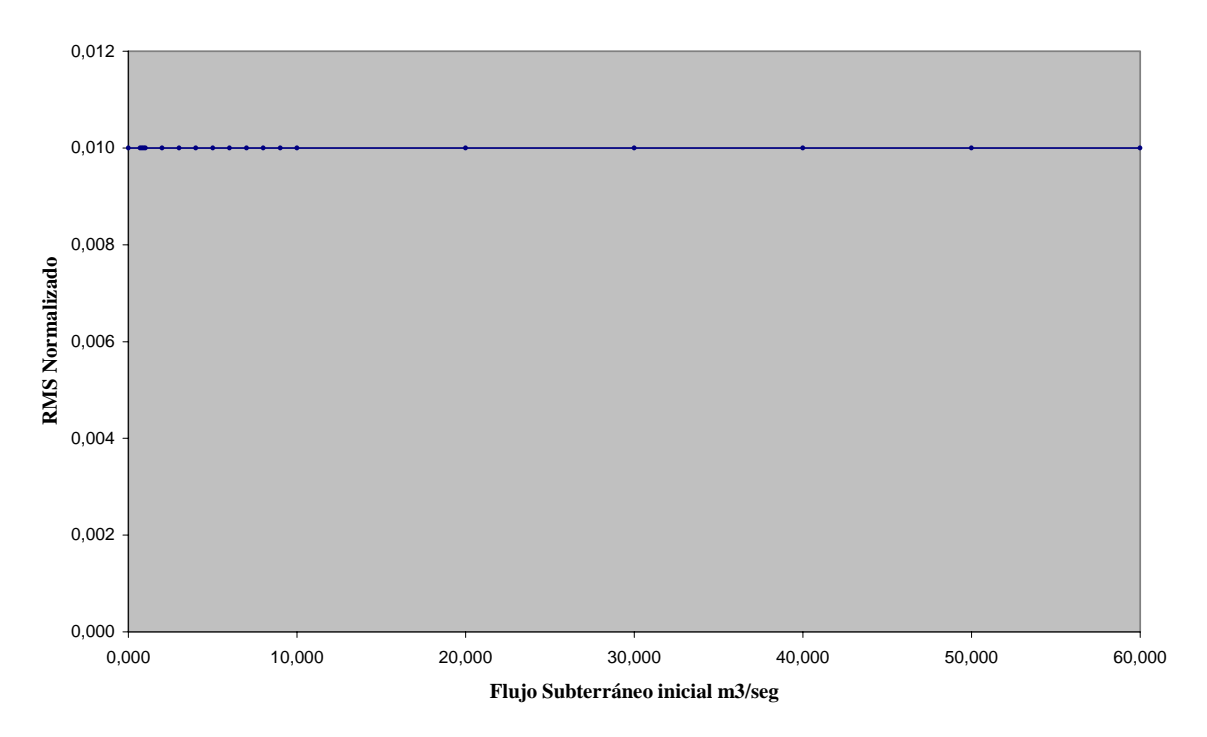

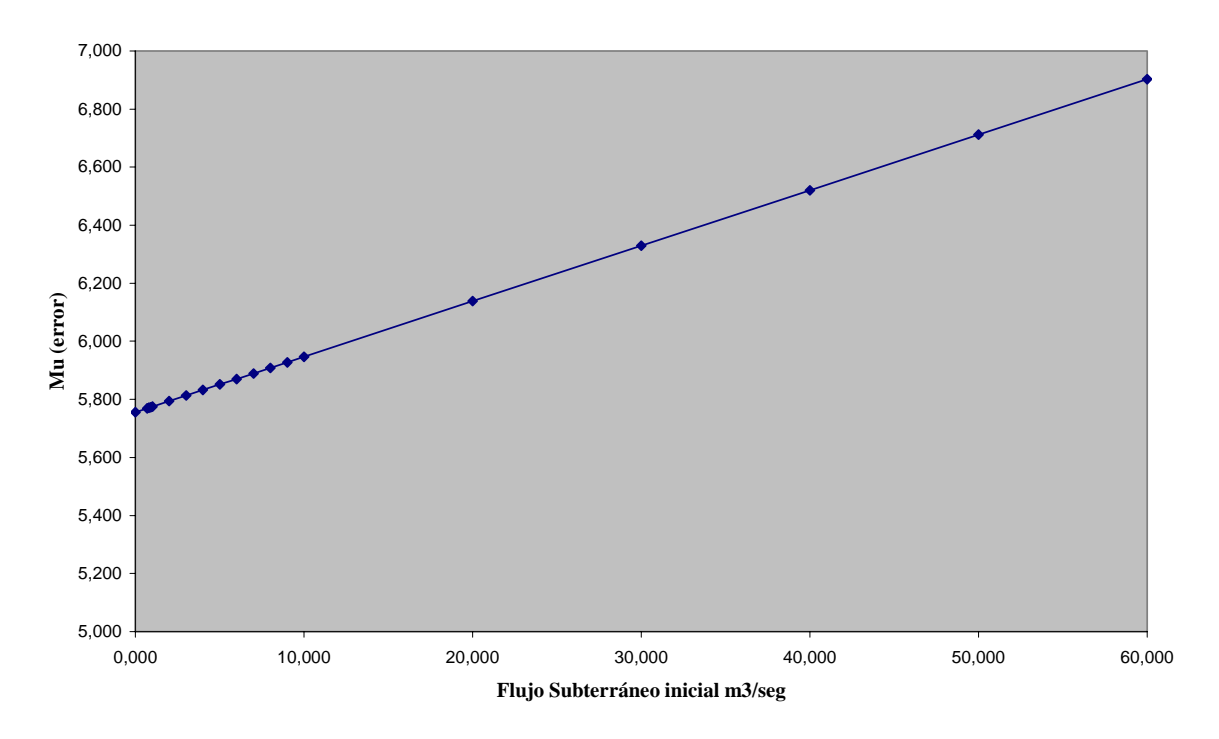

**Gráfico 14.2.25 Flujo Subterráneo inicial v/s Mu(error)**

**Gráfico 14.2.26 Flujo Subterráneo inicial v/s Sigma(error)**

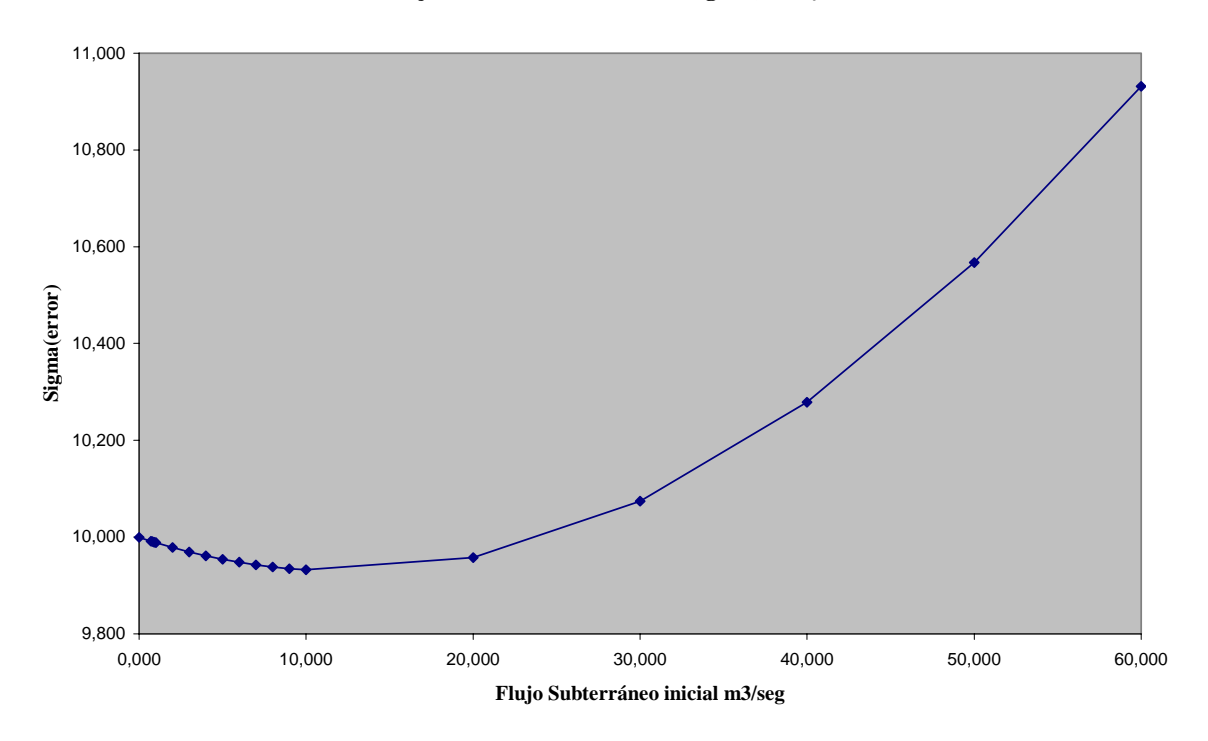

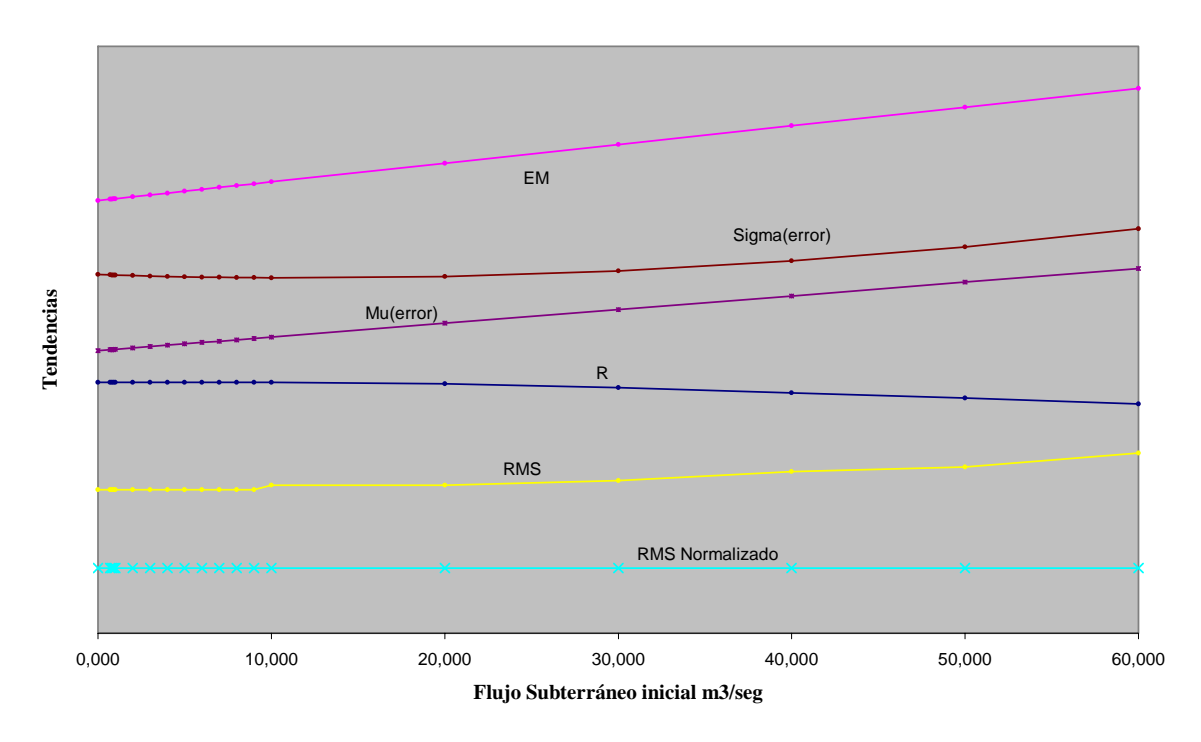

**Gráfico 14.2.27 Tendencias de los estadísticos**

Un aumento del flujo subterráneo por sobre  $1 m^3 / seg$  produce una distorsión a la entrada de la señal, la cual aumenta en la medida que el flujo subterráneo aumenta. Cabe notar que el resto de la señal no siente este efecto, esto es explicado en razón de que el flujo subterráneo natural en nuestro caso tiene efectos en la escorrentía sub-superficial, la cual se presenta tempranamente cuando el flujo subterráneo crece, sin embargo esta componente disminuye en importancia durante el transcurso de una tormenta donde se privilegian los flujos superficiales y el amortiguamiento subterráneo como generadores de escorrentía directa. Dado que en general los flujos subterráneos son muy lentos se deduce que esta condición inicial no es crítica.

# **6.3. Coeficiente de precipitación A.**

A continuación se presentan las tablas y gráficos que permiten observar los efectos sobre los caudales simulados cuando el parámetro A varía entre el rango 0.1 – 1.0 con un paso de 0.1.

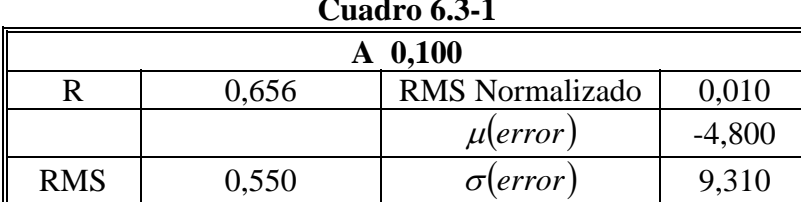

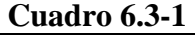

#### $A = 0,100$ — Qds, [m3/s]<br><mark>—</mark> Qdo, [m3/s] 90 80 70 60  $0, \text{[m3/8]}$ <br> $0, 40$ 30 20 10 1.49R.0<br>9.49R.0<br>9.49R.0<br>8.MAX.0<br>27.4MAX.0<br>6.MAX.0<br>24.MAX.0  $$\begin{array}{c} 16.369 \\ 27.369 \\ 6.0010 \\ 1, \text{[mes]} \end{array}$}$ 11-NOV-01<br>20-NOV-01<br>29-NOV-01 18-FEB-0<br>27-FEB-0<br>8-MAR-0<br>17-MAR-0<br>26-MAR-0 31-ENE-0  $2 - JUN-0$ 29-JUN-0 24-OCT-0<br>2-NOV-0 17-DIC-0 20-JUN-0 8-JUL-0 17-JUL-0 4-AGO-0 8-DIC-0 26-DIC-0 4-ENE-0 13-ENE-0 11-JUN-0 26-JUL-0 13-AGO-0 22-AGO-0 31-AGO-D  $9-SEP-0$ 22-ENE-0

# **Gráfico 6.3-1**

**Cuadro 6.3-2** 

| $A\,0,200$ |       |                        |          |
|------------|-------|------------------------|----------|
|            | 0.901 | <b>RMS</b> Normalizado | 0,000    |
|            |       | $\mu$ error            | $-3,562$ |
| <b>RMS</b> | 0,480 | $\sigma(error)$        | 8,438    |

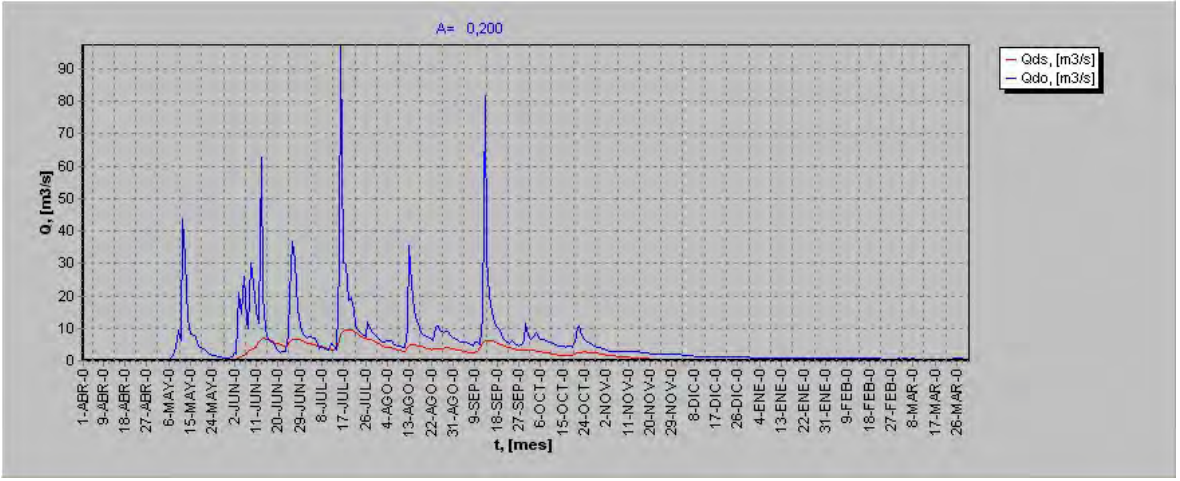

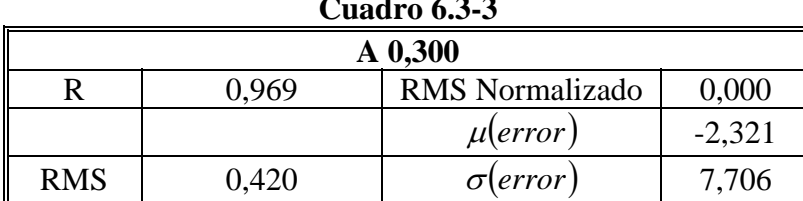

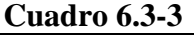

#### $A = 0,300$ — Qds, [m3/s]<br><mark>—</mark> Qdo, [m3/s] 90 80 70 60  $\frac{1}{2}$ <br>  $\frac{1}{40}$ <br>  $\frac{1}{40}$ 30 20 10 1.49R-0<br>9.49R-0<br>9.49R-0<br>8.MAV-0<br>27.4MAV-0<br>15.MAV-0  $$\begin{array}{l} \texttt{18-SBPO} \\ \texttt{20-CIO} \\ \texttt{31-SIO} \\ \texttt{45-CIO} \\ \texttt{50-CIO} \\ \texttt{60-CIO} \\ \texttt{75-CIO} \\ \texttt{81-CIO} \\ \texttt{92-CIO} \\ \texttt{19-CIO} \\ \texttt{10-CIO} \\ \texttt{11-CIO} \\ \texttt{12-CIO} \\ \texttt{13-CIO} \\ \texttt{14-CIO} \\ \texttt{16-CIO} \\ \texttt{17-CIO} \\ \texttt{18-CIO} \\ \texttt{19-CIO} \\ \texttt{19-CIO} \\ \texttt{19-CIO} \\ \text$ 11-NOV-01<br>20-NOV-01<br>29-NOV-01 18-FEB-0<br>27-FEB-0<br>8-MAR-0<br>17-MAR-0<br>26-MAR-0 24-OCT-0 8-DIC-0-31-ENE-0 29-JUN-0  $2 - JUN - 0$ 20-JUN-0 8-JUL-0 17-JUL-0 4-AGO-0 22-AGO-0 0-004-18  $9-SEP-0$ 26-DIC-0 4-ENE-0 13-ENE-0 11-JUN-0 26-JUL-0 13-AGO-0 22-ENE-0

# **Gráfico 6.3-3**

**Cuadro 6.3-4** 

| $A\,0,400$ |       |                        |          |
|------------|-------|------------------------|----------|
|            | 0.973 | <b>RMS</b> Normalizado | 0,000    |
|            |       | $\mu$ error            | $-1,079$ |
| <b>RMS</b> | 0,380 | $\sigma$ (error,       | 7,130    |

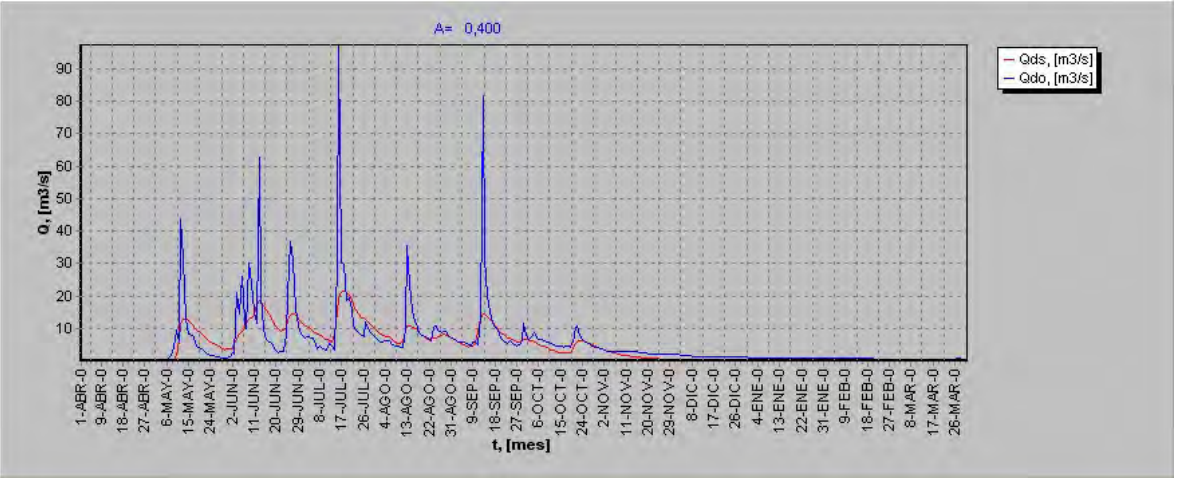
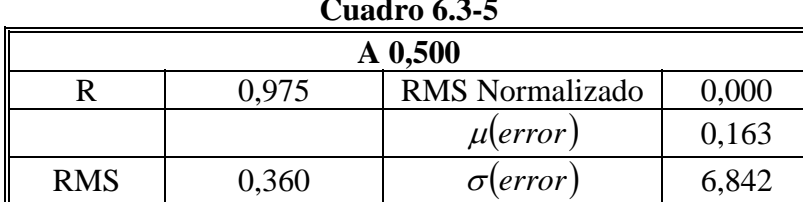

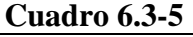

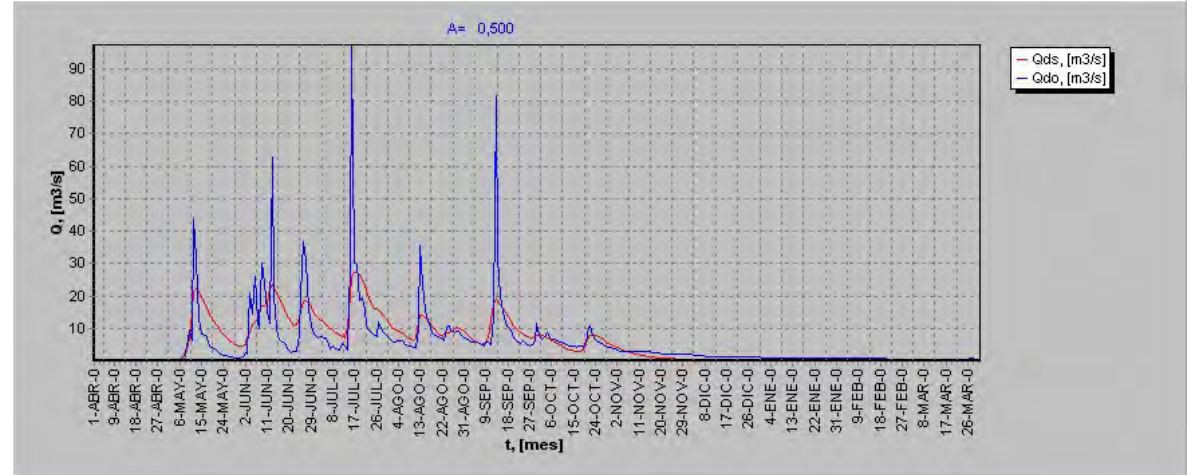

**Cuadro 6.3-6** 

| $A\,0,600$                               |       |                  |       |  |
|------------------------------------------|-------|------------------|-------|--|
| 0,000<br><b>RMS</b> Normalizado<br>0.975 |       |                  |       |  |
|                                          |       | $\mu(error)$     | 1,406 |  |
| <b>RMS</b>                               | 0,370 | $\sigma$ (error) | 6,956 |  |

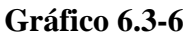

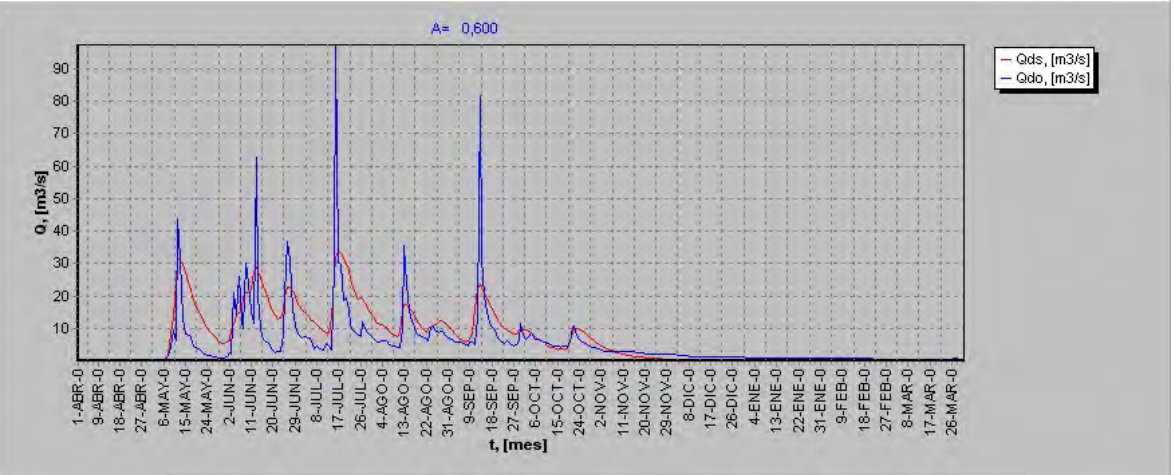

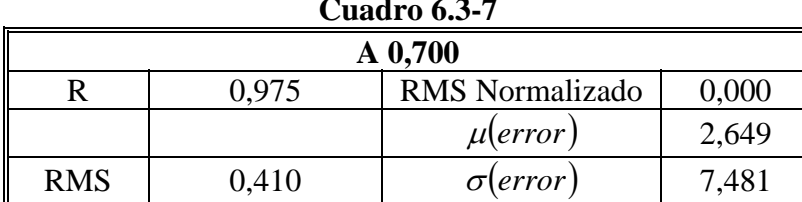

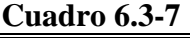

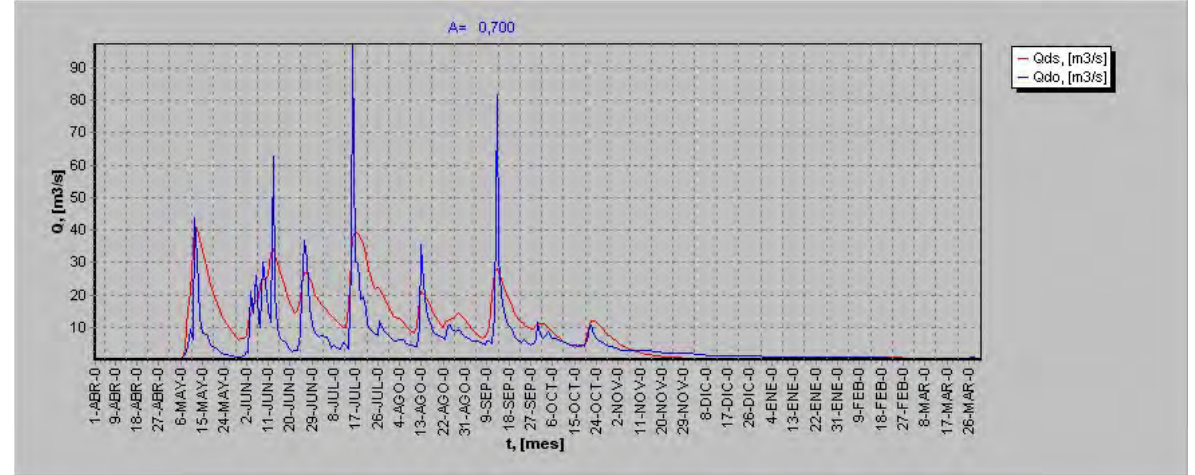

**Cuadro 6.3-8** 

| A 0,800                                  |       |                 |       |  |
|------------------------------------------|-------|-----------------|-------|--|
| 0,000<br><b>RMS</b> Normalizado<br>0.975 |       |                 |       |  |
|                                          |       | $\mu$ error     | 3,892 |  |
| <b>RMS</b>                               | 0,480 | $\sigma(error)$ | 8,319 |  |

**Gráfico 6.3-8** 

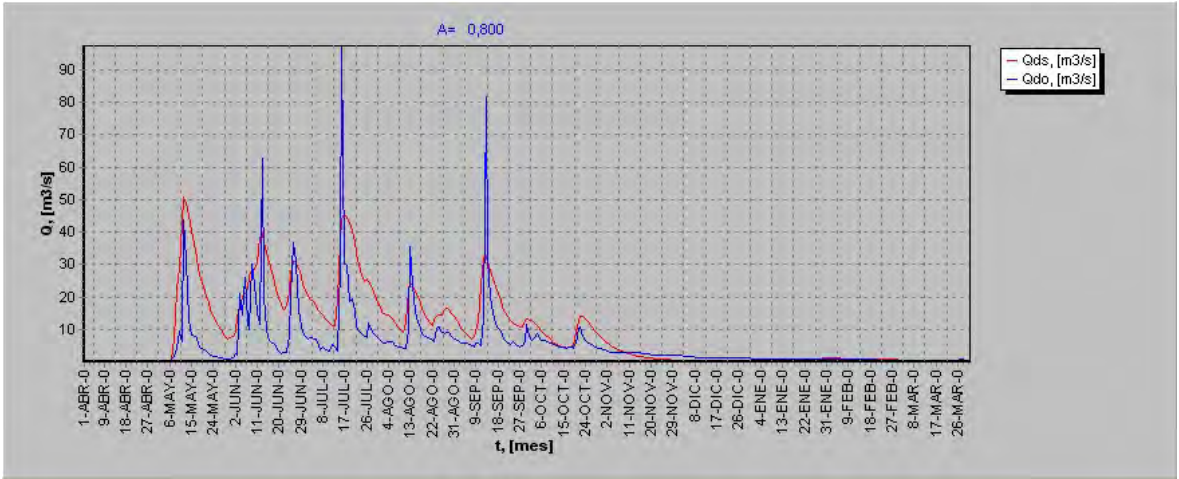

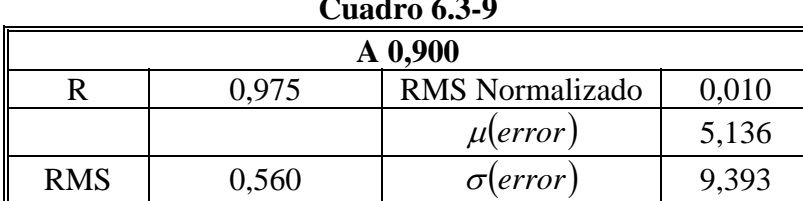

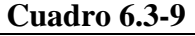

#### $A = 0,900$ — Qds, [m3/s]<br>— Qdo, [m3/s] 90 80 70 60  $\frac{1}{2}$ <br>  $\frac{1}{2}$ <br>  $\frac{1}{2}$ 30 20 10  $1.48R.0$ <br>  $18.48R.0$ <br>  $18.48R.0$ <br>  $27.48R.0$ <br>  $6.004N.0$ <br>  $24.004N.0$  $\begin{array}{l} 16.38890 \\ 16.38900 \\ 6.00110 \\ 1, \, \, \end{array}$ 11-NOV-0<br>20-NOV-0<br>29-NOV-0 18-FEB-0<br>27-FEB-0<br>8-MAR-0<br>17-MAR-0<br>26-MAR-0 29-JUN-0 24-OCT-0<br>2-NOV-0 8-DIC-0<br>17-DIC-0 31-ENE-0<br>9-FEB-0  $2 - JUN - 0$ **6-101-0** 17-JUL-0 4-AGO-0 26-DIC-0 4-ENE-0 11-JUN-0 20-JUN-0 26-JUL-0 13-AGO-0 22-AGO-0 31-AGO-D  $0-35E-0$ 13-ENE-0 22-ENE-0

## **Gráfico 6.3-9**

**Cuadro 6.3-10** 

| A 1,000                                  |       |                  |        |  |
|------------------------------------------|-------|------------------|--------|--|
| <b>RMS</b> Normalizado<br>0.010<br>0.974 |       |                  |        |  |
|                                          |       | $\mu(error)$     | 6,379  |  |
| <b>RMS</b>                               | 0,650 | $\sigma$ (error) | 10,633 |  |

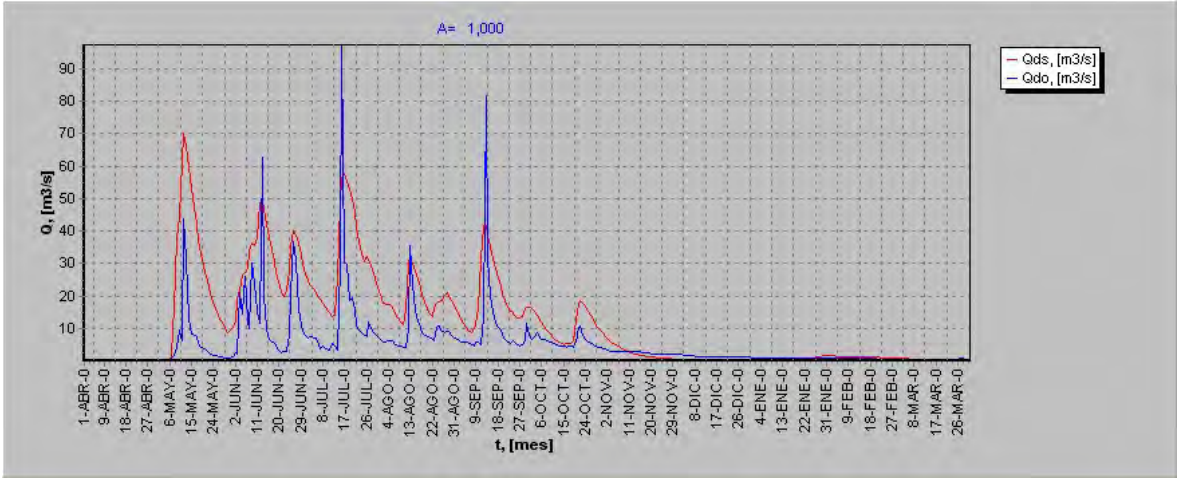

|       | caan o oic 11 |            |                 |              |                              |
|-------|---------------|------------|-----------------|--------------|------------------------------|
| A     | R             | <b>RMS</b> | RMS Normalizado | $\mu(error)$ | <i>error</i> J<br>$\sigma$ l |
| 0,100 | 0,656         | 0,550      | 0.010           | $-4,800$     | 9,310                        |
| 0,200 | 0,901         | 0,480      | 0,000           | $-3,562$     | 8,438                        |
| 0,300 | 0,969         | 0,420      | 0,000           | $-2,321$     | 7,706                        |
| 0,400 | 0,973         | 0,380      | 0,000           | $-1,079$     | 7,130                        |
| 0,500 | 0,975         | 0,360      | 0,000           | 0,163        | 6,842                        |
| 0,600 | 0,975         | 0,370      | 0,000           | 1,406        | 6,956                        |
| 0,700 | 0,975         | 0,410      | 0,000           | 2,649        | 7,481                        |
| 0,800 | 0,975         | 0,480      | 0,000           | 3,892        | 8,319                        |
| 0,900 | 0,975         | 0,560      | 0,010           | 5,136        | 9,393                        |
| 1,000 | 0,974         | 0,650      | 0,010           | 6,379        | 10,633                       |

**Cuadro 6.3-11** 

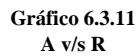

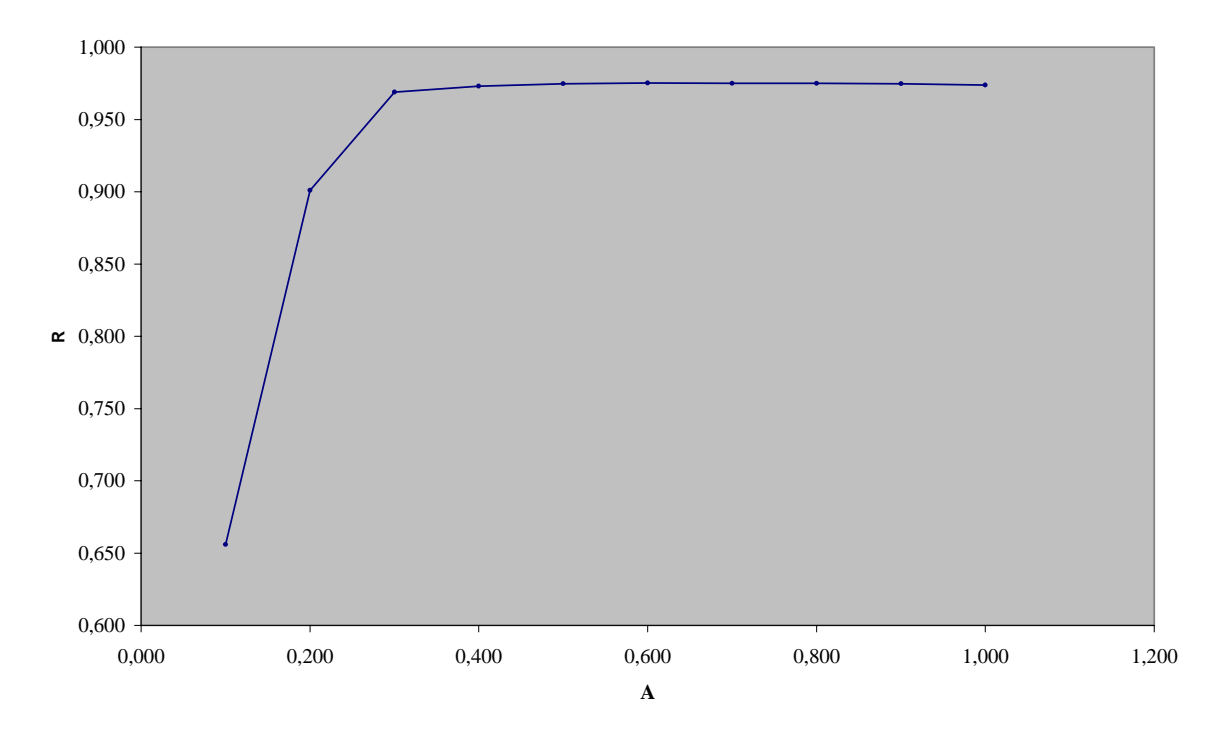

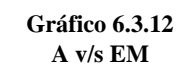

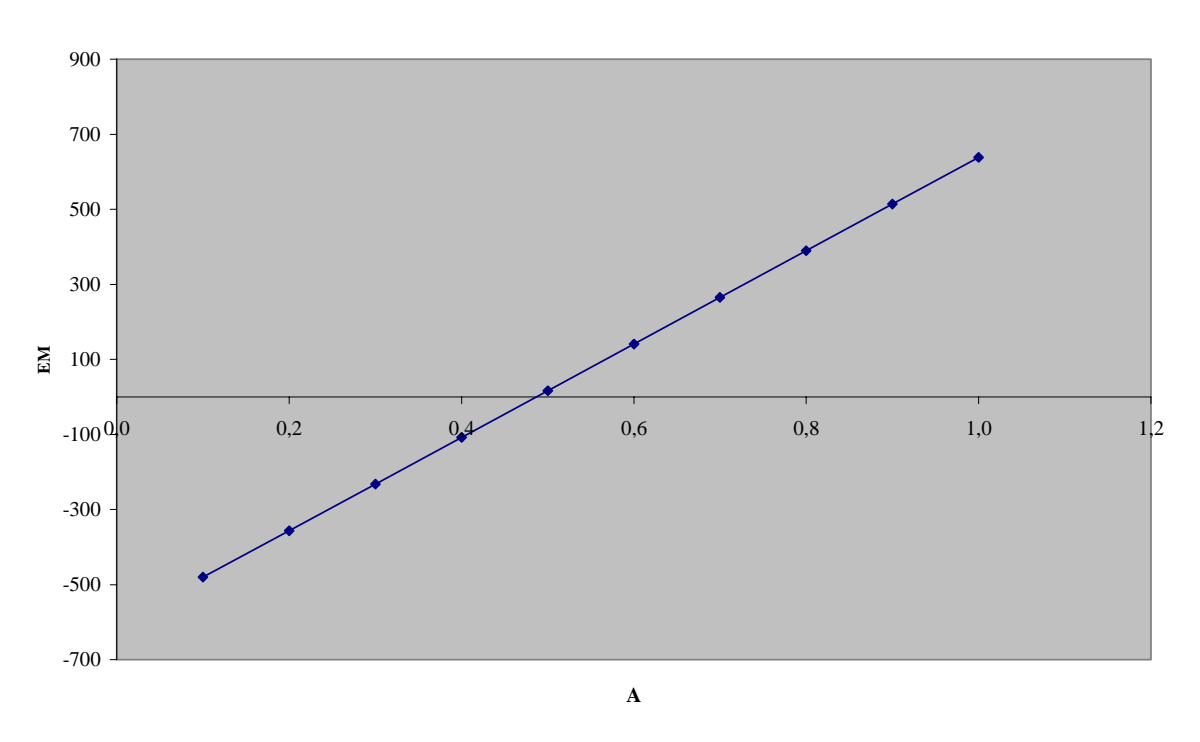

**Gráfico 6.3.13 A v/s RMS**

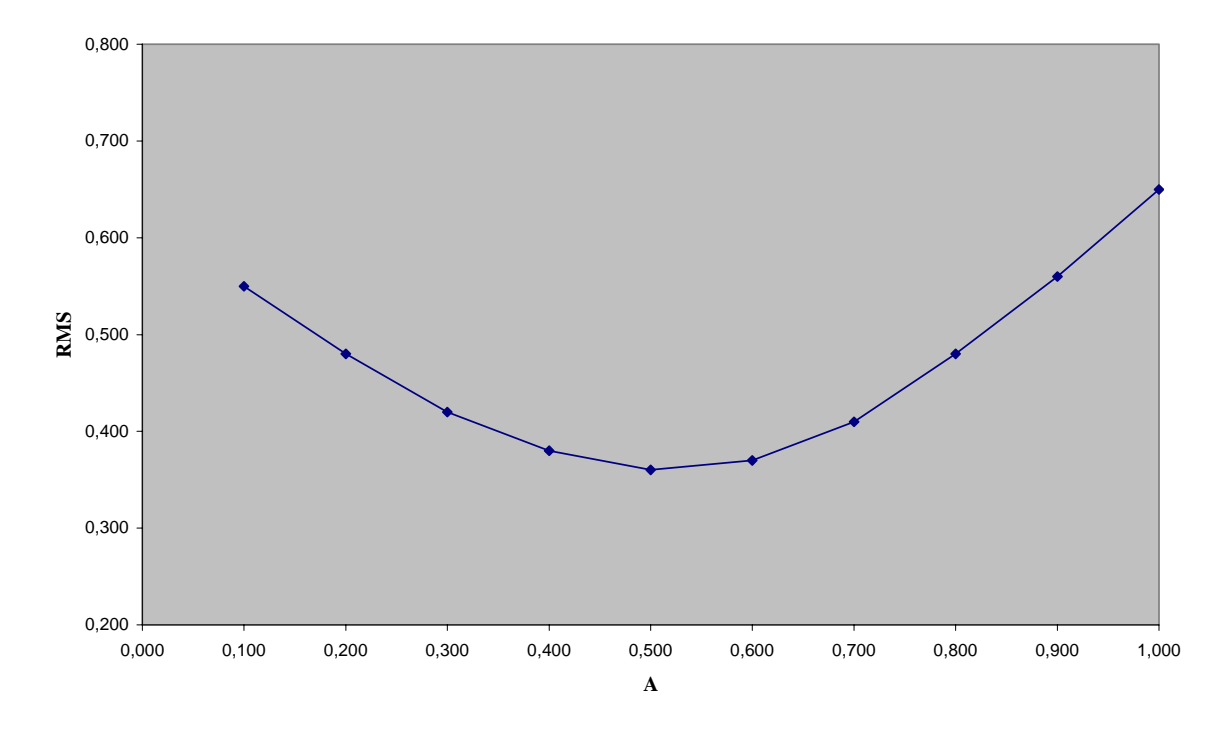

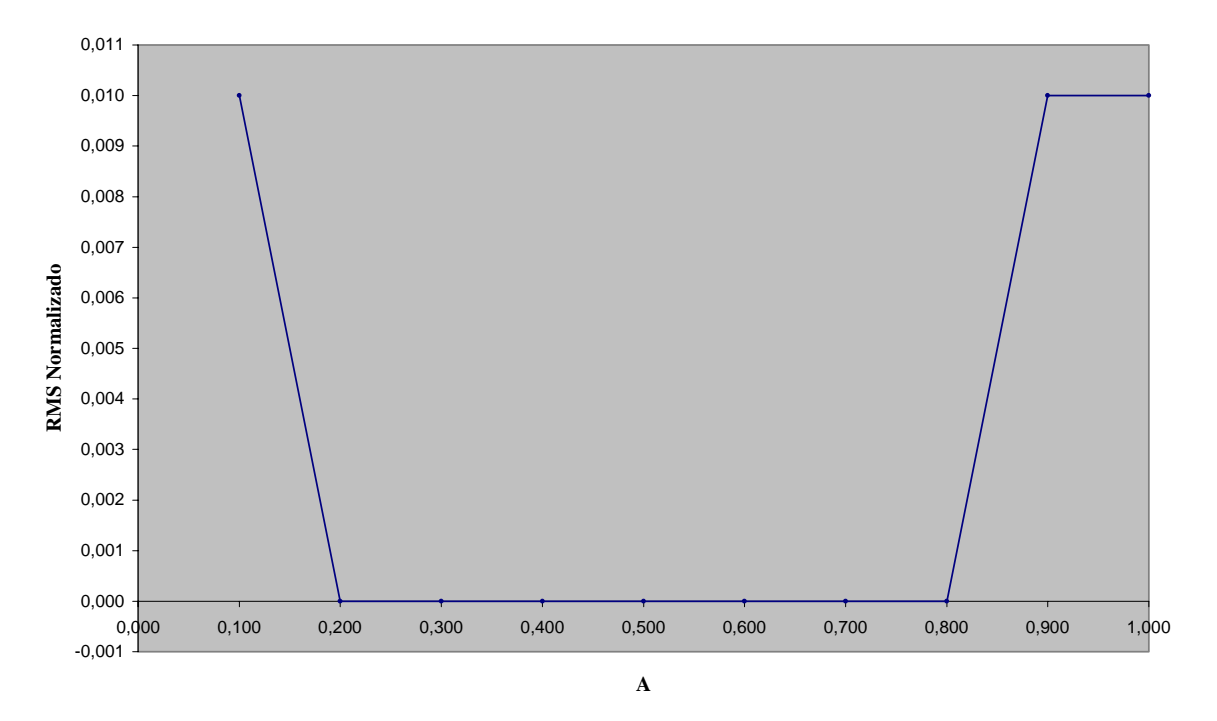

**Gráfico 6.3.14 A v/s RMS Normalizado**

**Gráfico 6.3.15 A v/s Mu(error)**

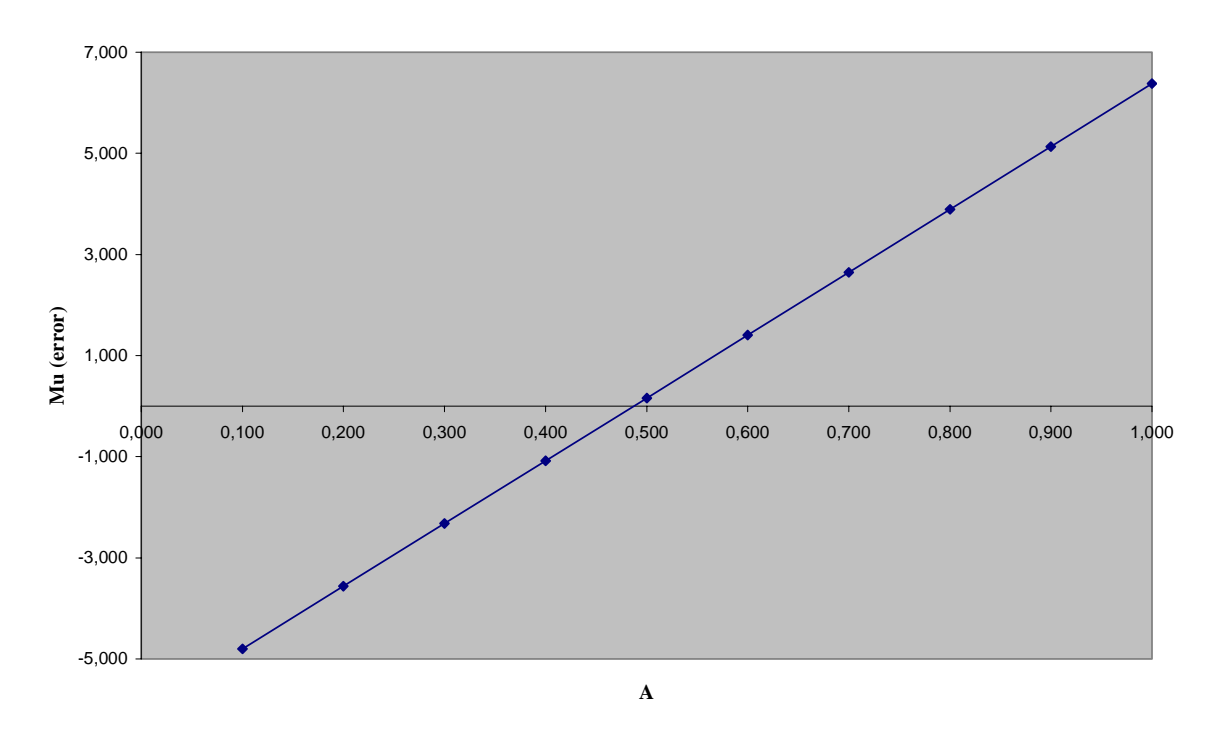

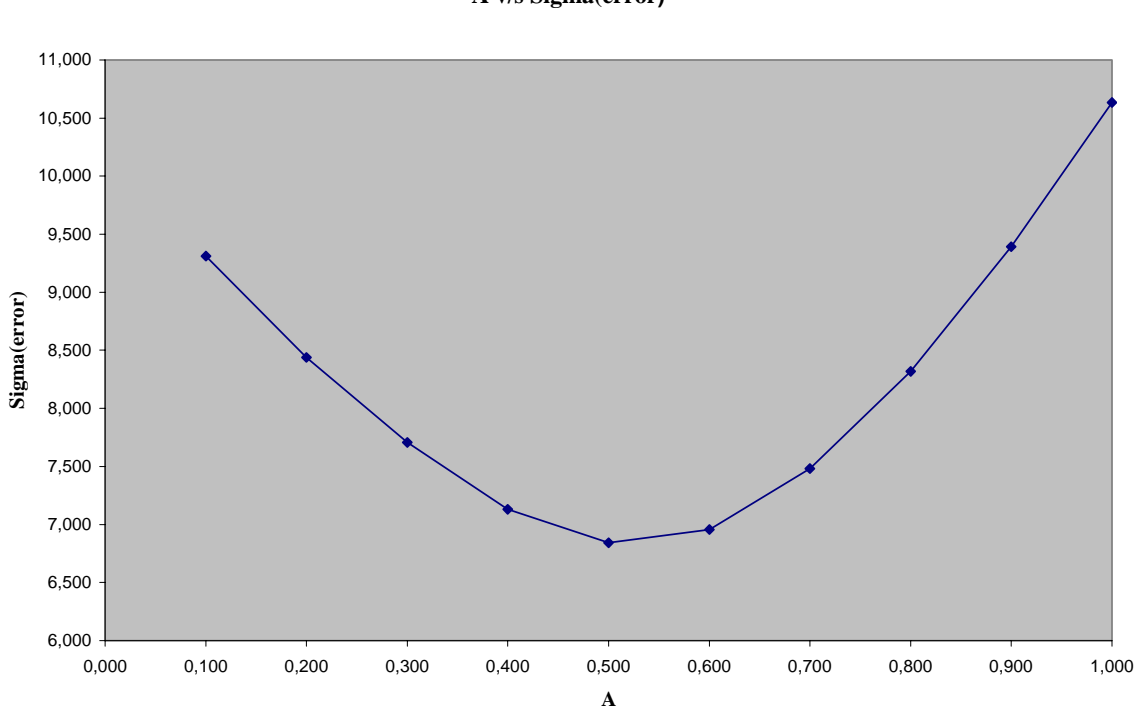

**Gráfico 6.3.16 A v/s Sigma(error)**

**Gráfico 6.3.17 Tendencias parámetros v/s A**

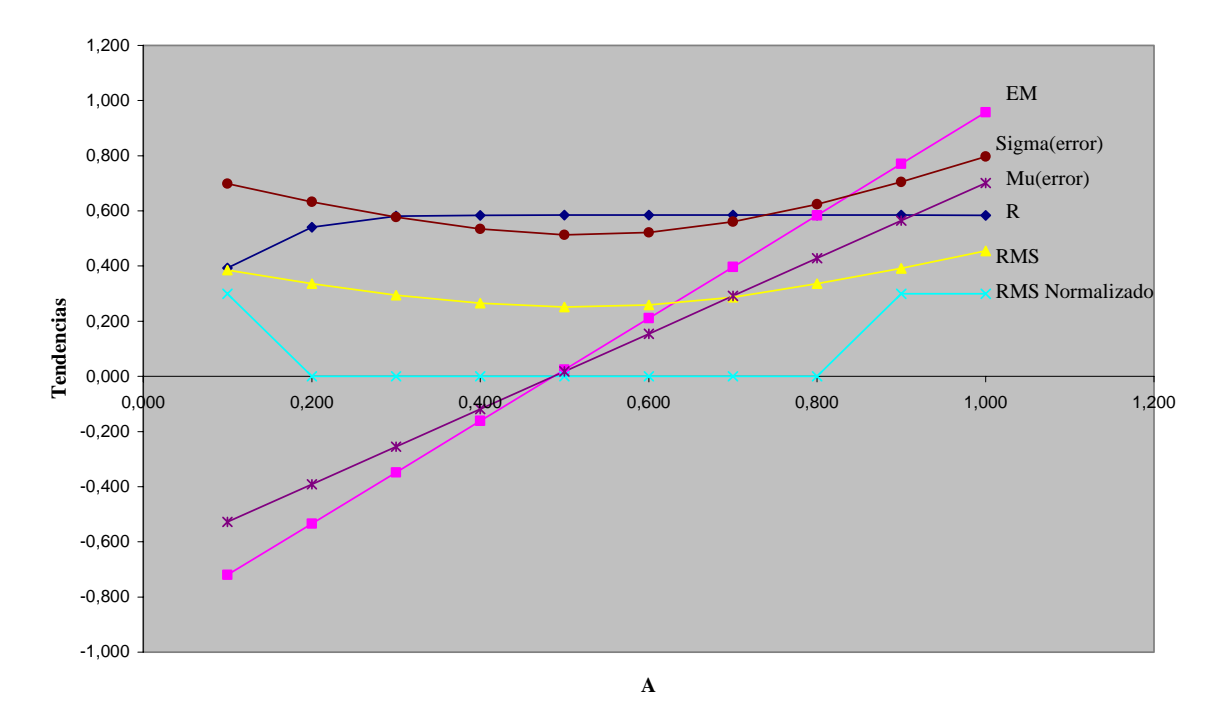

Modelo de simulación de caudales medios diarios en cuencas pluviales

Se puede notar que el programa es extremadamente sensible al valor de este parámetro que modera la precipitación de entrada. El parámetro *A* no mejora ni disminuye la definición de la señal sino más bien controla la amplitud de la señal. Es importante decir que se alcanza un valor máximo de correlación ( $R = 0.75$ ) cuando  $A = 0.5$ , este valor de R nos sugiere que la solución es aceptable pero si observamos la señal nos damos cuenta que no estamos aún cerca de la señal observada. Se concluye por tanto que un alto valor de R no implica una solución aceptable para el conjunto de parámetros. Se requiere además que la formas de las señales sean similares. De acuerdo al grafico 6.3.17 valores adecuados para A serian valores sobre 0.5 (aquí R es alto y se minimizan RMS,  $\mu(error)$  y  $\sigma(error)$  y la desviación estándar del error es mínima).

## **6.4. Coeficiente de evaporación B.**

A continuación se presentan los gráficos y tablas con los distintos estadísticos que dan cuenta del efecto que se tiene al variar el parámetro B, entre 0.1 y 1 con un paso de 0.1. Se muestran sólo 2 gráficos, pues no existe variación de la forma de la señal simulada.

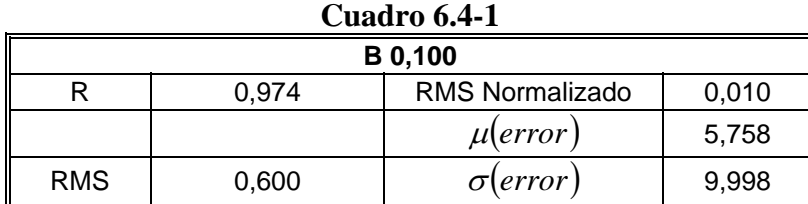

#### **Gráfico 6.4-1**

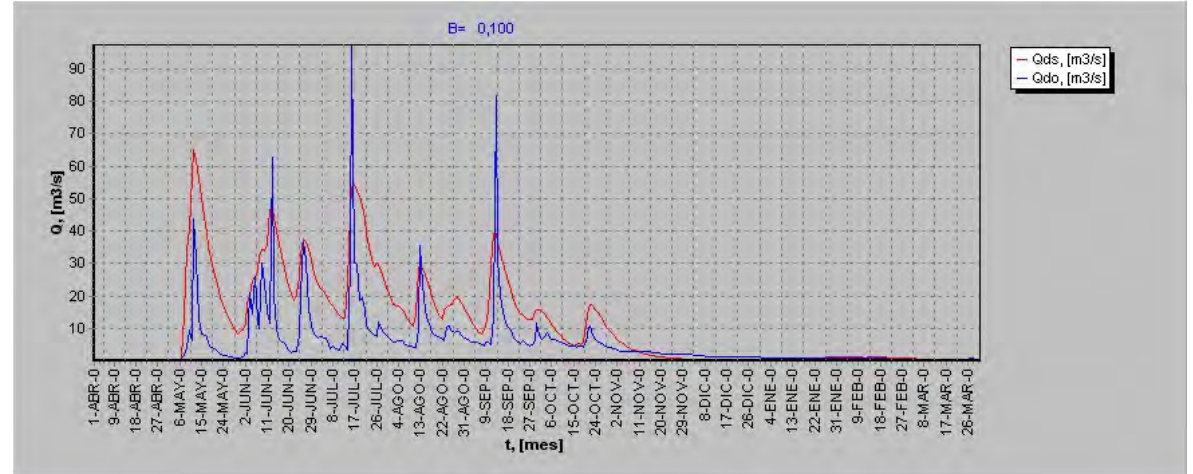

**Cuadro 6.4-2** 

| <b>B</b> 1,000                           |       |                 |       |  |
|------------------------------------------|-------|-----------------|-------|--|
| 0,010<br><b>RMS</b> Normalizado<br>0.974 |       |                 |       |  |
|                                          |       | $\mu$ error     | 5,758 |  |
| <b>RMS</b>                               | 0,600 | $\sigma(error)$ | 9,998 |  |

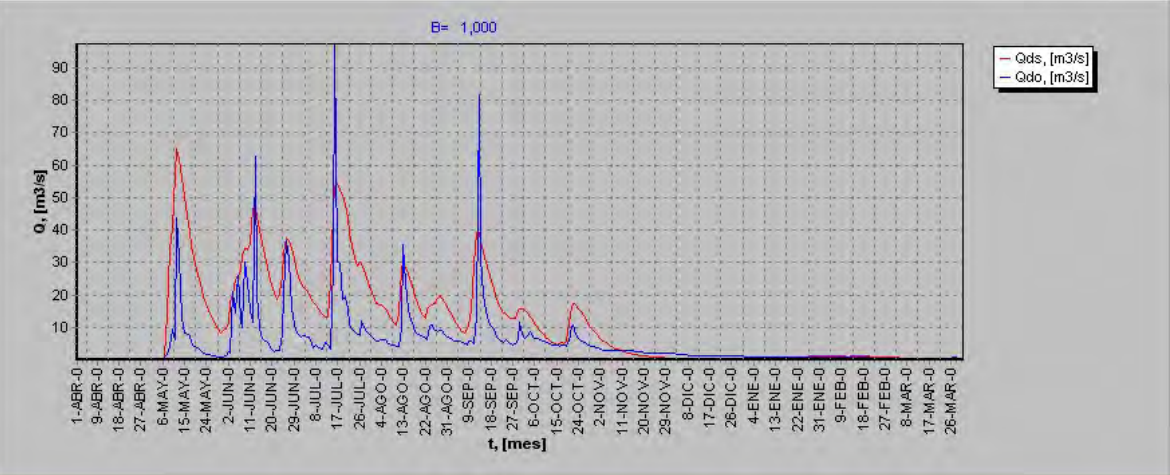

| Cuaul V VIT-V |       |            |                 |              |             |
|---------------|-------|------------|-----------------|--------------|-------------|
| в             | R     | <b>RMS</b> | RMS Normalizado | $\mu$ (error | error<br>σι |
| 0,100         | 0,974 | 0,600      | 0,010           | 5,758        | 9,998       |
| 0,200         | 0,974 | 0,600      | 0,010           | 5,758        | 9,998       |
| 0,300         | 0,974 | 0,600      | 0,010           | 5,758        | 9,998       |
| 0,400         | 0,974 | 0,600      | 0,010           | 5,758        | 9,998       |
| 0,500         | 0,974 | 0,600      | 0,010           | 5,758        | 9,998       |
| 0,600         | 0,974 | 0,600      | 0,010           | 5,758        | 9,998       |
| 0,700         | 0,974 | 0,600      | 0,010           | 5,758        | 9,998       |
| 0,800         | 0,974 | 0,600      | 0,010           | 5,758        | 9,998       |
| 0,900         | 0,974 | 0,600      | 0,010           | 5,758        | 9,998       |
| 1,000         | 0,974 | 0,600      | 0,010           | 5,758        | 9,998       |

**Cuadro 6.4-3** 

**Gráfico 6.4.3 Tendencias parámetros v/s B**

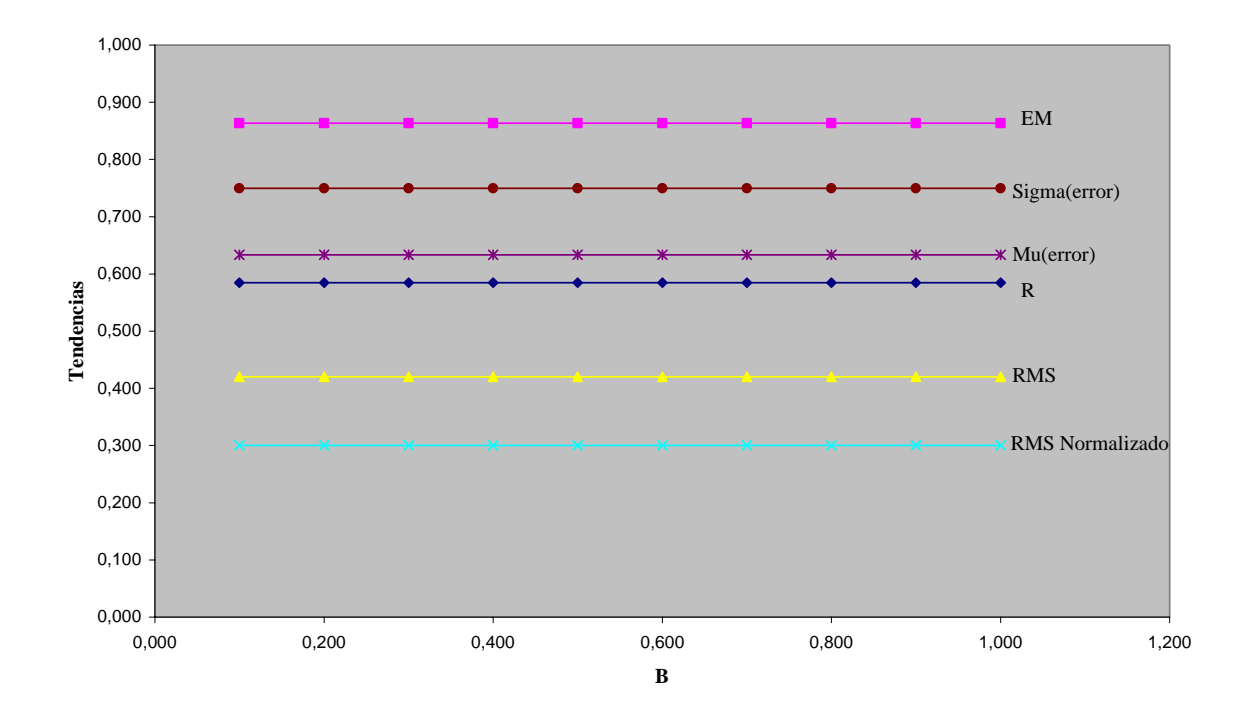

Como se puede observar mover este parámetro no afecta la señal.

# **6.5. Porosidad Efectiva** *PorEf* **.**

Las siguientes tablas y gráficos muestran el efecto que se tiene al variar la porosidad efectiva entre el rango de 0.1 – 1.0 con un paso de 0.1

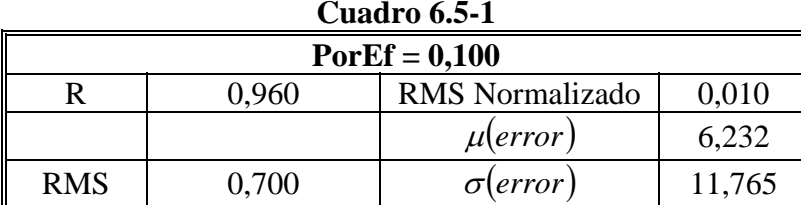

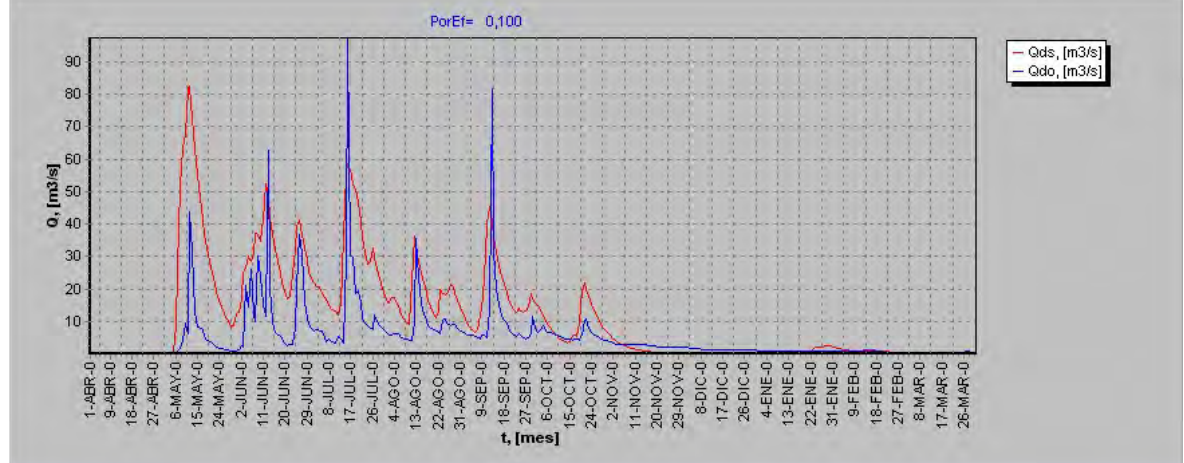

**Cuadro 6.5-2** 

| $PorEf = 0,200$       |                                          |                  |        |  |  |
|-----------------------|------------------------------------------|------------------|--------|--|--|
|                       | 0.010<br><b>RMS</b> Normalizado<br>በ 967 |                  |        |  |  |
| 6,083<br>$\mu(error)$ |                                          |                  |        |  |  |
| <b>RMS</b>            | 0,660                                    | $\sigma$ (error) | 11.140 |  |  |

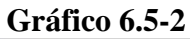

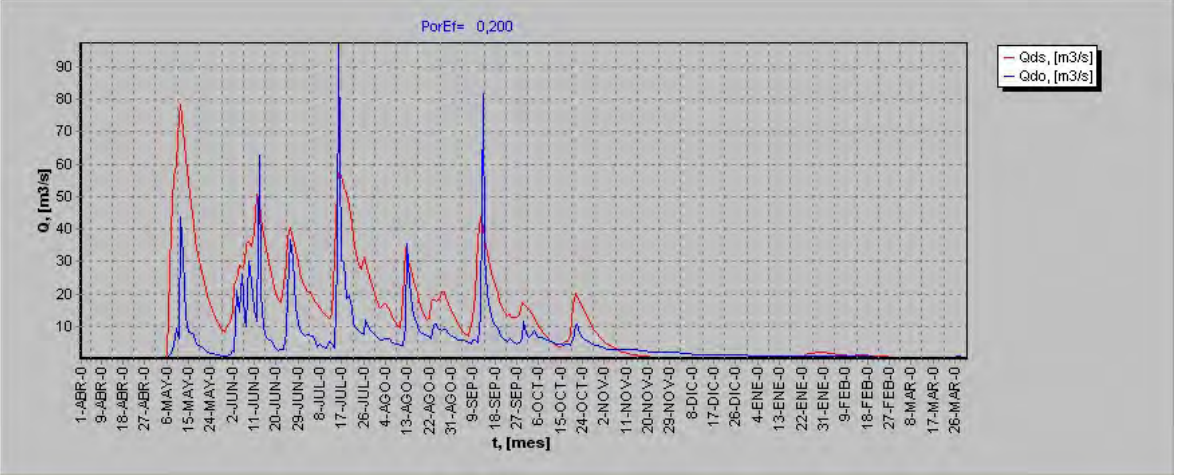

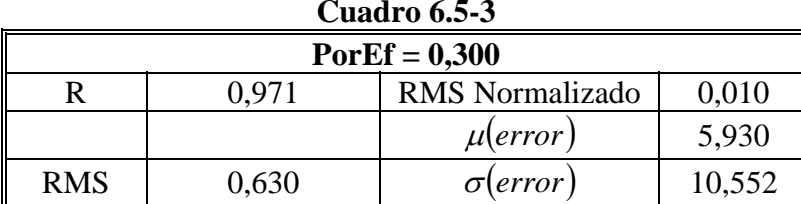

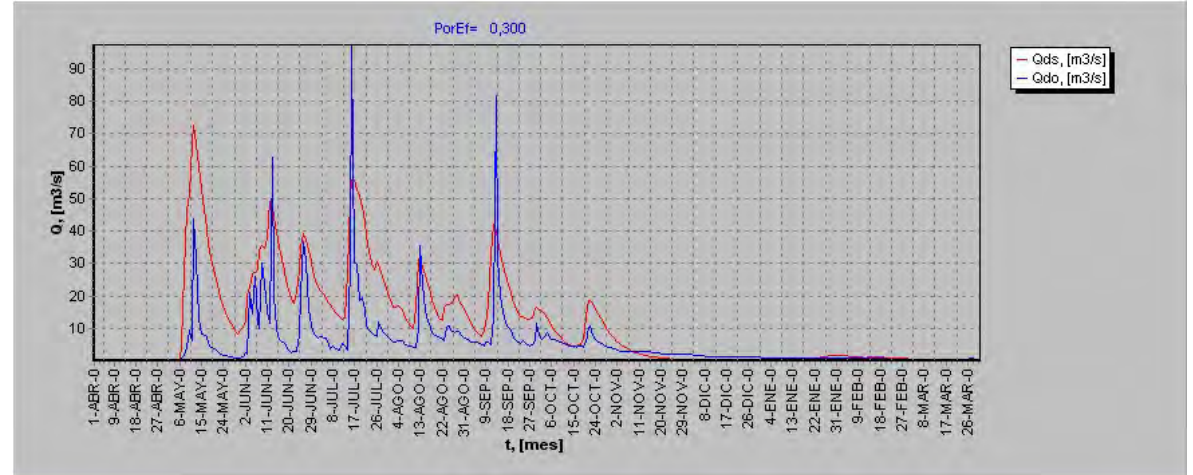

**Cuadro 6.5-4** 

| $PorEf = 0,400$ |                                          |                  |        |  |  |  |
|-----------------|------------------------------------------|------------------|--------|--|--|--|
|                 | 0,010<br><b>RMS</b> Normalizado<br>0.974 |                  |        |  |  |  |
|                 |                                          | $\mu$ (error)    | 5,776  |  |  |  |
| <b>RMS</b>      | 0,610                                    | $\sigma$ (error) | 10,051 |  |  |  |

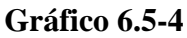

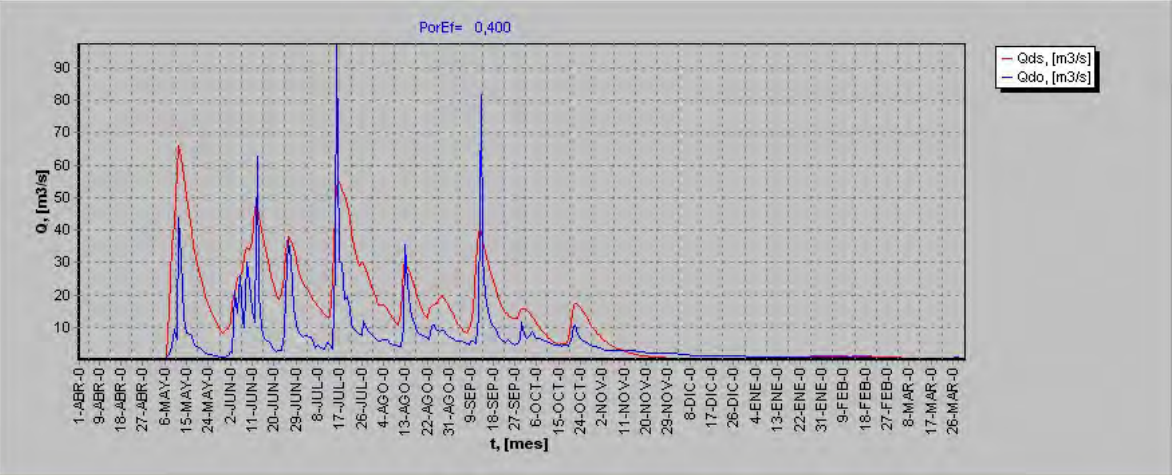

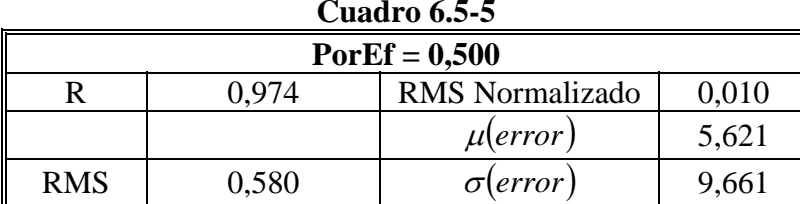

#### **Gráfico 6.5-5**

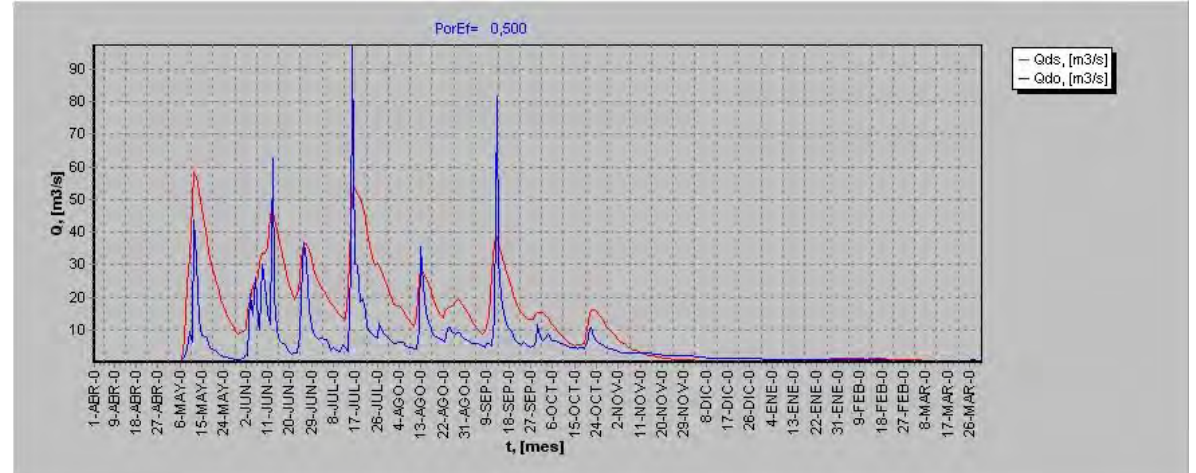

**Cuadro 6.5-6** 

| $PorEf = 0,600$                          |       |                 |       |  |  |
|------------------------------------------|-------|-----------------|-------|--|--|
| <b>RMS</b> Normalizado<br>0.010<br>N 974 |       |                 |       |  |  |
| 5,465<br>$\mu(error)$                    |       |                 |       |  |  |
| <b>RMS</b>                               | 0.570 | $\sigma(error)$ | 9,382 |  |  |

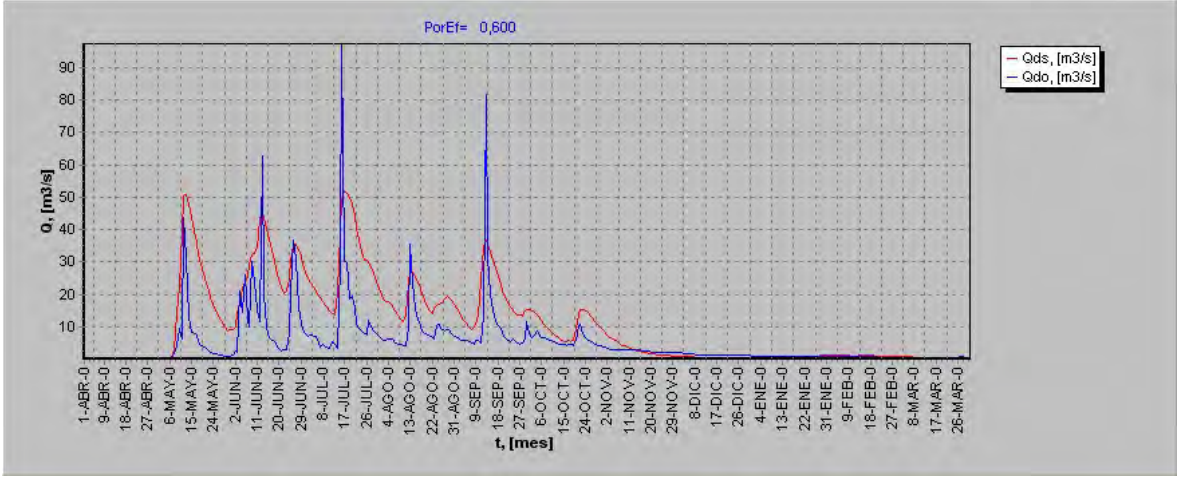

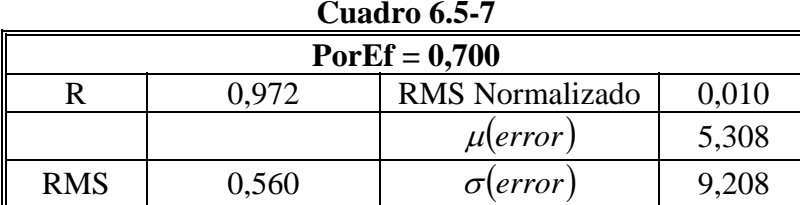

## **Gráfico 6.5-7**

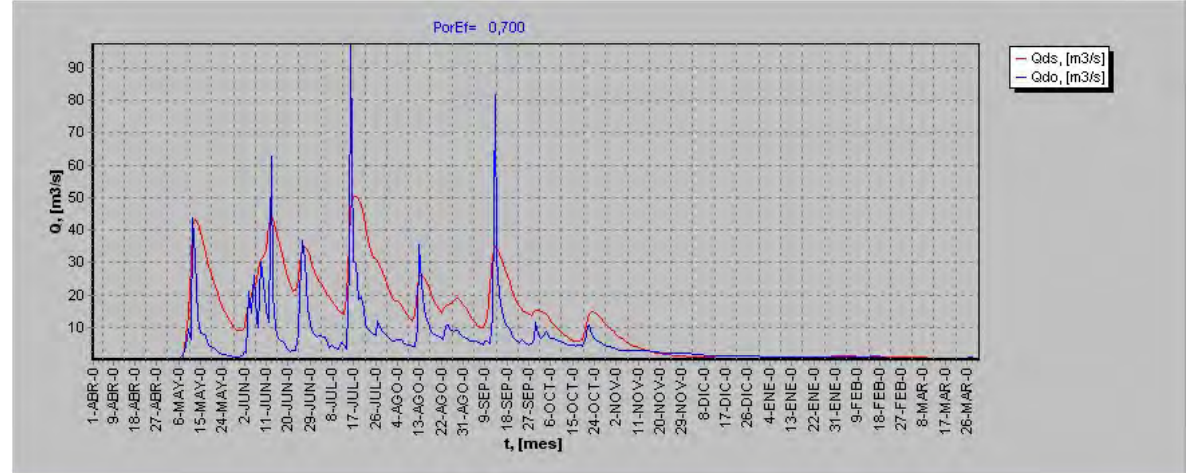

**Cuadro 6.5-8** 

| $PorEf = 0,800$ |                                              |                  |       |  |  |  |
|-----------------|----------------------------------------------|------------------|-------|--|--|--|
|                 | $0,\!010$<br><b>RMS</b> Normalizado<br>0.970 |                  |       |  |  |  |
|                 |                                              | $\mu$ (error)    | 5,151 |  |  |  |
| <b>RMS</b>      | 0,550                                        | $\sigma$ (error, | 9,126 |  |  |  |

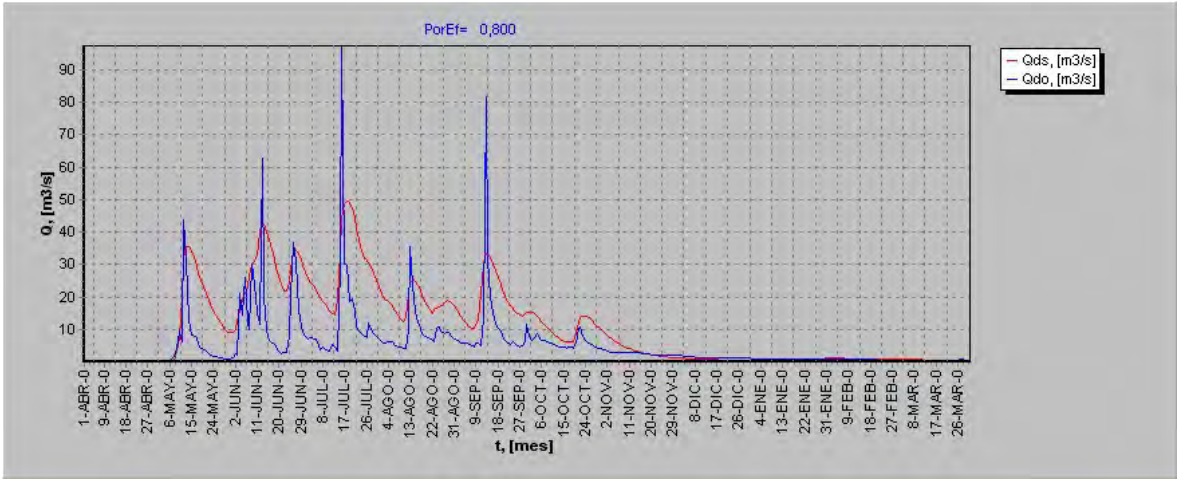

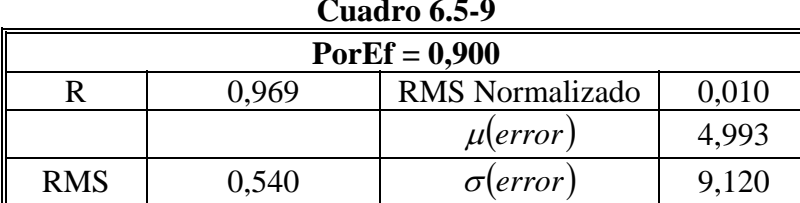

## **Gráfico 6.5-9**

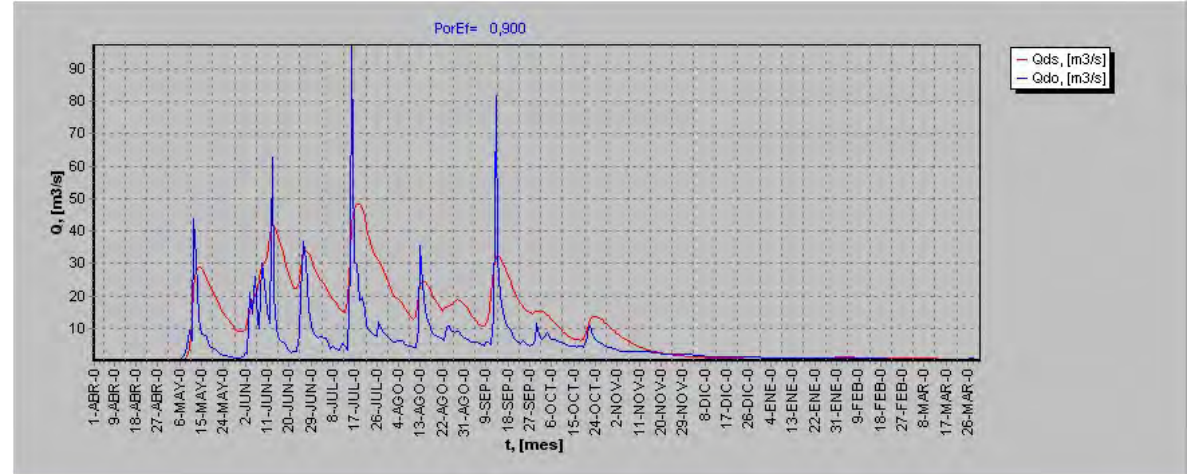

**Cuadro 6.5-10** 

| $PorEf = 1,000$                          |       |                  |       |  |
|------------------------------------------|-------|------------------|-------|--|
| 0,010<br><b>RMS</b> Normalizado<br>0.968 |       |                  |       |  |
| 4,835<br>$\mu(error)$                    |       |                  |       |  |
| <b>RMS</b>                               | 0,540 | $\sigma$ (error) | 9.173 |  |

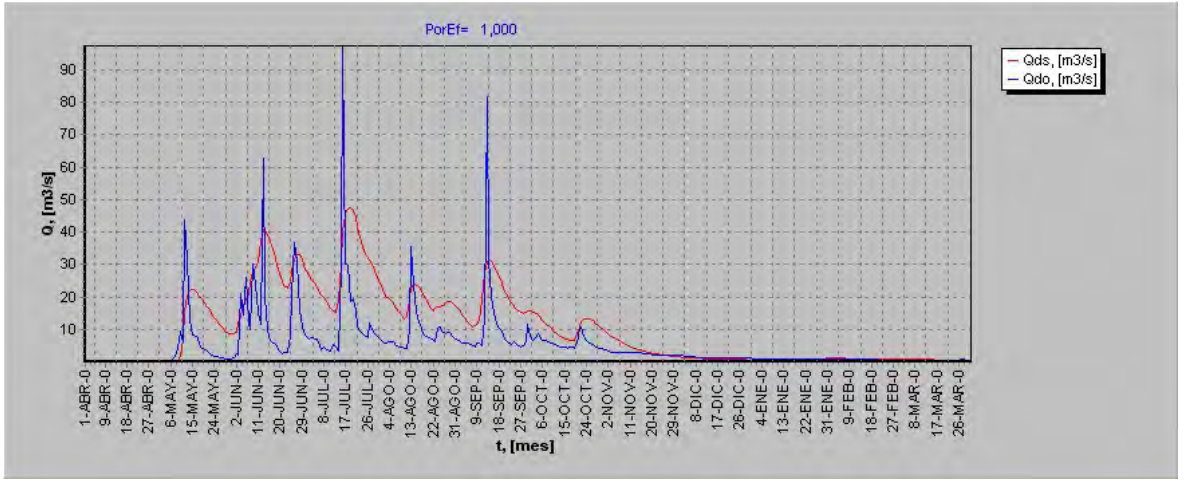

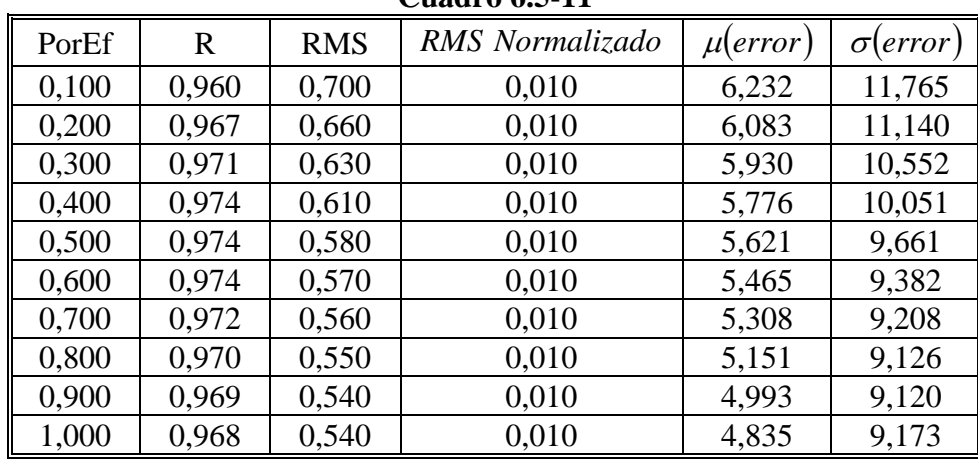

**Gráfico 6.5.11 Porosidad Efectiva v/s R**

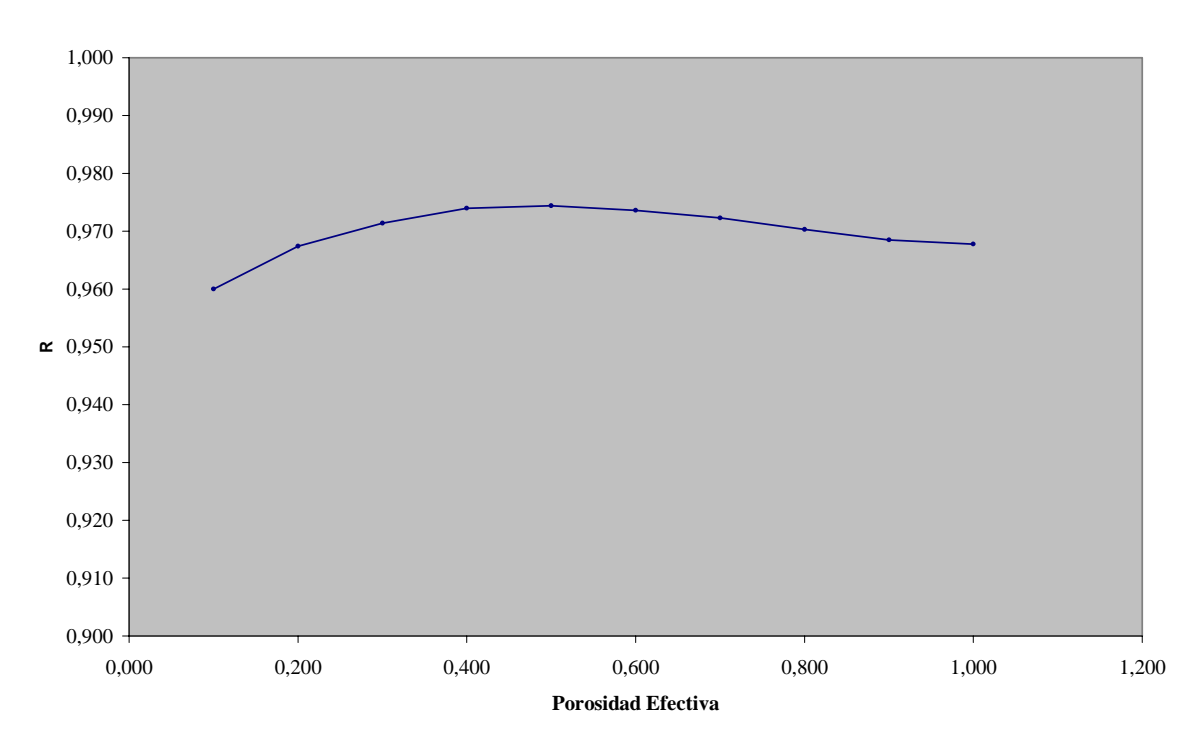

**Gráfico 6.5.12 Porosidad Efectiva v/s EM**

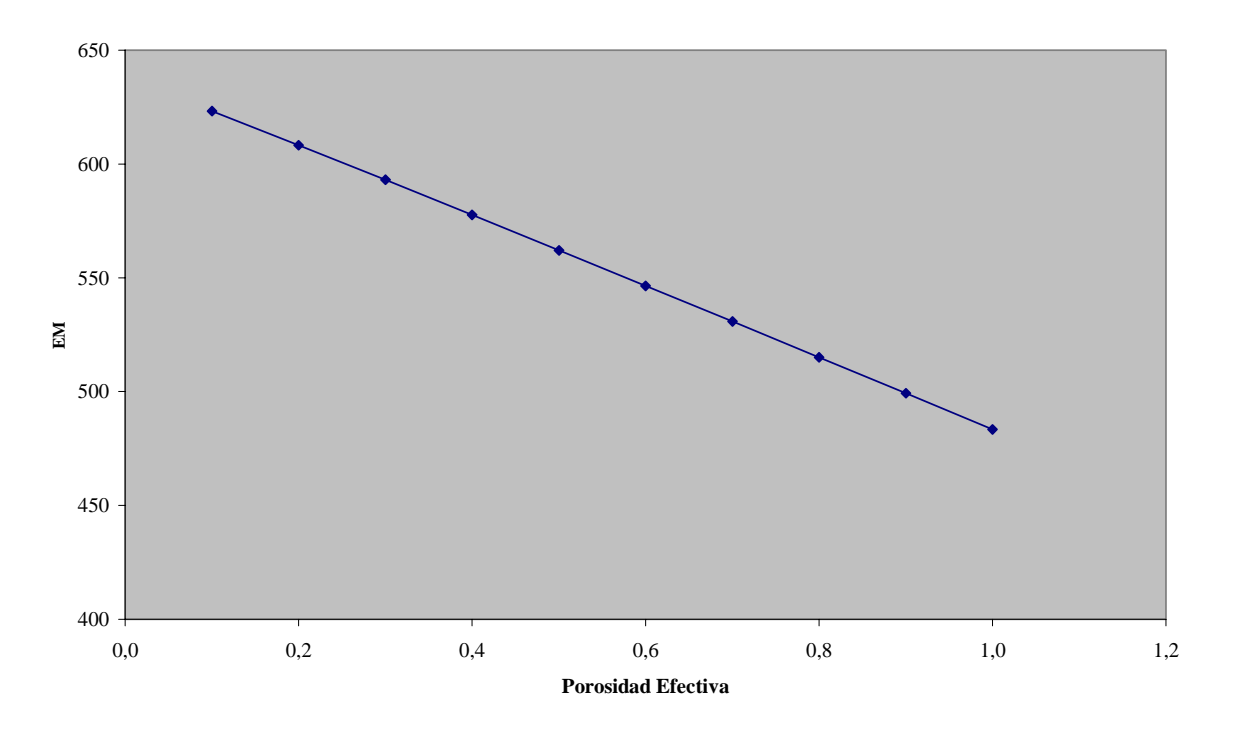

**Gráfico 6.5.13 Porosidad Efectiva v/s RMS**

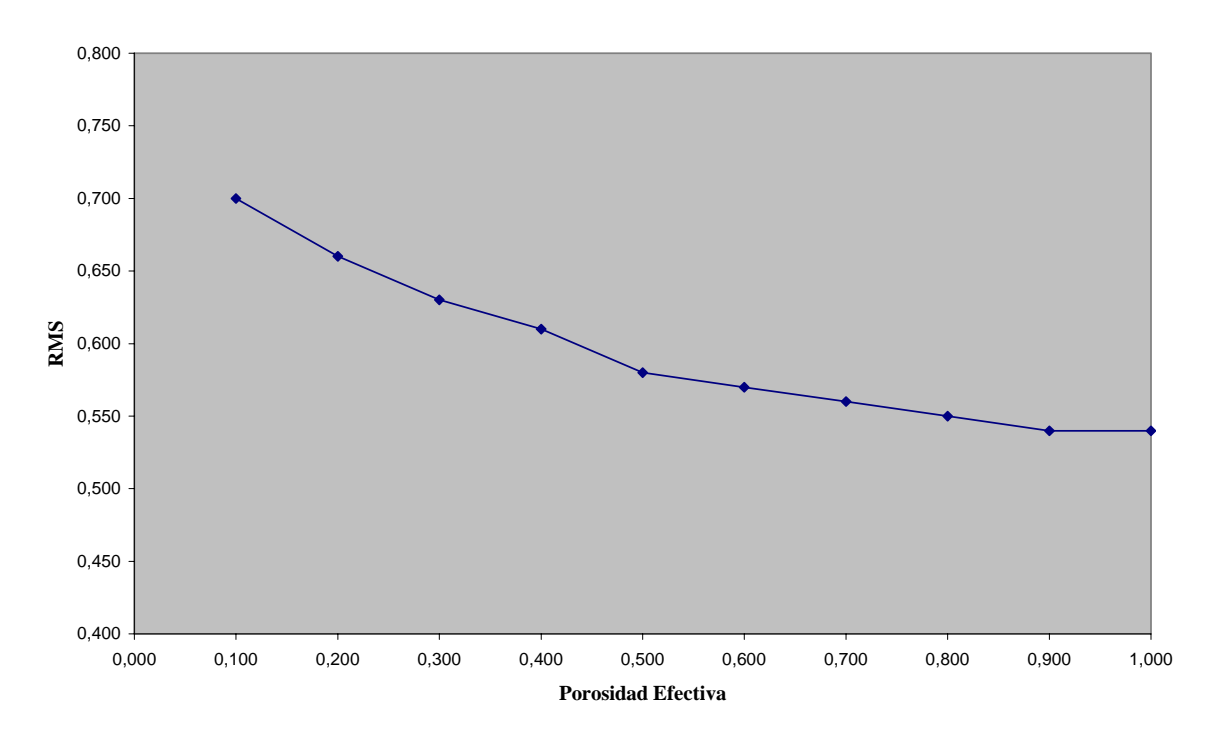

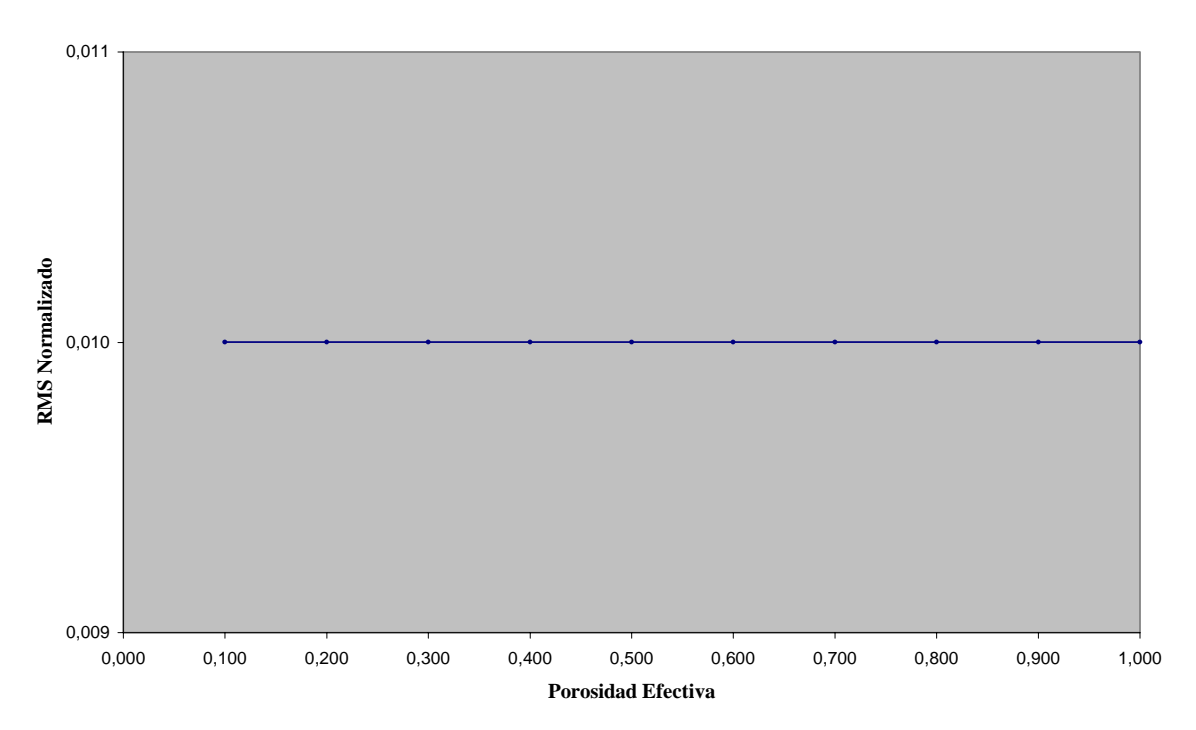

**Gráfico 6.5.14 Porosidad Efectiva v/s RMS Normalizado**

**Gráfico 6.5.15 Porosidad Efectiva v/s Mu(error)**

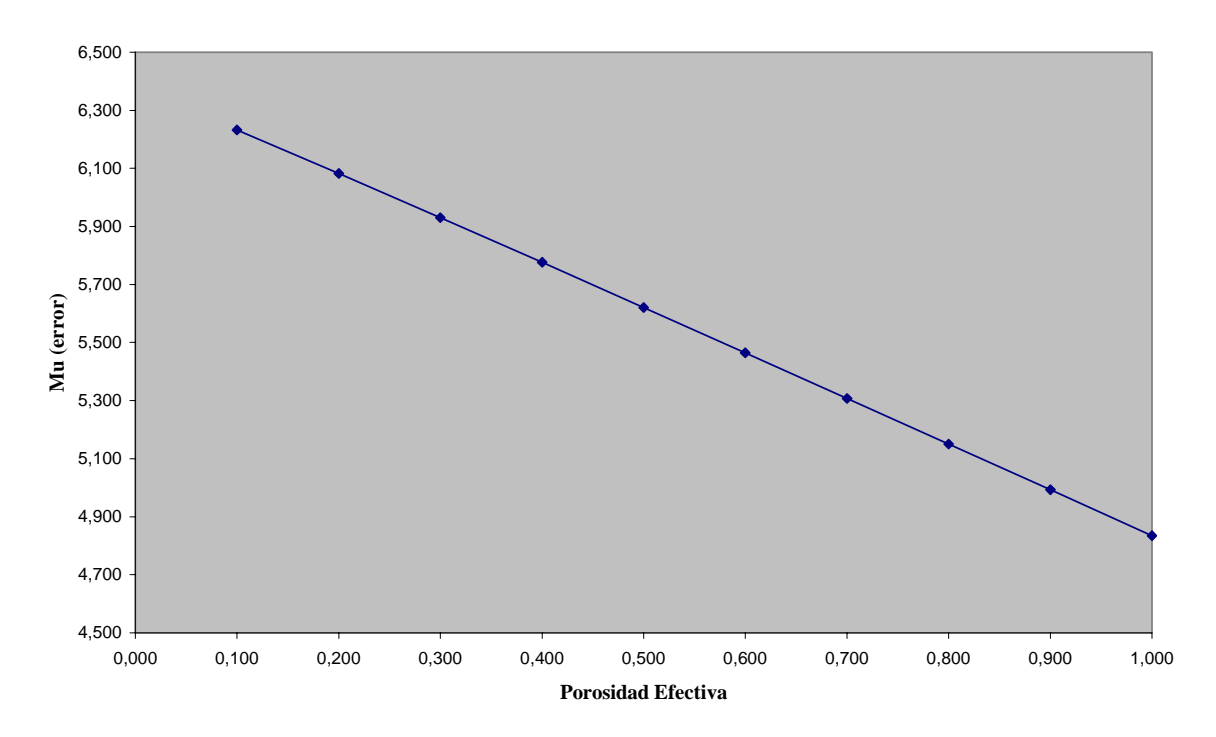

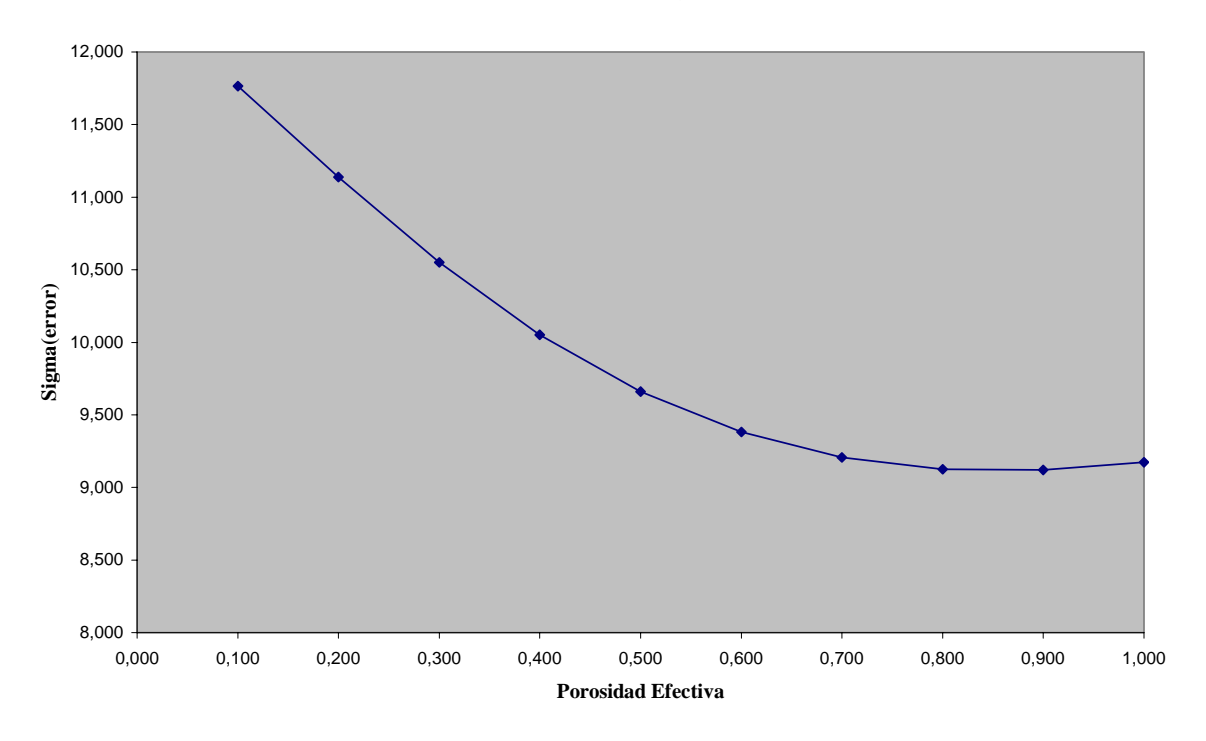

**Gráfico 6.5.16 Porosidad Efectiva v/s Sigma(error)**

**Gráfico 6.5.17 Tendencias parámetros v/s Porosidad Efectiva**

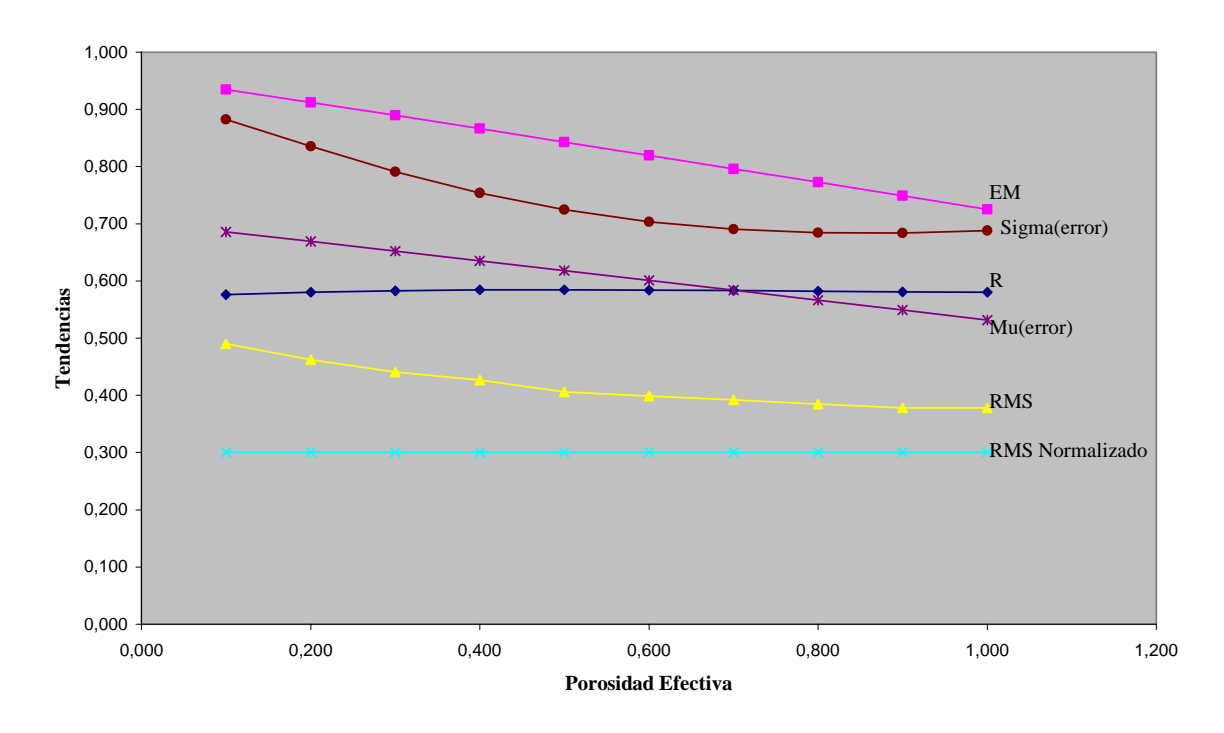

A medida que aumentamos la porosidad disminuye la definición y la amplitud de la señal, se puede notar que esta disminución es más rápida al comienzo de la señal, de manera que este parámetro nos permite equilibrar la proporción de los peaks para acercarnos con una señal simulada semejante a la observada. Cabe notar que se produce un máximo para R cuando la porosidad está en torno a 0.4 cuyo valor es el recomendado por la literatura dado el suelo que tenemos en la cuenca.

## **6.6. Altura Capilar** *Hcap* **.**

A continuación se presentan los gráficos y tablas que dan cuenta de la variación del parámetro Altura Capilar, entre 0 y 1000 mm. con un paso de 10 mm.

| Cuaul V V.V-1            |                                          |                 |       |  |  |
|--------------------------|------------------------------------------|-----------------|-------|--|--|
| <b>Hcap</b> = $0,000$ mm |                                          |                 |       |  |  |
|                          | <b>RMS</b> Normalizado<br>0,010<br>0.974 |                 |       |  |  |
| 5,758<br>$\mu(error)$    |                                          |                 |       |  |  |
| <b>RMS</b>               | 0,600                                    | $\sigma$ (error | 9.998 |  |  |

**Cuadro 6.6-1** 

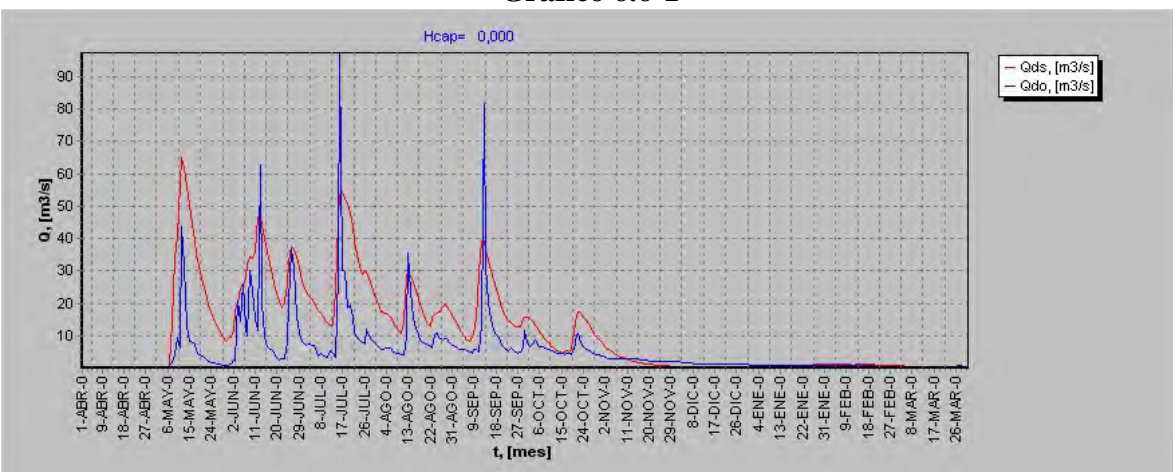

**Gráfico 6.6-1** 

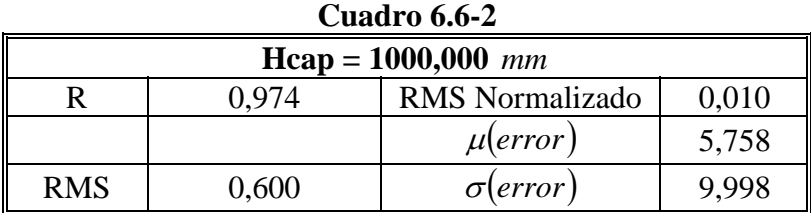

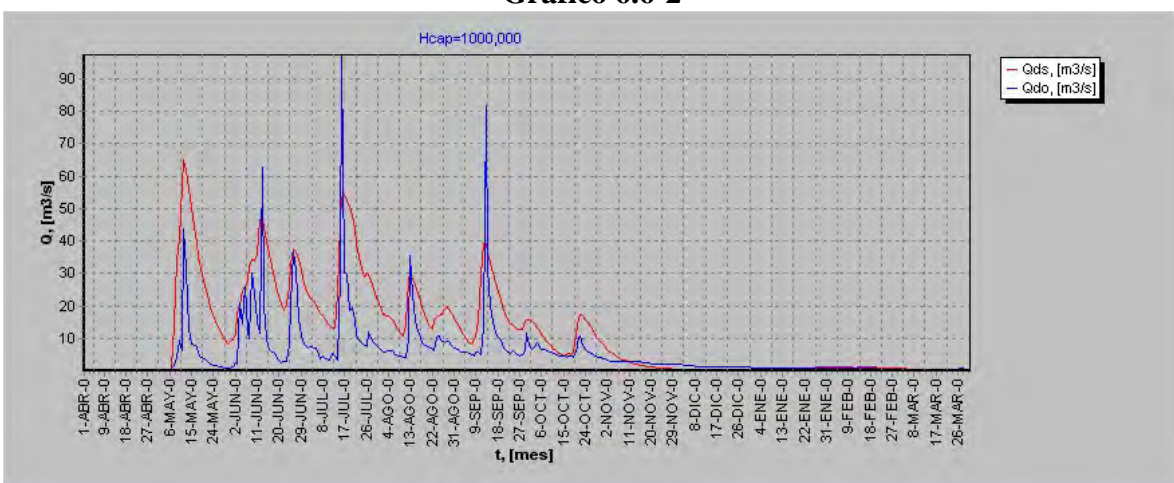

## **Gráfico 6.6-2**

## **Cuadro 6.6-3**

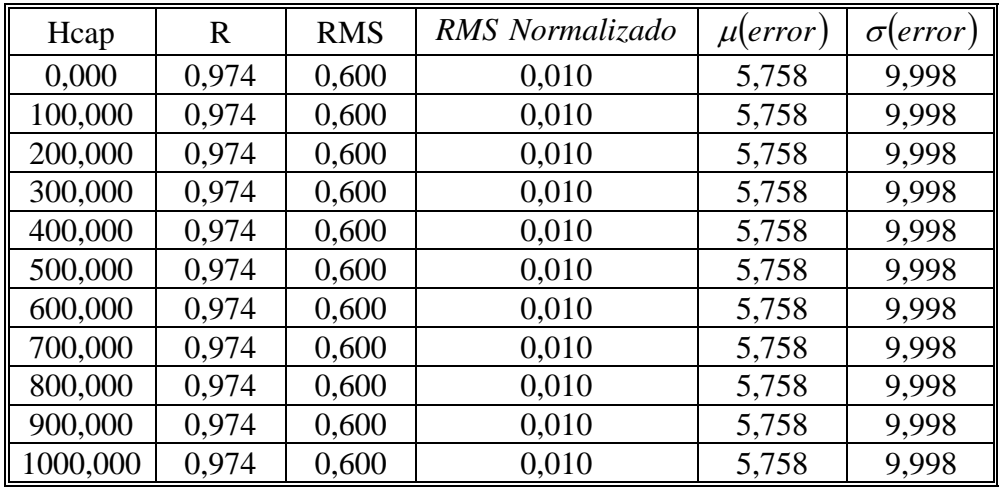

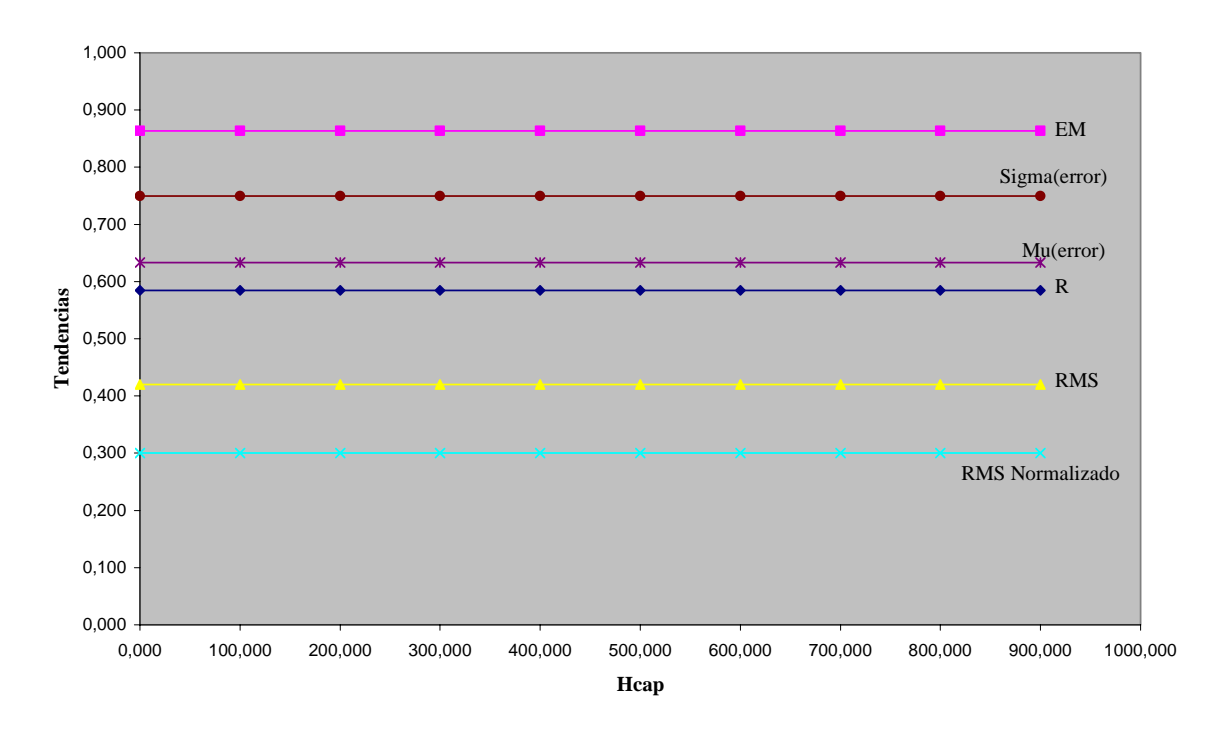

**Gráfico 6.6.3 Tendencias parámetros v/s Altura Capilar**

Se puede ver que no existe efecto sobre la señal al variar la altura capilar.

## **6.7. Conductividad hidráulica** *Khid* **.**

Las siguientes tablas y gráficos muestran el efecto sobre la señal simulada al variar la conductividad hidráulica, desde 0 *a* 10000 *mm*/h.

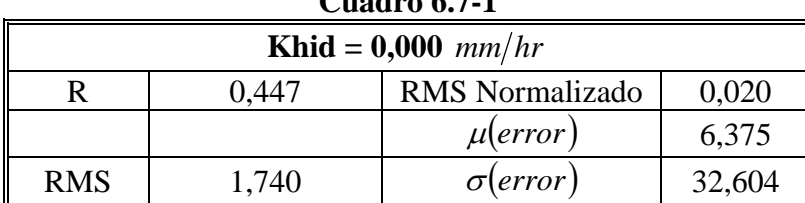

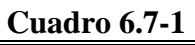

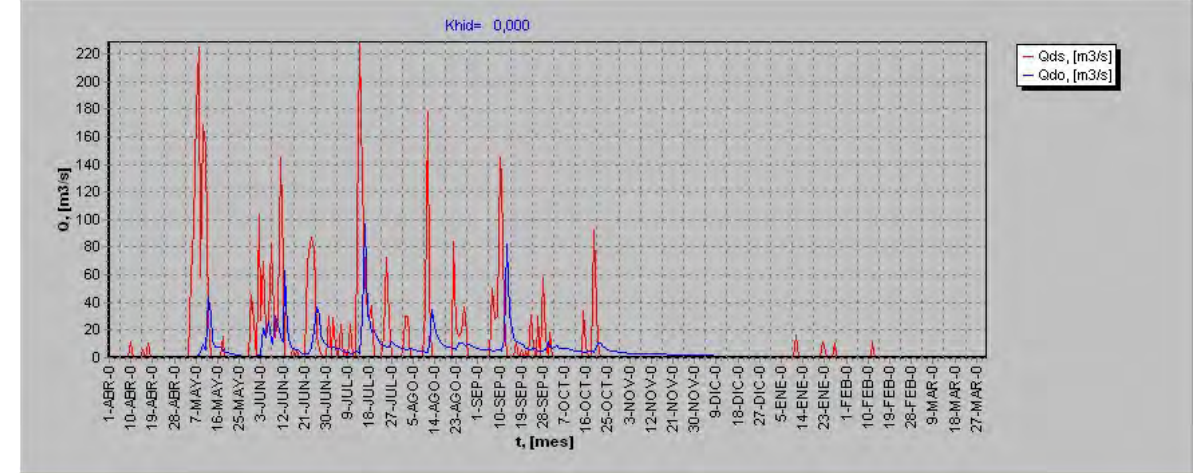

**Cuadro 6.7-2** 

| Khid = $0,500$ mm/hr |                                          |                  |        |  |  |
|----------------------|------------------------------------------|------------------|--------|--|--|
|                      | 0.020<br><b>RMS</b> Normalizado<br>1.547 |                  |        |  |  |
|                      |                                          | $\mu$ (error     | 5,598  |  |  |
| <b>RMS</b>           | 1,460                                    | $\sigma$ (error) | 27,346 |  |  |

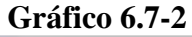

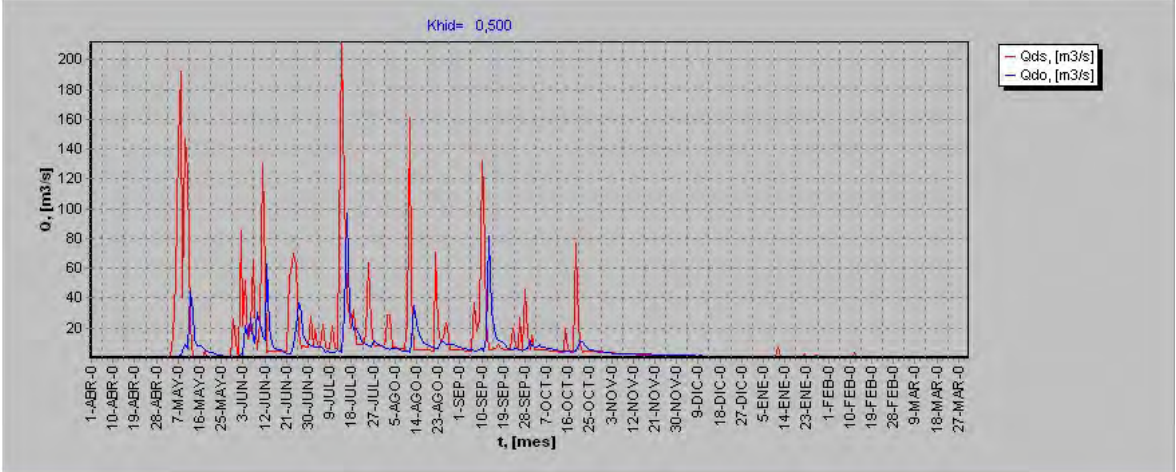

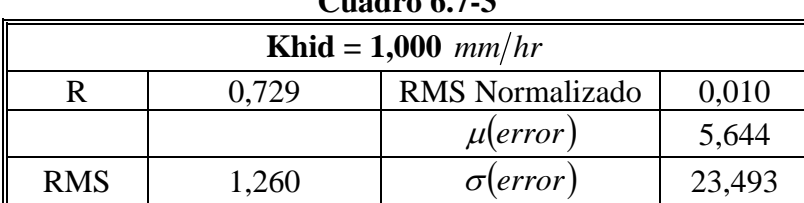

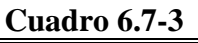

#### Khid= 1,000 – Qds, [m3/s]<br><mark>– Qdo, [m3/s]</mark> 180 160 140  $\frac{\overline{3}}{2}$  120<br>  $\frac{120}{6}$  100<br>  $\overline{9}$  80 60  $40$  $20$ 10.48R-0<br>19.48R-0<br>28.48R-0<br>25.MAN-0<br>5.MAN-0<br>25.MAN-0<br>25.MAN-0 14.400-0 21-JUN-0<br>30-JUN-0<br>9-JUL-0<br>18-JUL-0  $1 - ABC - 0$ 27-JUL-0<br>5-AGO-0 10-FEB-0<br>19-FEB-0 18-MAR-0<br>27-MAR-0  $1-FEB-0$ 28-FEB-0  $9-MAR-0$

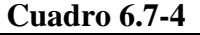

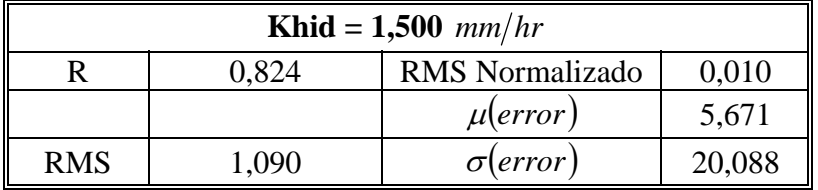

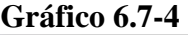

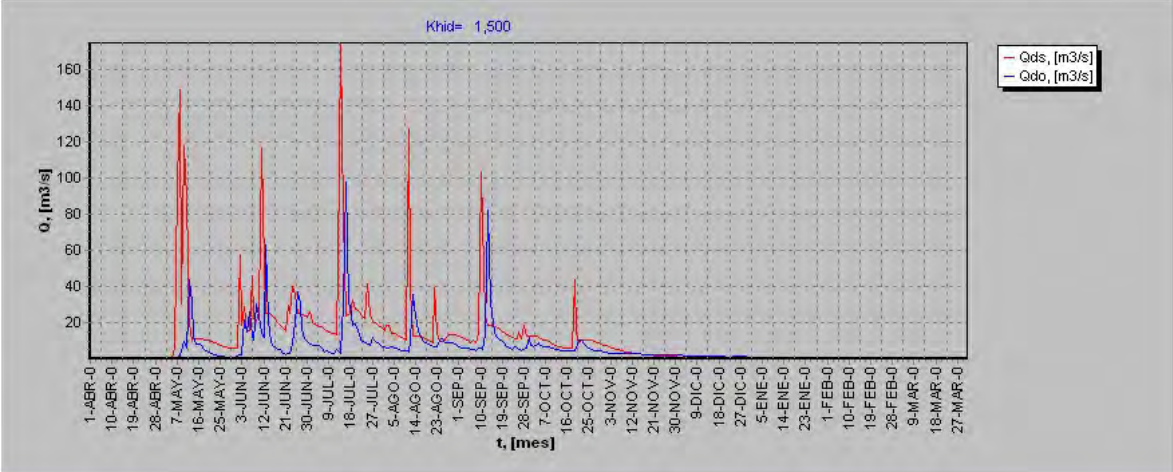

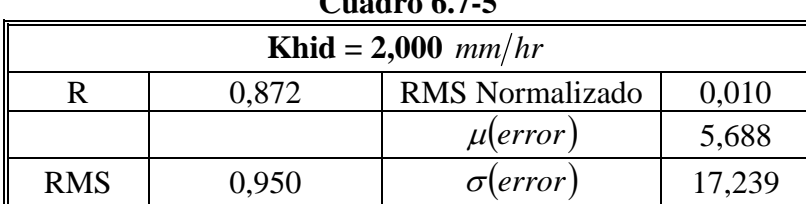

## **Gráfico 6.7-5**

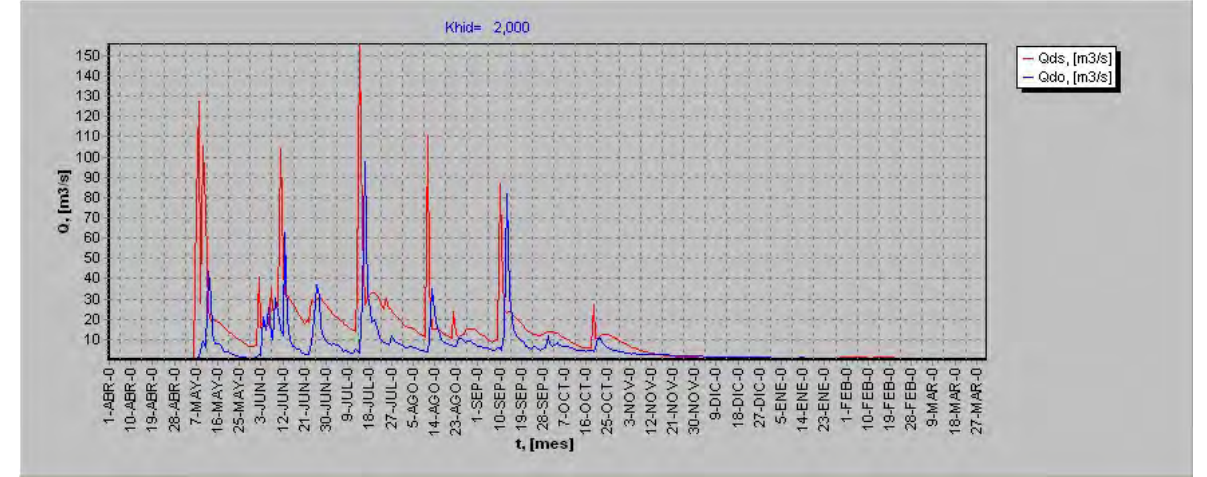

**Cuadro 6.7-6** 

| Khid = $2,500$ mm/hr                     |       |                  |        |  |
|------------------------------------------|-------|------------------|--------|--|
| <b>RMS</b> Normalizado<br>0.010<br>0.903 |       |                  |        |  |
|                                          |       | $\mu(error)$     | 5,700  |  |
| <b>RMS</b>                               | 0.840 | $\sigma$ (error) | 14.928 |  |

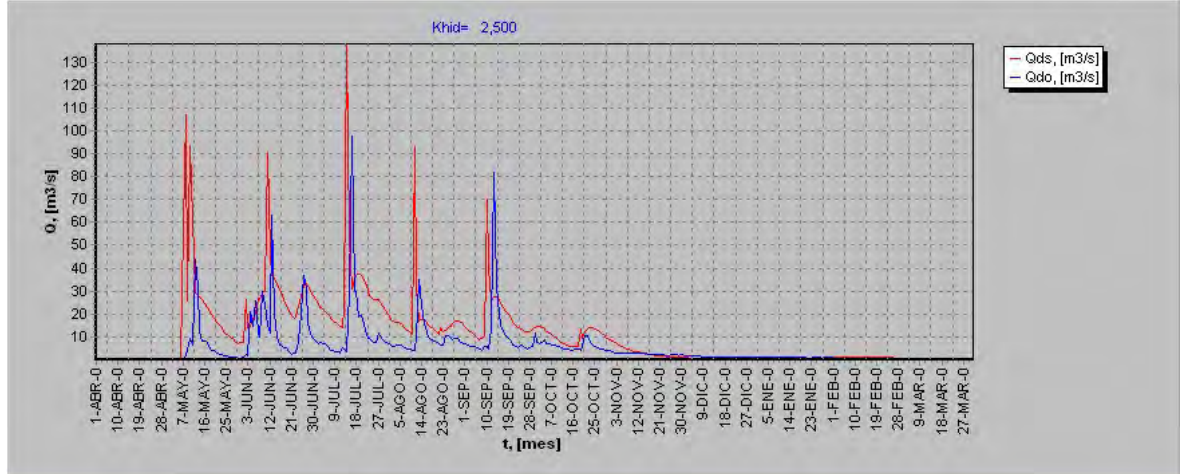

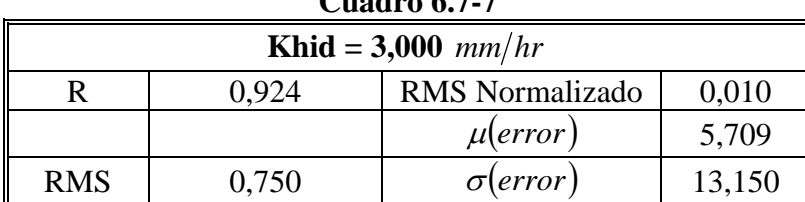

**Gráfico 6.7-7** 

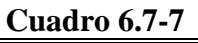

#### Khid= 3,000 120 - Qds, [m3/s]<br>- Qdo, [m3/s] 110 100 90 80 70  $Q, [m3/s]$ 60 50 40 30  $\overline{20}$ 10 7-MAY-0 t, [mes]<br>
28-SEP-0<br>
7-OCT-0<br>
16-OCT-0<br>
25-OCT-0<br>
25-OCT-0 10-ABR-0 3-NOV-0<br>12-NOV-0<br>21-NOV-0<br>30-NOV-0 21-JUN-0<br>30-JUN-0  $1 - ABR - 0$  $1-SEP-0$ 28-ABR-0 3-JUN-0 **B-JUL-0**  $27 - 101 - 0$ 5-AGO-0 23-AGO-0 10-SEP-0  $12 - JUN - 0$ 0-10f-9 14-AGO-0 **9-DIC-0**  $18-01C - C$ 23-ENE-C 10-FEB-0 5-ENE-14-ENE- $1-FEB 9-MAP-$ 18-MAR-27-MAR-19-FEB-28-FEB-

**Cuadro 6.7-8** 

| Khid = $3,500$ mm/hr                     |       |                  |        |  |  |
|------------------------------------------|-------|------------------|--------|--|--|
| <b>RMS</b> Normalizado<br>0.010<br>2.939 |       |                  |        |  |  |
|                                          |       | $\mu(error)$     | 5,716  |  |  |
| <b>RMS</b>                               | 0.690 | $\sigma$ (error) | 11,826 |  |  |

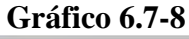

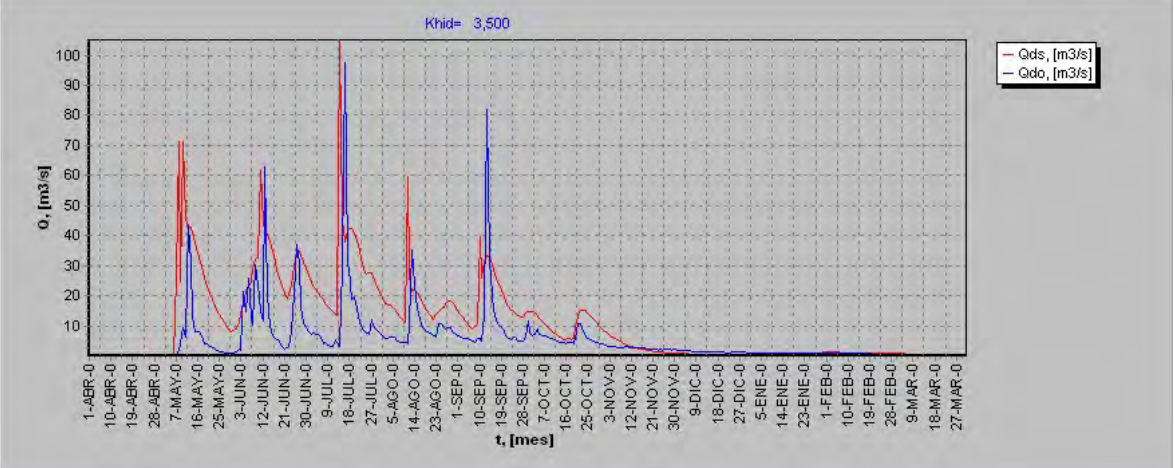

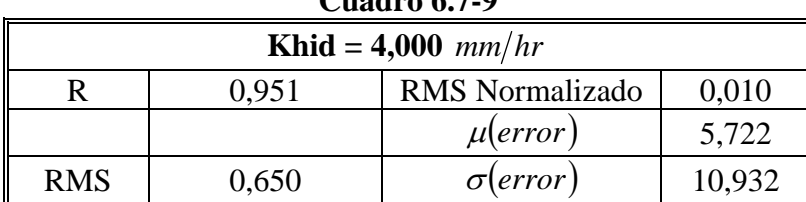

## **Gráfico 6.7-9**

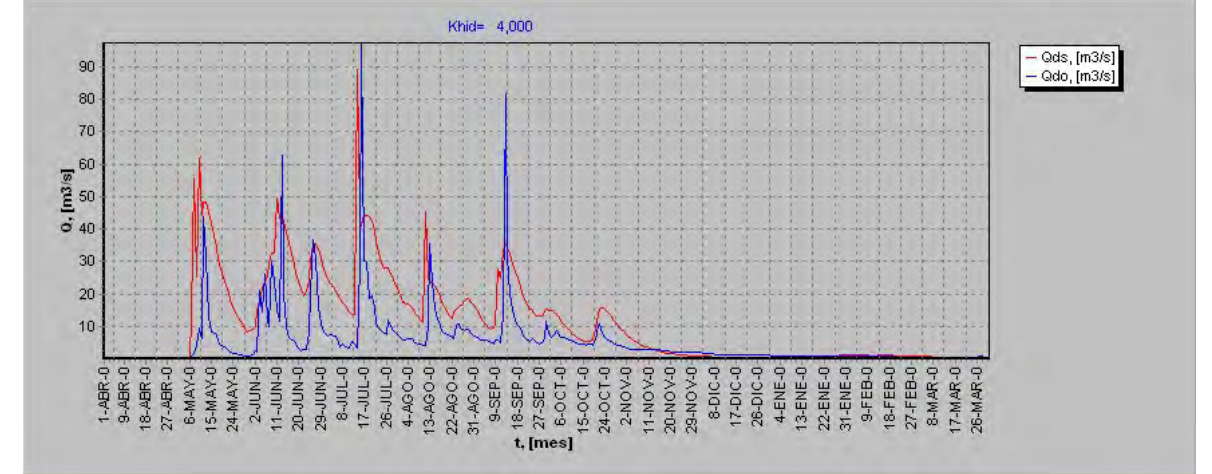

**Cuadro 6.7-10** 

| Khid = $4,500$ mm/hr                     |       |                  |        |  |
|------------------------------------------|-------|------------------|--------|--|
| 0,010<br><b>RMS</b> Normalizado<br>0.958 |       |                  |        |  |
|                                          |       | $\mu(error)$     | 5,727  |  |
| <b>RMS</b>                               | 0,620 | $\sigma$ (error) | 10,392 |  |

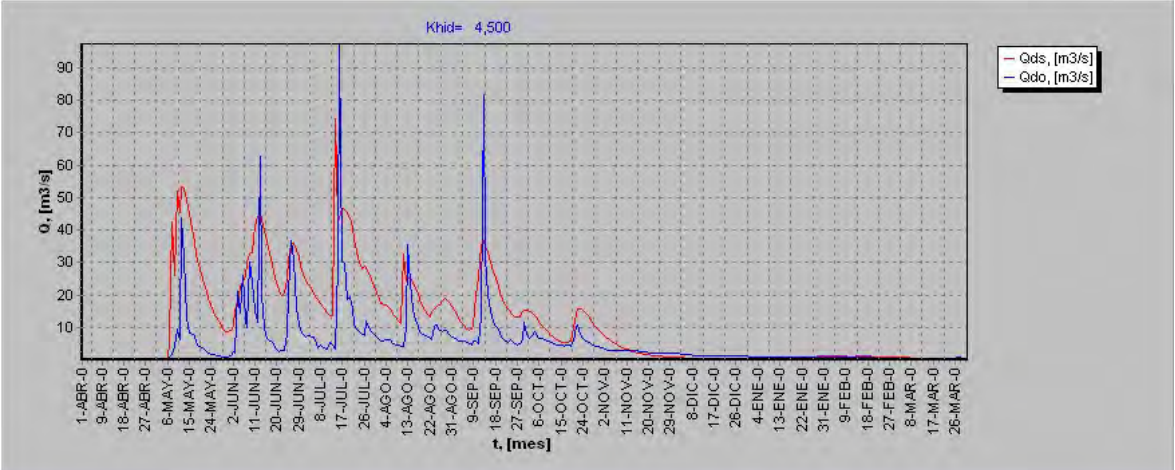

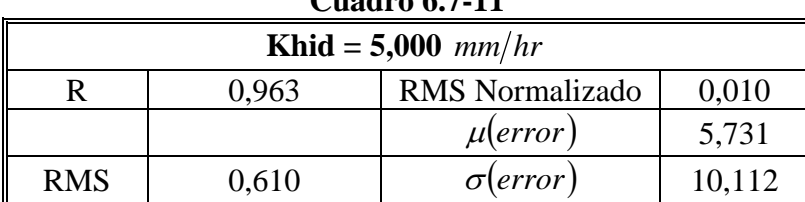

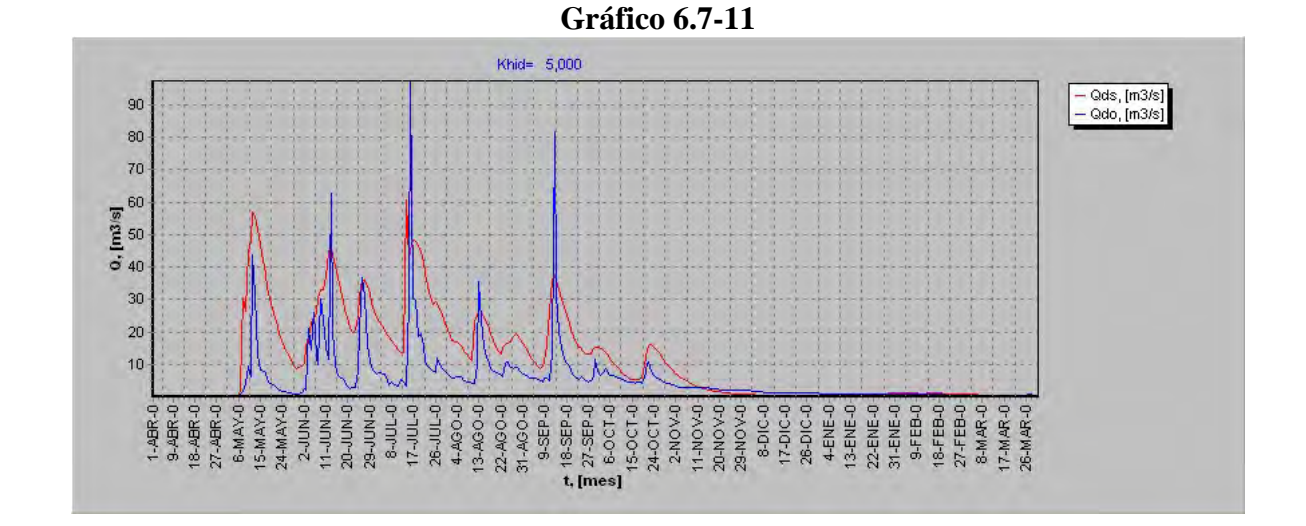

**Cuadro 6.7-12** 

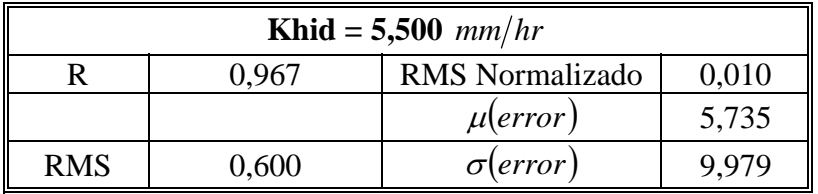

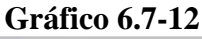

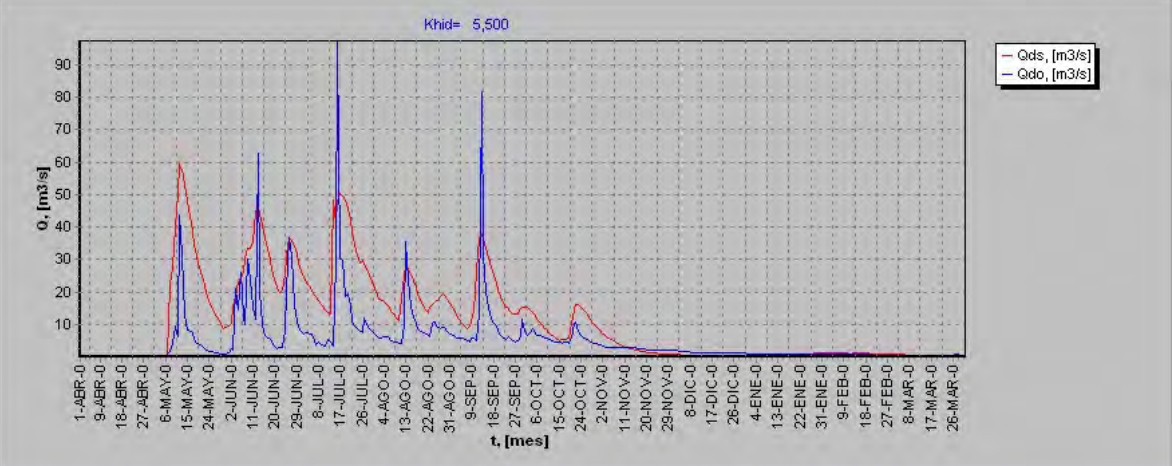

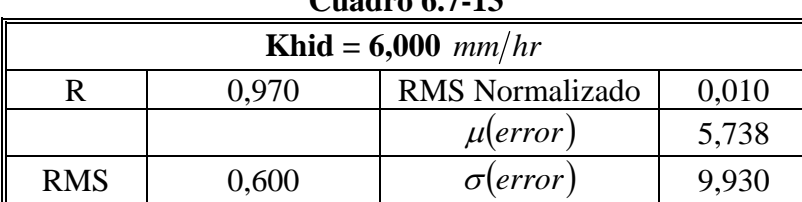

## **Gráfico 6.7-13**

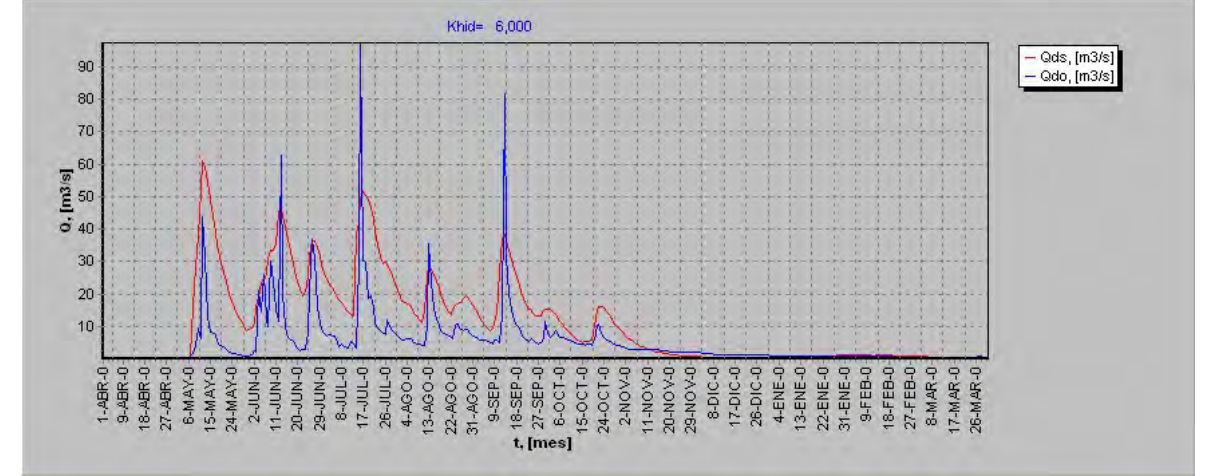

#### **Cuadro 6.7-14**

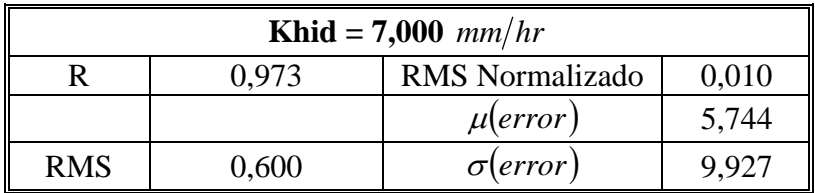

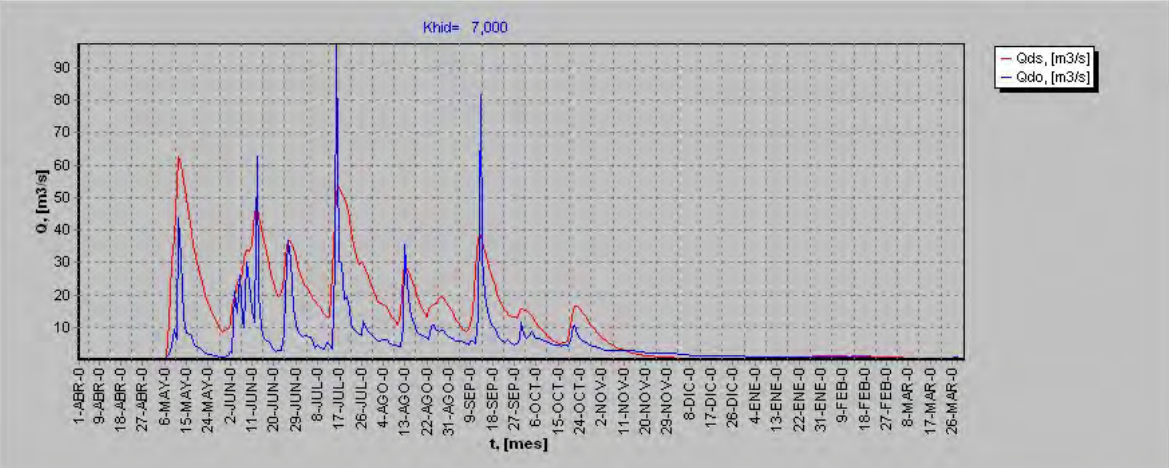

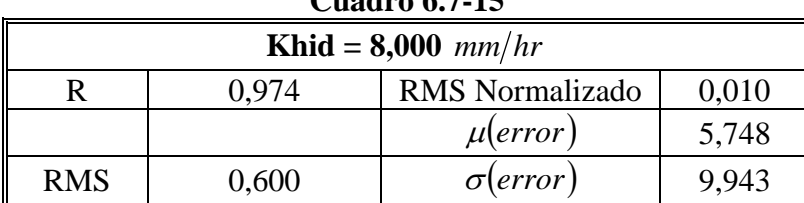

## **Gráfico 6.7-15**

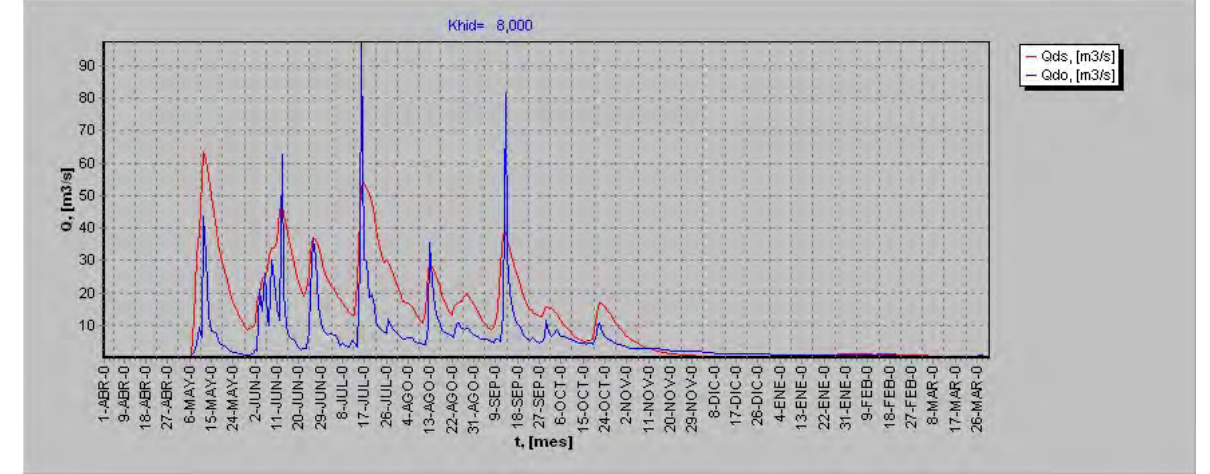

**Cuadro 6.7-16** 

| Khid = $9,000$ mm/hr                     |       |                 |       |  |
|------------------------------------------|-------|-----------------|-------|--|
| 0,010<br><b>RMS</b> Normalizado<br>0.974 |       |                 |       |  |
|                                          |       | $\mu(error)$    | 5,752 |  |
| <b>RMS</b>                               | 0,600 | $\sigma$ (error | 9.964 |  |

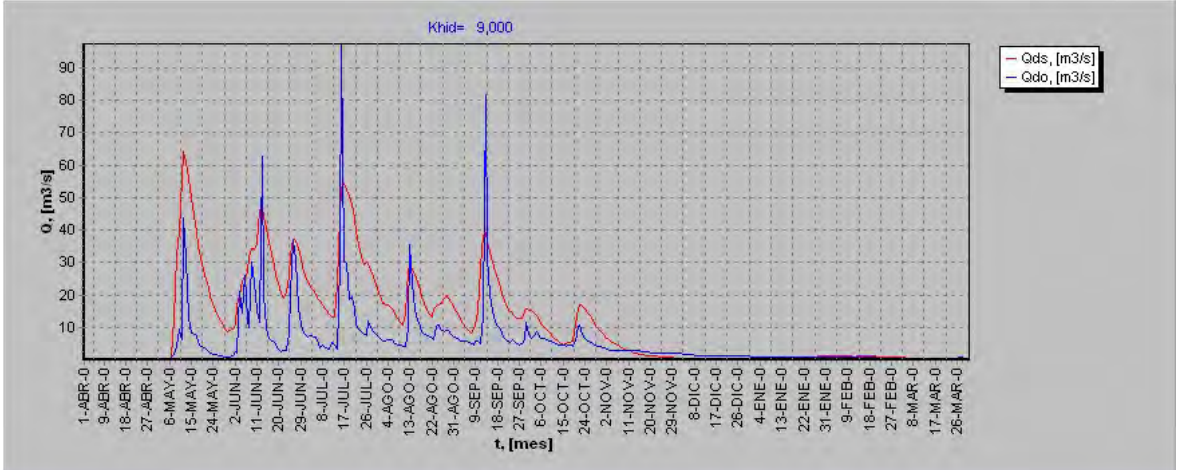

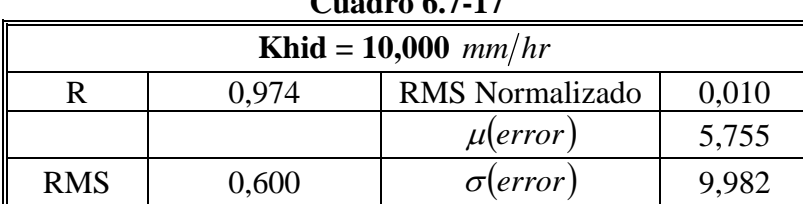

## **Gráfico 6.7-17**

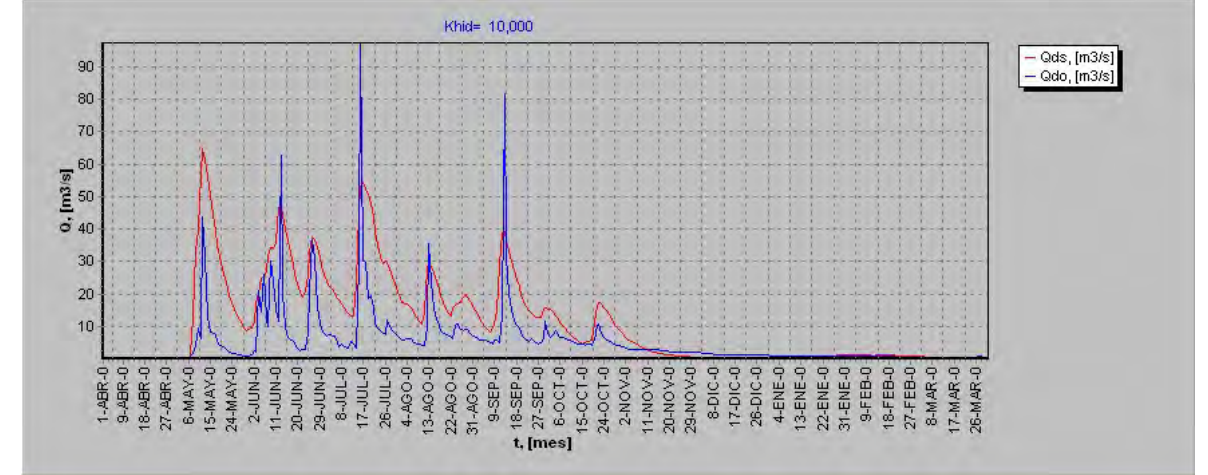

**Cuadro 6.7-18** 

| <b>Khid</b> = 100,000 $mm/hr$ |                                          |                  |        |  |  |  |
|-------------------------------|------------------------------------------|------------------|--------|--|--|--|
|                               | 0,010<br><b>RMS</b> Normalizado<br>0.972 |                  |        |  |  |  |
|                               |                                          | $\mu(error)$     | 5,799  |  |  |  |
| <b>RMS</b>                    | 0,620                                    | $\sigma$ (error) | 10,416 |  |  |  |

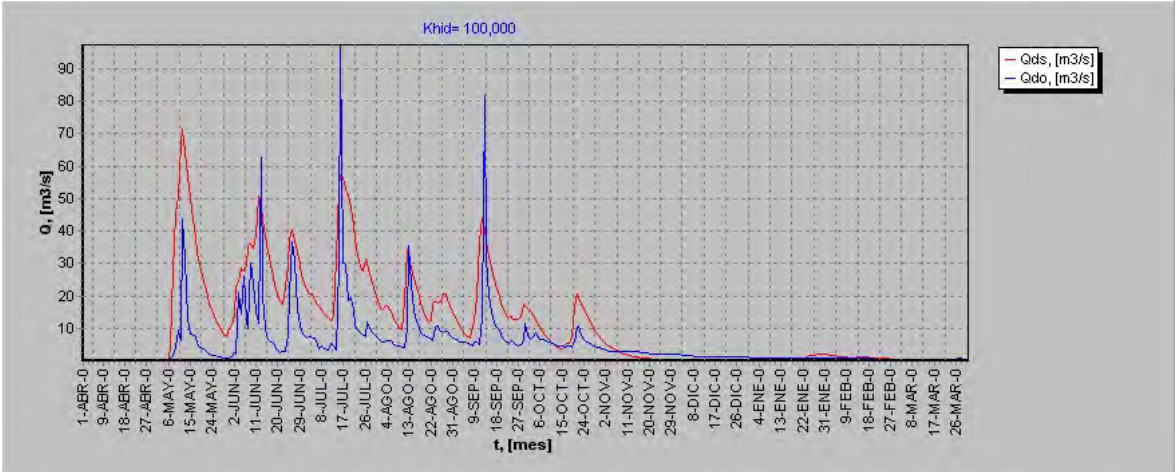

| UUAULU V./-17                            |       |                 |        |  |
|------------------------------------------|-------|-----------------|--------|--|
| <b>Khid</b> = 1000,000 $mm/hr$           |       |                 |        |  |
| <b>RMS</b> Normalizado<br>0,010<br>0.969 |       |                 |        |  |
|                                          |       | $\mu(error)$    | 5,815  |  |
| <b>RMS</b>                               | 0,640 | $\sigma(error)$ | 10,709 |  |

**Cuadro 6.7-19** 

#### **Gráfico 6.7-19**  Khid=1000,000 — Qds, [m3/s]<br><mark>— Qdo, [m3/s]</mark> 90 80 70  $0, \frac{1}{2}$ <br> $0, 40$ 30  $20<sub>2</sub>$  $10<sub>10</sub>$  $$\begin{array}{l} \texttt{18-SFD} \\ \texttt{19} \\ \texttt{27-SFD} \\ \texttt{6}-\texttt{0} \\ \texttt{7}-\texttt{0} \\ \texttt{8}-\texttt{0} \\ \texttt{20} \\ \texttt{24} \\ \texttt{30} \\ \texttt{24} \\ \texttt{30} \\ \texttt{40} \\ \texttt{50} \\ \texttt{60} \\ \texttt{7} \\ \texttt{80} \\ \texttt{9} \\ \texttt{10} \\ \texttt{10} \\ \texttt{10} \\ \texttt{10} \\ \texttt{10} \\ \texttt{10} \\ \texttt{10} \\ \texttt{$ 6-MAY-0<br>15-MAY-0<br>24-MAY-0  $\begin{bmatrix} 11 - 1111 & 0 \\ 20 - 1111 & 0 \\ 23 - 1111 & 0 \\ 24 - 1111 & 0 \\ 23 - 1111 & 0 \\ 24 - 1111 & 0 \\ 25 - 1111 & 0 \\ 26 - 1111 & 0 \\ 21 - 111 & 0 \\ 23 - 1111 & 0 \\ 24 - 1111 & 0 \\ 25 - 1111 & 0 \\ 26 - 1111 & 0 \\ 27 - 1111 & 0 \\ 28 - 1111 & 0 \\ 29 - 1111 & 0 \\ 20 - 11$ 22-AGO-0 11-NOV-0-<br>20-NOV-0-<br>29-NOV-0- $1.48R - 0$ 18-ABR-0<br>27-ABR-0 8-DIC-0<br>17-DIC-0<br>28-DIC-0 13-ENE-0  $2 - JUN-0$ **8-JUL-0**  $17 - 301 - 0$ 4-AGO-0 13-AGO-0  $9-SEP-0$ 4-ENE-0  $22$ -ENE-0 31-ENE-0 9-FEB-0 17-MAR-0 26-JUL-0 8-MAR-0 26-MAR-0 18-FEB- $27 - FEB-C$

**Cuadro 6.7-20** 

| <b>Khid</b> = 10000,000 $mm/hr$ |                                          |                 |        |  |  |  |
|---------------------------------|------------------------------------------|-----------------|--------|--|--|--|
|                                 | 0.010<br><b>RMS</b> Normalizado<br>0.966 |                 |        |  |  |  |
|                                 |                                          | $\mu$ (error    | 5,821  |  |  |  |
| <b>RMS</b>                      | 0,640                                    | $\sigma(error)$ | 10,857 |  |  |  |

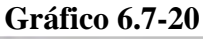

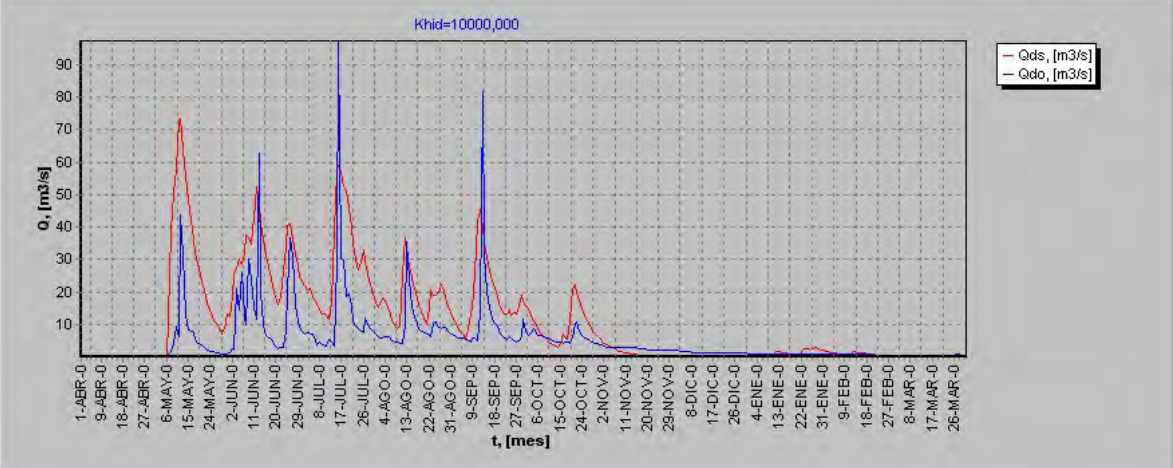

| <b>Khid</b> | R     | <b>RMS</b> | RMS Normalizado | $\mu(error)$ | $\sigma$ (error |
|-------------|-------|------------|-----------------|--------------|-----------------|
| 0,000       | 0,447 | 1,740      | 0,020           | 6,375        | 32,604          |
| 0,500       | 0,547 | 1,460      | 0,020           | 5,598        | 27,346          |
| 1,000       | 0,729 | 1,260      | 0,010           | 5,644        | 23,493          |
| 1,500       | 0,824 | 1,090      | 0,010           | 5,671        | 20,088          |
| 2,000       | 0,872 | 0,950      | 0,010           | 5,688        | 17,239          |
| 2,500       | 0,903 | 0,840      | 0,010           | 5,700        | 14,928          |
| 3,000       | 0,924 | 0,750      | 0,010           | 5,709        | 13,150          |
| 3,500       | 0,939 | 0,690      | 0,010           | 5,716        | 11,826          |
| 4,000       | 0,951 | 0,650      | 0,010           | 5,722        | 10,932          |
| 4,500       | 0,958 | 0,620      | 0,010           | 5,727        | 10,392          |
| 5,000       | 0,963 | 0,610      | 0,010           | 5,731        | 10,112          |
| 5,500       | 0,967 | 0,600      | 0,010           | 5,735        | 9,979           |
| 6,000       | 0,970 | 0,600      | 0,010           | 5,738        | 9,930           |
| 7,000       | 0,973 | 0,600      | 0,010           | 5,744        | 9,927           |
| 8,000       | 0,974 | 0,600      | 0,010           | 5,748        | 9,943           |
| 9,000       | 0,974 | 0,600      | 0,010           | 5,752        | 9,964           |
| 10,000      | 0,974 | 0,600      | 0,010           | 5,755        | 9,982           |
| 100,000     | 0,972 | 0,620      | 0,010           | 5,799        | 10,416          |
| 1000,000    | 0,969 | 0,640      | 0,010           | 5,815        | 10,709          |
| 10000,000   | 0,966 | 0,640      | 0,010           | 5,821        | 10,857          |

**Cuadro 6.7-21** 

**Gráfico 6.7.21 Conductividad hidráulica v/s R**

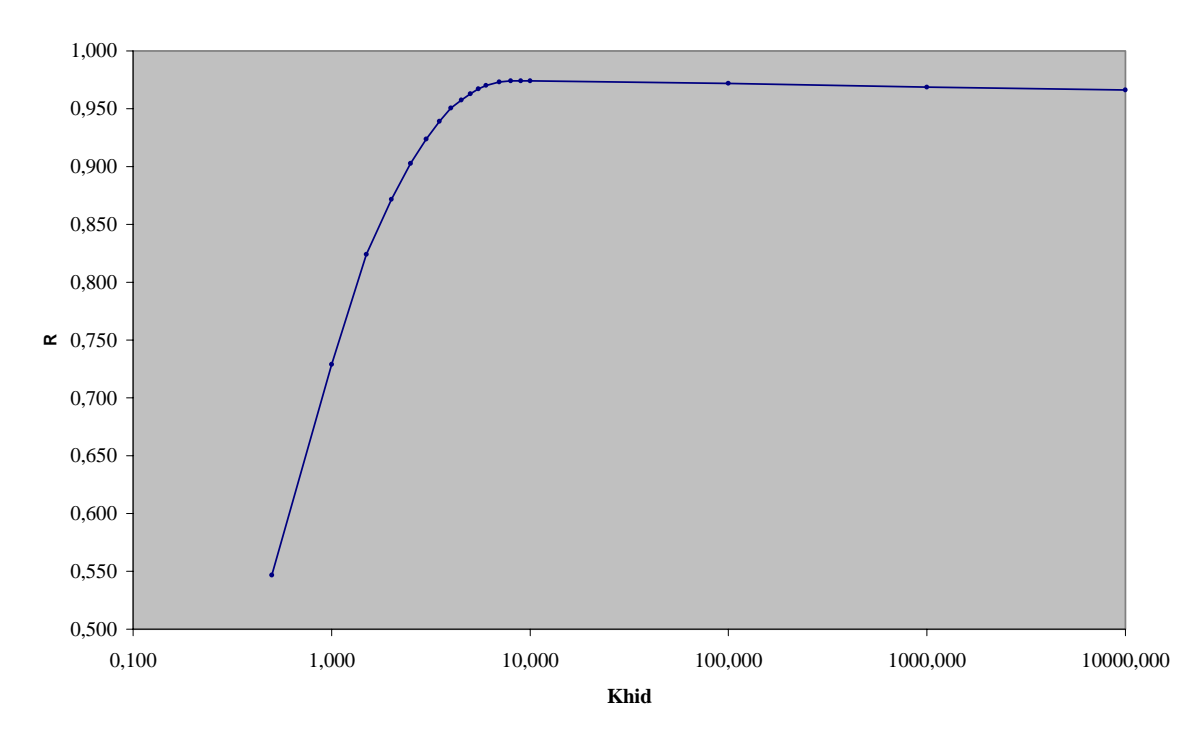

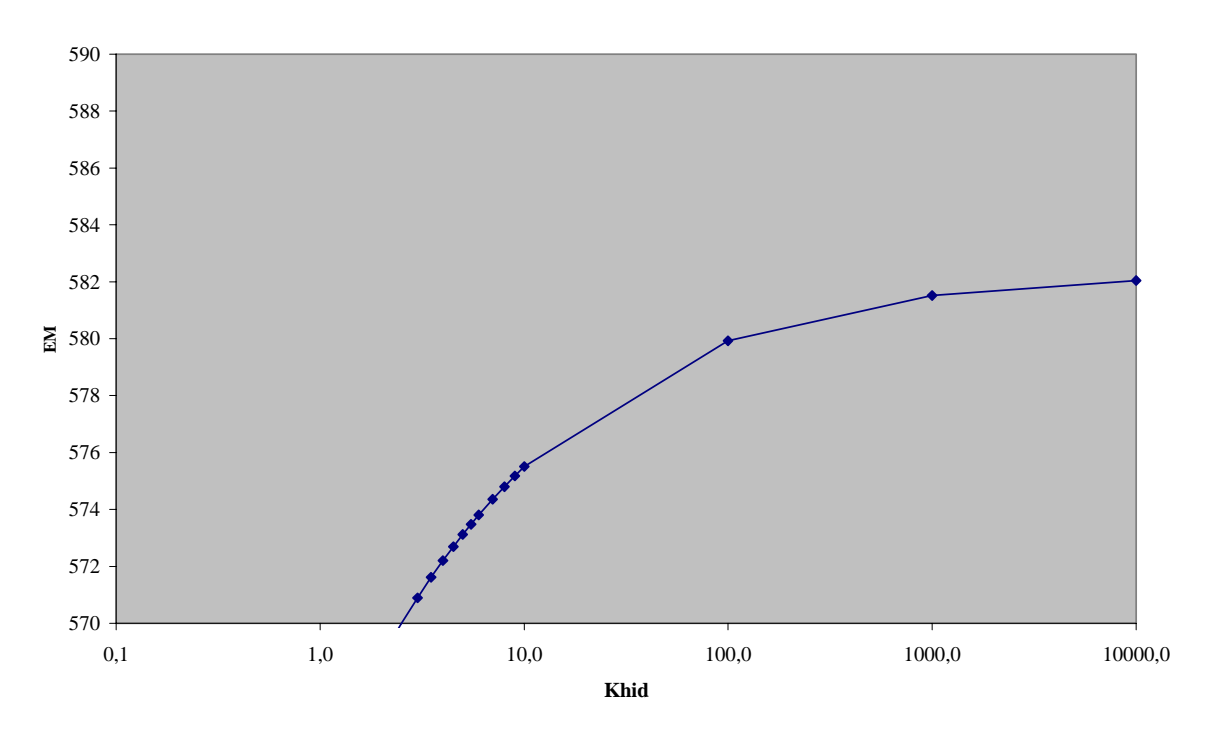

**Gráfico 6.7.22 Conductividad hidráulica v/s EM**

**Gráfico 6.7.23 Conductividad hidráulica v/s RMS**

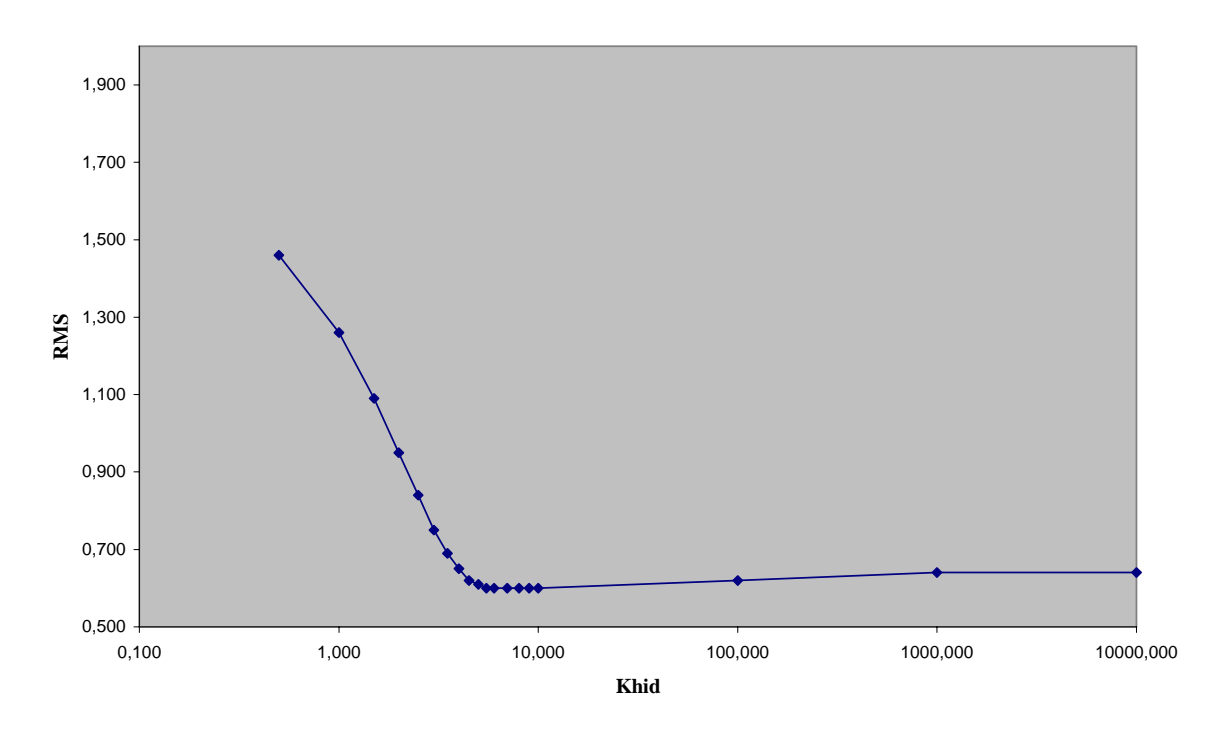

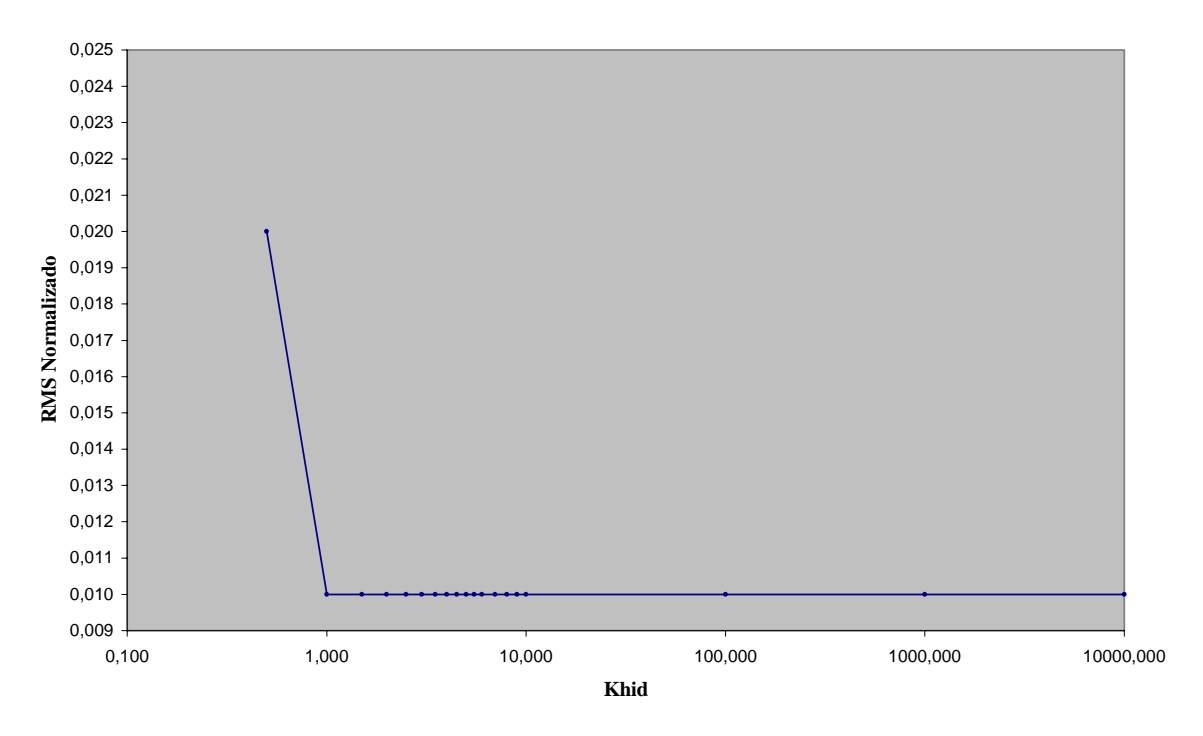

**Gráfico 6.7.24 Conductividad hidráulica v/s RMS Normalizado**

**Gráfico 6.7.25 Conductividad hidráulica v/s Mu(error)**

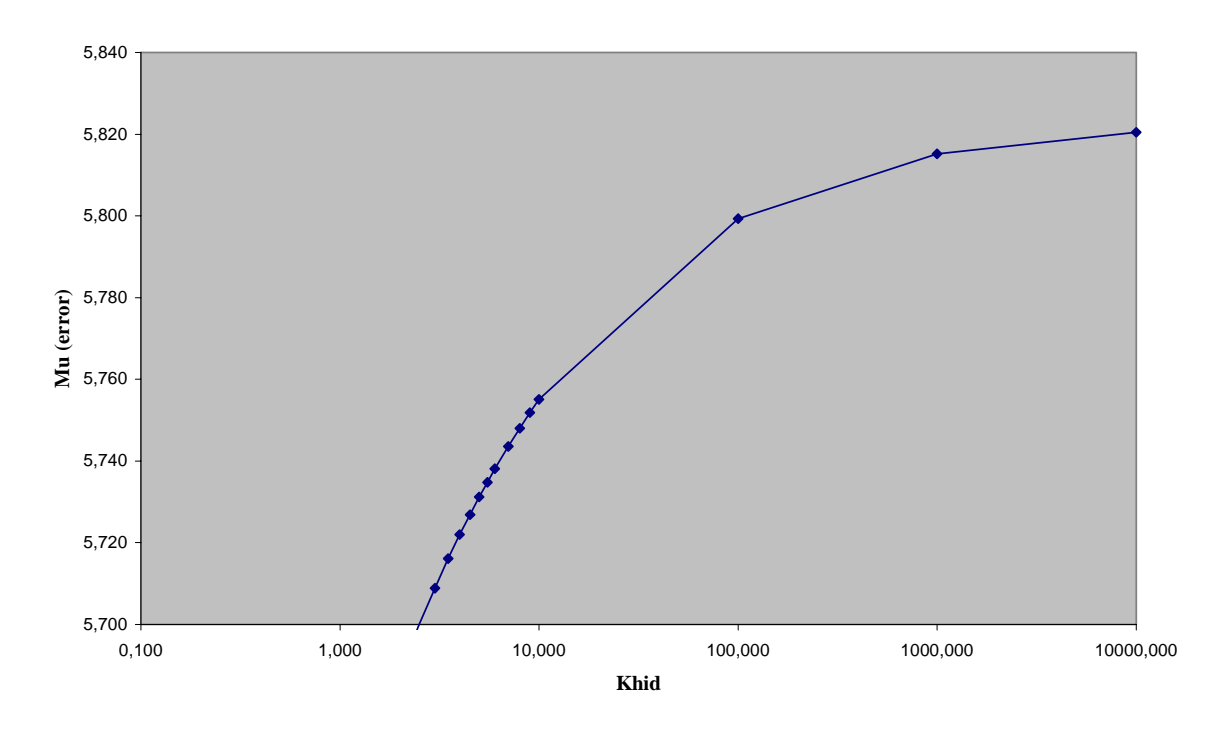

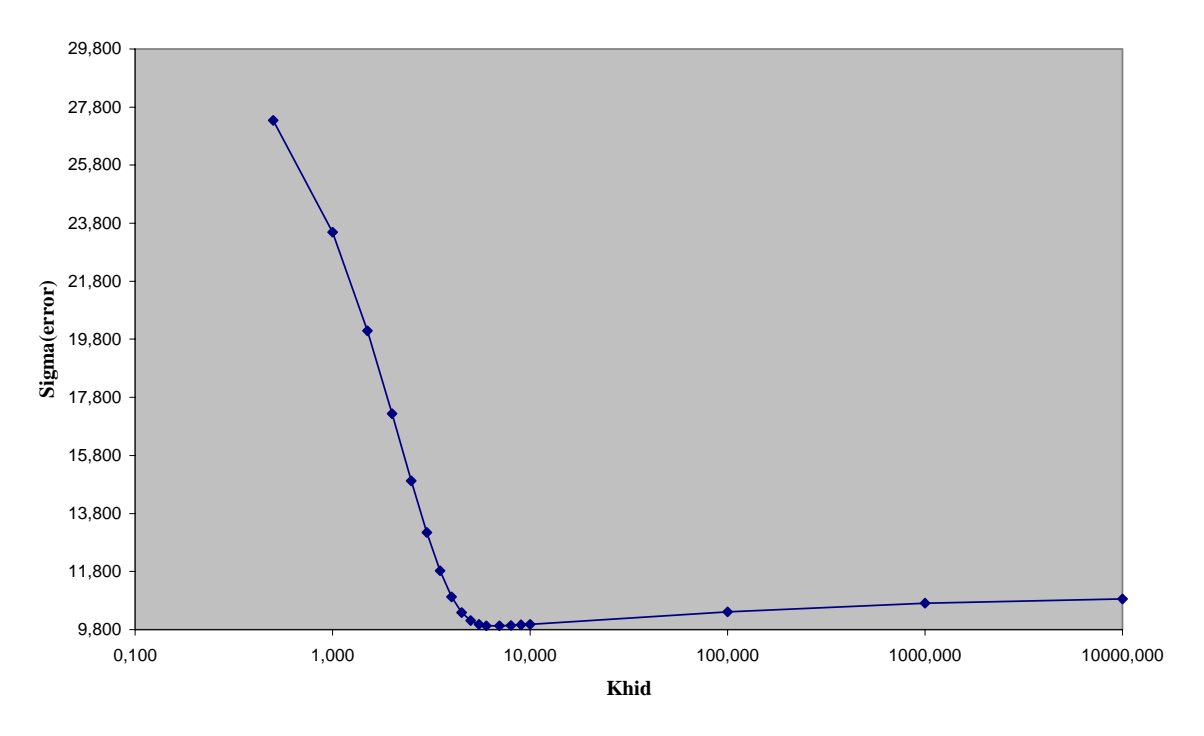

**Gráfico 6.7.26 Conductividad hidráulica v/s Sigma(error)**

**Gráfico 6.7.27 Tendencias parámetros v/s Khid**

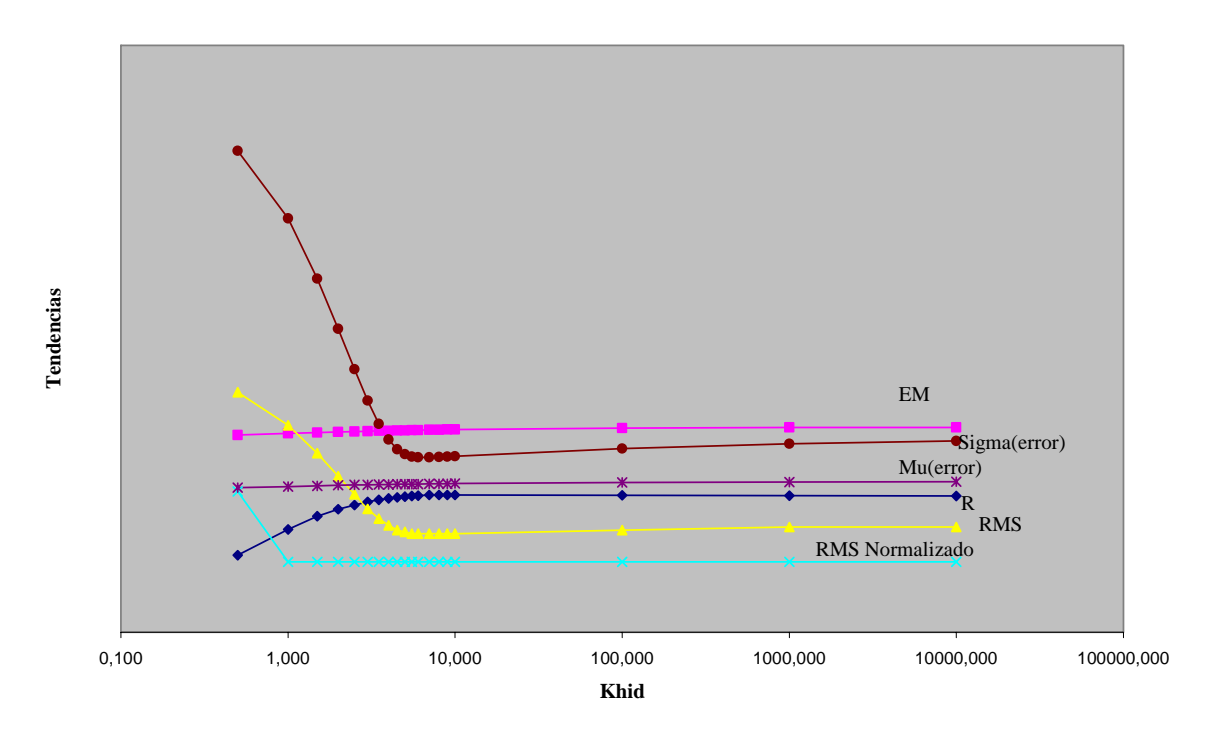
Para Khid bajo 10 el nivel de definición de la señal es excelente notándose muchos peaks con amplificación excesiva, a medida que se avanza hasta Khid  $= 6$  la señal se pone más esbelta y se sincroniza de manera que el desfase aparente se anula, si se sigue aumentando el valor de Khid sobre 6 la señal aumenta su amplitud adoptando la forma final con bordes suaves (se pierden detalles). Para valores entre 100 y 1000 los cambios son imperceptibles, sube un poco la amplitud de la señal. Parece ser entonces que un valor entre 4 y 6 reproduce con un alto nivel de definición los detalles de la señal. Por otro lado el gráfico 6.7.27 sugiere que a partir de Khid = 6 los parámetros se estabilizan.

# **6.8. Capacidad de Campo** *Scc* **.**

A continuación se presentan las tablas y gráficos que permiten determinar el efecto de la capacidad de campo en la forma de la señal simulada, entre los valores de  $\frac{0}{y}$   $\frac{0.9}{0.9}$ con un paso de  $0.1\degree/1$ .

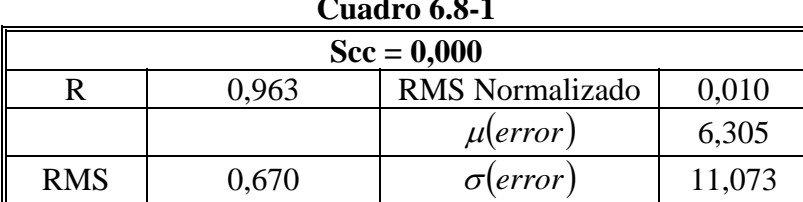

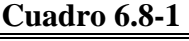

#### **Gráfico 6.8-1**   $Scc = 0,000$ — Qds, [m3/s]<br>— Qdo, [m3/s] 90 80 70 60  $\frac{1}{2}$ <br>  $\frac{1}{2}$ <br>  $\frac{1}{40}$ 30 20 10  $1.48R.0$ <br>  $18.48R.0$ <br>  $18.48R.0$ <br>  $27.48R.0$ <br>  $6.004N/00$ <br>  $24.004N/00$  $\begin{array}{l} 16.38890 \\ 16.38900 \\ 6.0010 \\ 1, \, \, \end{array}$ 18-FEB-0<br>27-FEB-0<br>8-MAR-0<br>17-MAR-0<br>26-MAR-0 11-NOV-0<br>20-NOV-0<br>29-NOV-0  $2 - JUN - 0$ 29-JUN-0 8-JUL-0 17-JUL-0 4-AGO-0 24-OCT-0<br>2-NOV-0 8-DIC-0 17-DIC-0 26-DIC-0 4-ENE-0 31-ENE-0<br>9-FEB-0 11-JUN-0 20-JUN-0 26-JUL-0 13-AGO-0 22-AGO-0 31-AGO-D  $0-35EP-0$ 13-ENE-0 22-ENE-0

**Cuadro 6.8-2** 

| $Scc = 0,100$                            |       |                  |        |  |
|------------------------------------------|-------|------------------|--------|--|
| 0.010<br><b>RMS</b> Normalizado<br>0.966 |       |                  |        |  |
|                                          |       | $\mu(error)$     | 6,157  |  |
| <b>RMS</b>                               | 0,650 | $\sigma$ (error) | 10,804 |  |

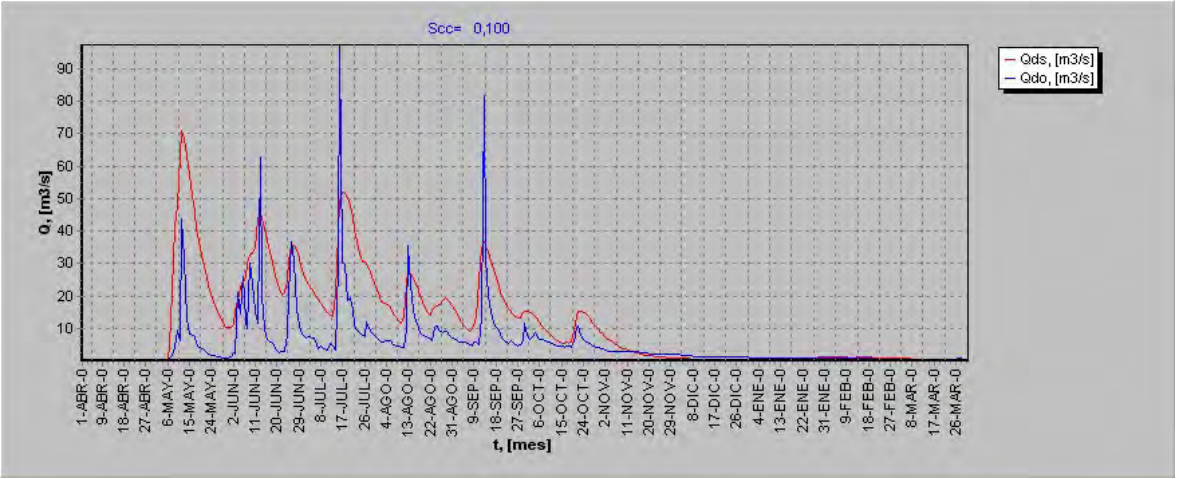

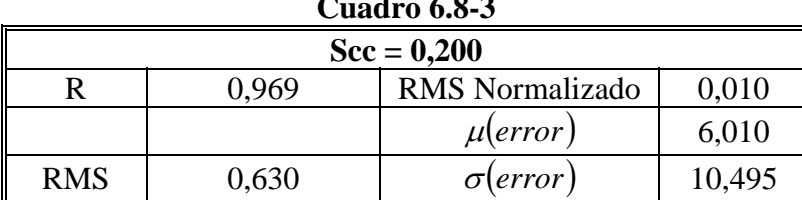

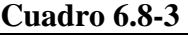

## **Gráfico 6.8-3**

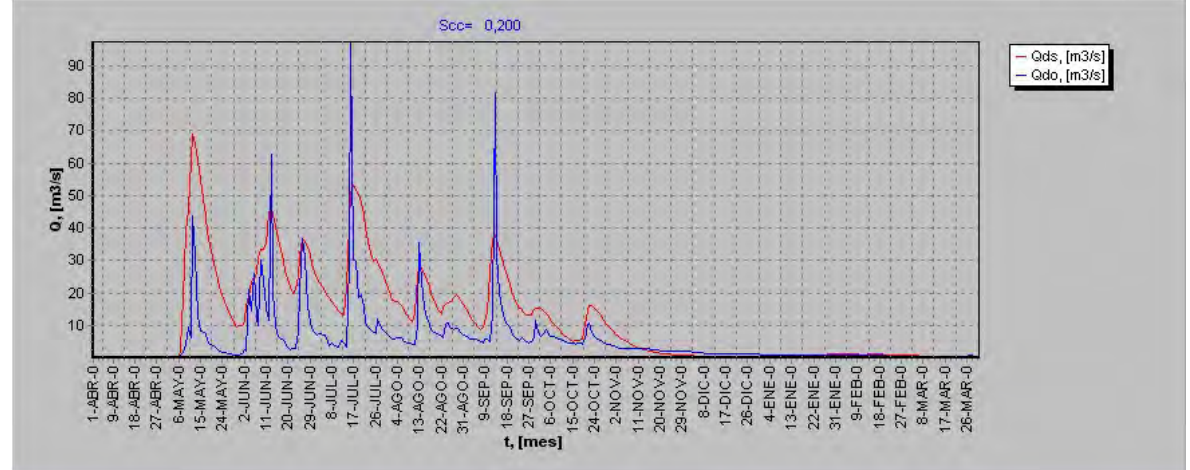

**Cuadro 6.8-4** 

| $Scc = 0,300$ |                                          |                  |        |  |  |
|---------------|------------------------------------------|------------------|--------|--|--|
|               | 0.010<br><b>RMS</b> Normalizado<br>በ 972 |                  |        |  |  |
|               |                                          | $\mu(error)$     | 5,862  |  |  |
| <b>RMS</b>    | 0,610                                    | $\sigma$ (error) | 10,196 |  |  |

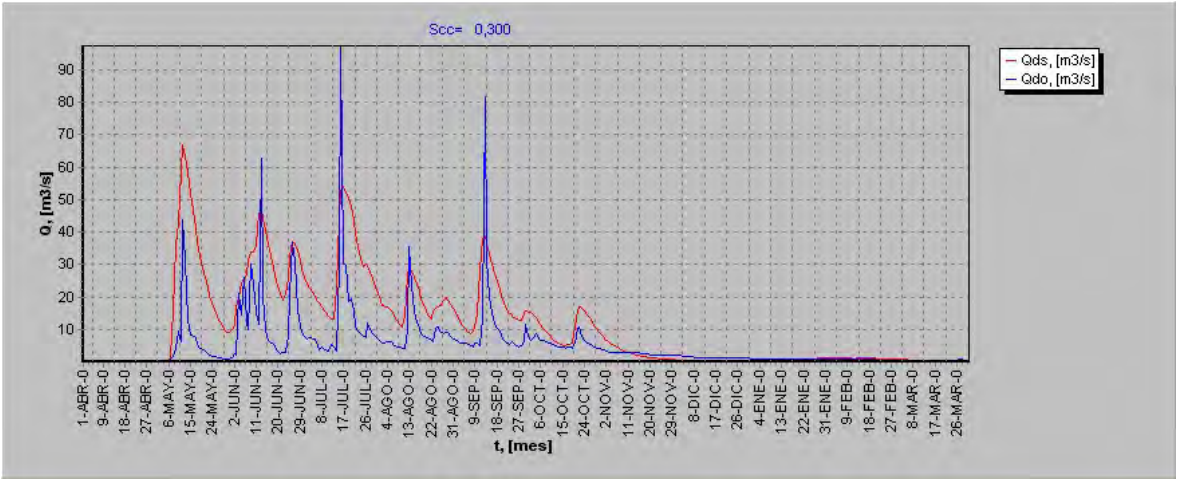

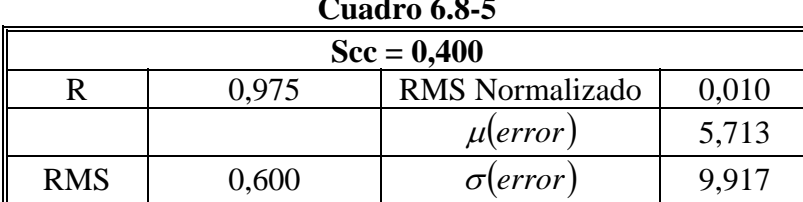

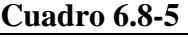

## **Gráfico 6.8-5**

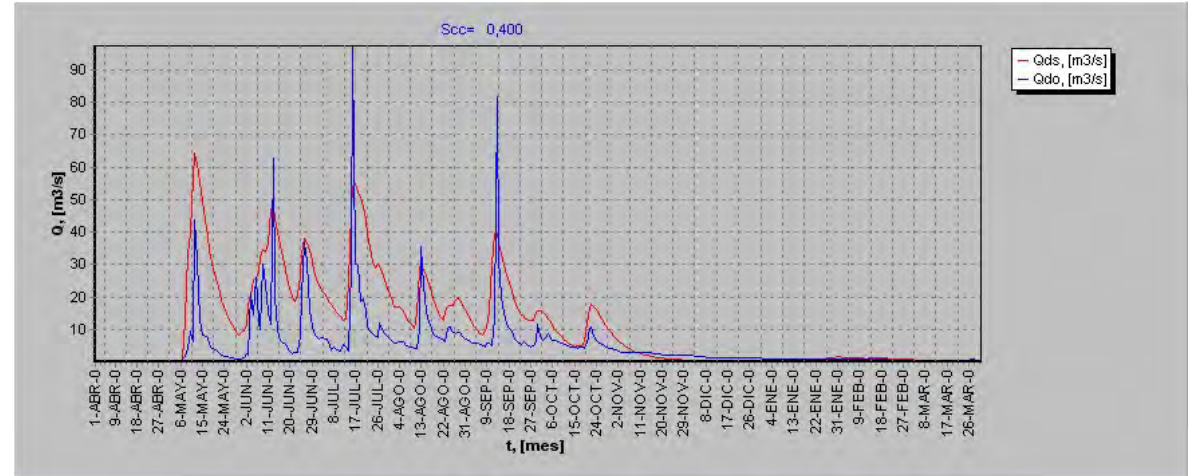

**Cuadro 6.8-6** 

| $Scc = 0,500$ |                                 |                  |       |  |
|---------------|---------------------------------|------------------|-------|--|
|               | <b>RMS</b> Normalizado<br>0,010 |                  |       |  |
|               |                                 | $\mu(error)$     | 5,564 |  |
| <b>RMS</b>    | 0,580                           | $\sigma$ (error) | 9,667 |  |

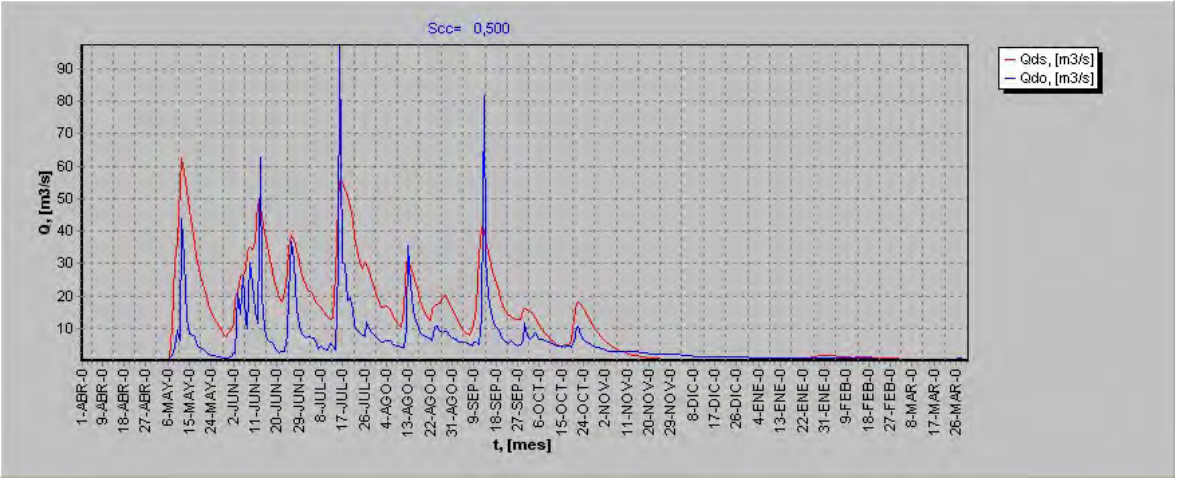

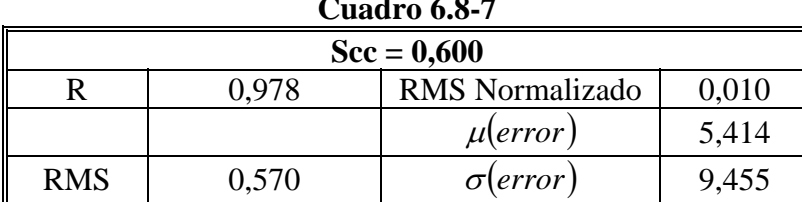

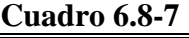

#### $Scc = 0,600$ — Qds, [m3/s]<br>— Qdo, [m3/s] 90 80 70 60  $\frac{1}{2}$ <br>  $\frac{1}{2}$ <br>  $\frac{1}{2}$ 30 20 10  $1.48R.0$ <br>  $18.48R.0$ <br>  $18.48R.0$ <br>  $27.48R.0$ <br>  $6.004N/00$ <br>  $24.004N/00$  $$\begin{array}{l} 16.369 \\ 16.369 \\ 6.0010 \\ 1,1000 \\ 16.0010 \\ \end{array}$}$ 11-NOV-0<br>20-NOV-0<br>29-NOV-0 18-FEB-0<br>27-FEB-0<br>8-MAR-0<br>17-MAR-0<br>26-MAR-0 24-OCT-0<br>2-NOV-0 8-DIC-0<br>17-DIC-0 31-ENE-0<br>9-FEB-0  $2 - JUN - 0$ 8-JUL-0 17-JUL-0 4-AGO-0 26-DIC-0 4-ENE-0 0-NOP-1 20-JUN-0 29-JUN-0 26-JUL-0 13-AGO-0 22-AGO-0 31-AGO-D  $0-35E-0$ 13-ENE-0 22-ENE-0

## **Gráfico 6.8-7**

## **Cuadro 6.8-8**

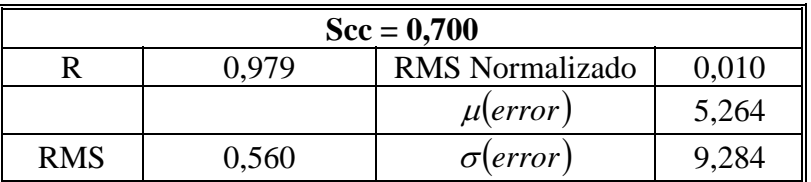

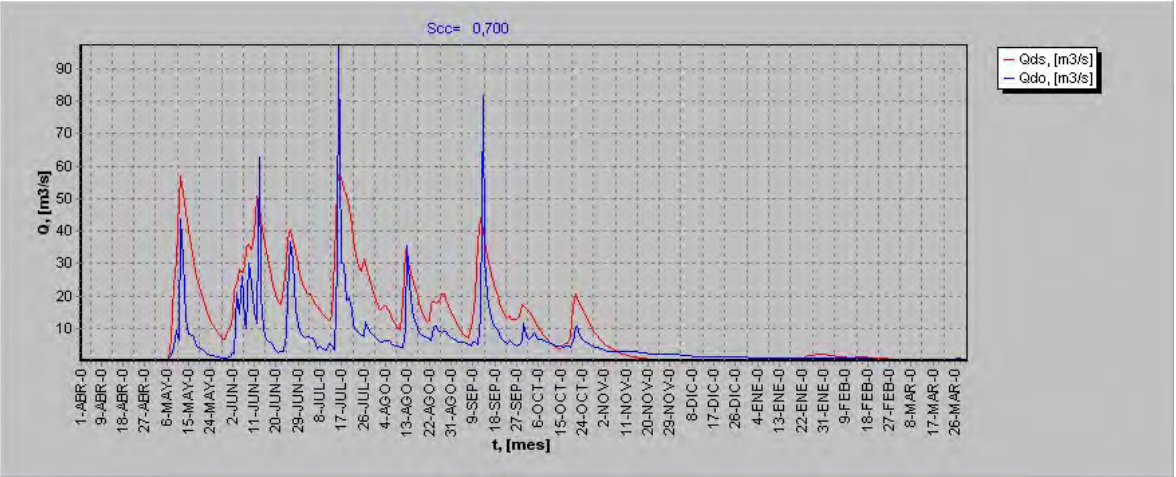

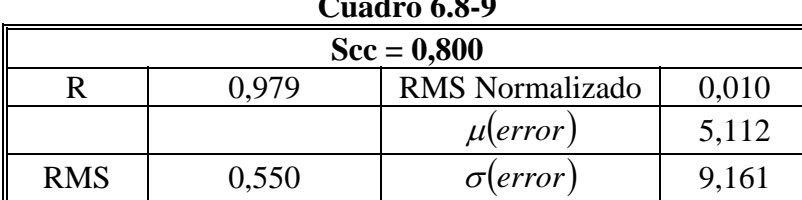

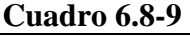

#### Scc= 0,800 — Qds, [m3/s]<br>— Qdo, [m3/s] 90 80 70 60  $\frac{1}{2}$ <br>  $\frac{1}{2}$ <br>  $\frac{1}{2}$ 30 20 10  $\begin{array}{l} 16.38890 \\ 16.38900 \\ 6.0010 \\ 1, \, \, \end{array}$  $1.48R.0$   $9.48R.0$   $1.48R.0$   $27.48R.0$   $5.004N.0$   $5.004N.0$   $24.004N.0$ 11-NOV-0-<br>20-NOV-0-<br>29-NOV-0-18-FEB-0<br>27-FEB-0<br>8-MAR-0<br>17-MAR-0<br>26-MAR-0 24-OCT-0 8-DIC-0<br>17-DIC-0<br>26-DIC-0 31-ENE-0<br>9-FEB-0  $2 - JUN - 0$ 8-JUL-0 17-JUL-0 4-AGO-0 2-NOV-0 4-ENE-0 11-JUN-0 20-JUN-0 13-AGO-0 22-AGO-0 31-AGO-D  $9-SEP-0$ 13-ENE-0 22-ENE-0 29-JUN-0 26-JUL-0

## **Gráfico 6.8-9**

## **Cuadro 6.8-10**

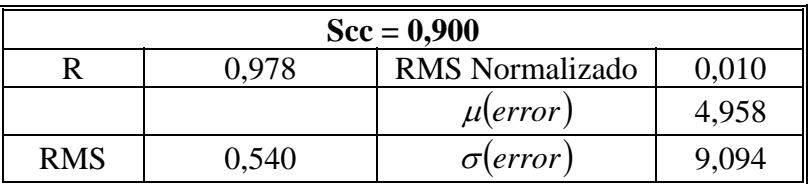

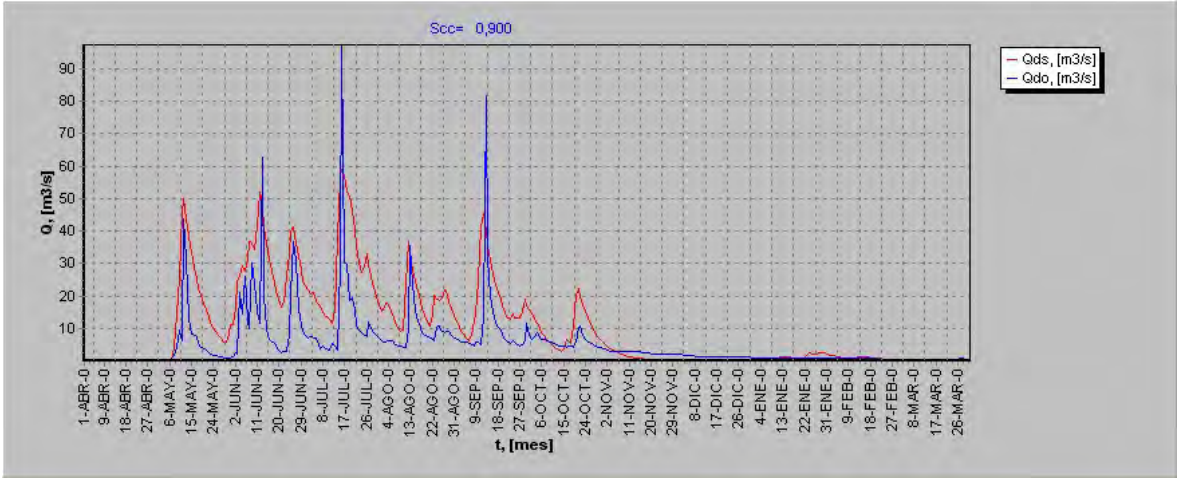

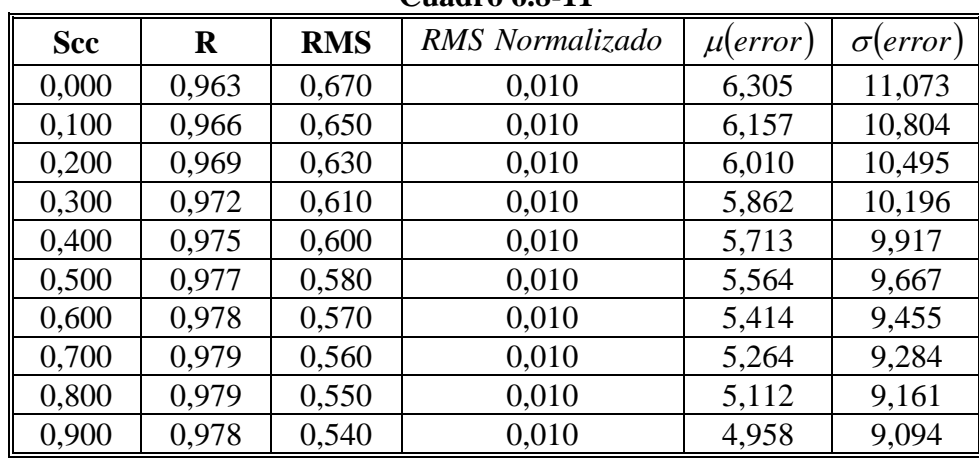

## **Cuadro 6.8-11**

**Gráfico 6.8.11 Scc v/s R**

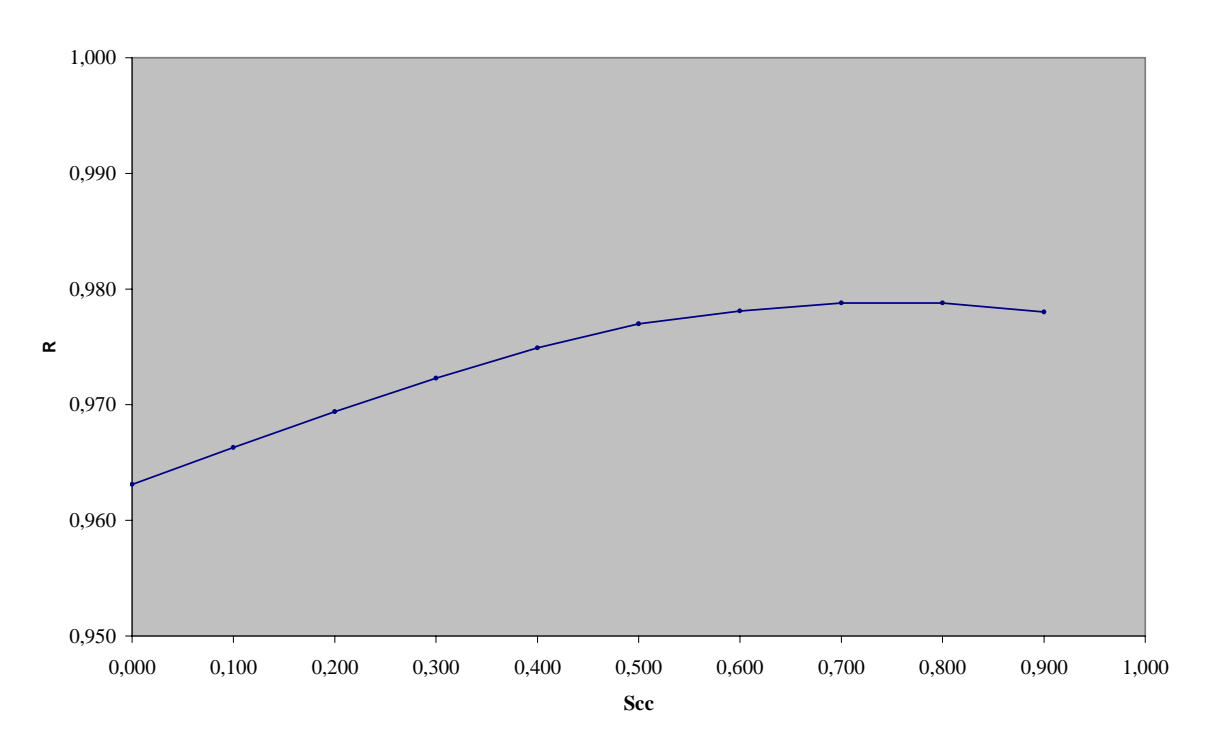

**Gráfico 6.8.12 Scc v/s EM** 400 450 500 550 600 650 0,0 0,1 0,2 0,3 0,4 0,5 0,6 0,7 0,8 0,9 1,0 **EM**

**Gráfico 6.8.13 Scc v/s RMS**

**Scc**

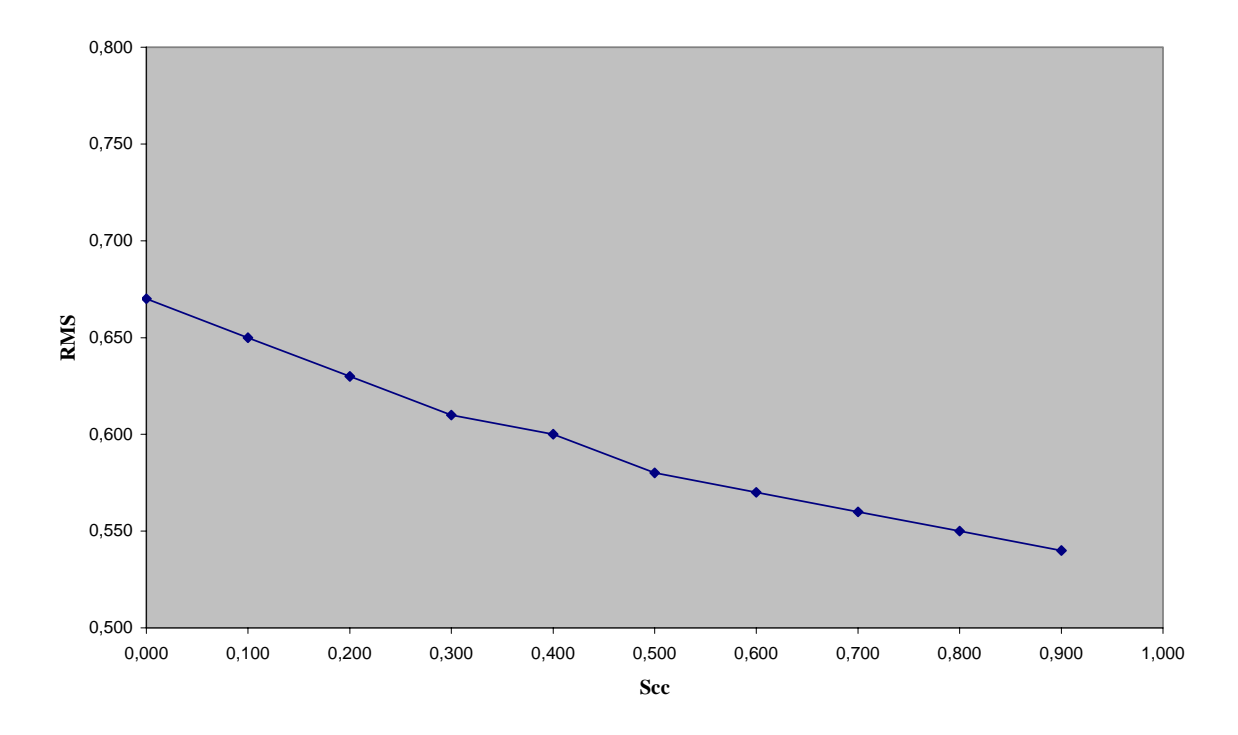

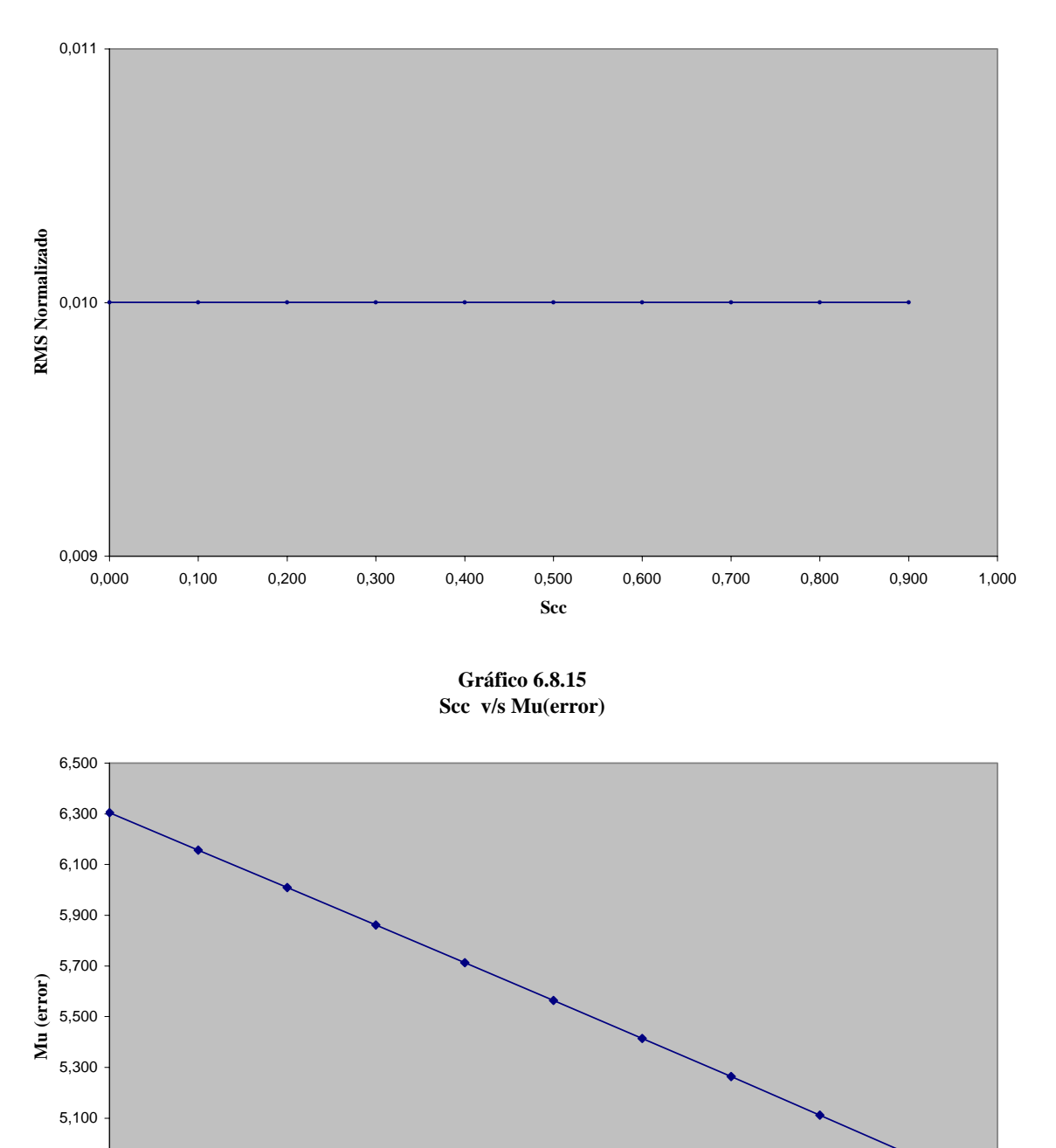

0,000 0,100 0,200 0,300 0,400 0,500 0,600 0,700 0,800 0,900 1,000 **Scc**

**Gráfico 6.8.14 Scc v/s RMS Normalizado**

4,500

4,700

4,900

**Gráfico 6.8.16 Scc v/s Sigma(error)**

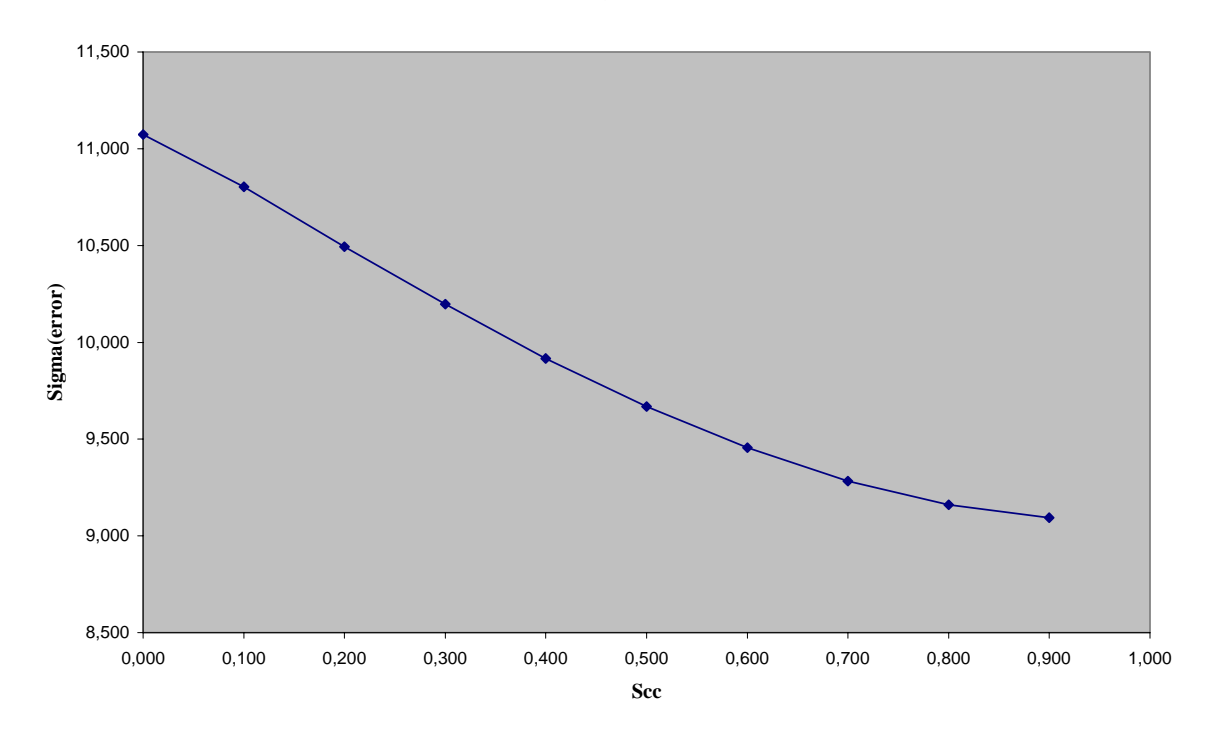

**Gráfico 6.8.17 Tendencias parámetros v/s Scc**

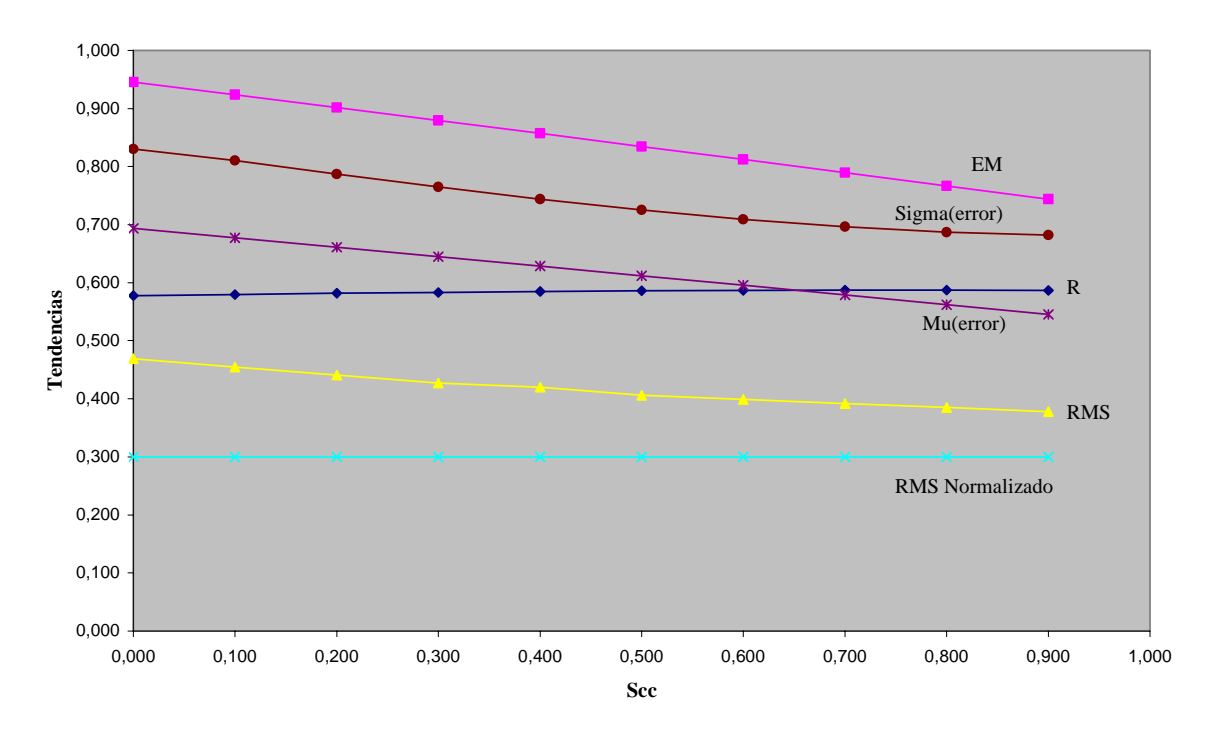

Se puede apreciar que la señal disminuye su amplitud y aumenta el nivel de detalles cuando aumenta la capacidad de campo, la disminución de la señal se produce con mayor énfasis al principio, un valor optimo parece ser entre 0.7 y 0.8 pero se ha de tener cuidado pues debido al tipo de suelo no son valores posibles, pero si debemos tener en cuenta que este parámetro ha de ser lo más alto posible para ganar en definición y forma de la señal.

## **6.9. Punto de marchitez permanente** *S* min **.**

Las tablas y gráficos dan cuenta del efecto que tiene sobre la señal la variación del punto de marchitez permanente Smin, entre los valores  $0 - 0.9^{\circ}/1$  con un paso de  $0.1^{\circ}/1$ .

| $Smin = 0,000$ |                                          |                  |       |  |  |
|----------------|------------------------------------------|------------------|-------|--|--|
|                | 0.010<br><b>RMS</b> Normalizado<br>) 974 |                  |       |  |  |
|                |                                          | $\mu(error)$     | 5,758 |  |  |
| <b>RMS</b>     | 0,600                                    | $\sigma$ (error) | 9.998 |  |  |

**Cuadro 6.9-1** 

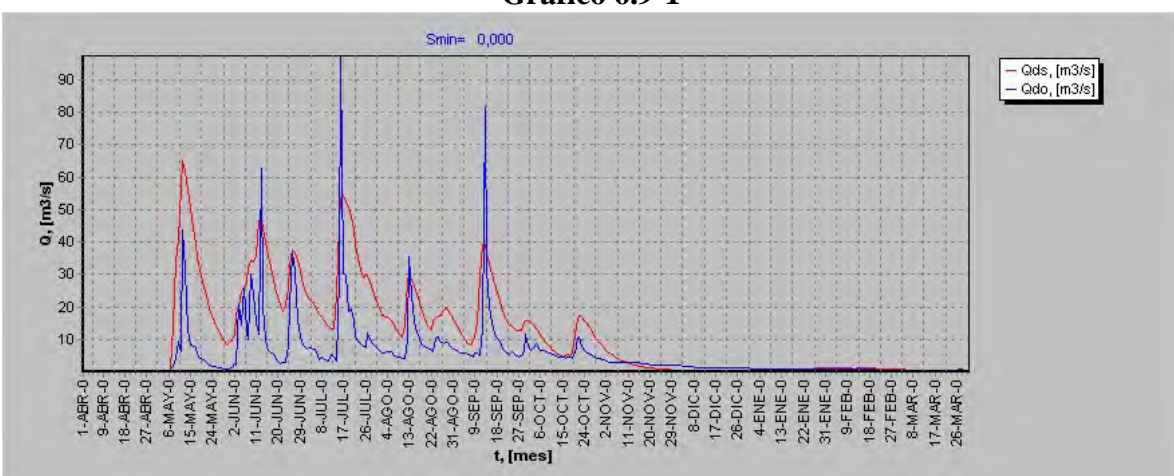

**Gráfico 6.9-1** 

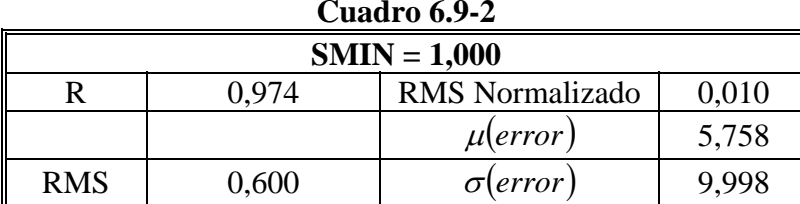

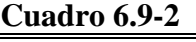

#### **Gráfico 6.9-2**  Smin= $1,000$ — Qds, [m3/s]<br><mark>—</mark> Qdo, [m3/s] 90 80 70  $\frac{3}{2}$ <br>  $\frac{1}{2}$ <br>  $\frac{3}{40}$ 30 20 10 1.48R-0<br>18.48R-0<br>18.48R-0<br>27.48R-0<br>15.MAX-0<br>24.MAX-0  $\begin{array}{l} \texttt{+ 10.48\textwidth} \\ \texttt{+ 12.49\textwidth} \\ \texttt{+ 13.49\textwidth} \\ \texttt{+ 14.50\textwidth} \\ \texttt{+ 15.40\textwidth} \\ \texttt{+ 15.40\textwidth} \\ \texttt{+ 15.40\textwidth} \\ \texttt{+ 15.40\textwidth} \\ \texttt{+ 15.40\textwidth} \\ \texttt{+ 15.40\textwidth} \\ \texttt{+ 15.40\textwidth} \\ \texttt{+ 15.40\textwidth} \\ \texttt{+ 15.40\textwidth} \\ \texttt{+$ 22-BNE-0<br>31-ENE-0<br>9-FEBB-0<br>12-FEBB-0<br>27-MAR-0<br>25-MAR-0<br>25-MAR-0 22-AGO-0 13-ENE-0  $2 - JUN - 0$ **8-JUL-0**  $17 - 301 - 0$ 26-JUL-0 4-AGO-0 4-ENE-0 11-JUN-0 20-JUN-0 29-JUN-0 13-AGO-0  $9-SEP-0$

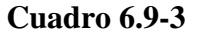

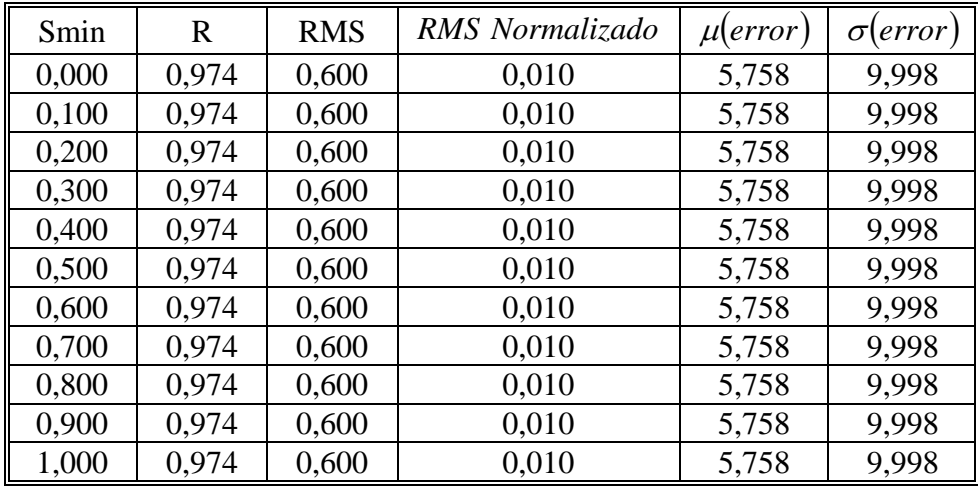

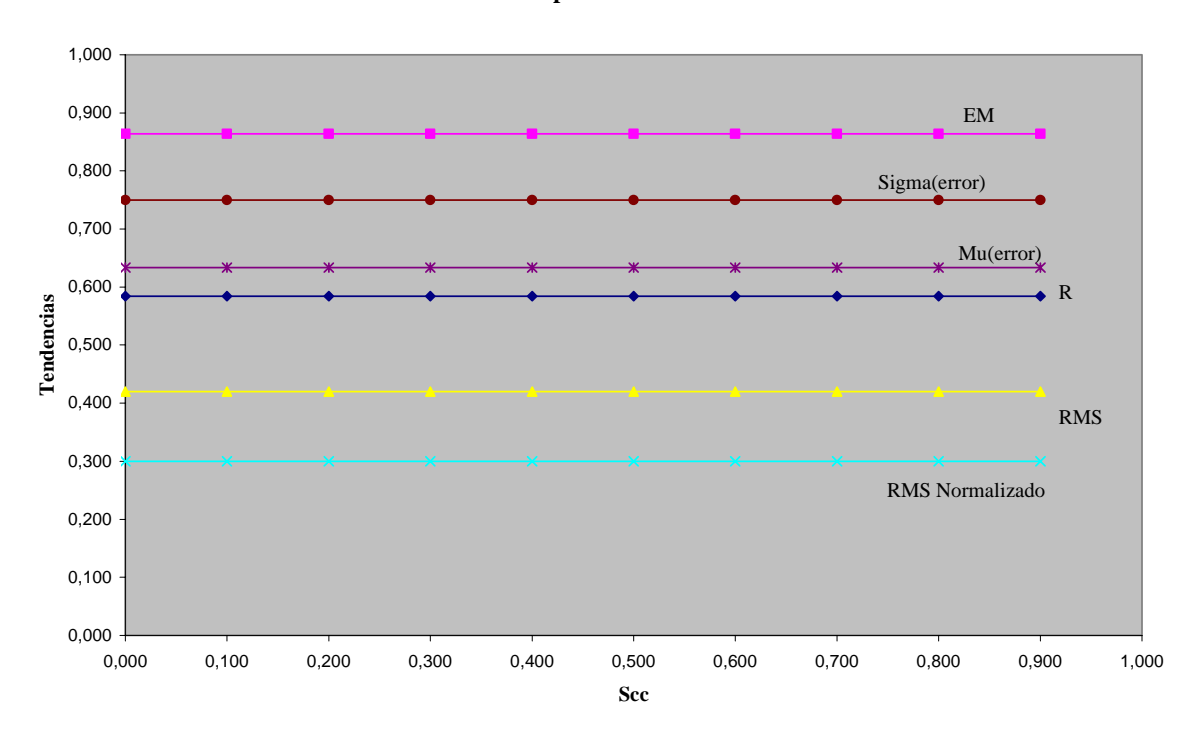

**Gráfico 6.9.3 Tendencias parámetros v/s Smin**

Se puede notar que no hay efectos sobre la señal al variar *S* min .

## **6.10. Máxima lámina de agua contenida en el suelo saturado** *H* max **.**

Las tablas y gráficos muestran el efecto de Hmax sobre la señal simulada, al variar su valor entre 1 y 10001 mm.

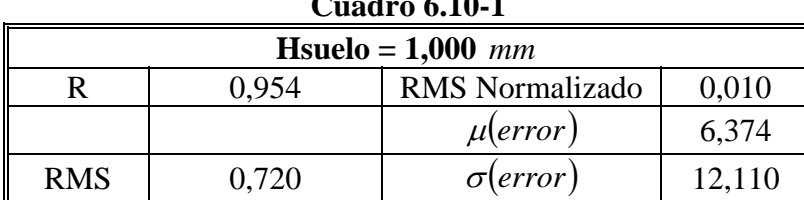

## **Gráfico 6.10-1**

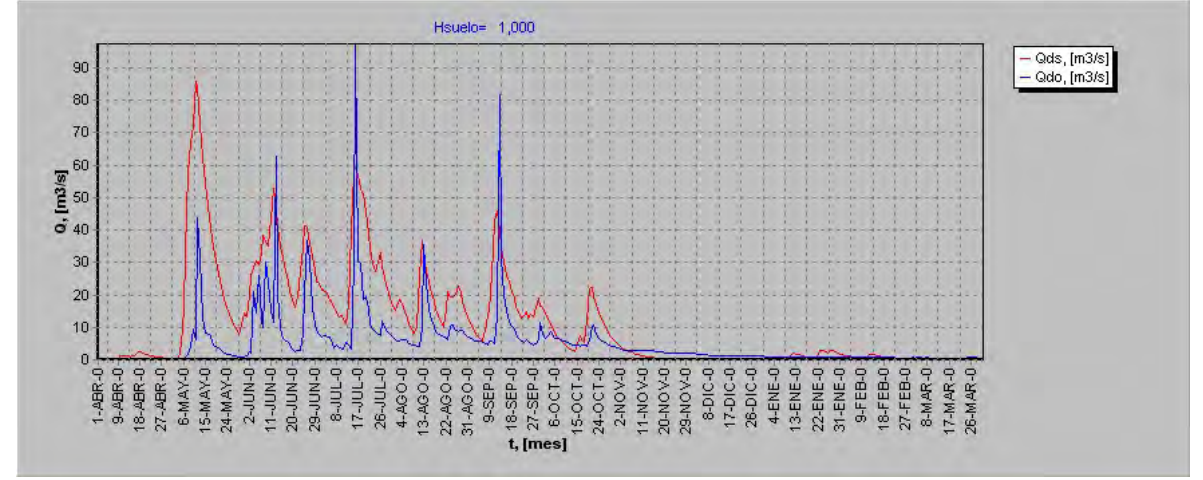

**Cuadro 6.10-2** 

| <b>H</b> suelo = $11,000$ mm |                                          |                 |        |  |
|------------------------------|------------------------------------------|-----------------|--------|--|
|                              | 0.010<br><b>RMS</b> Normalizado<br>0.954 |                 |        |  |
|                              |                                          | $\mu(error)$    | 6,361  |  |
| <b>RMS</b>                   | 0,720                                    | $\sigma$ (error | 12,116 |  |

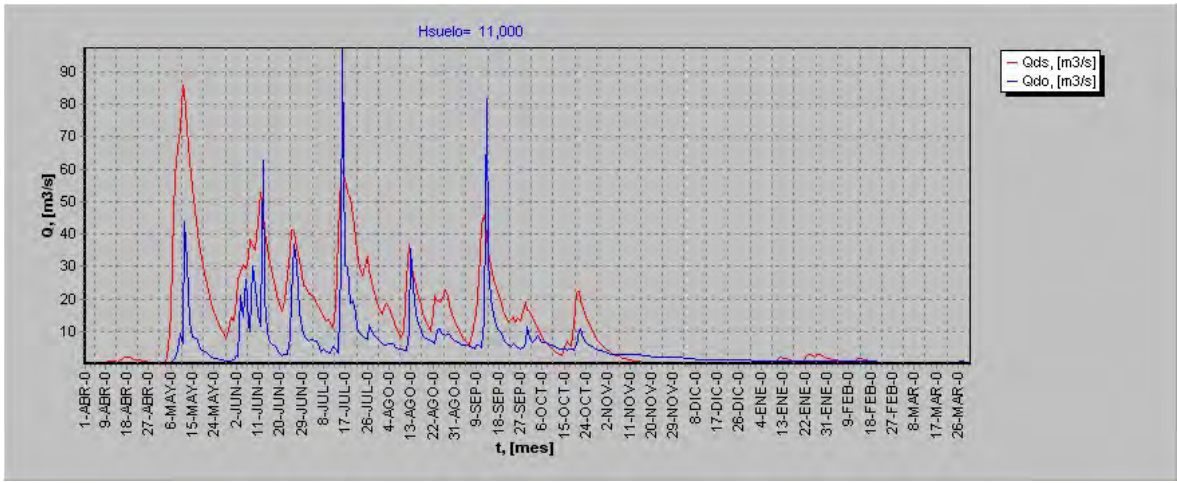

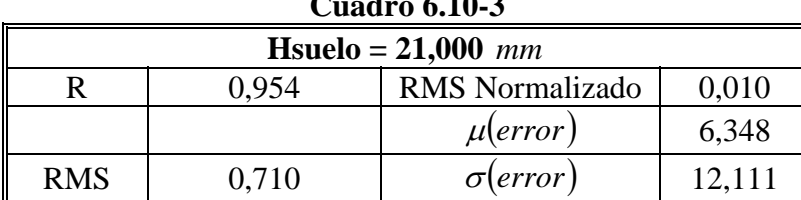

## **Gráfico 6.10-3**

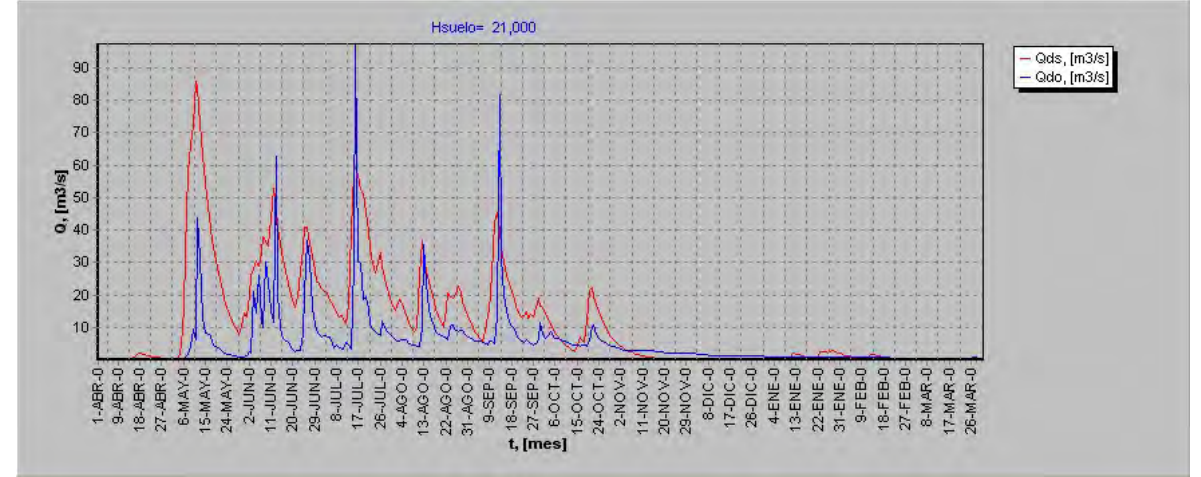

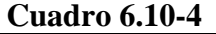

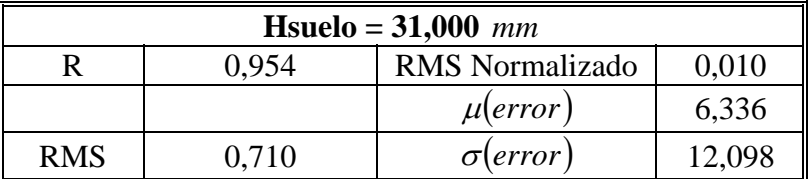

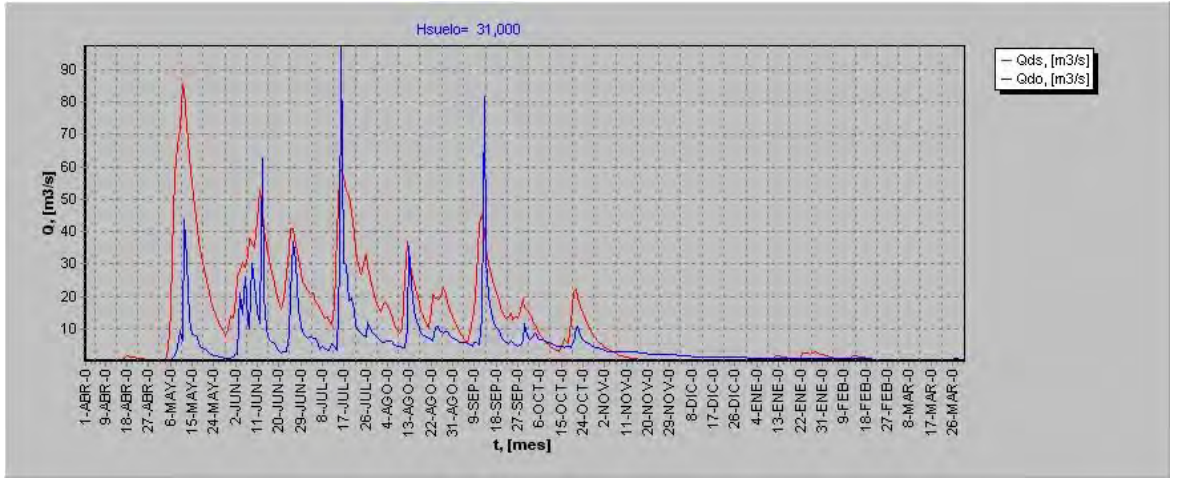

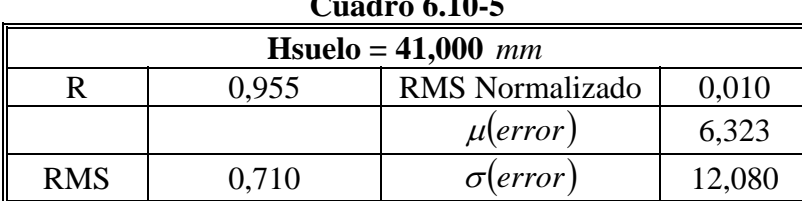

## **Gráfico 6.10-5**

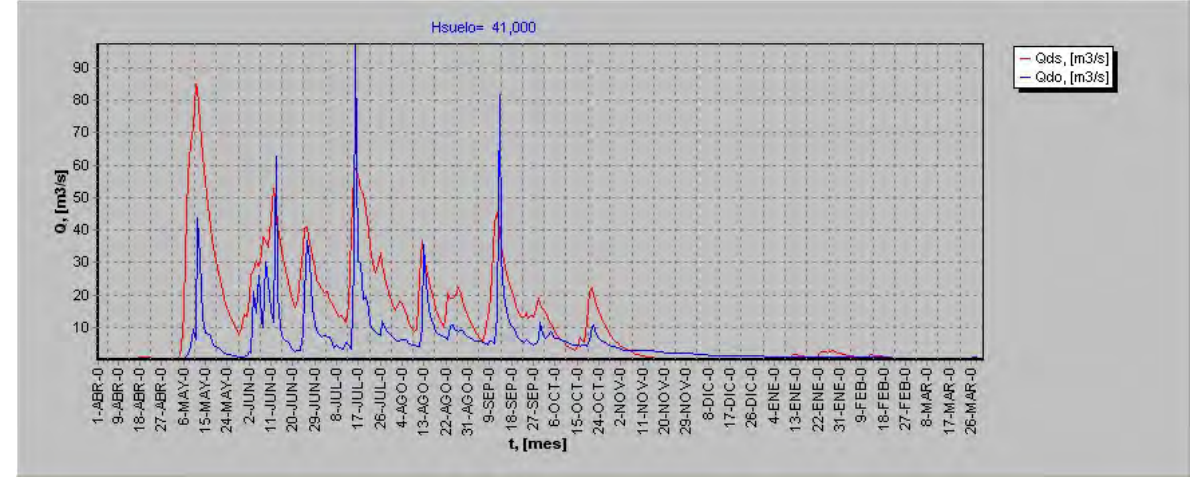

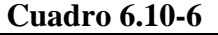

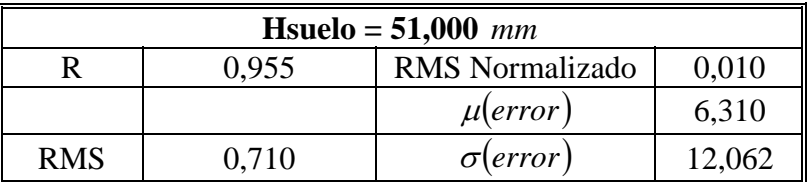

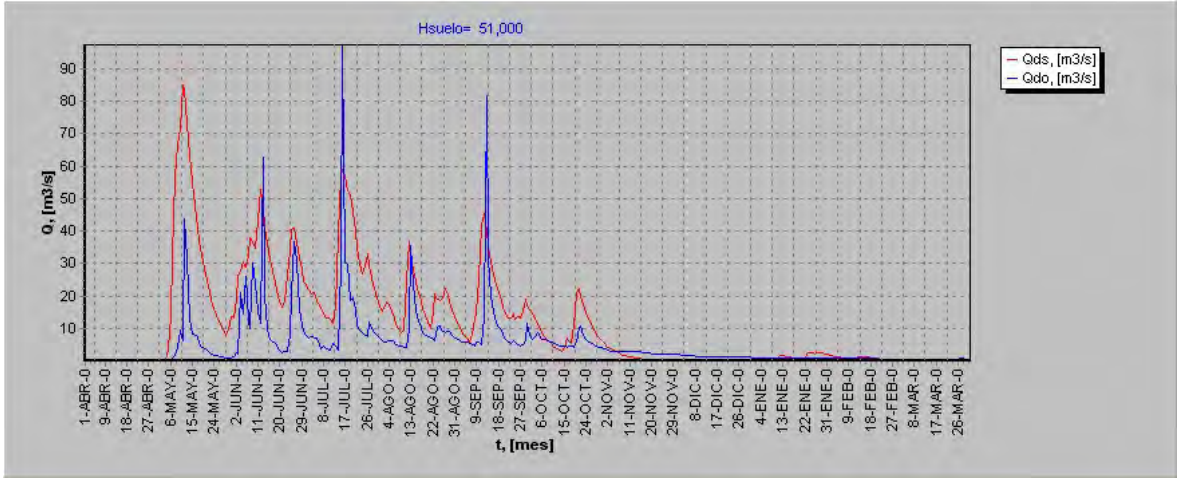

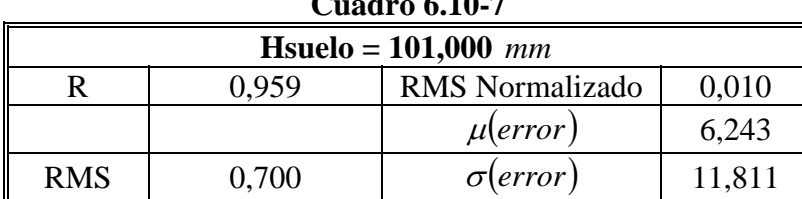

## **Gráfico 6.10-7**

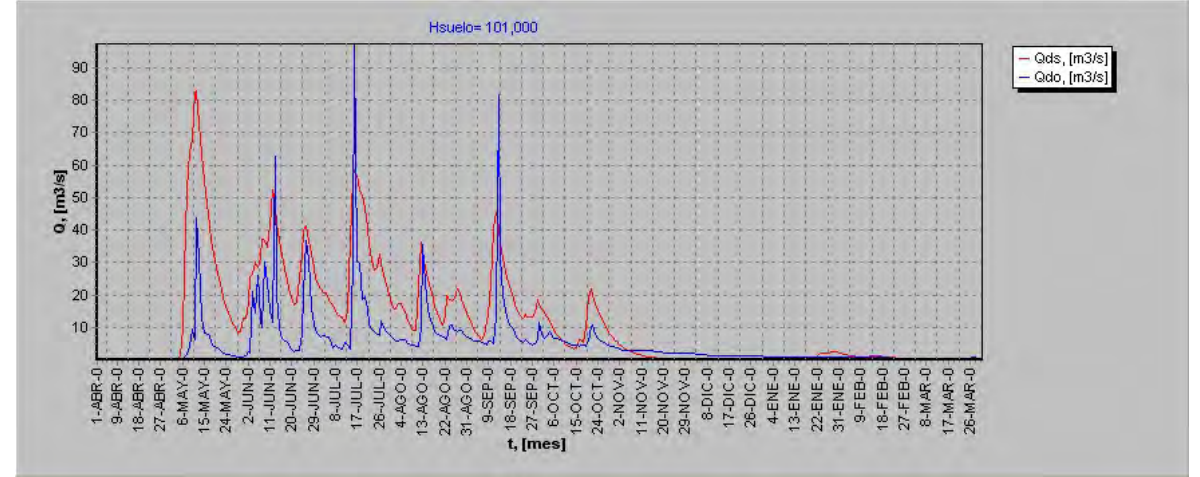

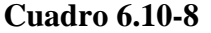

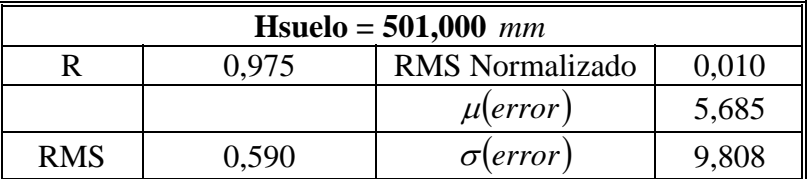

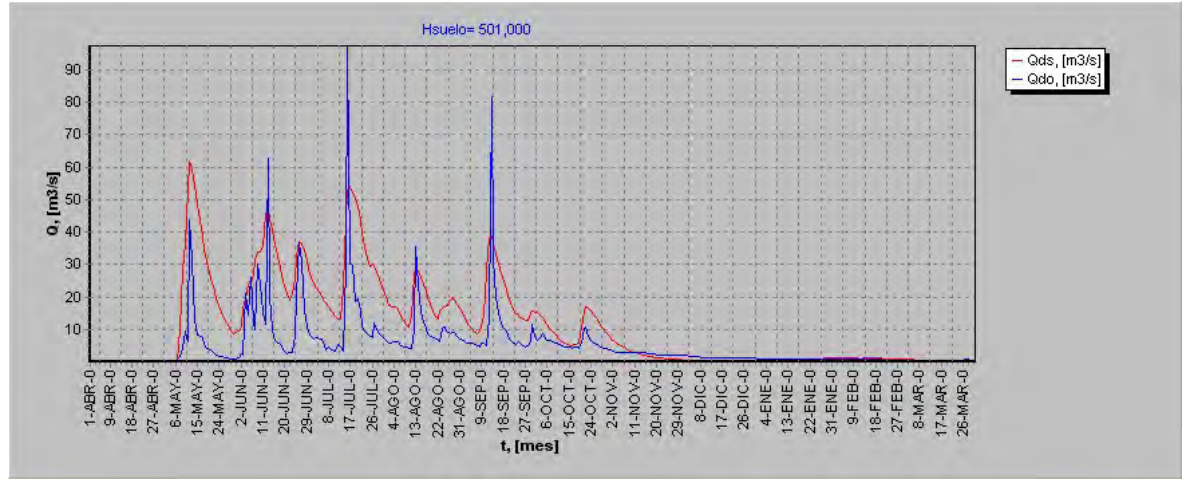

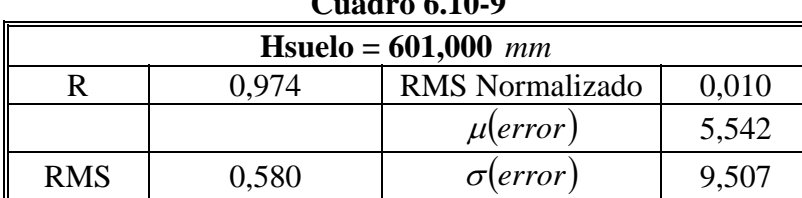

## **Gráfico 6.10-9**

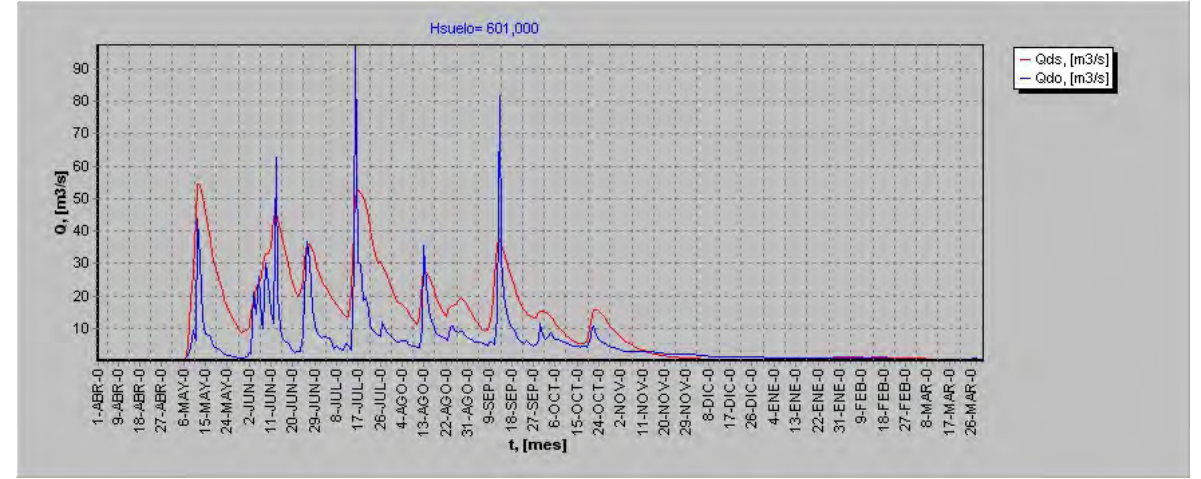

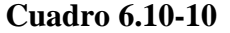

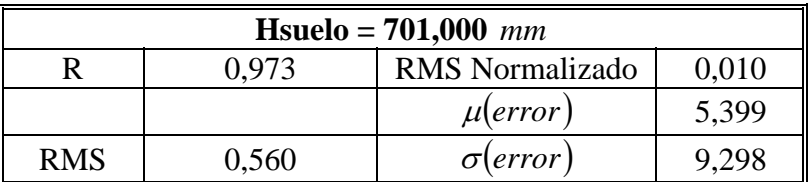

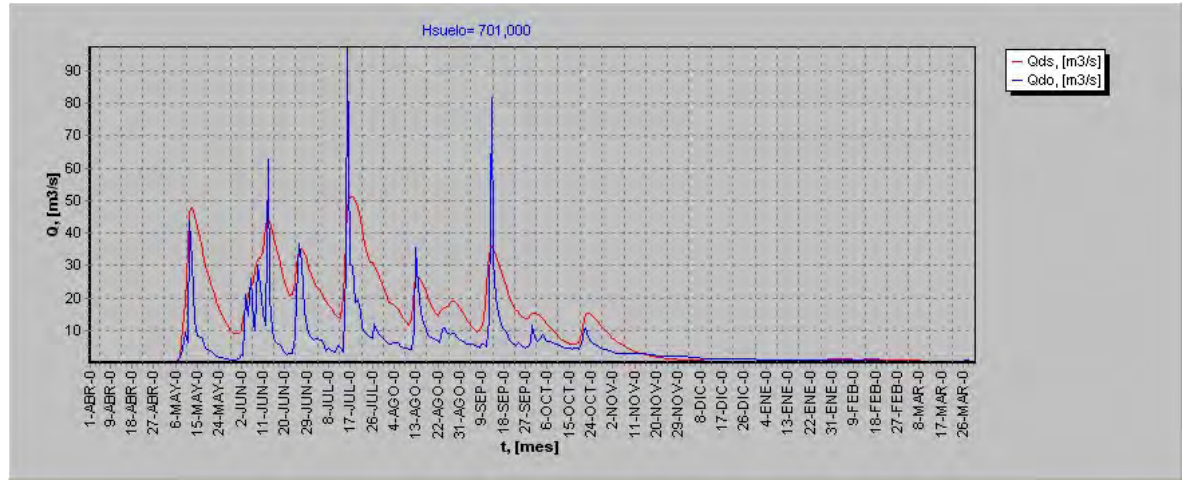

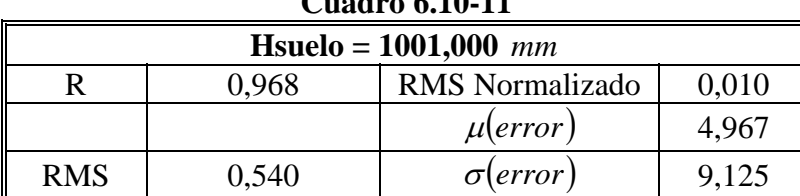

## **Gráfico 6.10-11**

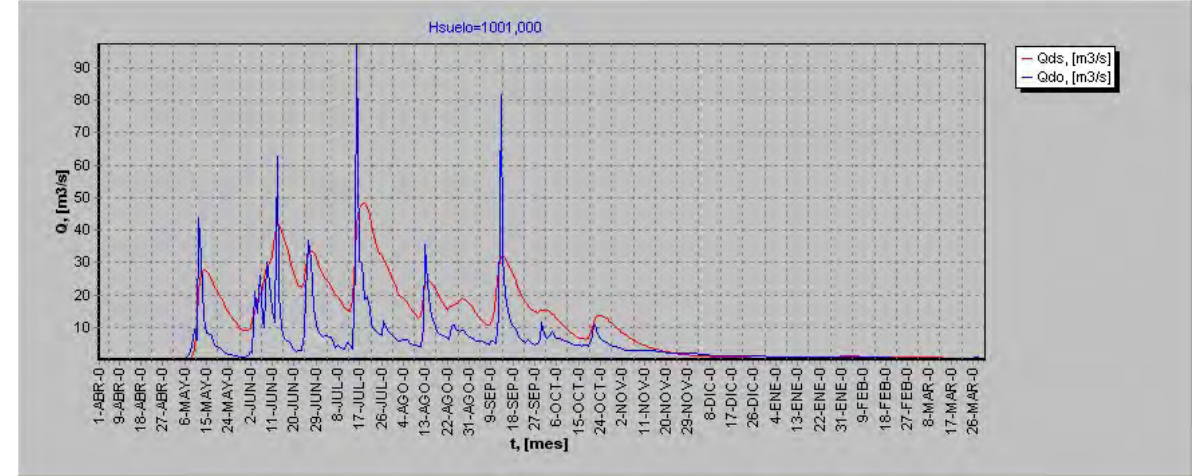

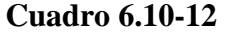

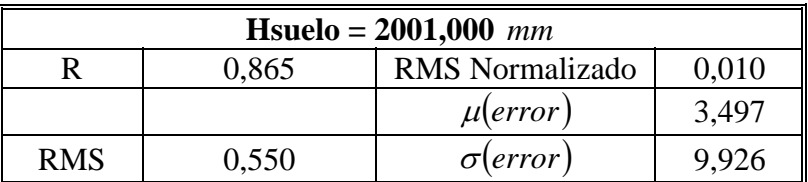

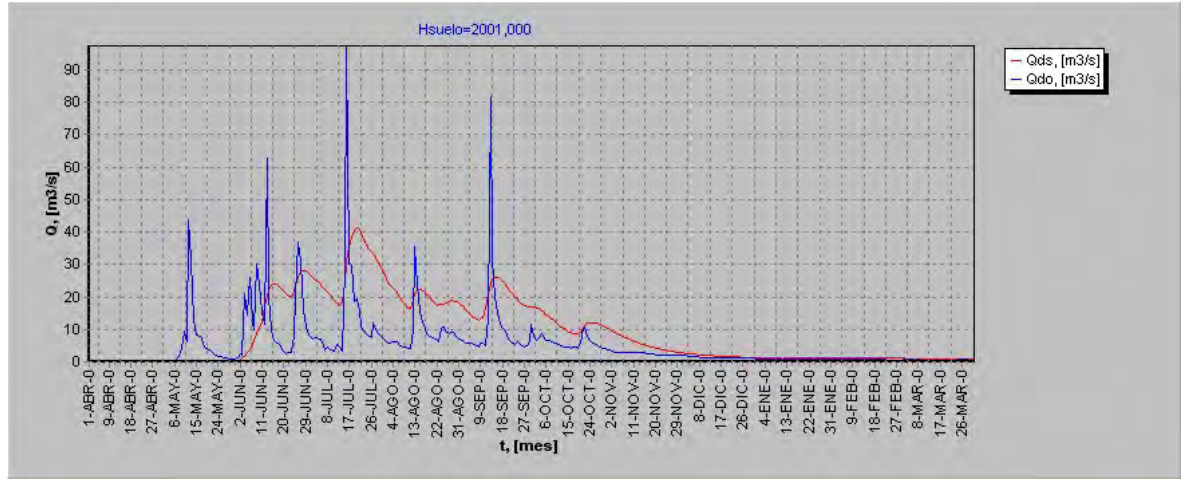

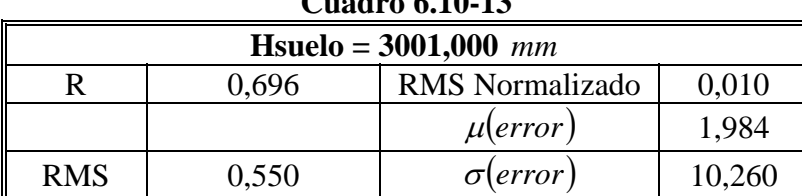

## **Gráfico 6.10-13**

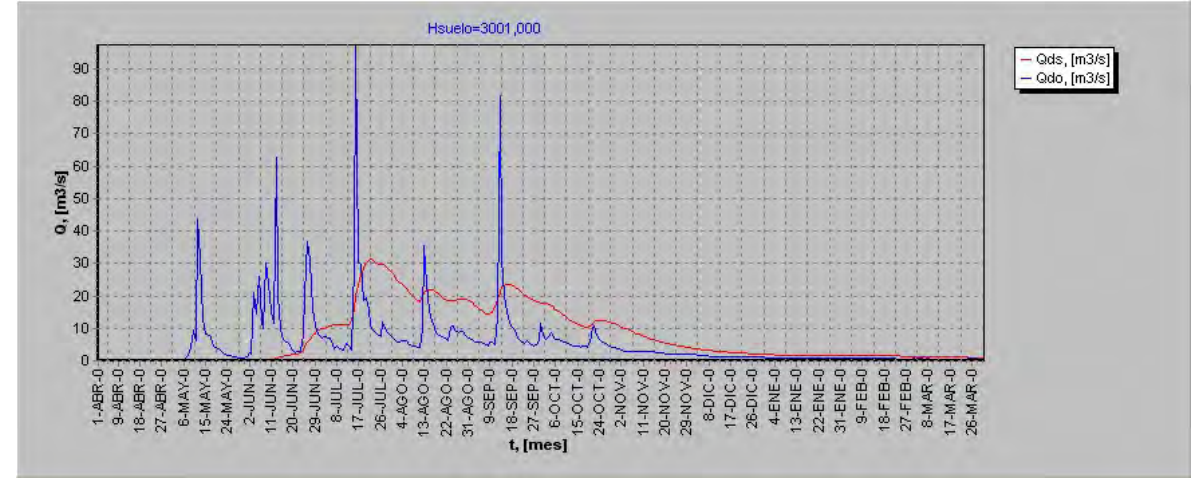

## **Cuadro 6.10-14**

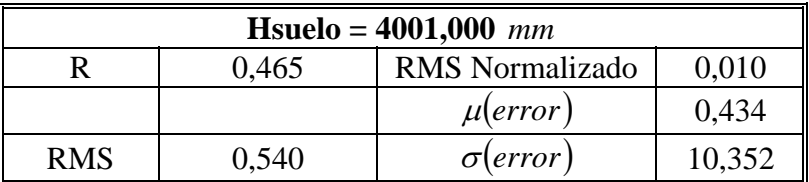

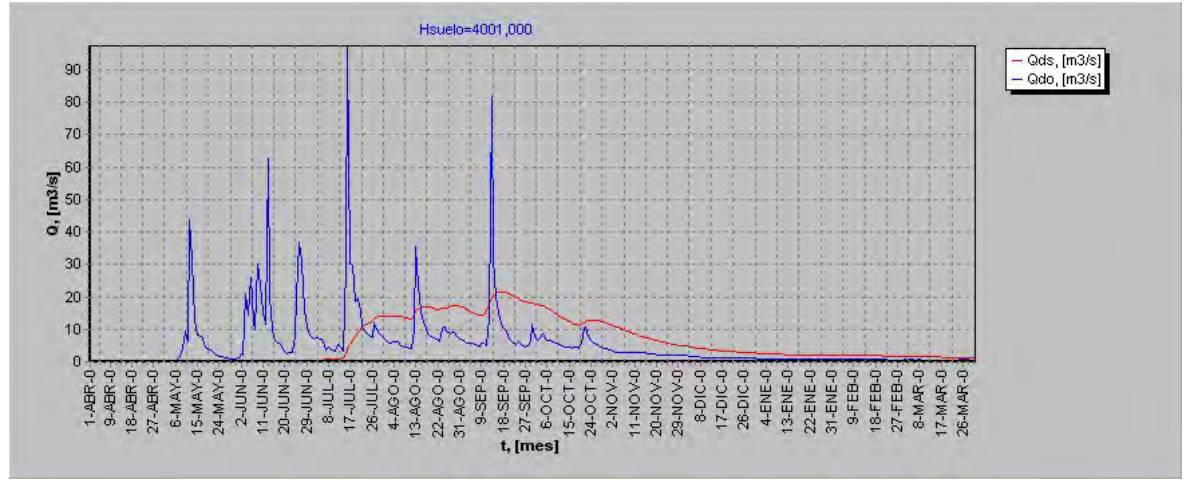

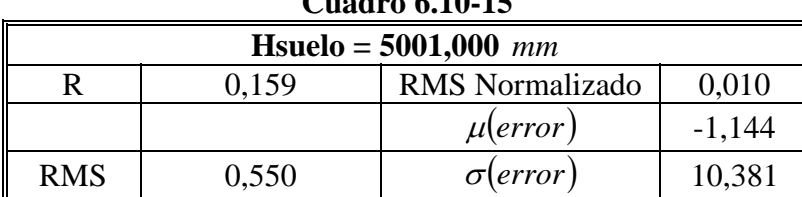

## **Gráfico 6.10-15**

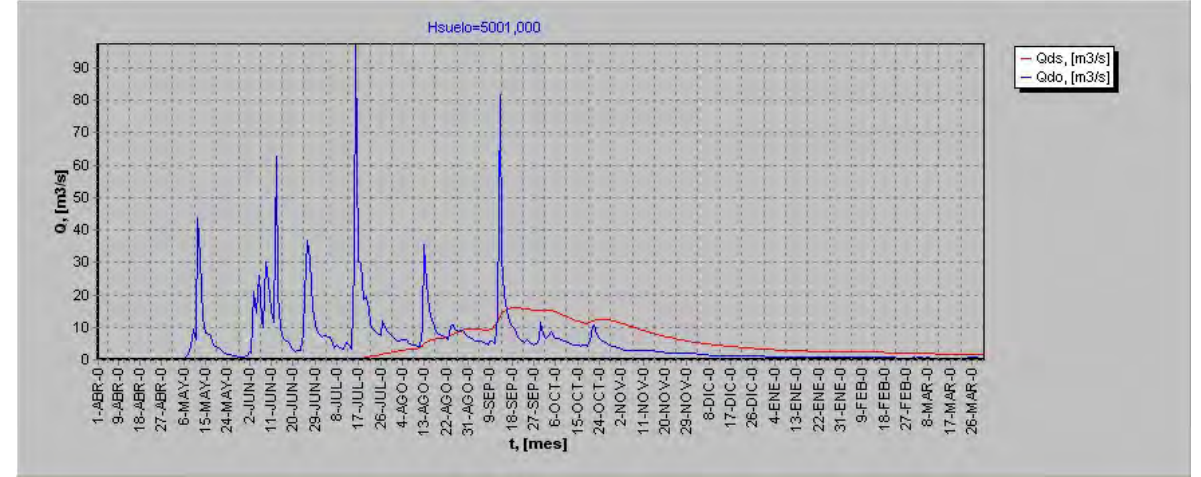

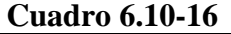

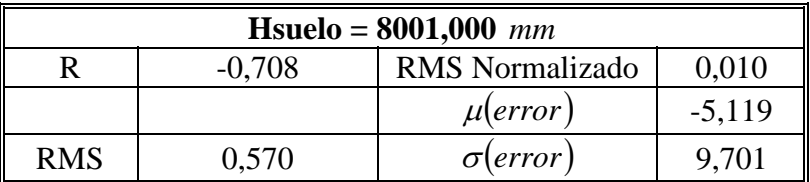

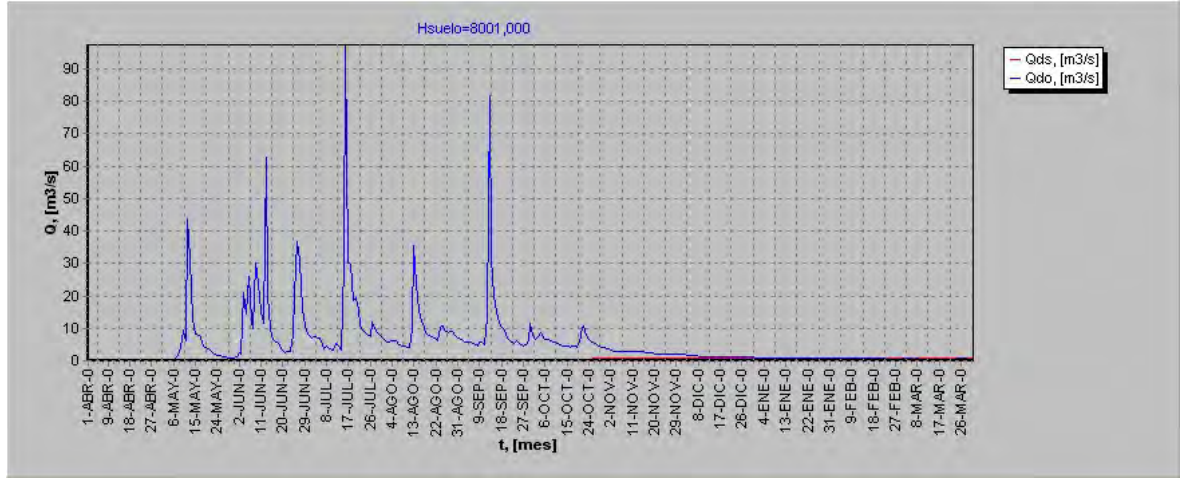

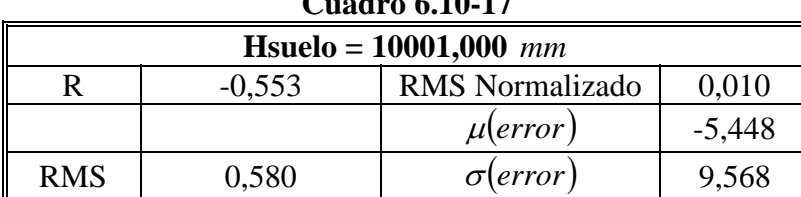

## **Gráfico 6.10-17**

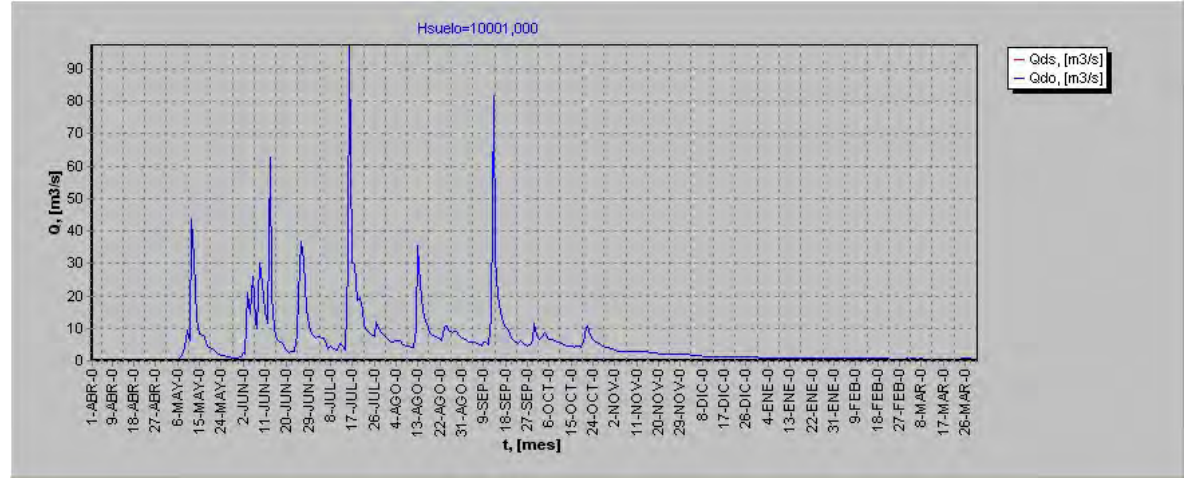

## **Cuadro 6.10-18**

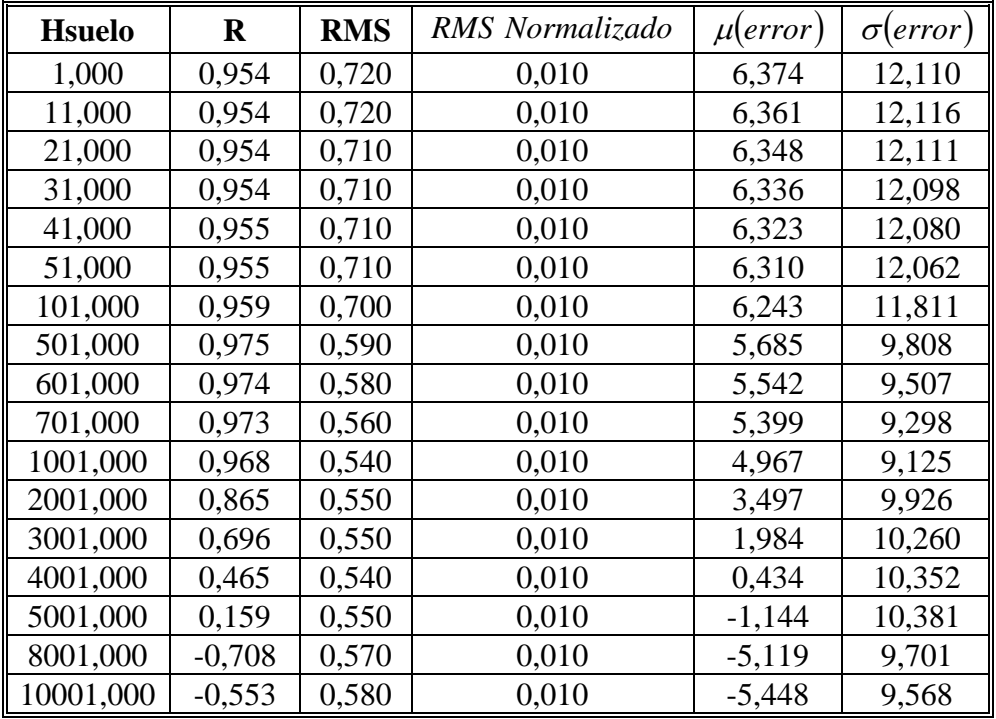

Departamento de Estudios y Planificación

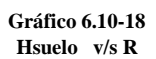

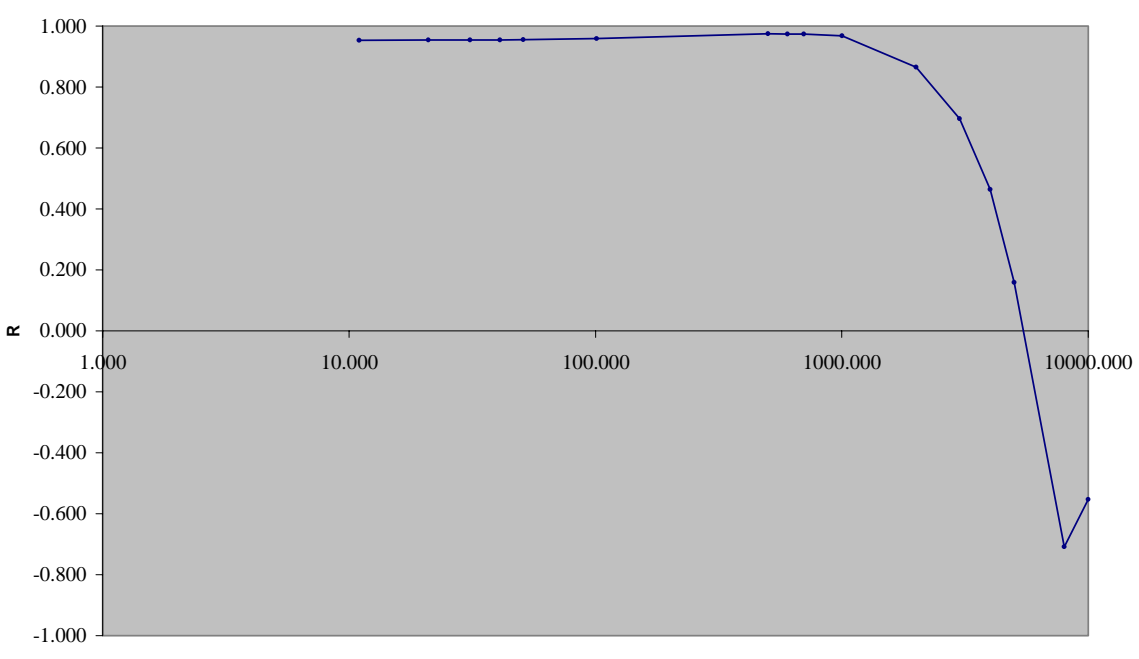

**Hsuelo**

**Gráfico 6.10.19 Hsuelo v/s RMS**

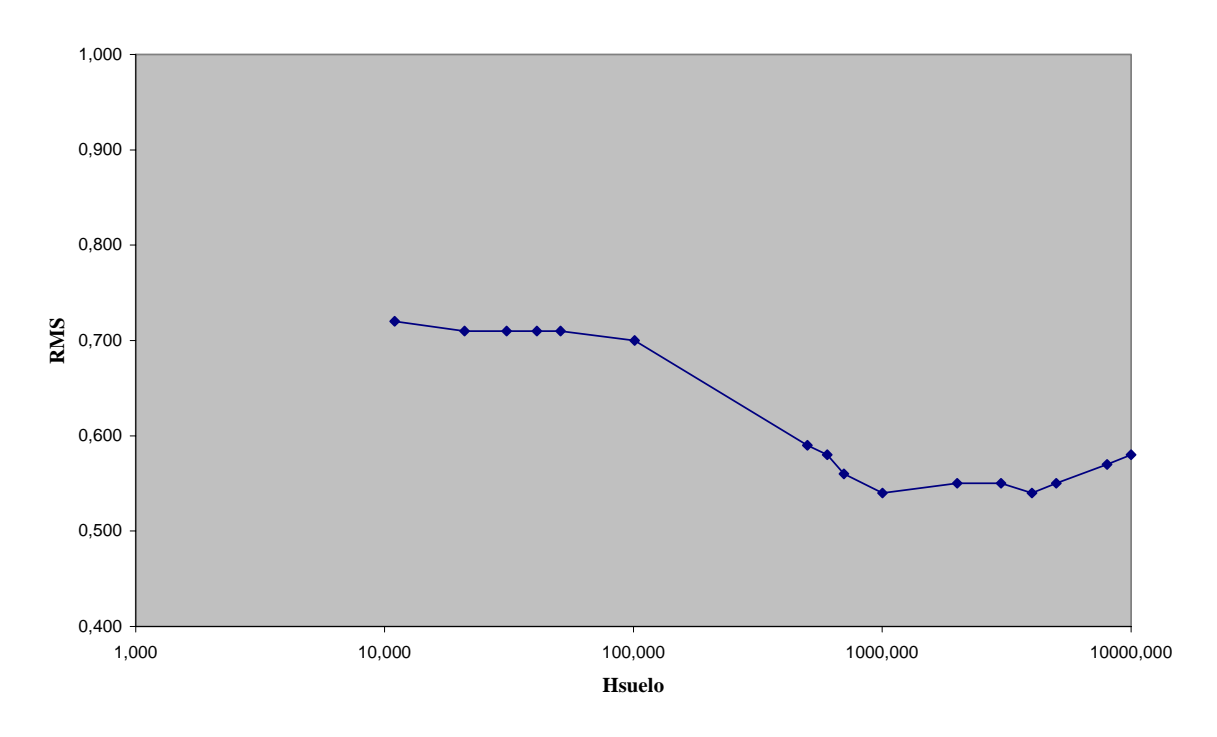

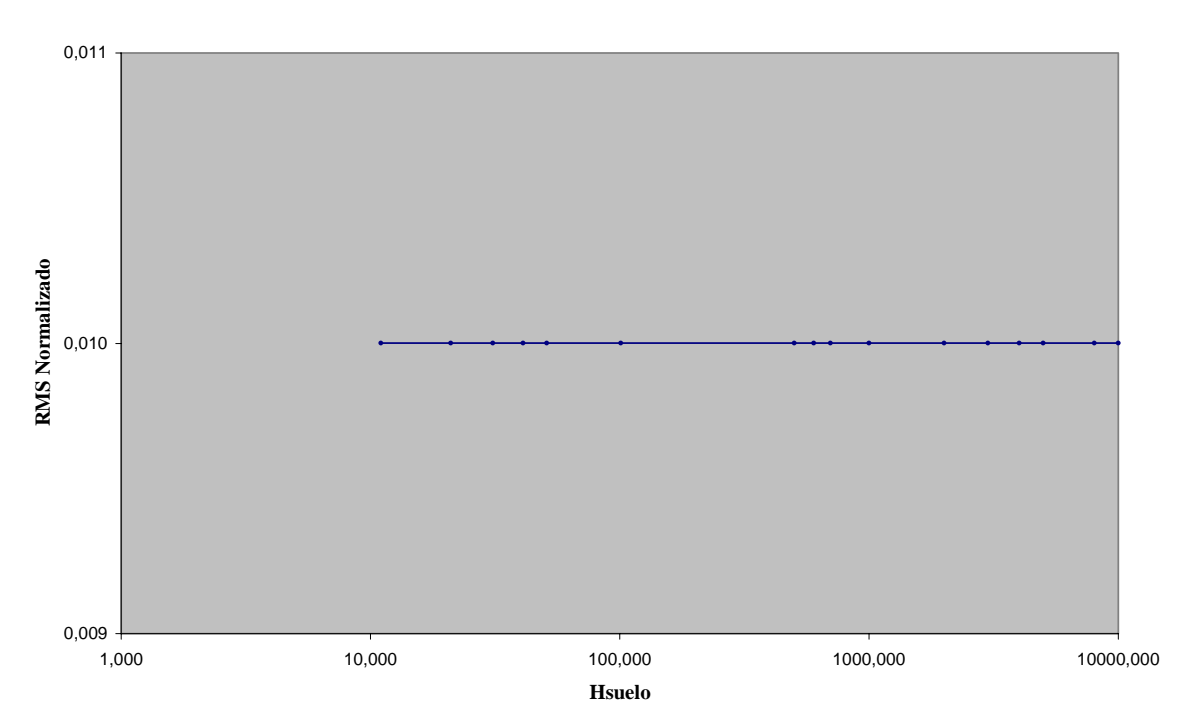

**Gráfico 6.10.20 Hsuelo v/s RMS Normalizado**

**Gráfico 6.10.21 Hsuelo v/s Mu(error)**

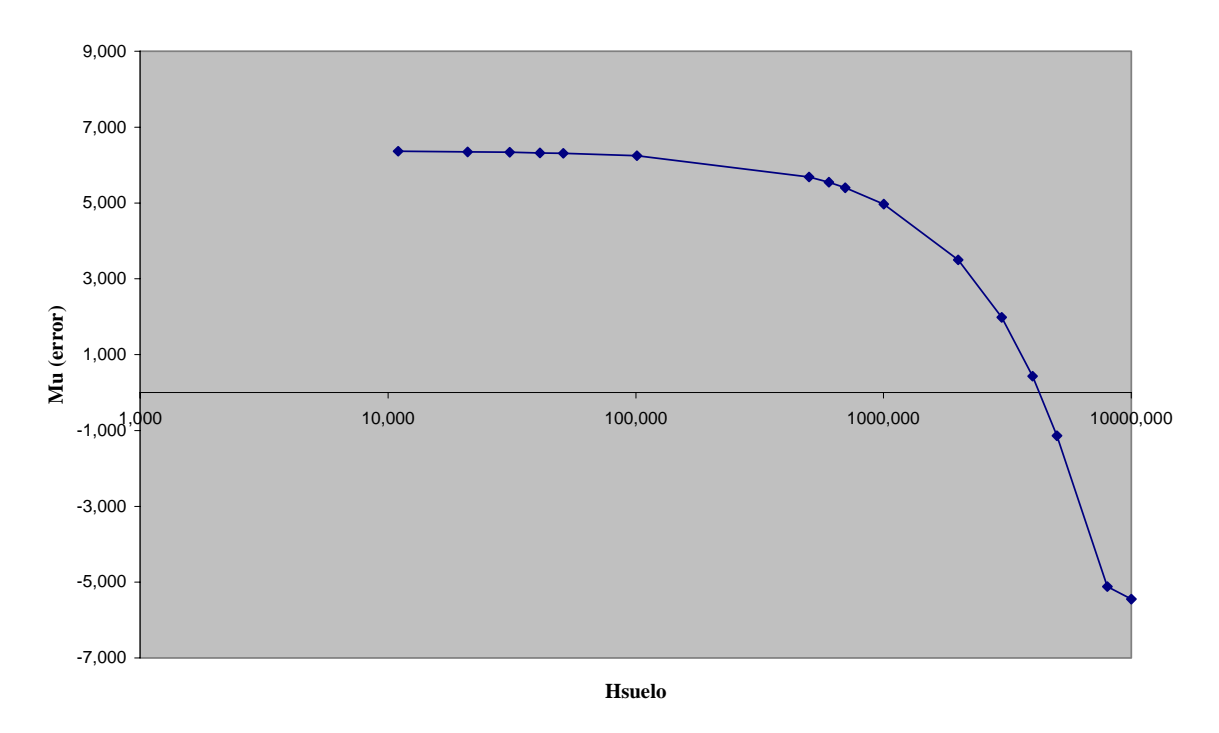

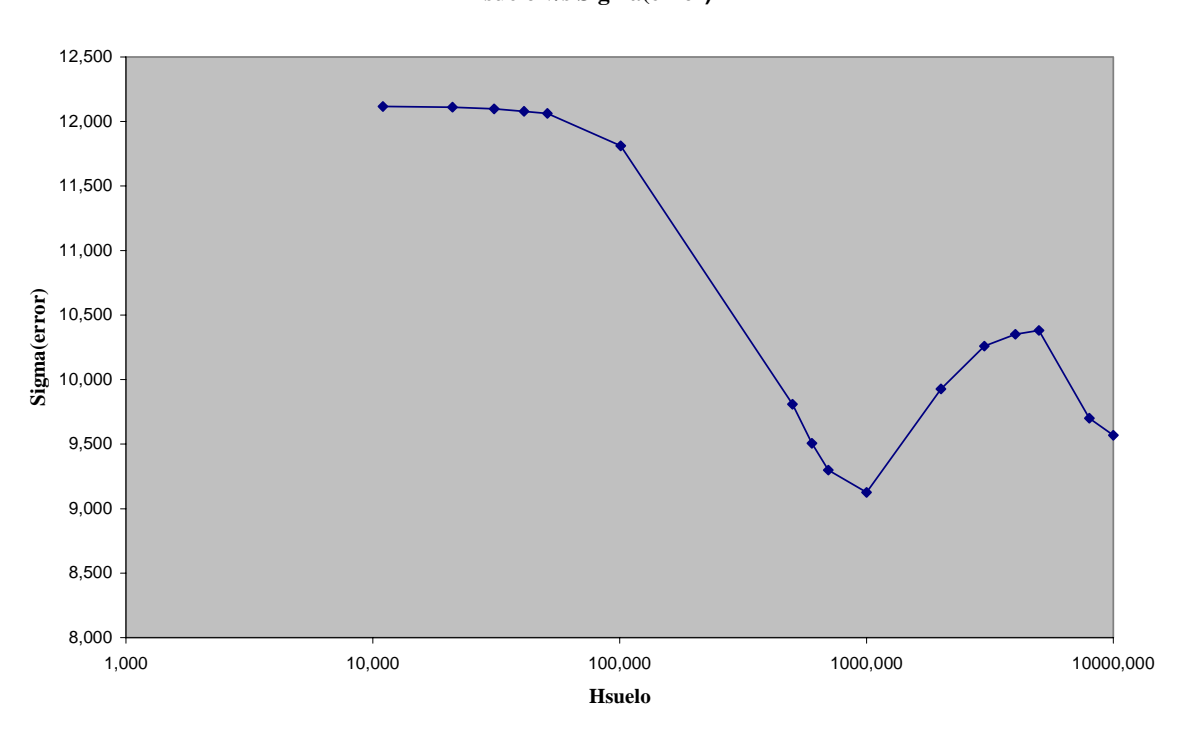

**Gráfico 6.10.22 Hsuelo v/s Sigma(error)**

**Gráfico 6.10.23 Tendencias parámetros v/s Hsuelo**

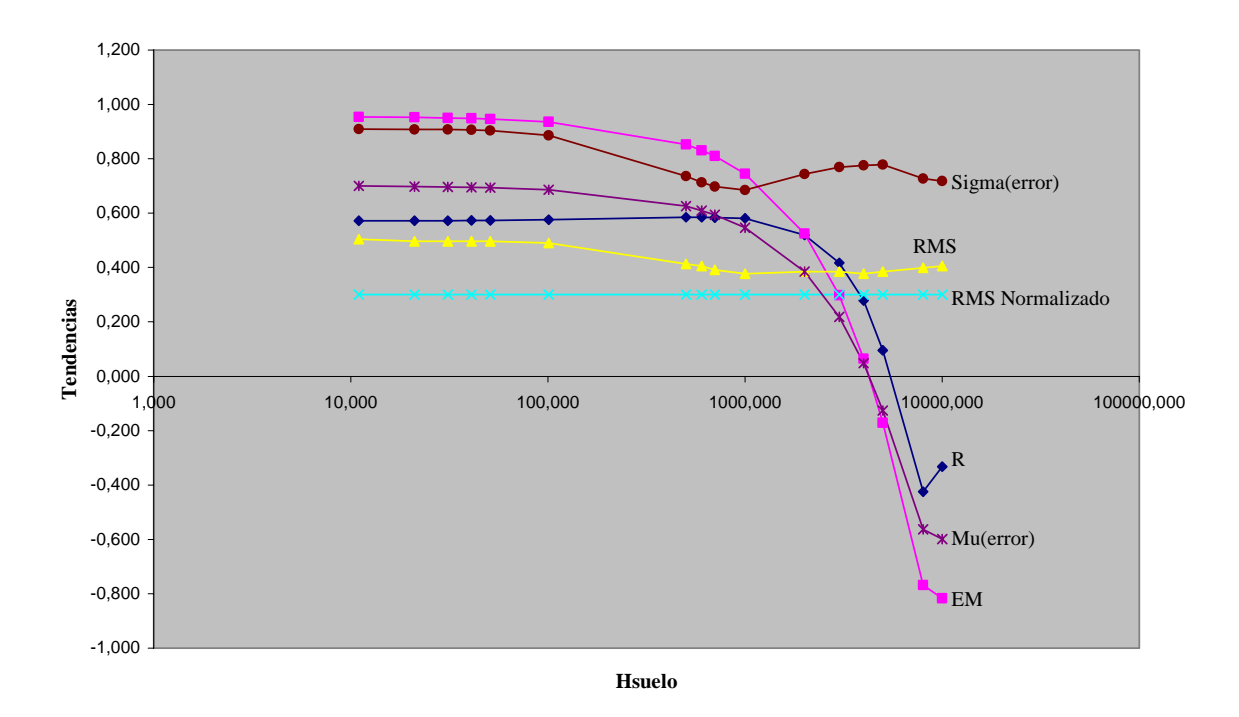

A medida que aumenta Hsuelo se puede apreciar que la señal disminuye su amplitud de izquierda a derecha logrando achatar los peaks iniciales esto tiene explicación en que el Hsuelo corresponde a la altura del estanque subterráneo el cual sólo permite percolación profunda cuando rebalsa, si Hsuelo es muy grande significa que aumenta la capacidad de retención del suelo y sólo una pequeña parte de la precipitación se convertirá en escorrentía directa. Si Hsuelo aumenta por sobre los 1000 mm la señal comienza a desaparecer desde izquierda a derecha, cuando Hsuelo = 8000 mm la señal desaparece por completo, de manera que estos valores no serán posibles.

## **6.11. Constante de embalse subterráneo** *K* **.**

A continuación se presentan las tablas y gráficos que dan cuenta de la influencia que ejerce la variación de la constante de embalse subterráneo sobre la señal simulada.

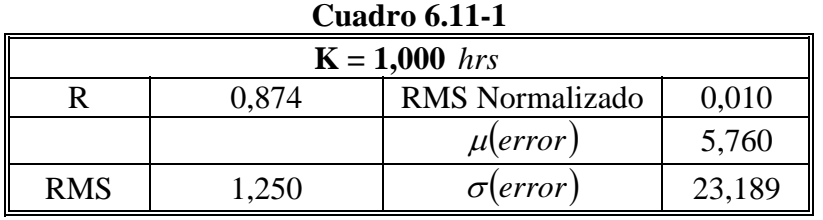

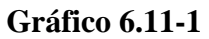

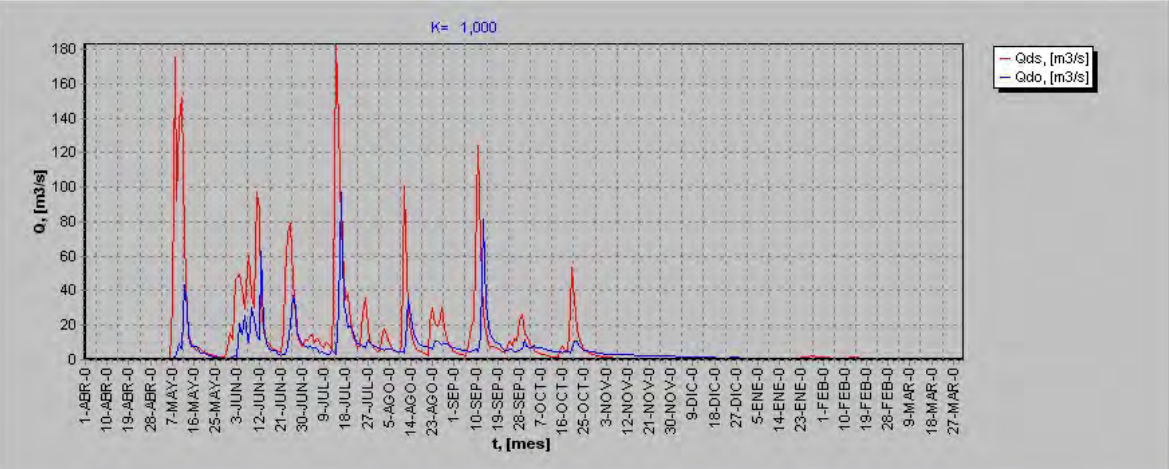

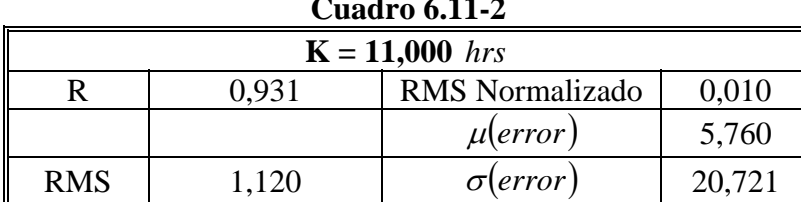

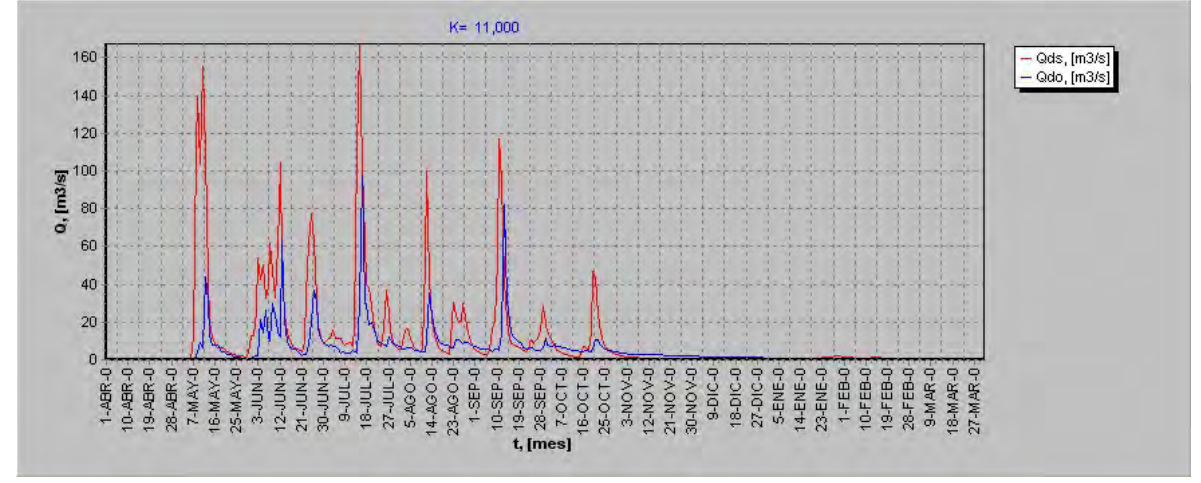

**Cuadro 6.11-3** 

| $K = 21,000$ hrs                         |       |                  |        |  |
|------------------------------------------|-------|------------------|--------|--|
| 0,010<br><b>RMS</b> Normalizado<br>0.956 |       |                  |        |  |
|                                          |       | $\mu$ error      | 5,760  |  |
| <b>RMS</b>                               | 1,000 | $\sigma$ (error) | 18,307 |  |

**Gráfico 6.11-3** 

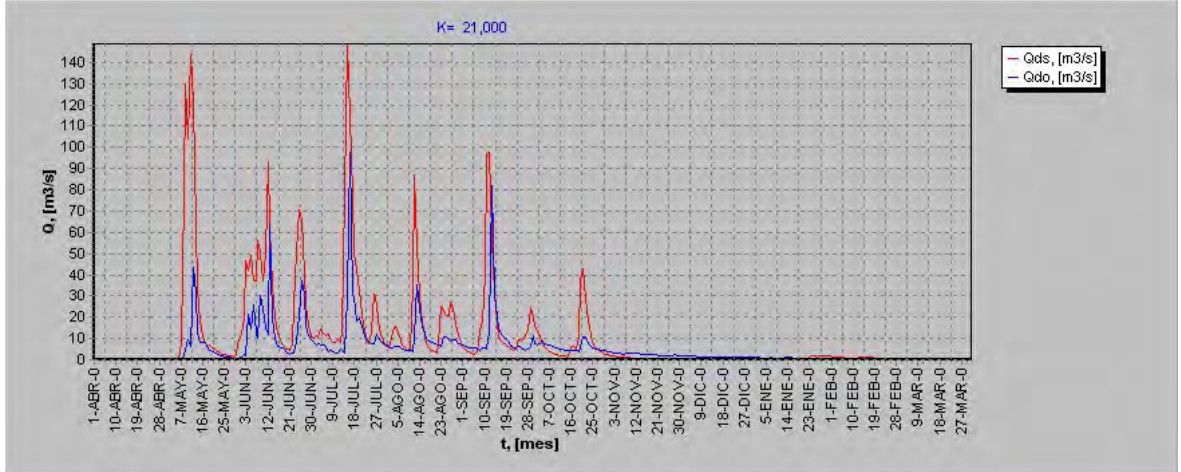

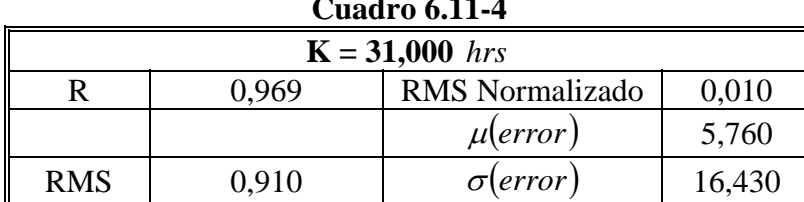

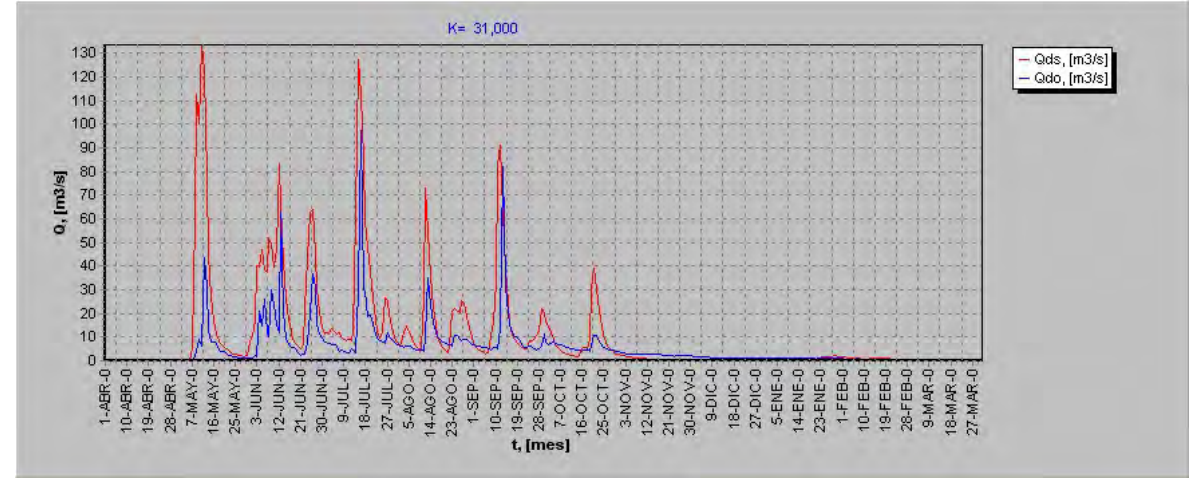

**Cuadro 6.11-5** 

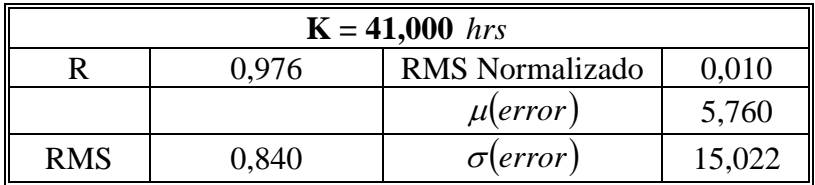

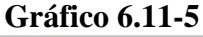

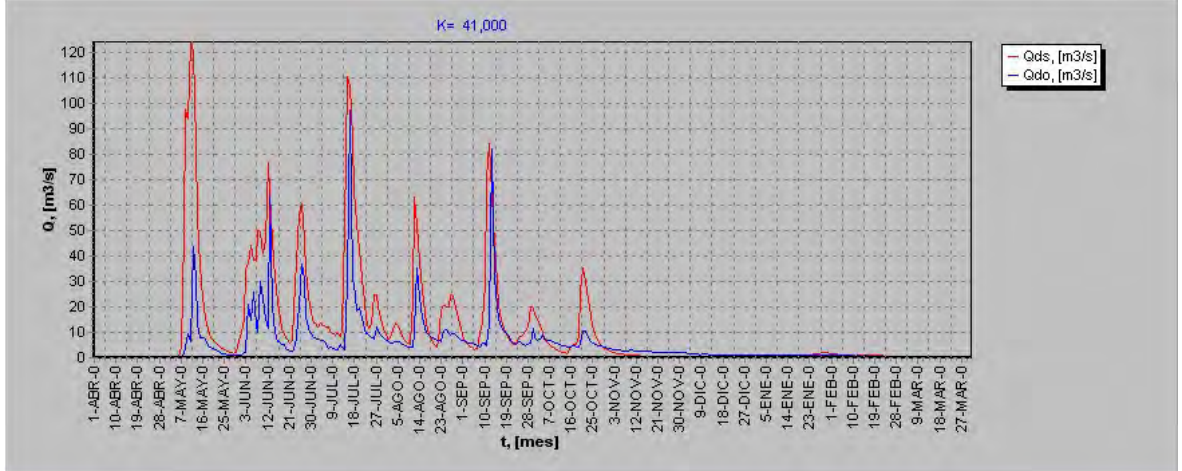

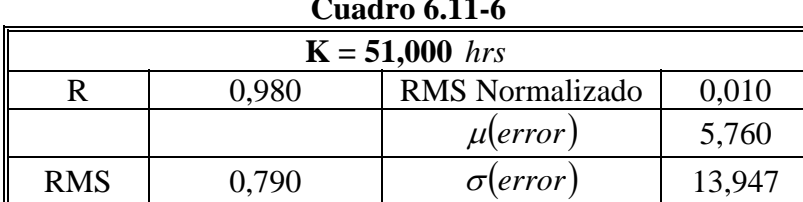

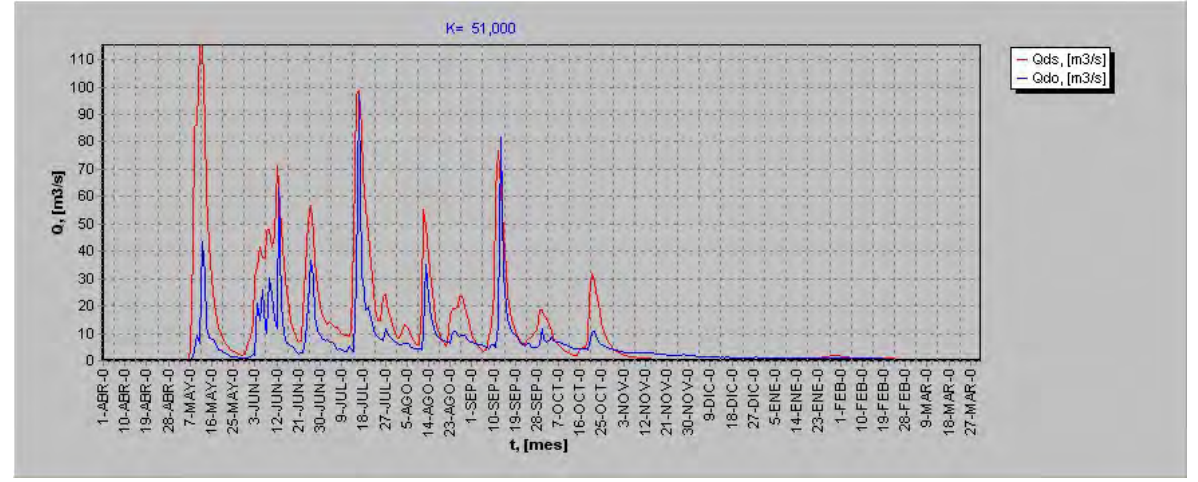

**Cuadro 6.11-7** 

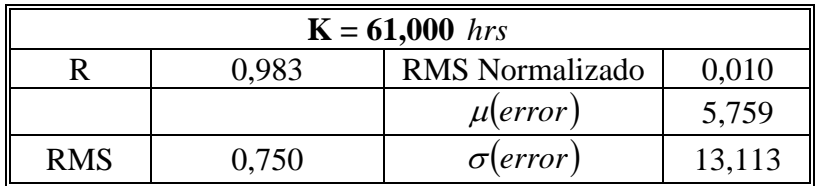

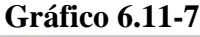

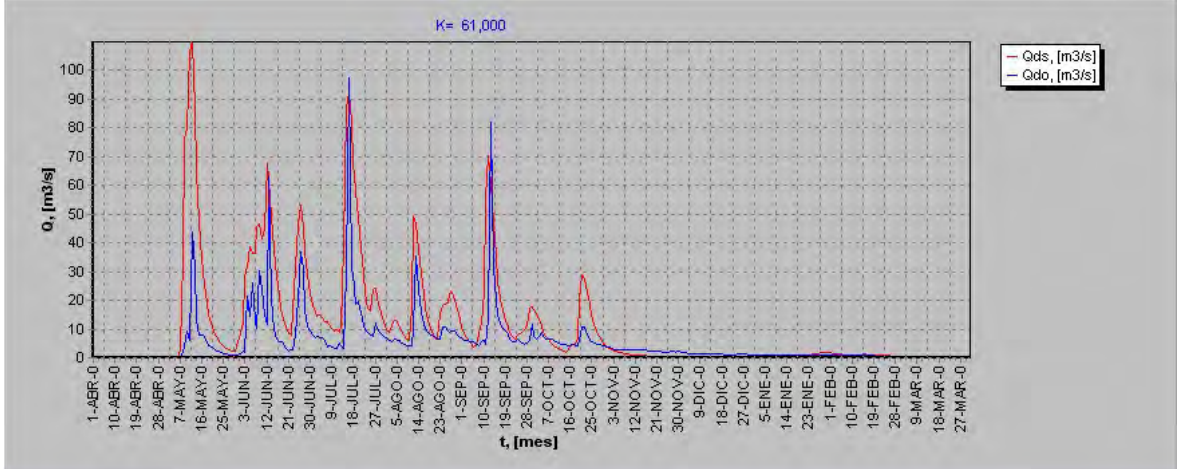

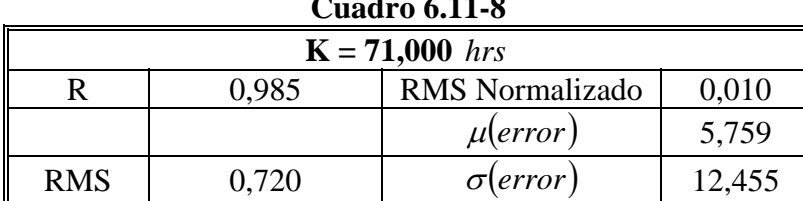

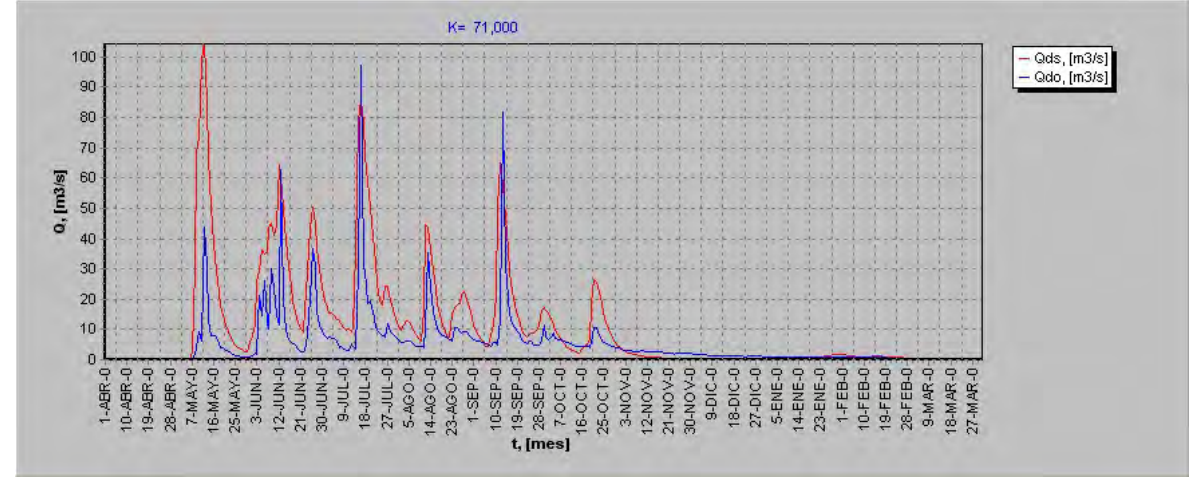

**Cuadro 6.11-9** 

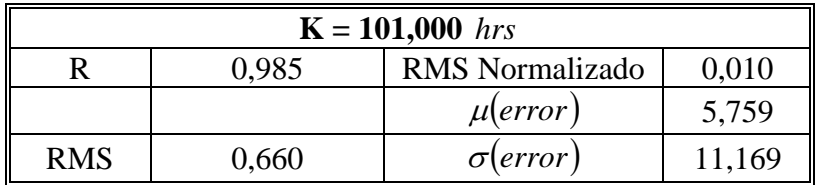

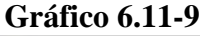

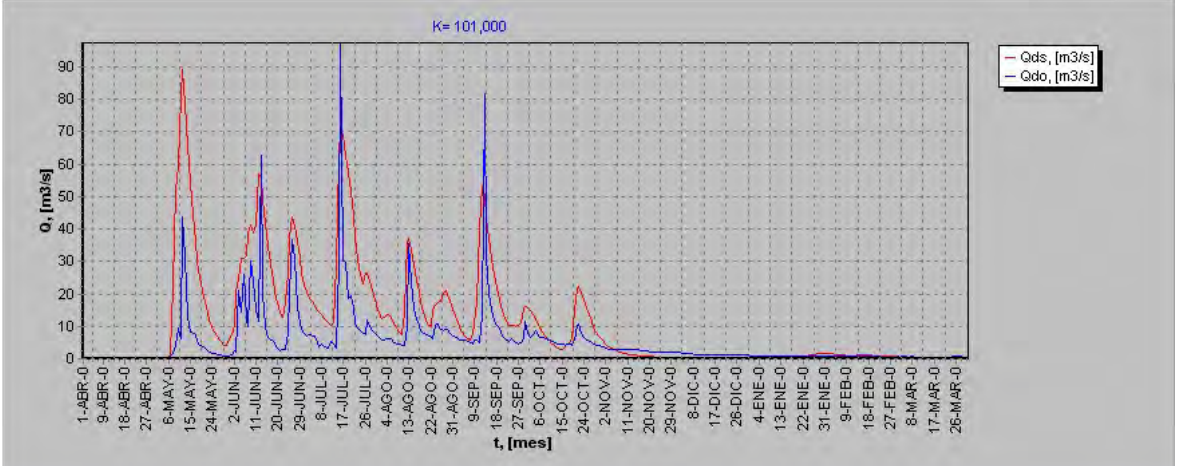

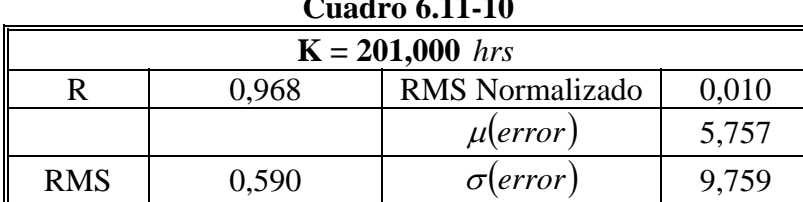

## **Gráfico 6.11-10**

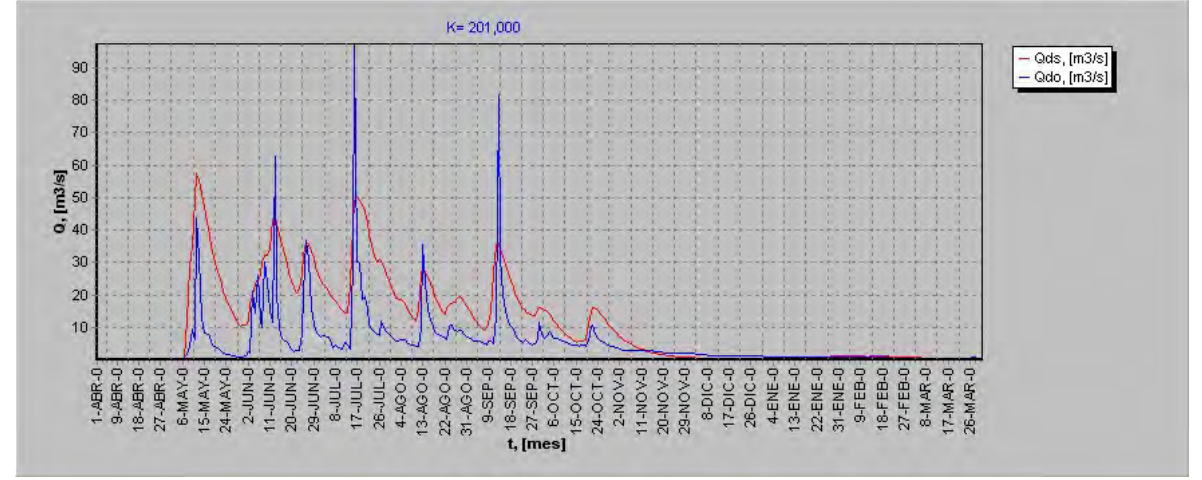

## **Cuadro 6.11-11**

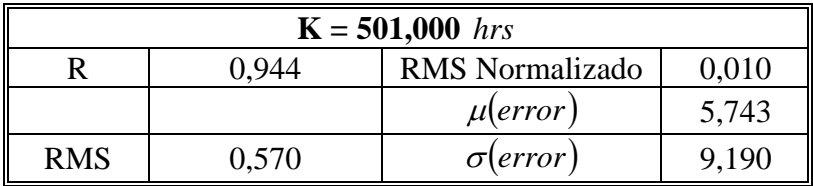

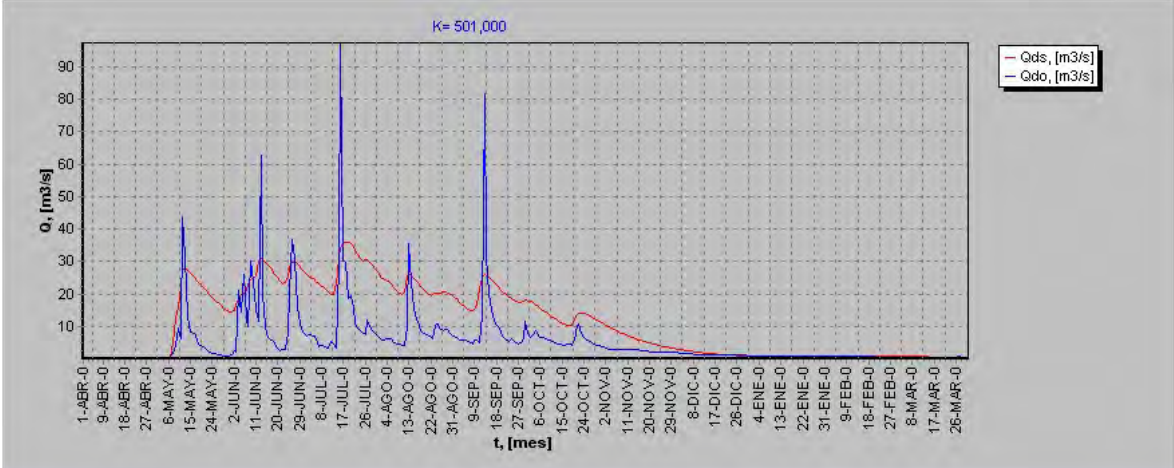

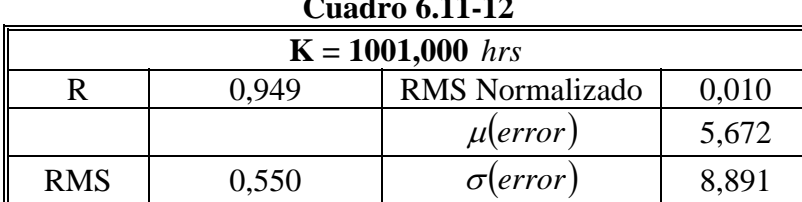

## **Gráfico 6.11-12**

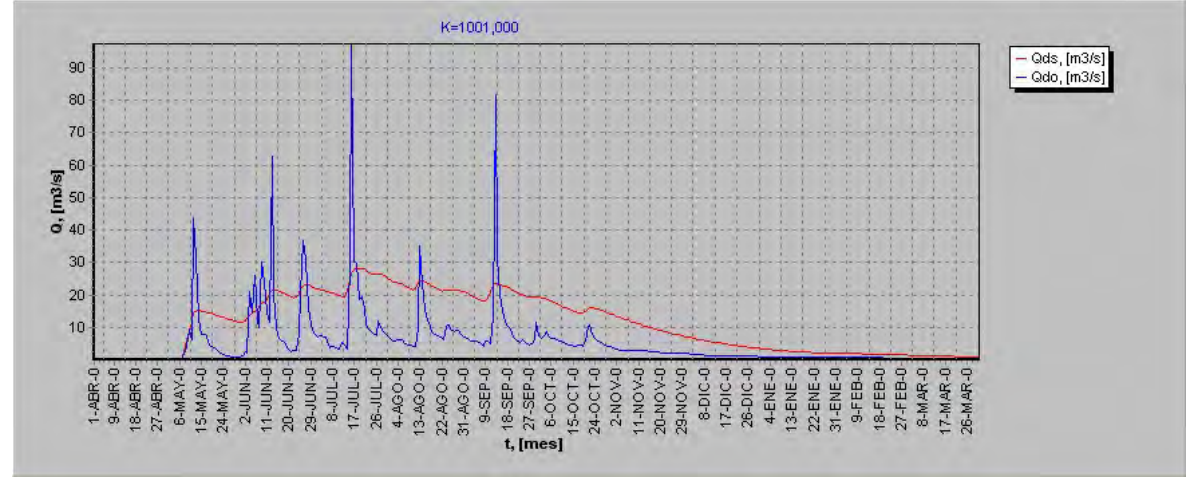

## **Cuadro 6.11-13**

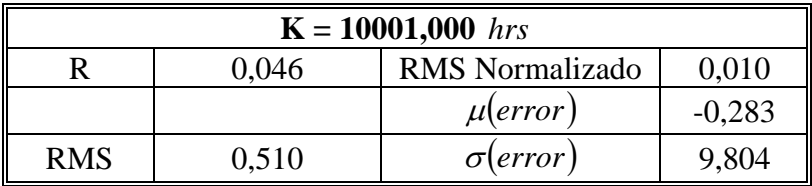

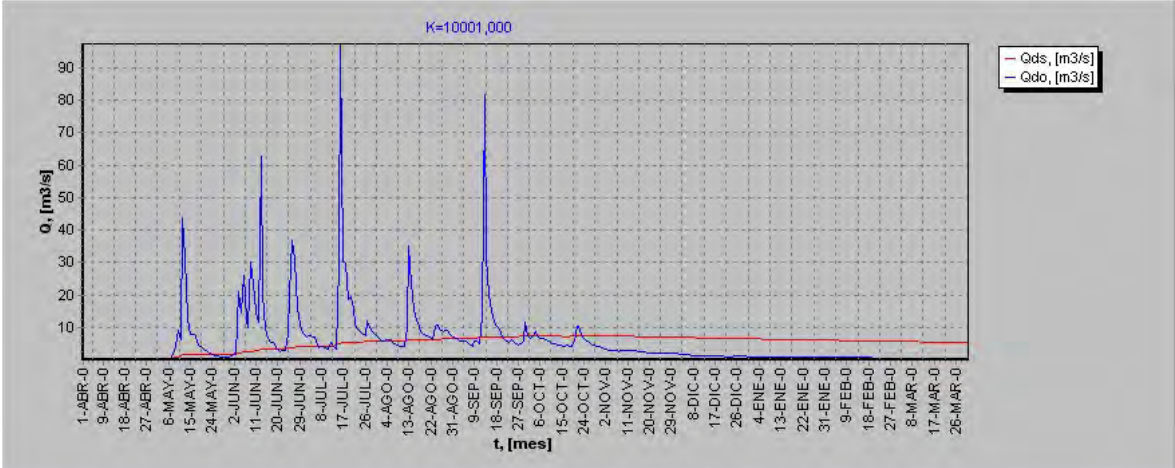

| Cuaulv VIII 17 |       |            |                 |              |                  |
|----------------|-------|------------|-----------------|--------------|------------------|
| $\bf K$        | R     | <b>RMS</b> | RMS Normalizado | $\mu$ (error | $\sigma$ (error) |
| 1,000          | 0,874 | 1,250      | 0,010           | 5,760        | 23,189           |
| 11,000         | 0,931 | 1,120      | 0,010           | 5,760        | 20,721           |
| 21,000         | 0,956 | 1,000      | 0,010           | 5,760        | 18,307           |
| 31,000         | 0,969 | 0,910      | 0,010           | 5,760        | 16,430           |
| 41,000         | 0,976 | 0,840      | 0,010           | 5,760        | 15,022           |
| 51,000         | 0,980 | 0,790      | 0,010           | 5,760        | 13,947           |
| 61,000         | 0,983 | 0,750      | 0,010           | 5,759        | 13,113           |
| 71,000         | 0,985 | 0,720      | 0,010           | 5,759        | 12,455           |
| 101,000        | 0,985 | 0,660      | 0,010           | 5,759        | 11,169           |
| 201,000        | 0,968 | 0,590      | 0,010           | 5,757        | 9,759            |
| 501,000        | 0.944 | 0,570      | 0,010           | 5,743        | 9,190            |
| 1001,000       | 0,949 | 0,550      | 0,010           | 5,672        | 8,891            |
| 10001,000      | 0,046 | 0,510      | 0,010           | $-0,283$     | 9,804            |

**Cuadro 6.11-14** 

**Gráfico 6.11.14 K v/s R**

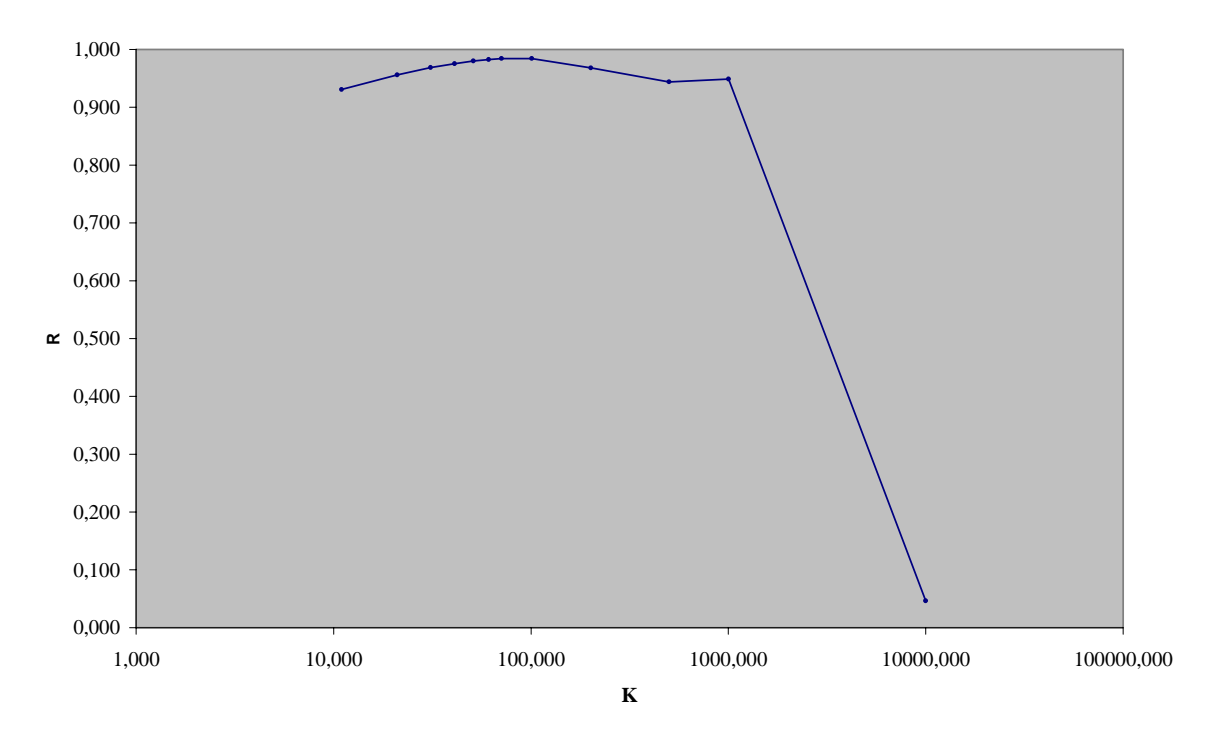

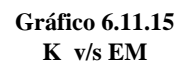

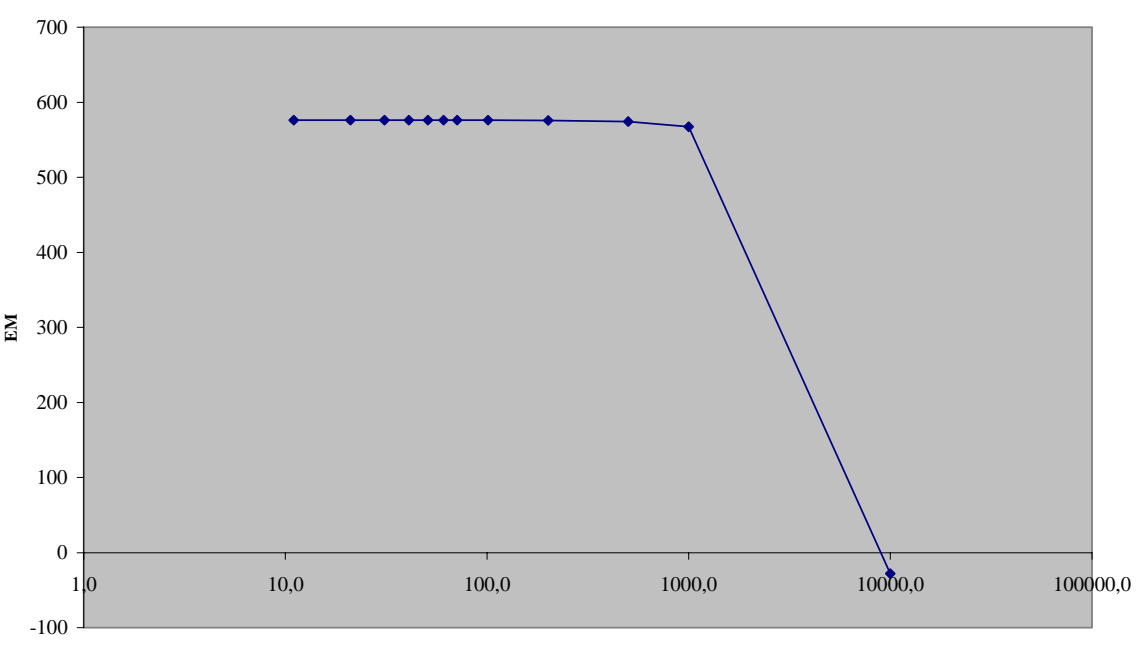

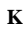

**Gráfico 6.11.16 K v/s RMS**

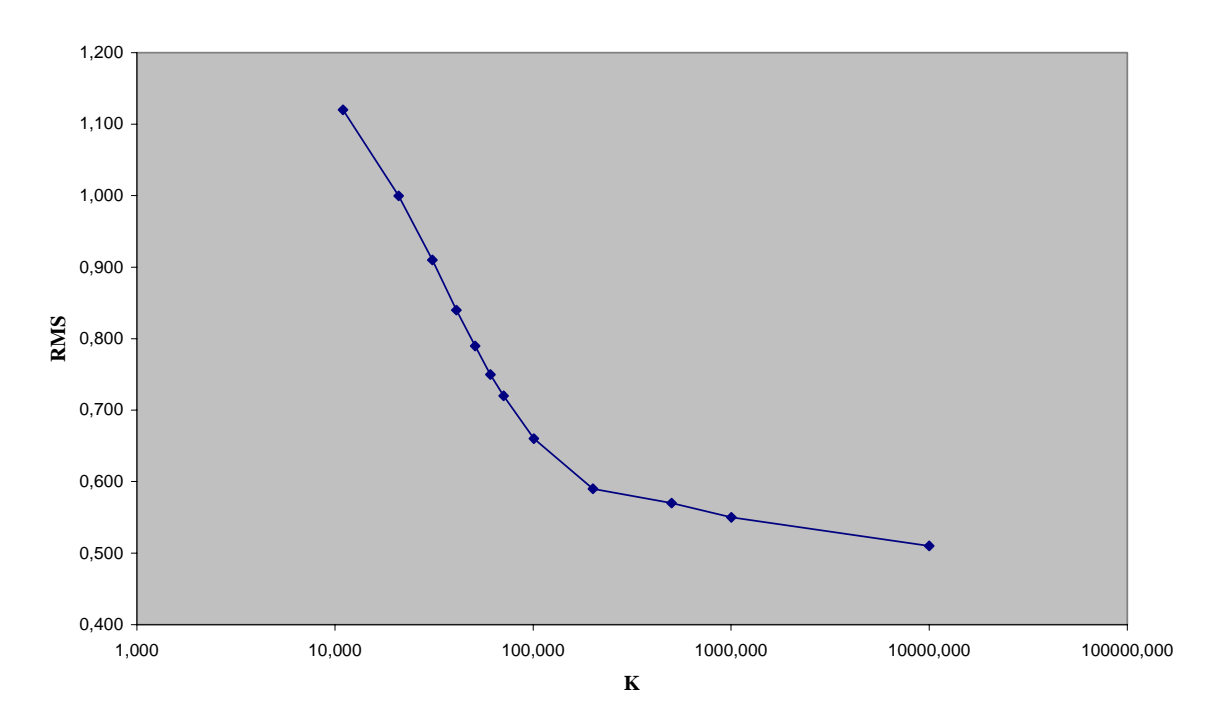

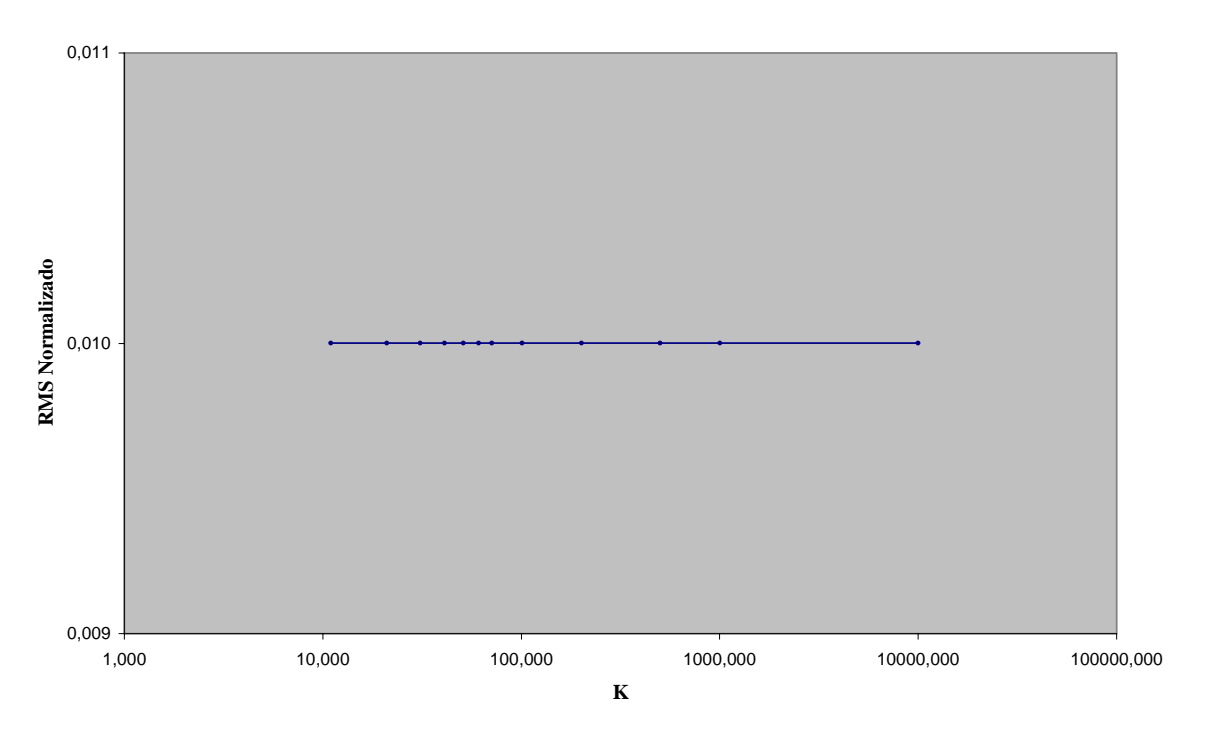

**Gráfico 6.11.17 K v/s RMS Normalizado**

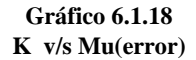

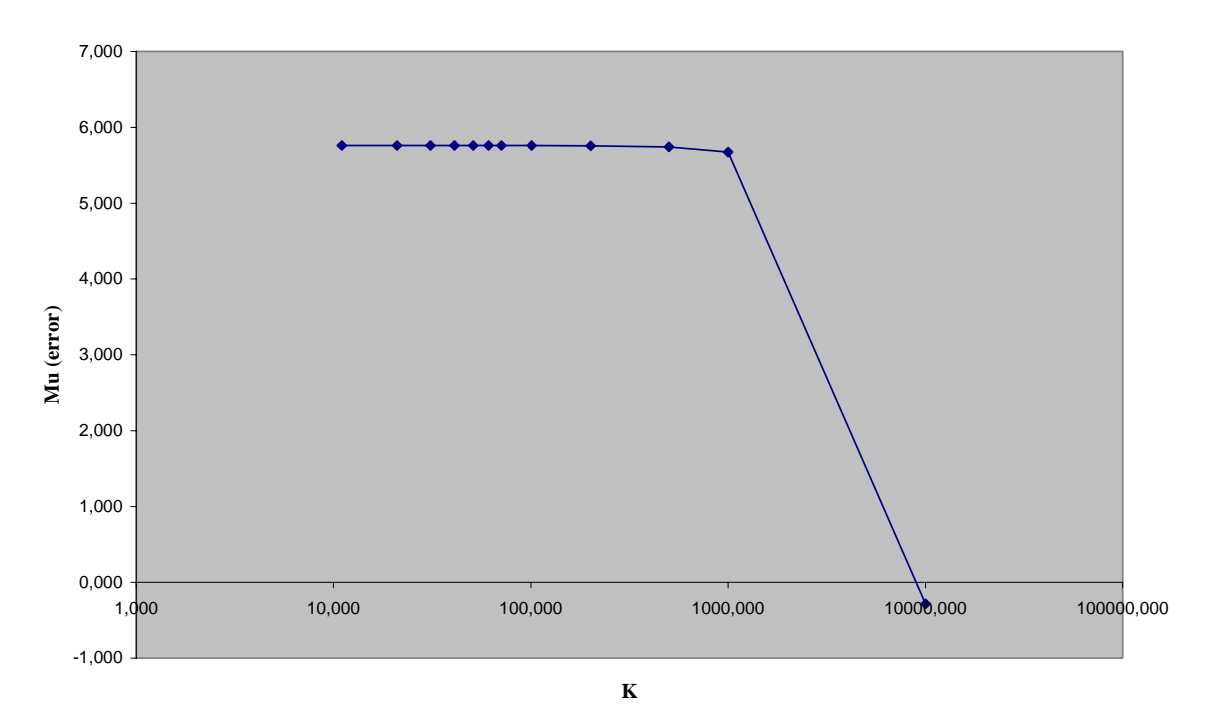

**Gráfico 6.11.19 K v/s Sigma(error)**

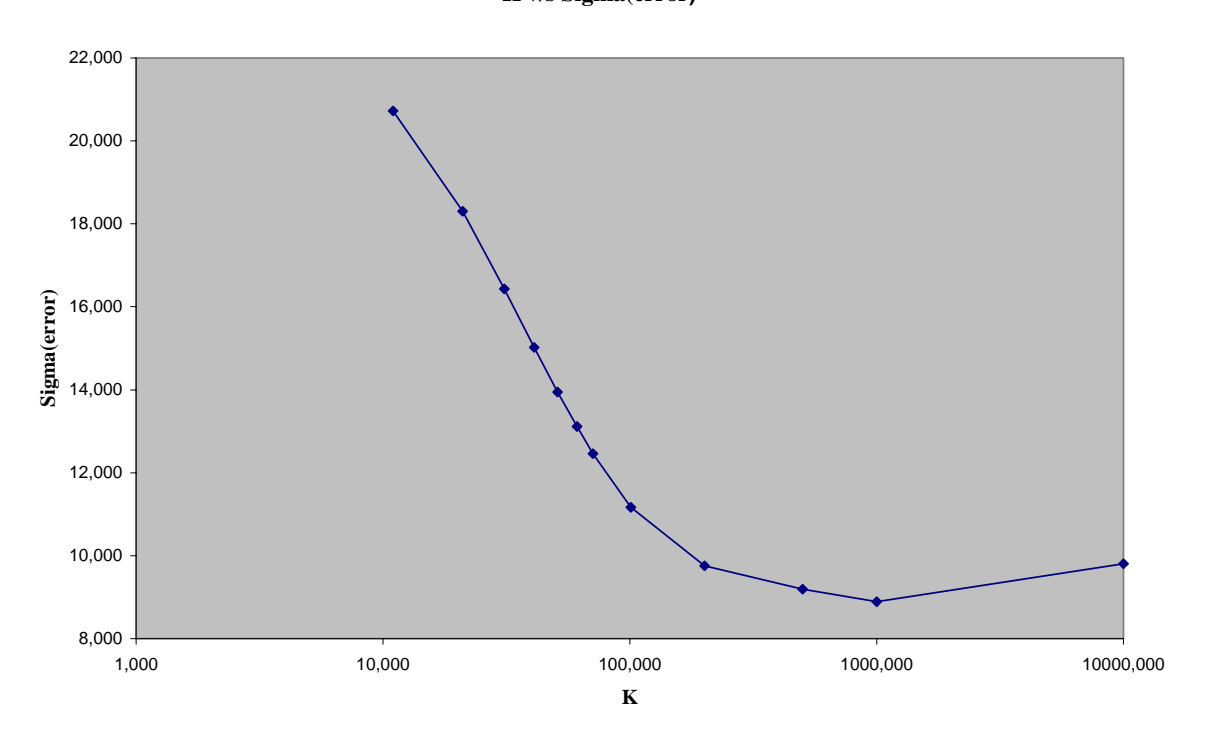

**Gráfico 6.11.20 Tendencias parámetros v/s K**

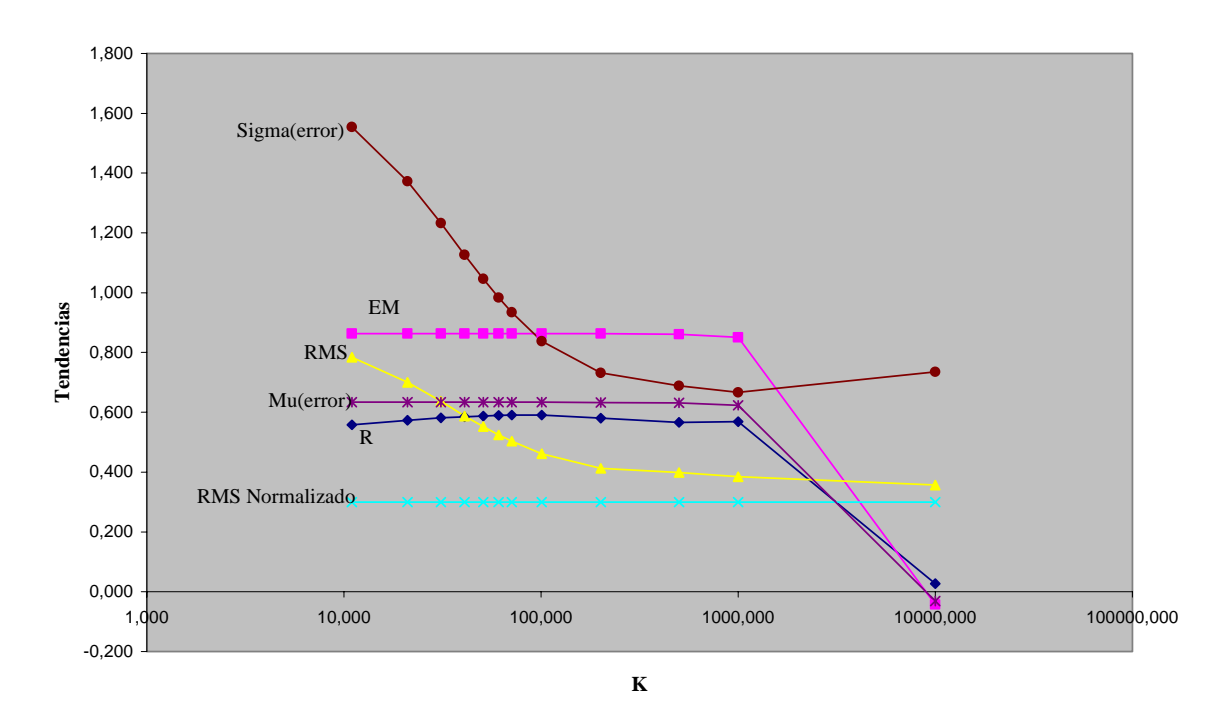
Como se puede notar cuando K es extremadamente pequeño (K=1 hora) el nivel de definición no tiene precedentes, se ajusta la forma muy bien, aunque los peaks son elevados. No debemos olvidar que  $K = 1$  hora no es un valor representativo de la cuenca. Si se aumenta K los peaks comienzan a disminuir la señal se suaviza y aumenta el flujo base, sin embargo el error medio no disminuye esto quiere decir que estamos sobreestimando los valores simulados de la señal con respecto a los observados, antes de  $K = 1000$ , como se puede apreciar en el grafico de tendencias. Por otra parte cuando este error medio disminuye (K>1000) la forma de la señal no se ajusta a la señal observada y la correlación se hace mas pobre. Entonces el valor recomendado para este parámetro es de ≈100 *horas*.

# **6.12. Resumen**

El cuadro 6.12.1 muestra el resumen de los efectos sobre la señal simulada cuando el valor del parámetro aumenta.

| Parámetro                    | <b>Valor Aumenta</b>                                                                                                    | <b>Valor</b><br>Recomendado |
|------------------------------|----------------------------------------------------------------------------------------------------|-----------------------------|
| Grado de Saturación          | Aumenta peak inicial. Si GS>0,4 aparece<br>nuevo peak al inicio                                                                                                    | GS < 0.4                    |
| Flujo Subterráneo<br>inicial | Señal no cambia para $FS < 0.8$ , si $FS > 0.8$ m $3/s$<br>aparece peak al inicio que aumenta<br>progresivamente                                                                                                    | $FS < 0.8$ m $3/s$          |
| $\mathbf{A}$                 | Señal aumenta su amplitud y flujo base                                                                                                    | A > 0.5                     |
| B                            | No tiene efectos                                                                                                    |                             |
| PorEf                        | Disminuye definición y peak de señal<br>Asimétricamente (mayor efecto al inicio)                                                                                                    | $\approx 0.4$               |
| Hcap                         | No tiene efectos                                                                                                    |                             |
| Khid                         | Disminuye definición, suaviza<br>y sincroniza señal, amplitud disminuye al<br>principio y final de la señal mientras que en<br>la parte central aumenta para Khid < $6$ .<br>$Si$ Khid $> 6$ señal toma forma definitiva peaks<br>aumentan, aumenta flujo base. Si Khid > 1000<br>no hay efectos. | $4 <$ Khid $<$ 6            |
| Scc                          | Disminuye peaks inicial, aumentan finales,<br>aumenta definición                                                                                                    |                             |
| Smin                         | No tiene efectos                                                                                                    |                             |
| Hsuelo                       | Disminuye peaks iniciales,<br>disminuye definición                                                                                                    |                             |
| K                            | Disminuye definición, peaks,<br>aumenta flujo base                                                                                                    | $K \sim 100$                |

**Cuadro 6.12-1 Resumen** 

# **6.13. Calibración final**

La calibración comienza con los datos determinados anteriormente en las secciones 1 a 5 Estos datos están presentados en el cuadro 6.13.1

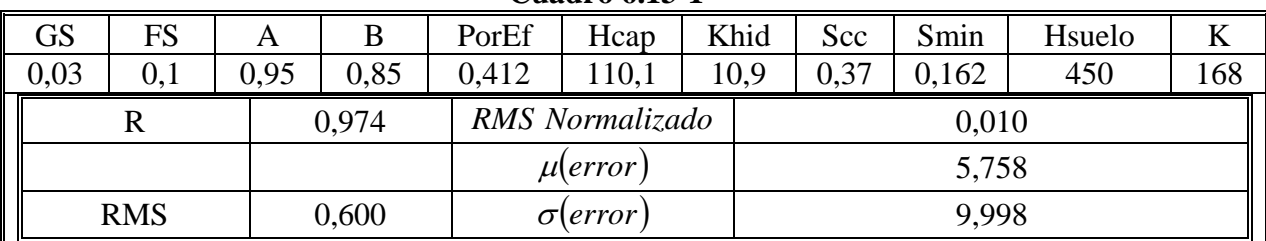

#### **Cuadro 6.13-1**

Con estos datos se genera la siguiente gráfica

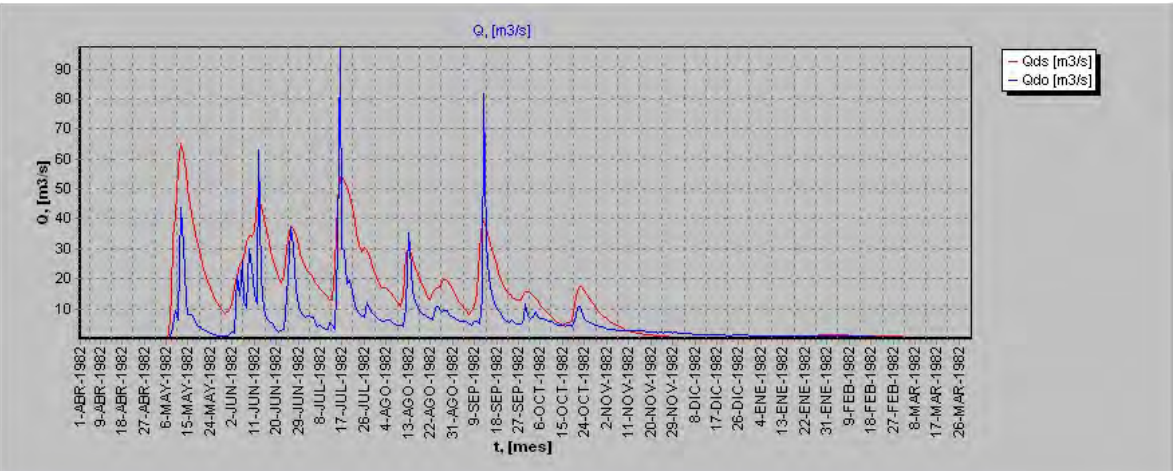

**Gráfico 6.13-1** 

Se puede ver que no se reproducen adecuadamente los peaks, el flujo base está muy alto y no hay mucha definición de detalles en la señal. Es necesario bajar los peaks iniciales y subir el central. Para esto se recomienda ↓ *A*, ↑ *PorEf* , ↓ *Khid* , ↑ *Scc* , ↓ *Hsuelo* y  $\downarrow$  *K* .

Moviendo los parámetros se obtienen los siguientes resultados:

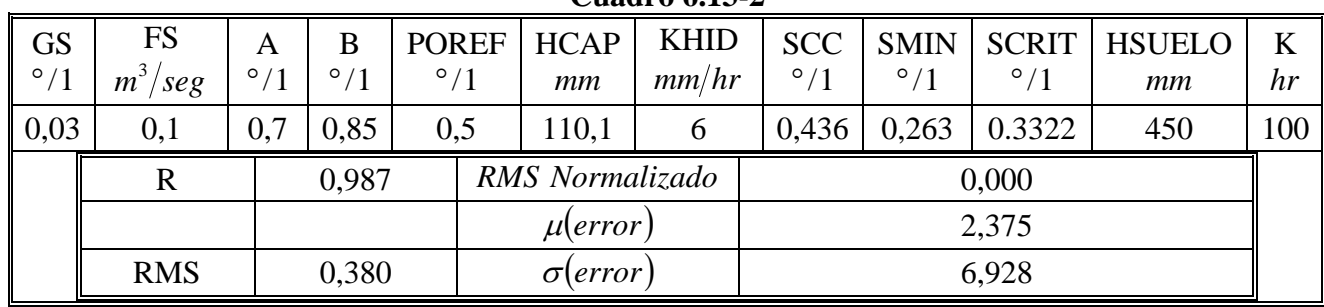

## **Cuadro 6.13-2**

#### **Gráfico 6.13-2**

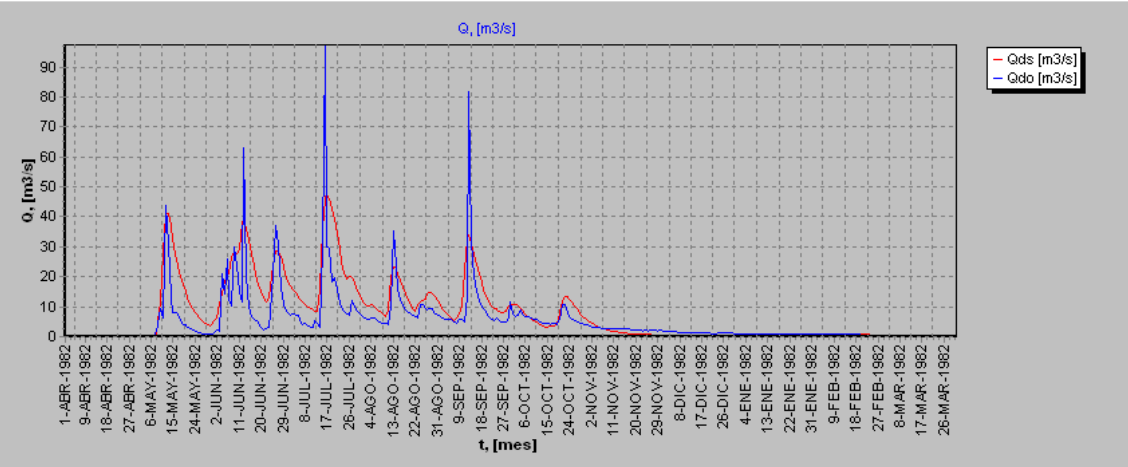

## **Cuadro 6.13-3**

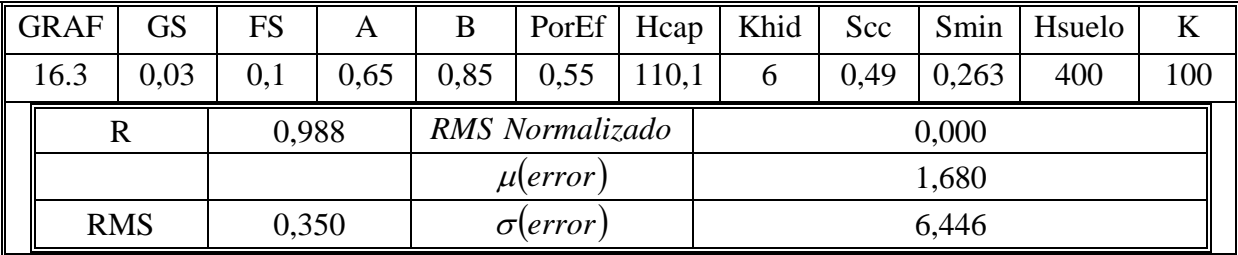

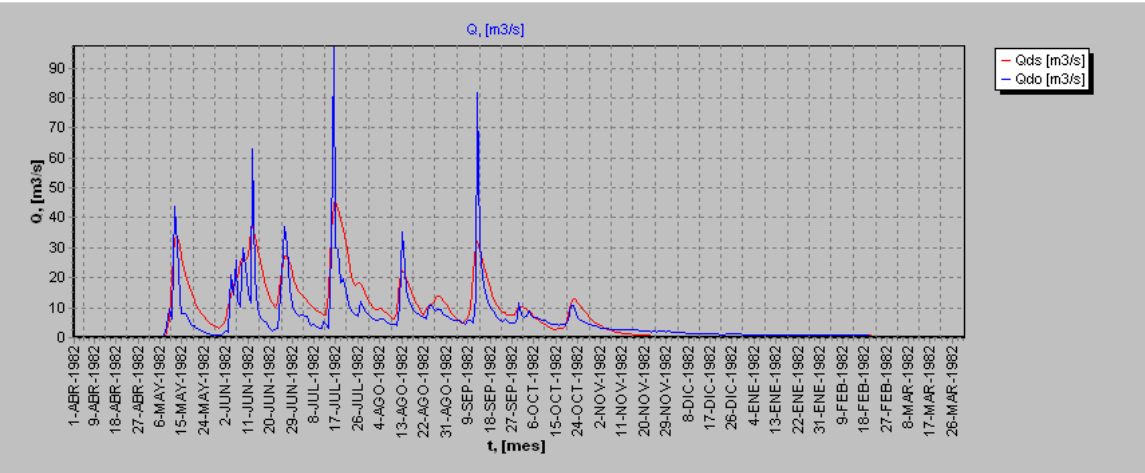

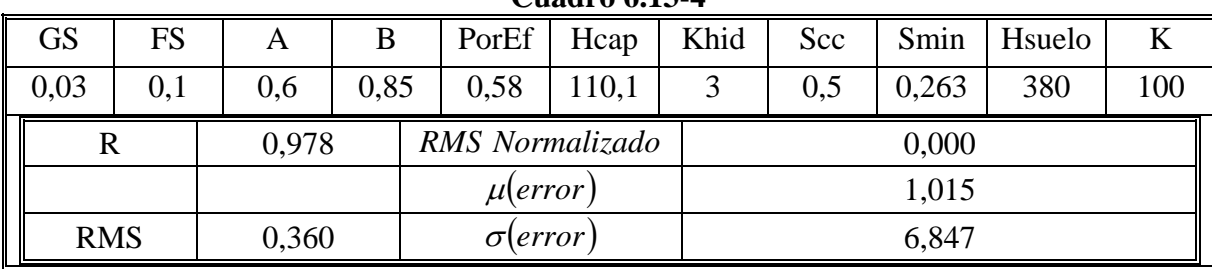

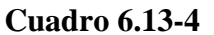

## **Gráfico 6.13-4**

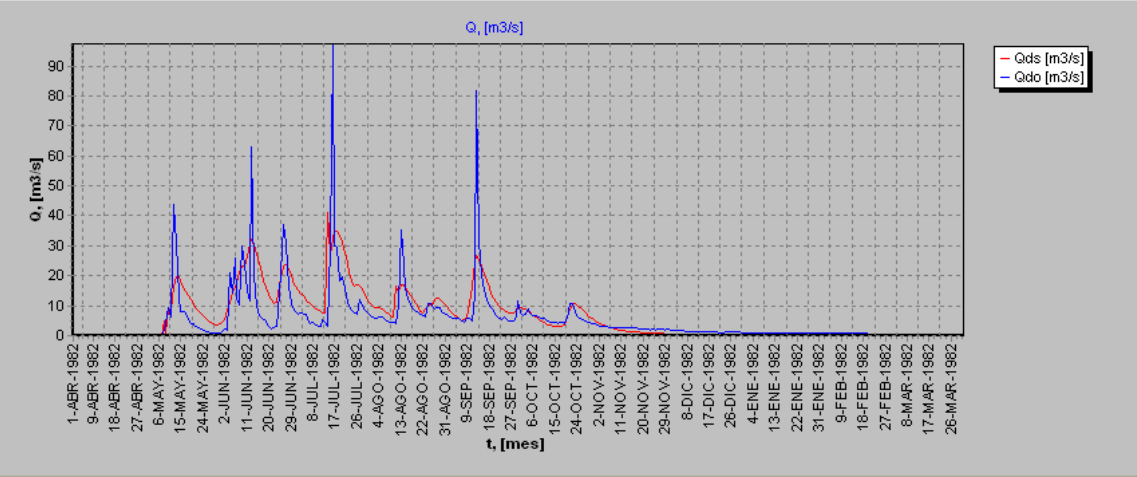

#### **Cuadro 6.13-5**

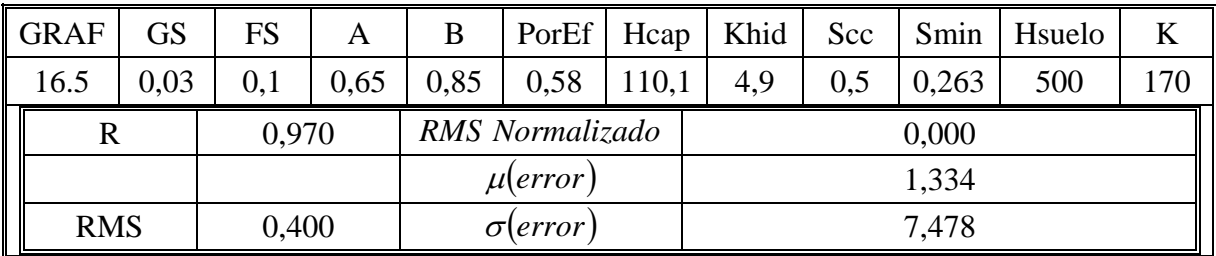

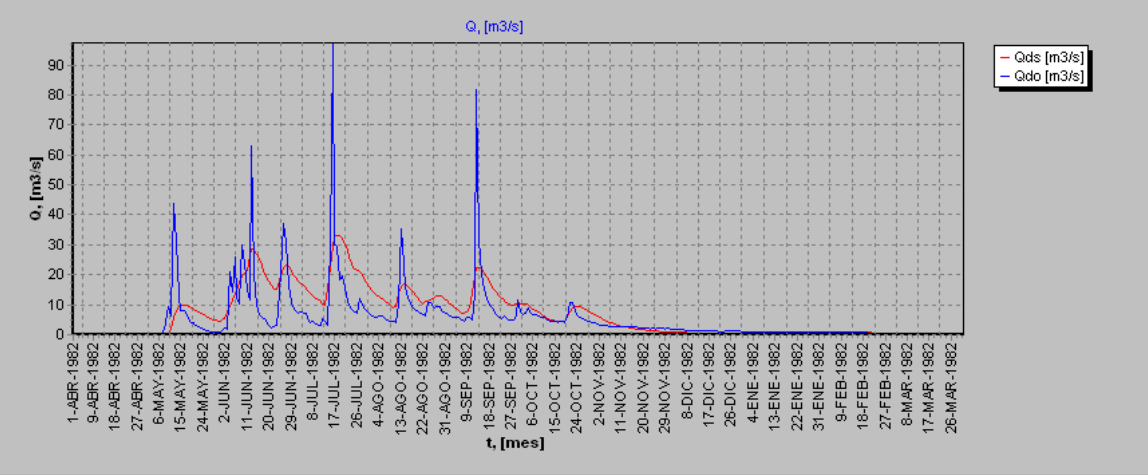

|            |           |     |  |       |      |      |                  | Cuaul V V.L. - V |      |       |       |        |     |  |  |  |  |
|------------|-----------|-----|--|-------|------|------|------------------|------------------|------|-------|-------|--------|-----|--|--|--|--|
|            | <b>GS</b> | FS  |  | A     | B    |      | PorEf            | Hcap             | Khid | Scc   | Smin  | Hsuelo | v   |  |  |  |  |
|            | 0,03      | 0.1 |  | 0,6   | 0,85 | 0.55 |                  | 110,1            | b    | 0.49  | 0,263 | 400    | 140 |  |  |  |  |
|            | 0,980     |     |  |       |      |      |                  | RMS Normalizado  |      | 0,000 |       |        |     |  |  |  |  |
|            |           |     |  |       |      |      | ulerror          |                  |      | 1,058 |       |        |     |  |  |  |  |
| <b>RMS</b> |           |     |  | 0,350 |      |      | $\sigma$ (error) |                  |      | 6,706 |       |        |     |  |  |  |  |

**Cuadro 6.13-6** 

## **Gráfico 6.13-6**

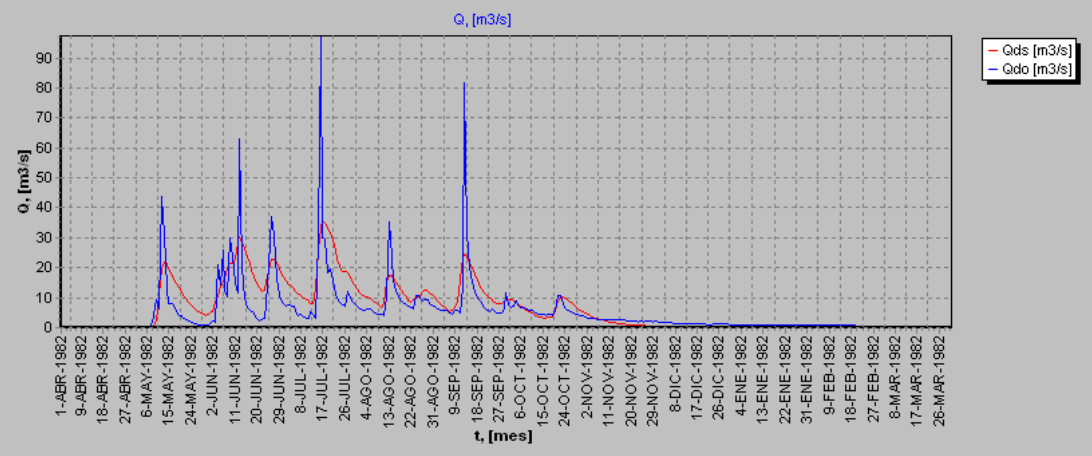

#### **Cuadro 6.13-7**

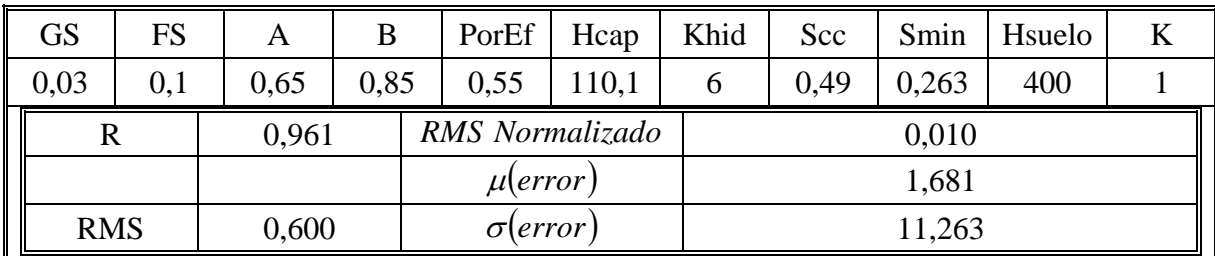

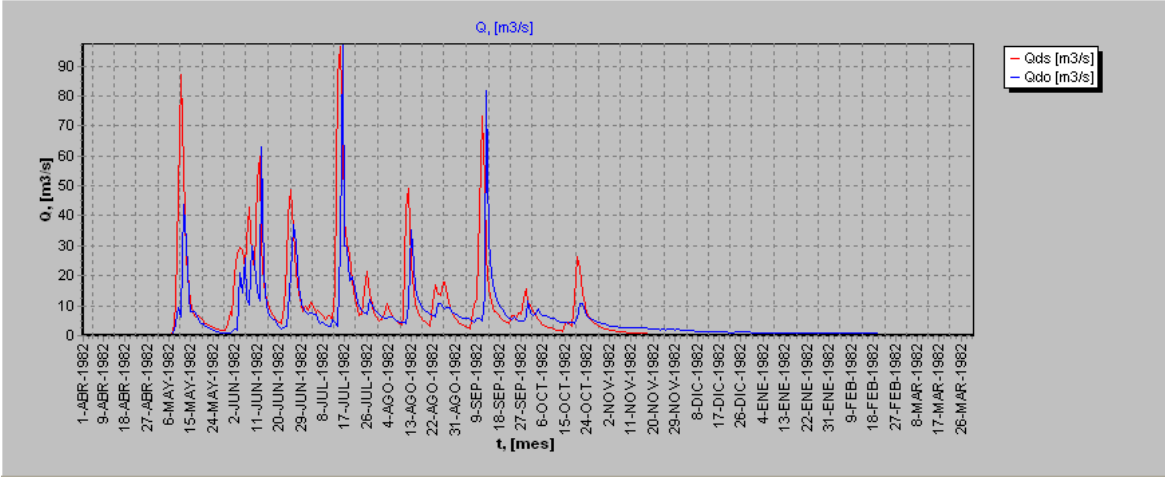

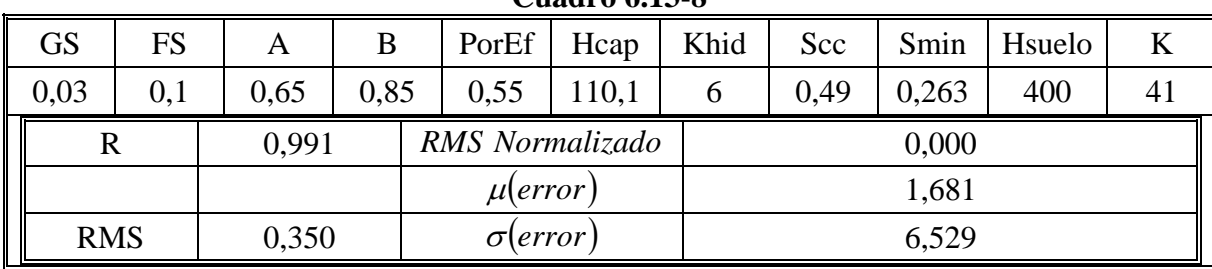

**Cuadro 6.13-8** 

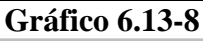

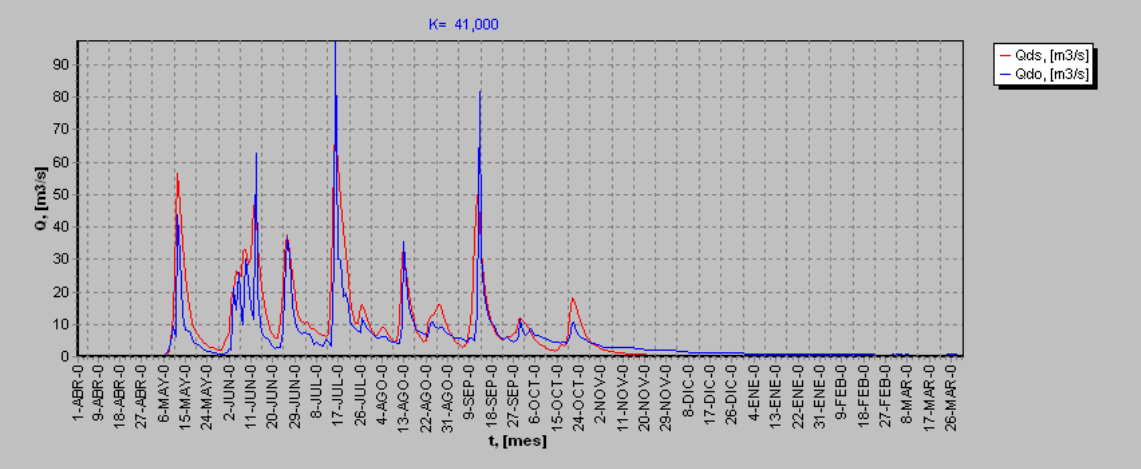

**Cuadro 6.13-9** 

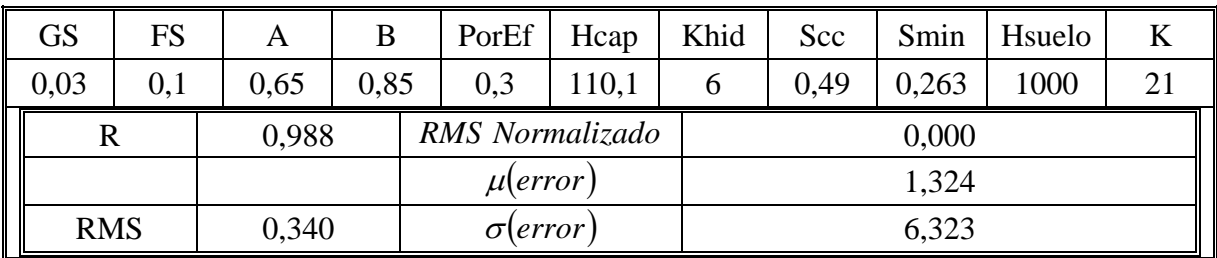

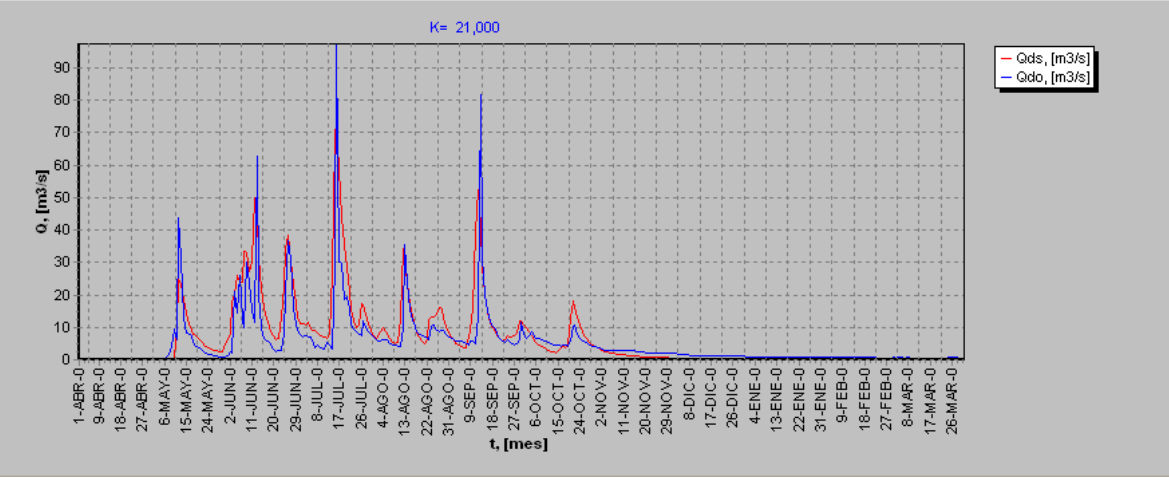

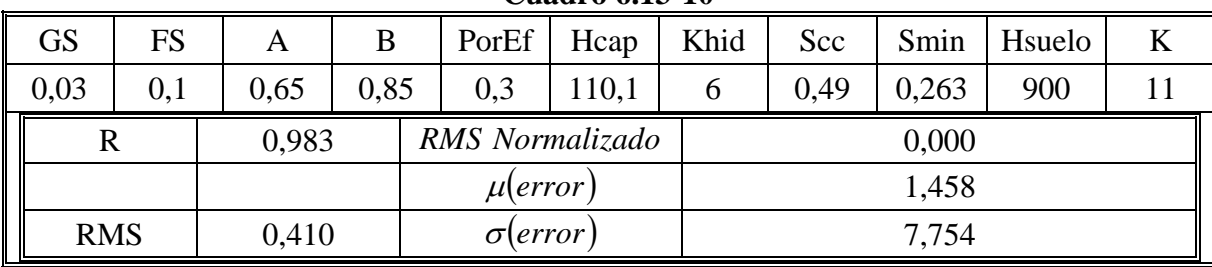

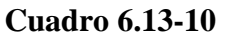

## **Gráfica 6.13-10**

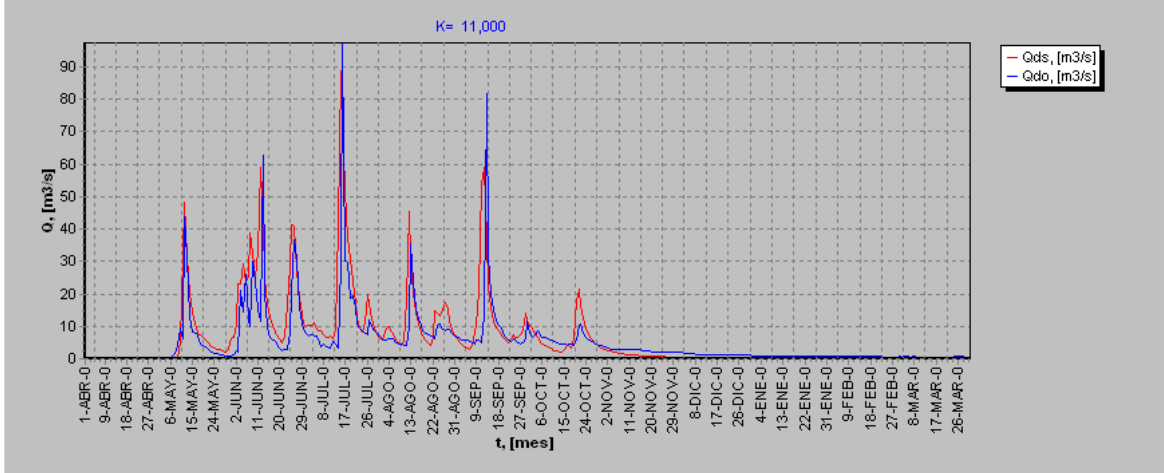

## **Cuadro 6.13-11**

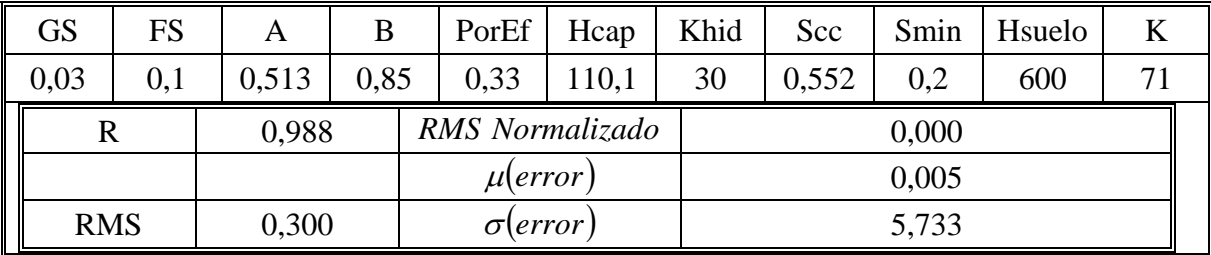

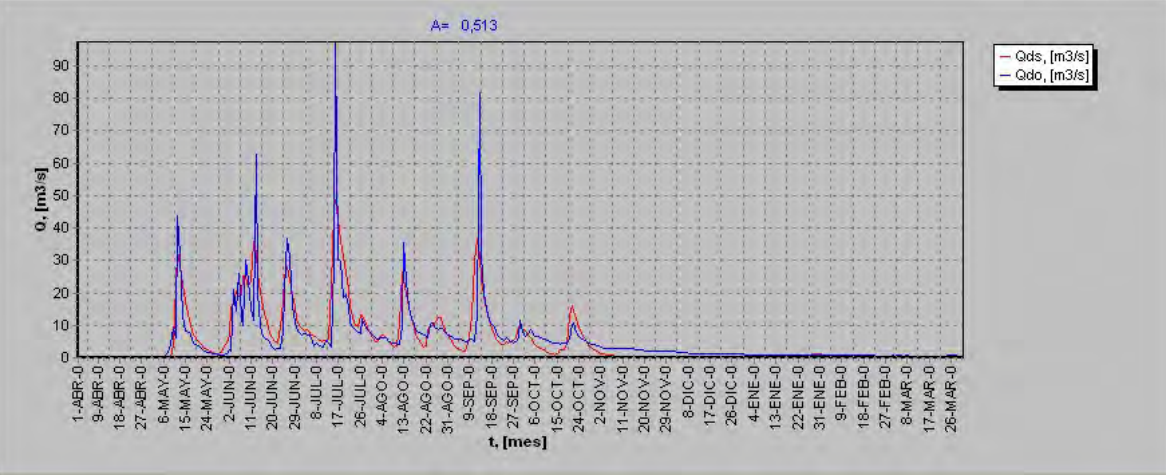

| Calibración | $\mathbf R$ | <b>RMS</b> | RMS Normalizado | $\mu(error)$ | $\sigma(error)$ |
|-------------|-------------|------------|-----------------|--------------|-----------------|
| 6.13.1      | 0,974       | 0,600      | 0,010           | 5,758        | 9,998           |
| 6.13.2      | 0,987       | 0,380      | 0,000           | 2,375        | 6,928           |
| 6.13.3      | 0.988       | 0,350      | 0,000           | 1,680        | 6,446           |
| 6.13.4      | 0,978       | 0,360      | 0,000           | 1,015        | 6,847           |
| 6.13.5      | 0,970       | 0,400      | 0,000           | 1,334        | 7,478           |
| 6.13.6      | 0,980       | 0,350      | 0,000           | 1,058        | 6,706           |
| 6.13.7      | 0,961       | 0,600      | 0,010           | 1,681        | 11,263          |
| 6.13.8      | 0.991       | 0,350      | 0,000           | 1,681        | 6,529           |
| 6.13.9      | 0,988       | 0,340      | 0,000           | 1,324        | 6,323           |
| 6.13.10     | 0,983       | 0,410      | 0,000           | 1,458        | 7,754           |
| 6.13.11     | 0,988       | 0,300      | 0,000           | 0,005        | 5,733           |

**Cuadro 6.13-12** 

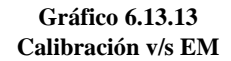

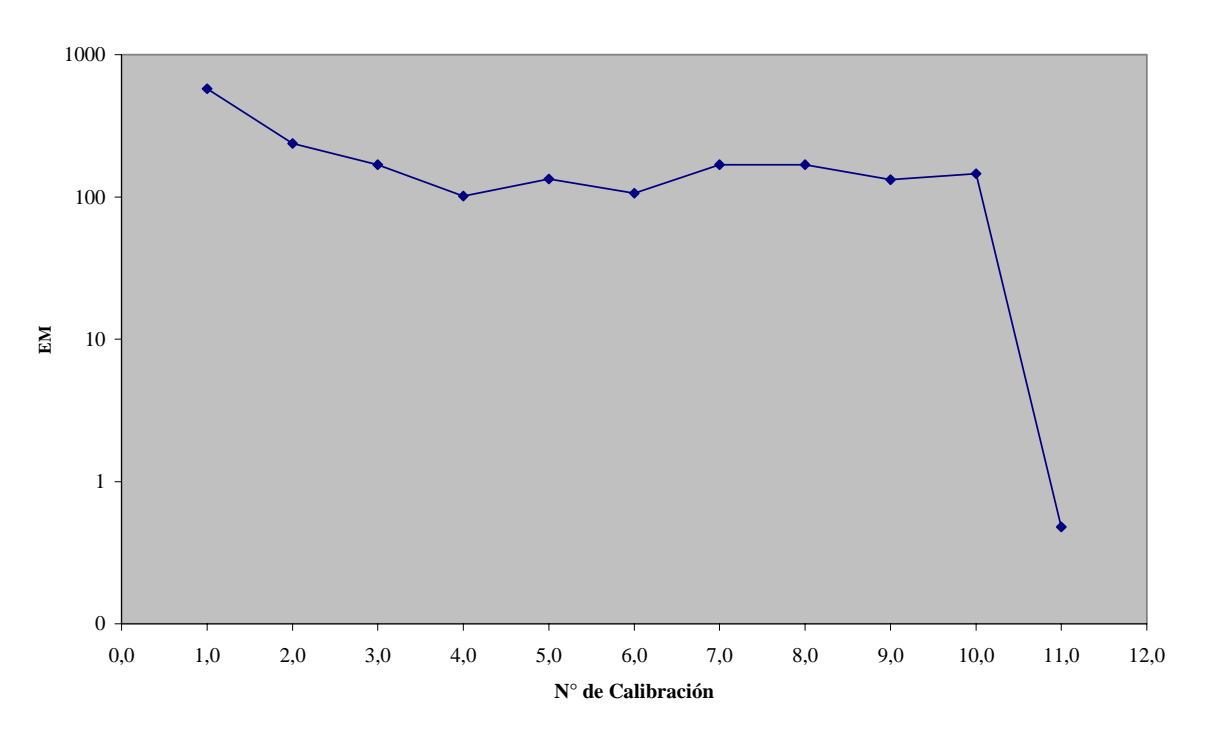

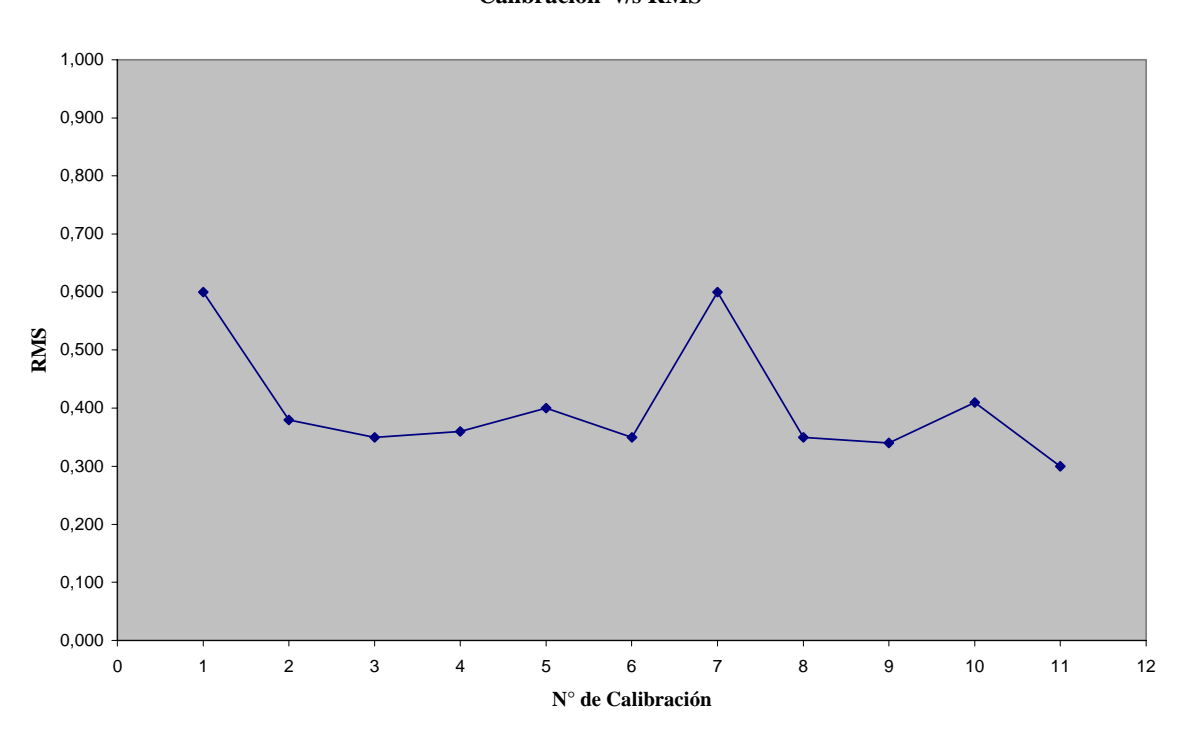

**Gráfico 6.13.14 Calibración v/s RMS**

**Gráfico 6.13.15 Calibración v/s RMS Normalizado**

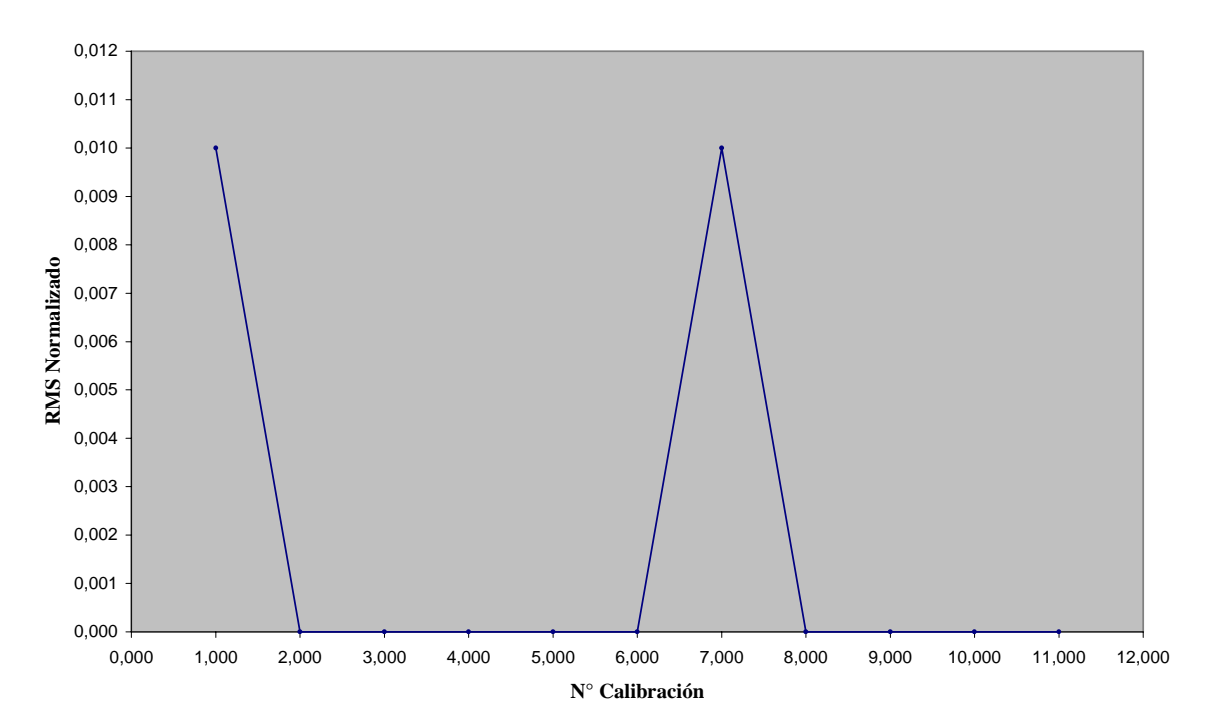

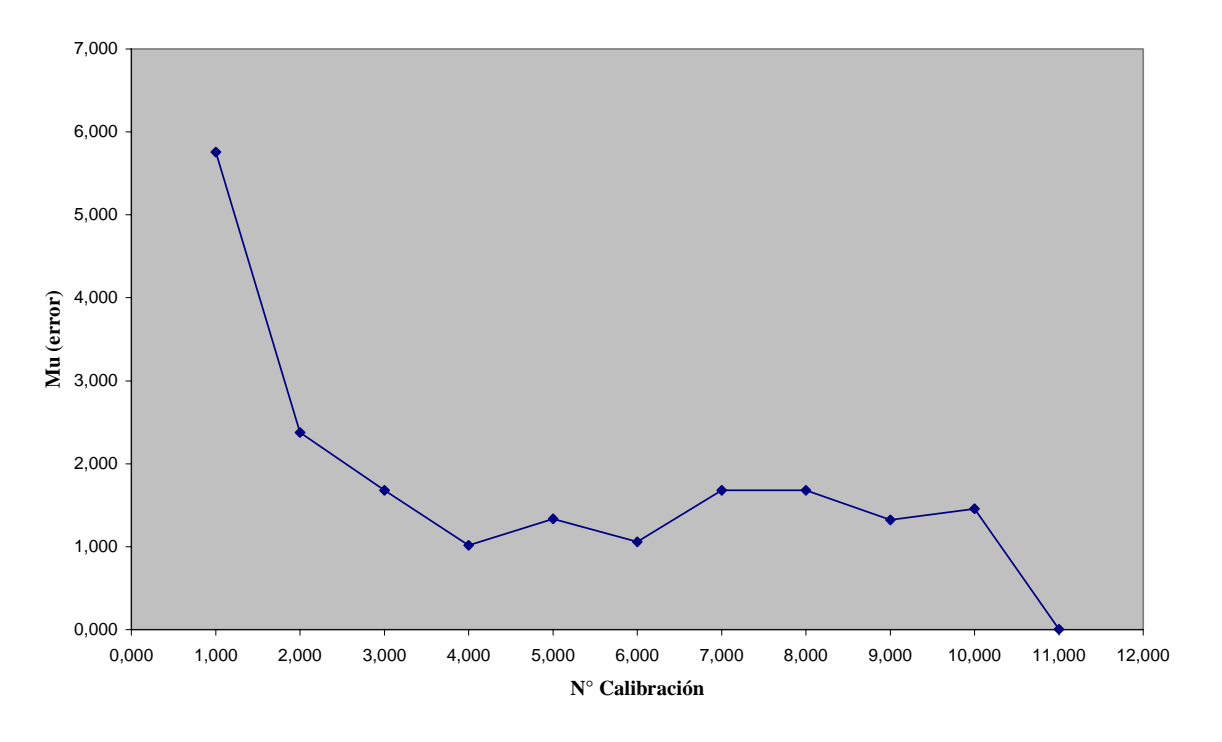

**Gráfico 6.13.16 Calibración v/s Mu(error)**

**Gráfico 6.13.17 Calibración v/s Sigma(error)**

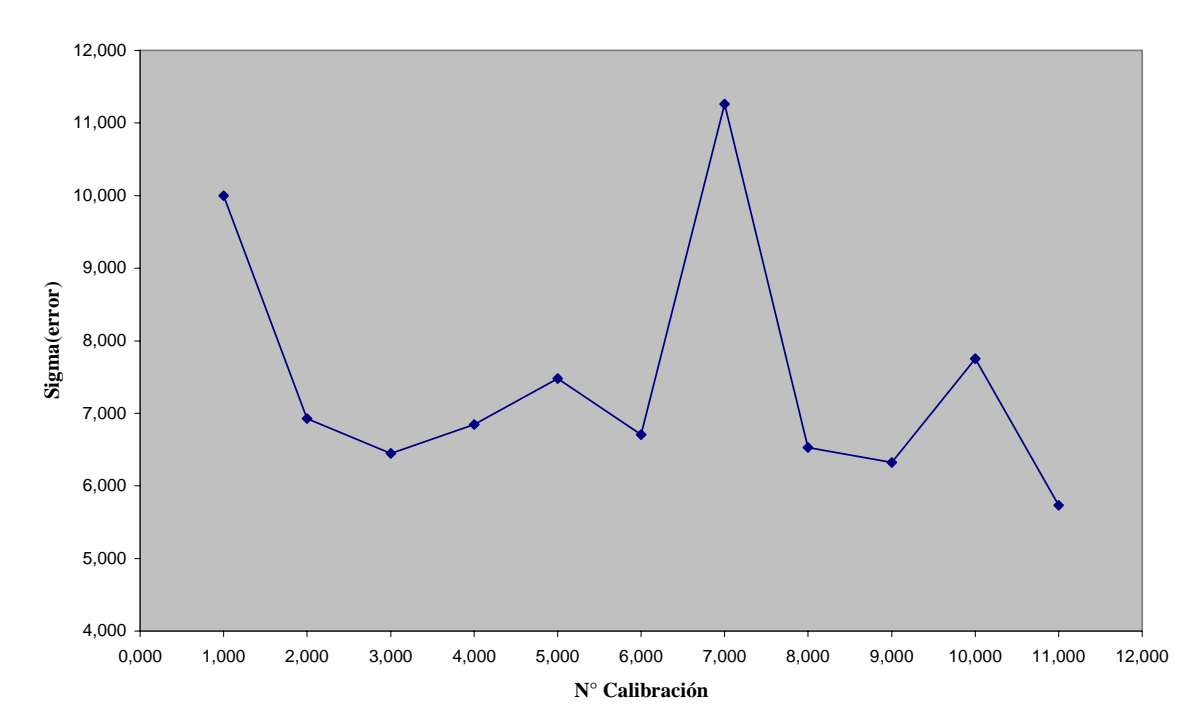

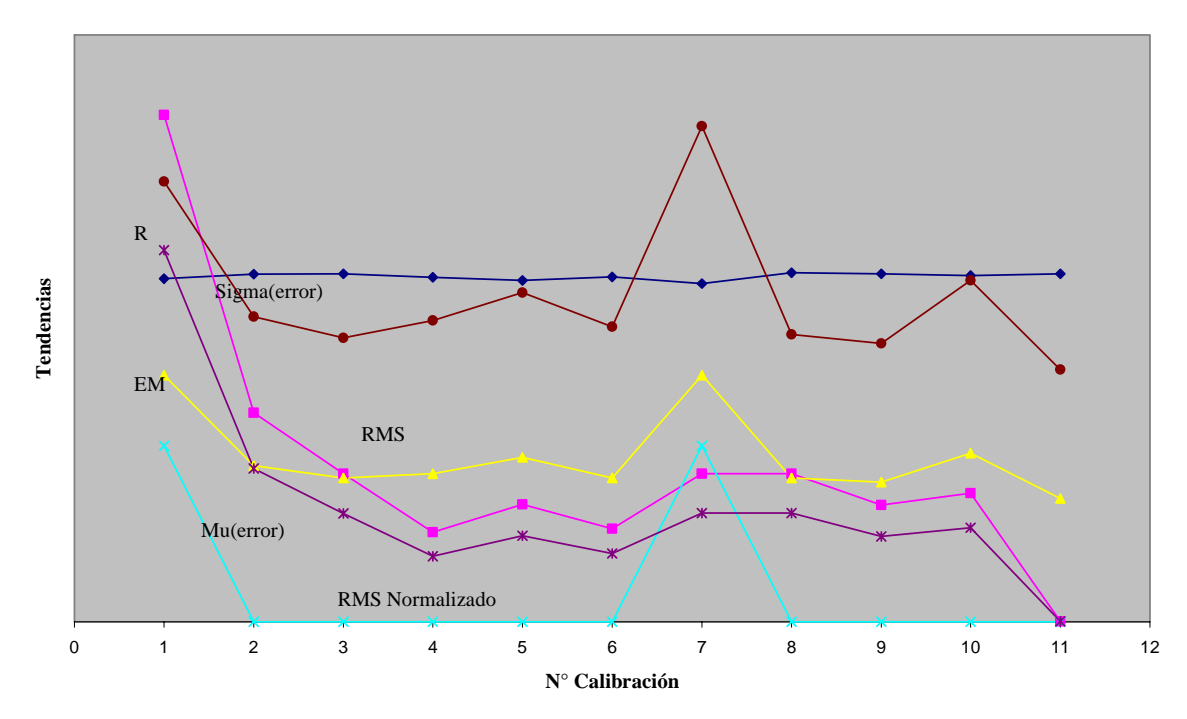

**Gráfico 6.13.18 Tendencias parámetros v/s Calibraciones**

Como se puede apreciar en la gráfica de tendencias los mejores valores de parámetros los tiene la calibración 11, además la forma de la señal es la más próxima a la señal observada, así se adopta este conjunto de parámetros como el resultado de la calibración final.

# **7. Validación**

Para validar el estudio anterior se correrá el programa SIMED con datos del año 1999 y los parámetros obtenidos en el punto anterior. Los resultados obtenidos se muestran a continuación:

|            | , andreuch i araper en furfalle |             |       |      |  |                |                 |      |       |      |        |  |  |  |  |  |
|------------|---------------------------------|-------------|-------|------|--|----------------|-----------------|------|-------|------|--------|--|--|--|--|--|
|            | <b>GS</b>                       | <b>FS</b>   | Α     | В    |  | PorEf          | Hcap            | Khid | Scc   | Smin | Hsuelo |  |  |  |  |  |
|            | 0,03                            | 0,1         | 0.513 | 0,85 |  | 0.33           | 110,1           | 30   | 0,552 | 0,2  | 600    |  |  |  |  |  |
|            | R                               |             | 0.971 |      |  |                | RMS Normalizado |      | 0,000 |      |        |  |  |  |  |  |
|            |                                 | $\mu$ error |       |      |  |                |                 |      | 0,407 |      |        |  |  |  |  |  |
| <b>RMS</b> |                                 |             | 0,250 |      |  | $\sigma$ error |                 |      | 4,809 |      |        |  |  |  |  |  |

**Cuadro 7-1 Validación Purapel en Nirivilo** 

**Gráfico 7-1 Validación Purapel en Nirivilo** 

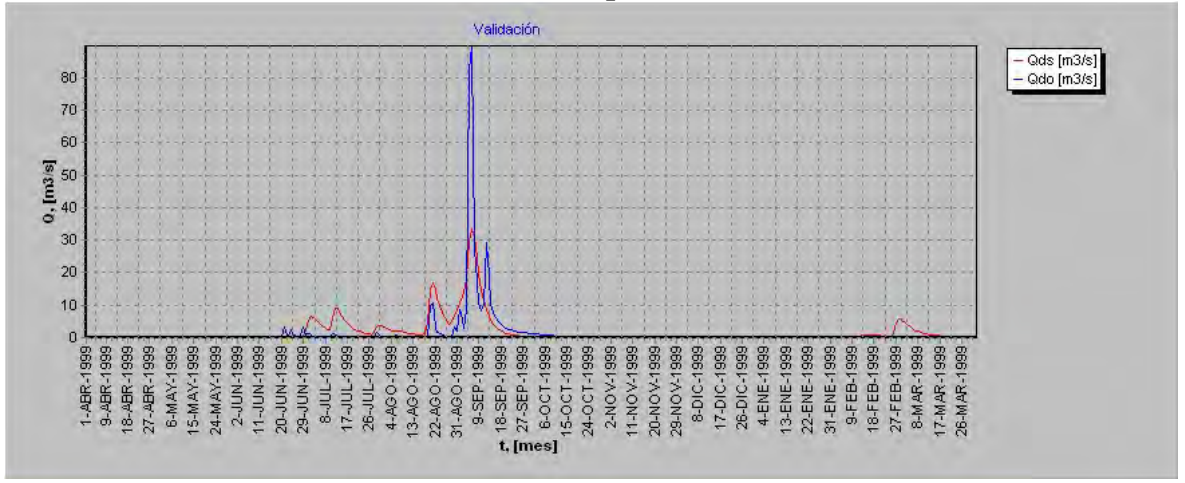

Se puede notar que el programa reproduce bien la forma de la señal para el periodo lluvioso Agosto-Septiembre, sin embargo la señal tiene problemas para reproducir el amortiguamiento de la cuenca en tiempos de escasa precipitación. Interesante es hacer notar que los parámetros estadísticos muestran una buena aproximación de la realidad sobre todo si consideramos un error medio de tan sólo  $0.407$  a nivel anual.

## **8. Conclusiones.**

El proceso de calibración del modelo pretende encontrar los valores adecuados de un conjunto de parámetros, cuyos valores permiten en conjunto con las ecuaciones consideradas en el programa, representar fielmente el comportamiento de la cuenca en estudio.

Los parámetros establecidos para la calibración final, cuadro 8.13-11 logran representar los valores observados en los rangos físicos válidos.

| Candiación marcia e algunol en lantearo. |     |       |      |                  |       |       |       |       |        |  |  |  |  |
|------------------------------------------|-----|-------|------|------------------|-------|-------|-------|-------|--------|--|--|--|--|
| <b>GS</b>                                | FS  | Α     | B    | PorEf            | Hcap  | Khid  | Scc   | Smin  | Hsuelo |  |  |  |  |
| 0,03                                     | 0,1 | 0.513 | 0.85 | 0,33             | 110,1 | 30    | 0,552 | 0.2   | 600    |  |  |  |  |
|                                          |     | 0,988 |      | RMS Normalizado  |       |       | 0,000 |       |        |  |  |  |  |
|                                          |     |       |      | $\mu(error)$     |       |       |       | 0,005 |        |  |  |  |  |
| <b>RMS</b>                               |     | 0,300 |      | $\sigma$ (error) |       | 5,733 |       |       |        |  |  |  |  |

**Cuadro 8.13-11 Calibración final Purapel en Nirivilo.** 

**Gráfico 8.13-11 Calibración final Purapel en Nirivilo** 

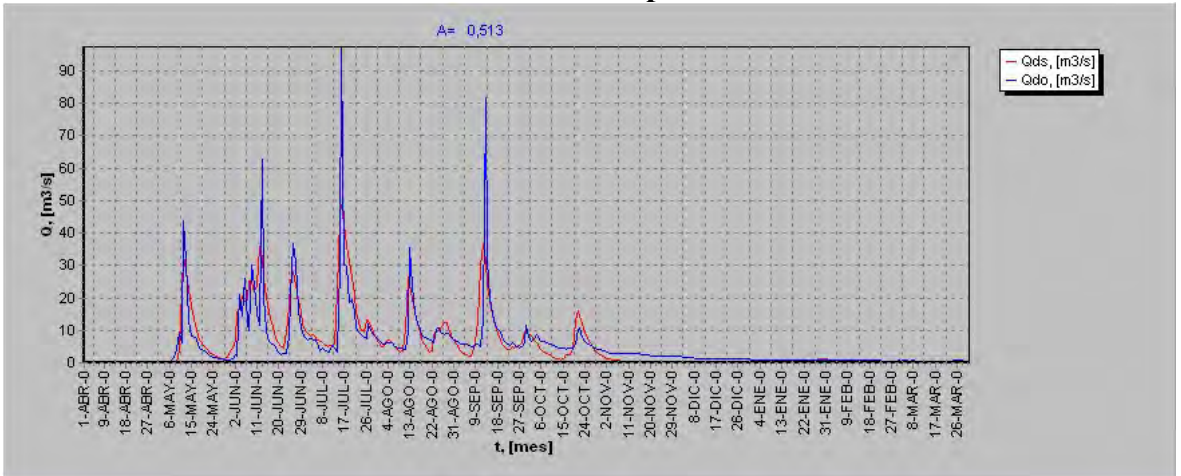

Del gráfico 8.13-11, se puede notar que el modelo no es capaz de representar los peacks de caudales máximos, porque el módulo de infiltración usado por el programa esta basado en el método de Green Ampt, el cual considera un frente abrupto de humedad, donde el suelo

Modelo de simulación de caudales medios diarios en cuencas pluviales

está húmedo sobre cierta cota y seco por debajo de ella. En tanto, se sabe que el frente de humedad en la zona no saturada, es difuso.

Por otra parte también es sabido que la conductividad hidráulica cambia con las condiciones antecedentes de humedad, mientras mayor es la humedad, mayor facilidad existe para transportar agua en la masa de suelo, de manera entonces que *Khid* es variable y no constante como se trata en el desarrollo del programa.

Por otra parte el proceso de validación no tuvo muy buen ajuste, pues, se llegó a un error medio de  $0.407 \frac{m^3}{seg}$ .

|            | Validación Purapel en Nirivilo |       |      |                 |       |      |       |      |        |  |  |  |  |  |  |
|------------|--------------------------------|-------|------|-----------------|-------|------|-------|------|--------|--|--|--|--|--|--|
| <b>GS</b>  | FS                             | A     | В    | PorEf           | Hcap  | Khid | Scc   | Smin | Hsuelo |  |  |  |  |  |  |
| 0,03       | 0.1                            | 0.513 | 0,85 | 0.33            | 110.1 | 30   | 0,552 | 0,2  | 600    |  |  |  |  |  |  |
| R          |                                | 0,971 |      | RMS Normalizado |       |      | 0,000 |      |        |  |  |  |  |  |  |
|            |                                |       |      | $\mu$ (error)   |       |      | 0,407 |      |        |  |  |  |  |  |  |
| <b>RMS</b> |                                | 0,250 |      | $\sigma$ error  |       |      | 4,809 |      |        |  |  |  |  |  |  |

**Cuadro 8-1** 

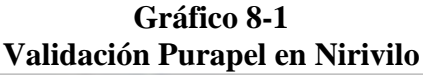

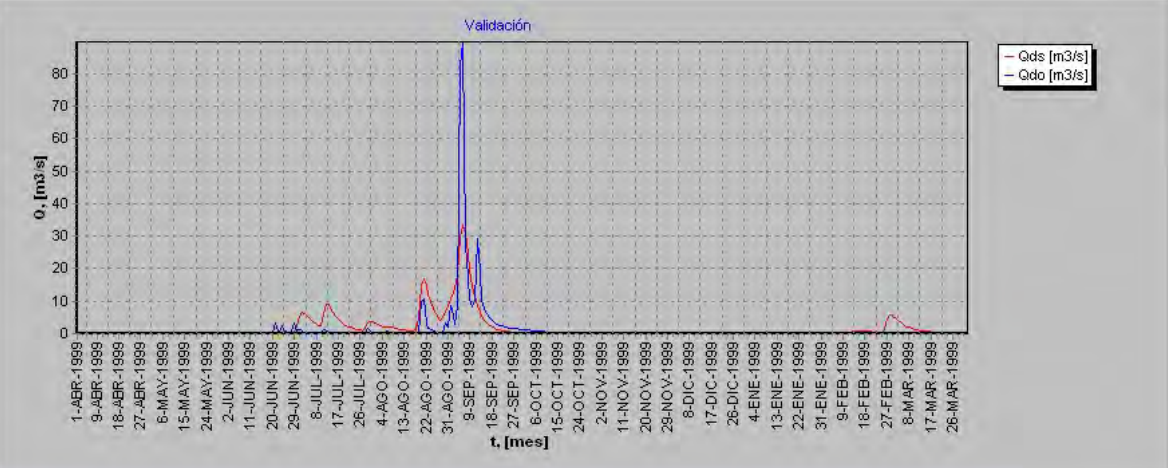

El resumen de los efectos y valores recomendados se presentan en el cuadro 8.12-1

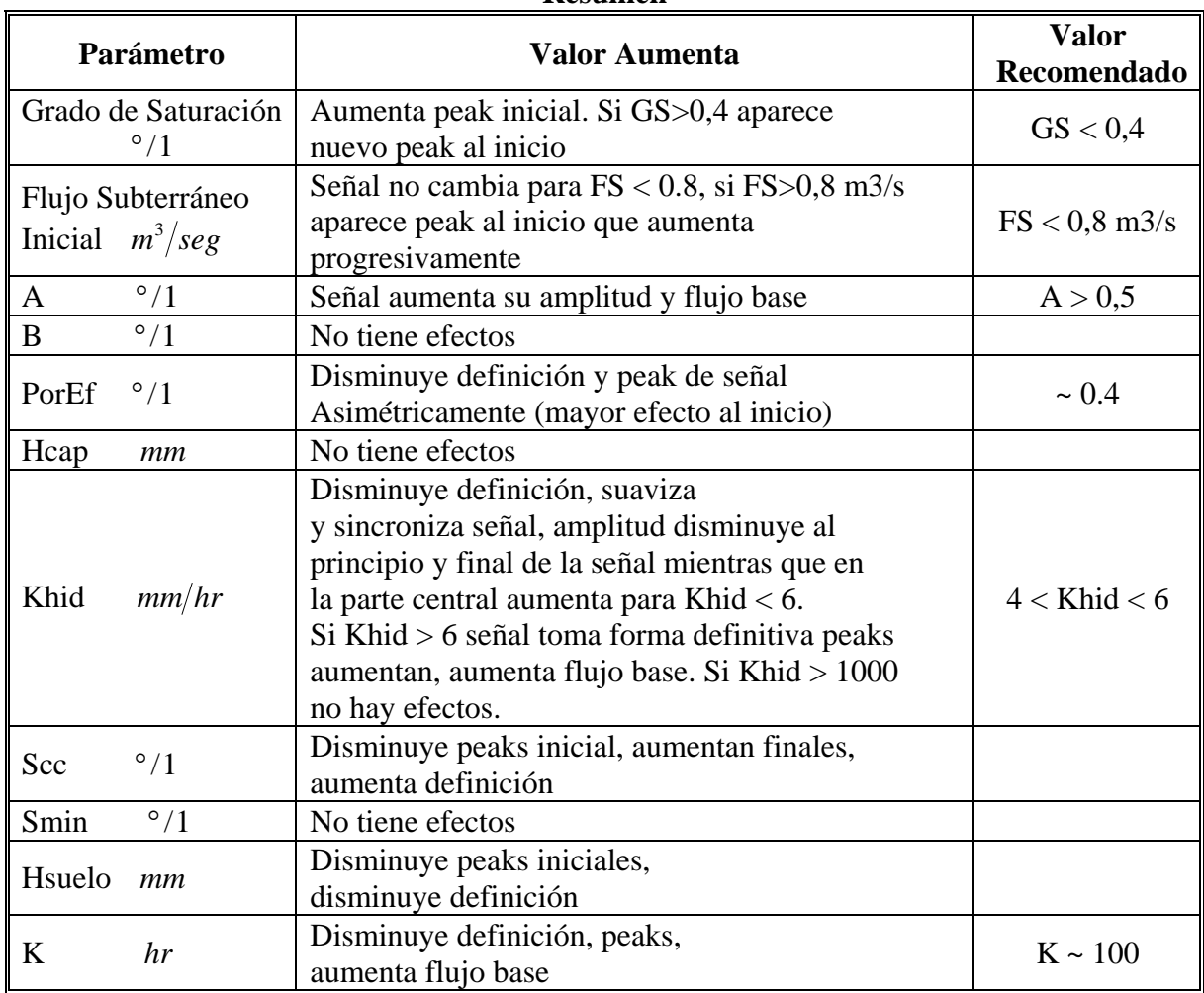

## **Cuadro 8.12-1 Resumen**

Además se concluye que una vez alcanzado un buen ajuste de la forma de la señal de caudal en el tiempo, se tiene que:

- Subiendo el valor de la porosidad efectiva se puede subir el valor del parámetro A
- Subiendo el valor de *Hsuelo* (máxima lámina de agua, contenida en el suelo) podemos subir el valor de la constante de embalse.

Manteniendo en ambos casos el buen ajuste de las señales, esto permite calibrar dentro de los rangos físicos válidos de estos parámetros.

Además durante el proceso de calibración, se pudo notar que un buen valor de los estadísticos típicos (R, RMS,  $\mu(error)$  y  $\sigma(error)$ ) no asegura que estemos en el ajuste correcto. Esto se puede notar en la gráfica 6.13-6 la cual no se aproxima a la señal original dejando en promedio igual número de valores observados a uno y otro lado de la señal simulada logrando con esto un valor de correlación de  $R = 0.98$ , valor que parece ser muy bueno, sin embargo no representa la realidad.

Como conclusión final acerca del programa podemos decir que este programa utiliza parámetros de suelo cuyos valores iniciales son de fácil obtención a través de campañas en terreno o estudios anteriores de suelo, además reproduce detalles de la señal con una definición sorprendente cuando se manejan adecuadamente los valores de la porosidad efectiva, la conductividad hidráulica y la constante de embalse subterráneo.

## **9. Recomendaciones y comentarios**

Calibrar un modelo toma mucho tiempo y demanda experiencia, fue de mucha utilidad usar la modificación realizada al programa pluvial realizada por el ingeniero Sr. Mauricio Zambrano, que permitió correr un gran número de veces el programa para analizar el efecto de cada una de las variables sobre un escenario dado.

Lograr representar lo mejor posible la señal de caudal, es un paso de vital importancia, para ello se podría realizar una nueva modificación al programa que realice esta operación en tiempo real ajustando cualquier parámetro en pantalla, que permitiera encontrar mas rápidamente relaciones entre parámetros. Se puede realizar esta nueva modificación en forma modular tal que el procedimiento se pueda utilizar en otros modelos. Un sencillo diagrama de flujo lo muestra la Figura 9-1

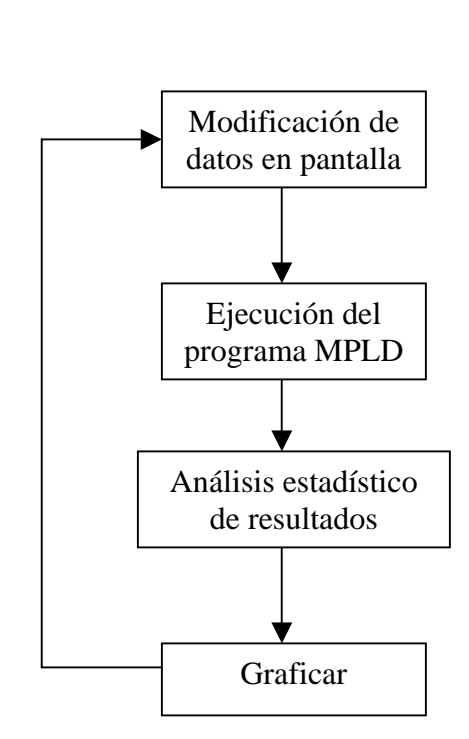

Figura 9-1 Diagrama de Flujo

Esta modificación sería una gran herramienta para la calibración la cual ahorraría una gran cantidad de tiempo y recursos.

Continuando con la misma línea de trabajo, se recomienda realizar lo mismo anterior pero de manera automática tratando de optimizar punto a punto la diferencia entre la señal simulada y la observada, para esto se pueden definir funciones spline para un rango de puntos o tal vez simples aproximaciones lineales para definir la función objetivo adecuada. El método utilizado para optimizar podría ser el código de optimización no lineal (GRG2) desarrollado por la Universidad Leon Lasdon de Austin (Texas) y la Universidad Allan Waren (Cleveland ). Si el programa se realiza en MATLAB se pueden usar funciones de biblioteca como por ejemplo la función *linprog* .

## **Bibliografía.**

- [1] Hidrología aplicada, Ven Te Chow, David R. Maidment, Larry W. Mays., 1994.
- [2] Mecánica de suelos, Meter L. Berry, David Reid., 1993.
- [3] Elementos de Hidrología, Basilio Espildora, Ernesto Brown, Guillermo Cabrera, Pablo Isensee., 1975.
- [4] M.A.T.L.A.B manual de usuario, agosto 1998.
- [5] Metodología para la determinación de la precipitación efectiva en una cuenca semiárida Memoria de título ingeniero sr. Valentín Soto Alvarez 1995 U. de Chile.
- [6] Estimating generalized soil-water characteristics from textura, K. E. Saxton, W. J. Rawls, J. S. Romberger, and R. I. Papendick.
- [7] Estudio Integral de riego de la cuenca del río Maule. C.E.D.E.C. 1977
- [8] Plan Director de la cuenca del río Maule. , Dirección General de Aguas, Ayala y Cabrera consultores Ltda. (aún no editado).
- [9] Modelo de simulación de caudales medios diarios en cuencas pluviales, DGA-Pablo Ísensee M. SIT91, 2003.

# **ANEXO A**

**Datos de Precipitaciones y Caudales, usados para la Modelación de SIMED en Purapel en Nirivilo** 

## **A.1 Tormentas horarias para el cálculo de la distribución horaria de precipitación.**

El Cuadro A.1-1 muestra los 8937 datos horarios de precipitación ocupados como datos de entrada para el programa computacional que determina la distribución horaria de precipitación. Estos datos fueron obtenidos en los pluviógrafos de la estación TALCA UC.

|      |     |                |          |     |     |          |     |       |     |     |     |     |     | hora  |     |     |       |     |     |     |             |     |     |     |     |     |
|------|-----|----------------|----------|-----|-----|----------|-----|-------|-----|-----|-----|-----|-----|-------|-----|-----|-------|-----|-----|-----|-------------|-----|-----|-----|-----|-----|
| Año  | Mes | día            | 8        | 9   | 10  | 11       | 12  | 13    | 14  | 15  | 16  | 17  | 18  | 19    | 20  | 21  | 22    | 23  | 24  | 1   | $\mathbf 2$ | 3   | 4   | 5   | 6   | 7   |
| 1986 | 8   | 8              | 0        | 0   | 0   | 0.5      | 0.2 | 0.3   | 0.2 | 0.3 | 0.3 | 2.8 | 0.3 | 0     | 0   | 0   | 0     | 0   | 0   | 0   | 0           | 0   | 0.1 | 0   | 0   | 0   |
| 1986 | 8   | 9              | 0        | 0.1 | 0   | 0        | 0.3 | 0     | 0   | 0   | 0   | 0   | 0   | 0     | 0   | 0   | 0     | 0   | 0   | 0   | 0           | 0   | 0   | 0   | 0   | 0   |
| 1986 | 8   | 19             | 0        | 0   | 0   | 0        | 0   | 0     | 0   | 0   | 0   | 0   | 0   | 0     | 0   | 0   | 0     | 0   | 0   | 0   | 0           | 0   | 0   | 0   | 0.7 | 1.2 |
| 1986 | 8   | 20             | 2.2      | 2.1 | 1.5 | 0        | 0.8 | 2.6   | 1.4 | 0.5 | 1.3 | 0.2 | 0.2 | 0.1   | 0.1 | 0.4 | 0.1   | 1.2 | 2.0 | 1.2 | 2.5         | 3.8 | 3.6 | 1.6 | 5.2 | 3.8 |
| 1986 | 8   | 21             | 6.6      | 4.9 | 8.2 | 8.3      | 0.9 | 0     | 0   | 0   | 0.1 | 0   | 0   | 0     | 0.6 | 0.3 | 0.1   | 0   | 0.1 | 0   | 0           | 0   | 0   | 0.1 | 0   | 0   |
| 1986 | 8   | 22             | 0        | 0.1 | 0   | 0.1      | 0.1 | 0     | 0.1 | 0.1 | 0   | 0.1 | 0.1 | 0     | 0.1 | 0.1 | 0     | 0.1 | 0.1 | 0   | 0.4         | 1.3 | 3.4 | 2.6 | 1.3 | 1.3 |
| 1986 | 8   | 23             | 0.9      | 0.4 | 0.1 | 0.5      | 1.0 | 0.3   | 0   | 0   | 0   | 0   | 0   | 0     | 0   | 0.1 | 0     | 0   | 0   | 0   | 0           | 0   | 0.1 | 0.1 | 0.2 | 0.2 |
| 1986 | 8   | 30             | 0.0      | 0.0 | 0.0 | 0.3      | 0.5 | 0.7   | 0.4 | 0   | 0   | 0.2 | 0.0 | 0     | 0   | 0   | 0     | 0   | 0   | 0   | 0           | 0   | 0   | 0   | 0   | 0   |
| 1986 | 9   | 11             | 0        | 0   | 0   | 0.4      | 0   | 0     | 0   | 0   | 0   | 0   | 0   | 0     | 0   | 0   | 0     | 0   | 0   | 0   | 0           | 0   | 0   | 0   | 0   | 0   |
| 1986 | 9   | 20             | 0        | 0.1 | 0.1 | 0.3      | 0.2 | 0.6   | 1.1 | 1.0 | 0.1 | 0   | 0   | 0     | 0   | 0   | 0     | 0   | 0   | 0   | 0.2         | 0.4 | 0.1 | 0   | 0   | 0   |
| 1986 | 9   | 22             | 0        | 0   | 0   | 0        | 0   | 0     | 0   | 0   | 0   | 0   | 0   | 0     | 0   | 0   | 0     | 1.2 | 0   | 0   | 0           | 0   | 0   | 0   | 0   | 0   |
| 1986 | 9   | 30             | 0.0      | 0.0 | 0.2 | 1.7      | 4.1 | 2.2   | 0   | 0   | 0   | 0.1 | 0   | 0     | 0   | 0   | 0     | 0   | 0   | 0   | 0           | 0   | 0   | 0   | 0   | 0   |
| 1986 | 10  | 1              | 0        | 0   | 0   | 0        | 0   | 0     | 0   | 0   | 0   | 0   | 0   | 0     | 0   | 0   | 0     | 0   | 0   | 0   | 0           | 0   | 0.1 | 0.1 | 0.5 | 0.8 |
| 1986 | 10  | 2              | 0.7      | 0.1 | 0   | 0        | 0   | 0     | 0   | 0   | 0   | 0   | 0   | 0     | 0   | 0   | 0     | 0   | 0   | 0   | 0           | 0   | 0   | 0   | 0   | 0   |
| 1986 | 10  | 4              | 0        | 0   | 0   | 0        | 0   | 0     | 0.3 | 0   | 0   | 0.1 | 0   | 0     | 0   | 0   | $1.2$ | 0.9 | 0.2 | 0.7 | 0           | 1.0 | 0.6 | 0   | 0   | 0   |
| 1986 | 10  | 14             | 0        | 0   | 0   | 0        | 0   | 0     | 0   | 0   | 0   | 0   | 0   | 0     | 0   | 0   | 0     | 0   | 0   | 0   | 0           | 0   | 0   | 0.4 | 0.6 | 0.2 |
| 1986 | 10  | 30             | 0        | 0   | 0   | 0        | 0   | 0     | 0   | 0   | 0   | 0   | 0   | 0.1   | 0.1 | 0   | 0.1   | 0.7 | 0   | 0   | 0           | 0   | 0.1 | 0.1 | 0.1 | 0.7 |
| 1986 | 10  | 31             | 0.0      | 0   | 0   | 0        | 0   | 0     | 0   | 0.0 | 4.1 | 2.4 | 1.1 | 0     | 0   | 0.1 | 0     | 0   | 0   | 0   | 0           | 0   | 0   | 0   | 0   | 0   |
| 1986 | 11  | 1              | 0        | 0   | 0   | 0        | 0   | 0     | 0   | 0   | 0   | 0   | 0.1 | 0     | 0   | 0   | 0     | 0.1 | 0   | 0   | 0           | 0   | 0   | 0   | 0   | 0   |
| 1986 | 11  | 2              | 0        | 0   | 0   | 0        | 0   | 2.5   | 0.8 | 0   | 0.1 | 0   | 0   | 0     | 0   | 0   | 0     | 0   | 0   | 0   | 0           | 0   | 0.1 | 0   | 0   | 0   |
| 1986 | 11  | 13             | 0        | 0   | 0   | 0        | 0   | 0     | 0   | 0   | 0   | 0   | 0   | 0     | 0   | 0   | 0     | 0   | 0   | 0   | 0           | 0   | 0   | 0   | 1.6 | 0   |
| 1986 | 11  | 14             | 0        | 0   | 0   | 0.1      | 0   | 0     | 0   | 0   | 0   | 0   | 0   | 0     | 0   | 0   | 0     | 0   | 0   | 0   | 0           | 0   | 0   | 0   | 0   | 0   |
| 1986 | 11  | 18             | 0.1      | 0.1 | 0.1 | 0        | 0   | 0     | 0   | 0   | 0   | 0   | 0   | 0     | 0   | 0   | 0     | 0   | 0   | 0   | 0           | 0   | 0   | 0   | 0   | 0   |
| 1986 | 11  | 25             | 0        | 0   | 0   | 0        | 0   | 0     | 0   | 0   | 0   | 0   | 0   | 0     | 0   | 0   | 0     | 0   | 0   | 0.0 | 0.4         | 0.6 | 1.0 | 1.3 | 3.6 | 3.9 |
| 1986 | 11  | 26             | 1.1      | 1.6 | 3.4 | 2.5      | 3.6 | 4.1   | 1.0 | 2.7 | 2.8 | 4.1 | 4.3 | 4.6   | 2.0 | 3.8 | 2.3   | 0.8 | 0.4 | 0.3 | 0.2         | 0.2 | 0.1 | 0.5 | 1.2 | 0.4 |
| 1987 | 3   | 26             | 0        | 0   | 0   | 0        | 0   | 0     | 0   | 0   | 0   | 0   | 0   | 0     | 0   | 0   | 0     | 0   | 0   | 0   | 0           | 0   | 0.0 | 0   | 2.4 | 4.3 |
| 1987 | 3   | 27             | 0.5      | 0.9 | 3.1 | 2.3      | 0.6 | 1.4   | 2.2 | 3.1 | 2.5 | 1.3 | 0   | 0     | 0   | 0   | 0     | 0.1 | 0   | 0   | 0           | 0   | 0   | 0   | 0   | 0.1 |
| 1987 | 4   | 14             | 0        | 0   | 0   | 0        | 0   | 0.2   | 0.1 | 0   | 0   | 0   | 0   | 0     | 0   | 7.1 | 6.2   | 1.5 | 0.1 | 0.1 | 0.1         | 0.1 | 0.1 | 0.1 | 0   | 0.1 |
| 1987 | 4   | 15             | 0.0      | 0.0 | 0.0 | 0        | 0.0 | 0.0   | 0.0 | 0   | 1.4 | 0   | 0   | 0     | 0   | 0   | 0     | 0   | 0   | 0   | 0           | 0   | 0   | 0   | 0   | 0   |
| 1987 | 5   | 5              | 0        | 0   | 0   | $\bf{0}$ | 0   | 0     | 0   | 0   | 0   | 0   | 0   | 0     | 0   | 0   | 0     | 0   | 0   | 0.3 | 0           | 0.8 | 2.3 | 1.6 | 2.2 | 2.6 |
| 1987 | 5   | 6              | 2.8      | 2.4 | 3.3 | 1.9      | 3.2 | 0.5   | 0.5 | 1.8 | 6.5 | 9.4 | 7.8 | 2.9   | 2.0 | 0.2 | 0     | 0   | 0   | 0   | 0           | 0   | 0   | 0   | 0.1 | 0   |
| 1987 | 5   | 16             | $\bf{0}$ | 0   | 0   | $\bf{0}$ | 0   | 0     | 0   | 0.1 | 0.2 | 0.8 | 0.2 | 1.3   | 0.3 | 0.4 | 0.1   | 1.8 | 0.3 | 0.2 | 0.1         | 1.8 | 3.3 | 2.5 | 2.3 | 1.7 |
| 1987 | 5   | 28             | 0        | 0   | 0   | 0        | 0   | 0     | 0   | 0   | 0   | 0   | 0   | 0     | 0   | 0   | 0     | 0   | 0   | 0   | 0           | 0.2 | 0.1 | 0.7 | 1.0 | 2.3 |
| 1987 | 5   | 29             | 3.4      | 2.0 | 2.1 | 2.7      | 4.9 | 1.5   | 1.0 | 0.6 | 0.5 | 0.2 | 0.9 | 0.6   | 0   | 0.1 | 0     | 0   | 0   | 0   | 0           | 0   | 0   | 0   | 0   | 0   |
| 1987 | 6   | $\overline{2}$ | 0.0      | 0.0 | 0.0 | 0.1      | 0.4 | $1.2$ | 1.8 | 2.4 | 1.3 | 2.7 | 2.0 | $1.4$ | 1.4 | 2.4 | 1.6   |     |     | 1.1 | 2.7         | 2.4 | 0.6 | 1.0 | 1.6 | 0.4 |
| 1987 | 6   | 3              | 0.1      | 0   | 0.0 | 0        | 0   | 0     | 0   | 0   | 0   | 0   | 0   | 0     | 0   | 0   | 0     | 0   | 0   | 0   | 0           | 0   | 0   | 0   | 0   | 0   |
| 1987 | 6   | 8              | 0        | 0   | 0   | 0        | 0   | 0     | 0   | 0   | 0   | 0   | 0   | 0     | 0   | 0   | 0     | 0   | 0   | 0   | 0           | 0   | 0   | 0   | 0   | 0.2 |
| 1987 | 6   | 10             | 0        | 0   | 0   | 0        | 0   | 0     | 0   | 0   | 0   | 0   | 0   | 0     | 0   | 0   | 0     | 0.2 | 0   | 0.2 | 0           | 0   | 0   | 0   | 0   | 0   |

**Cuadro A.1-1 Precipitación horaria, Estación Talca UC.** 

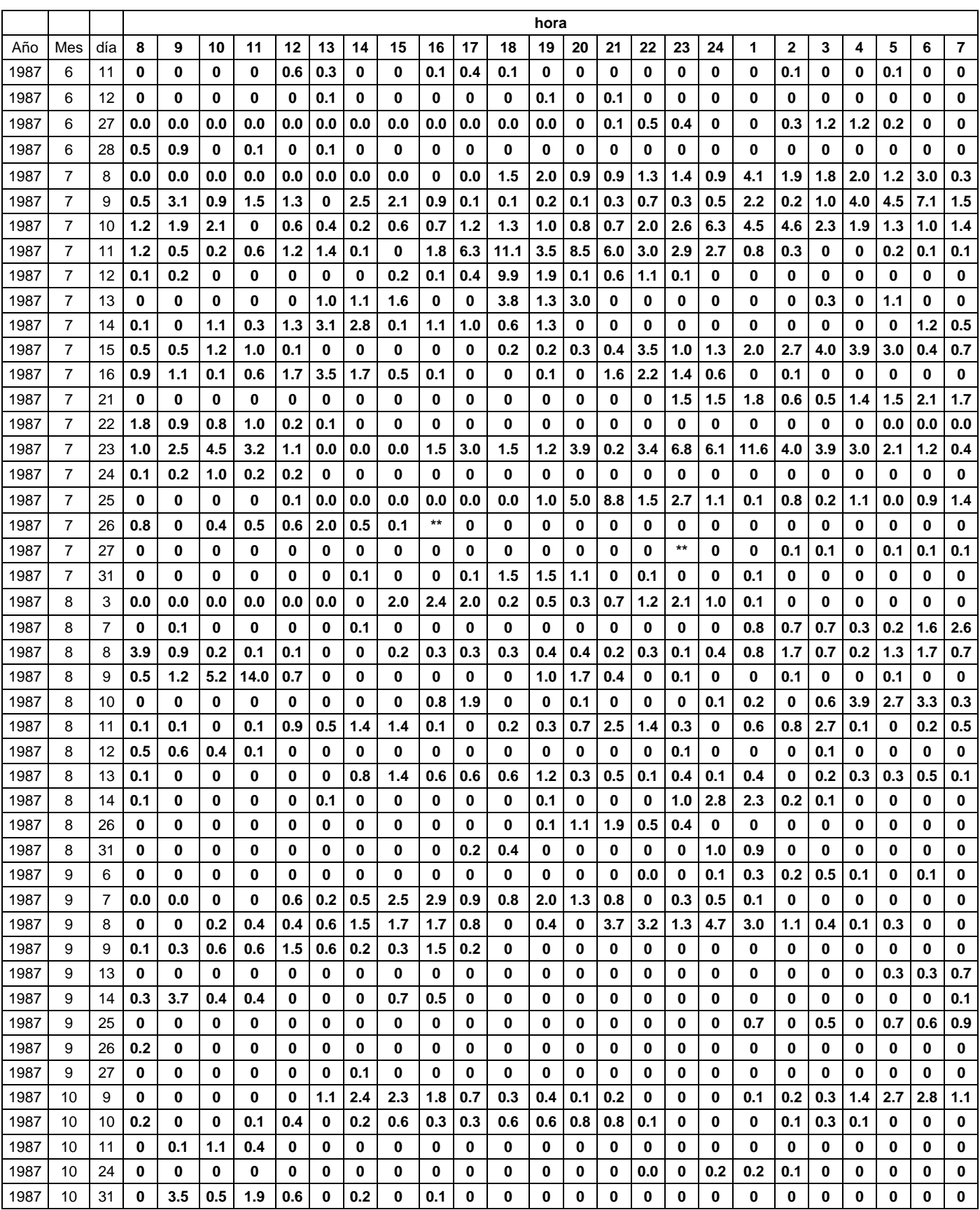

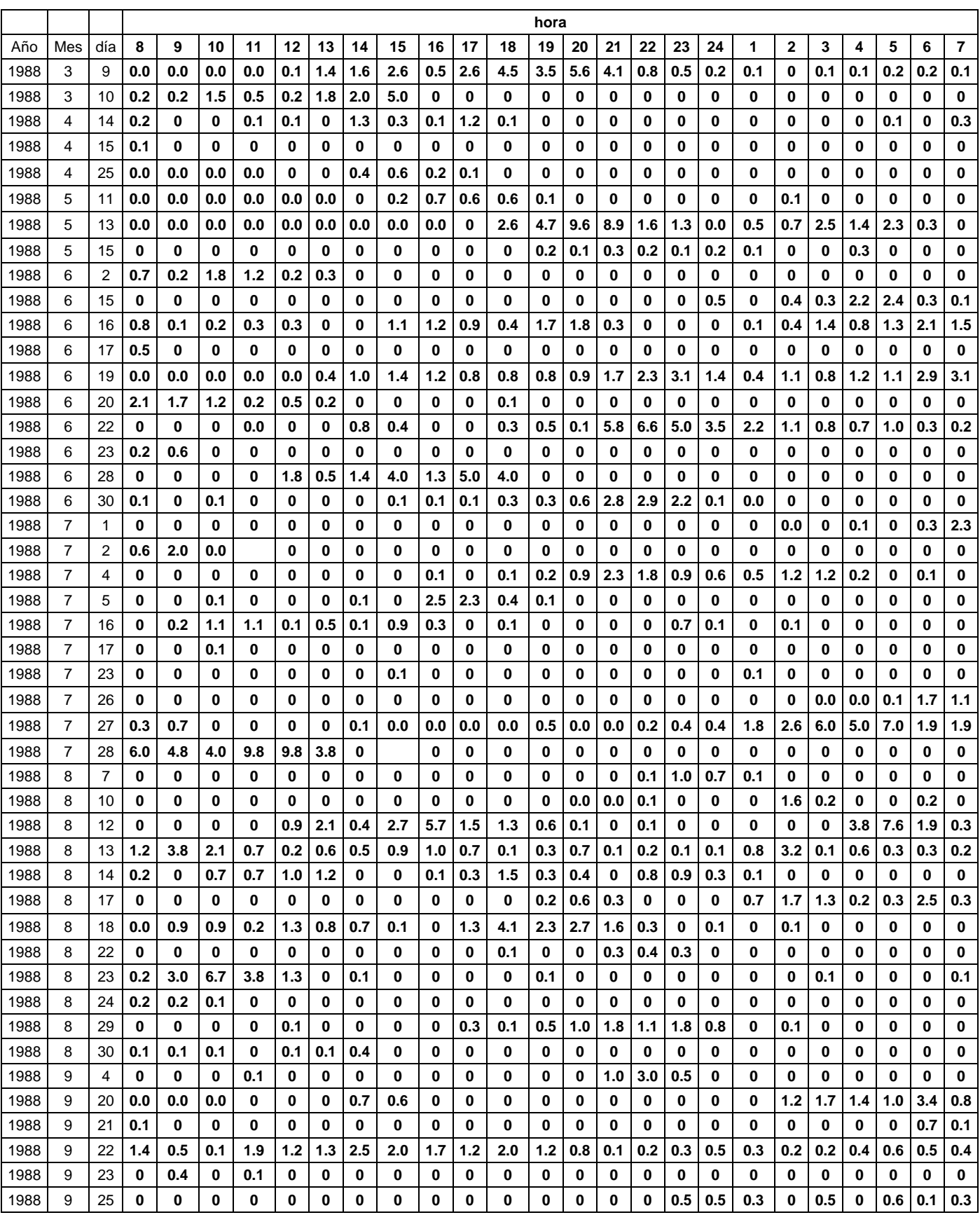

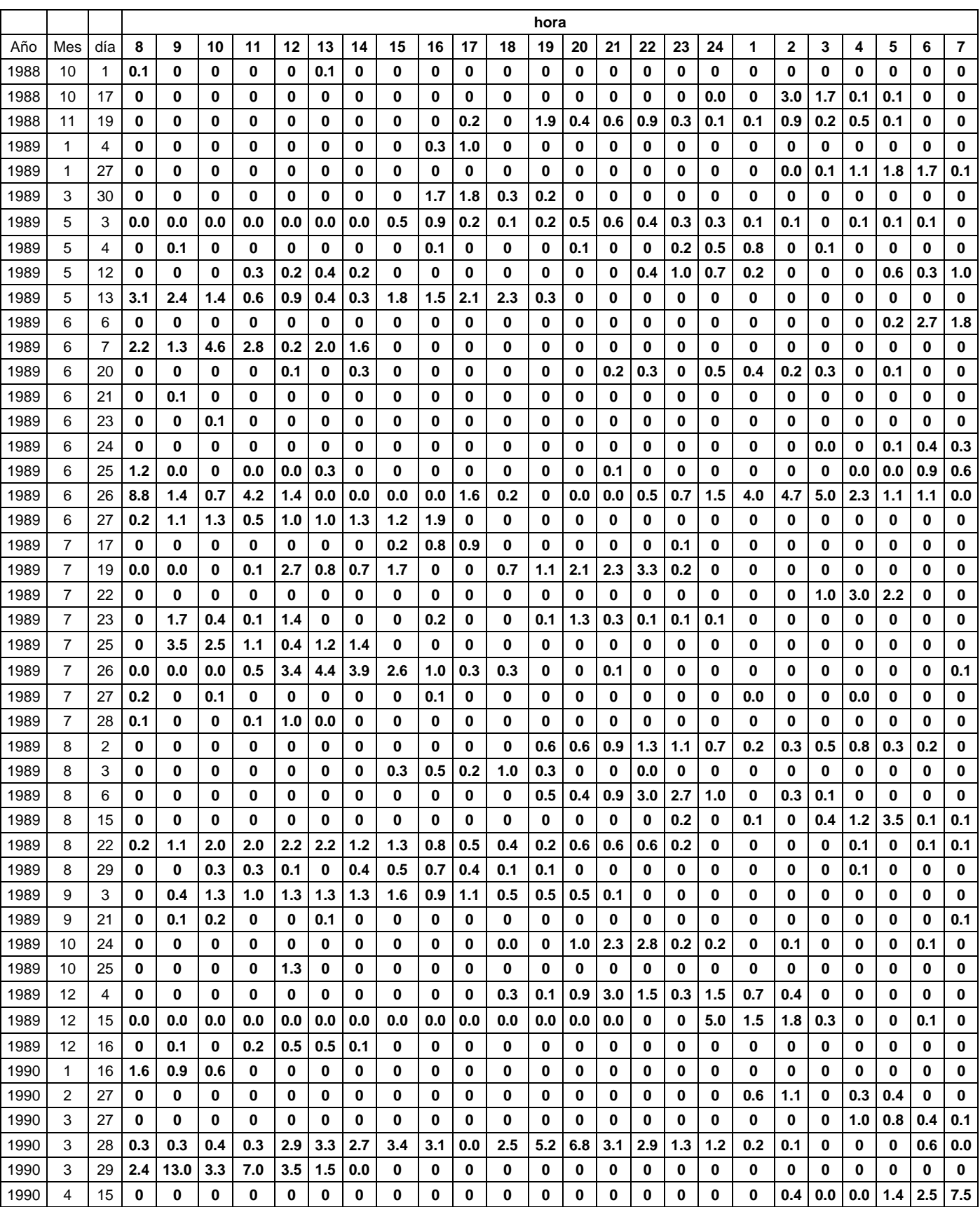

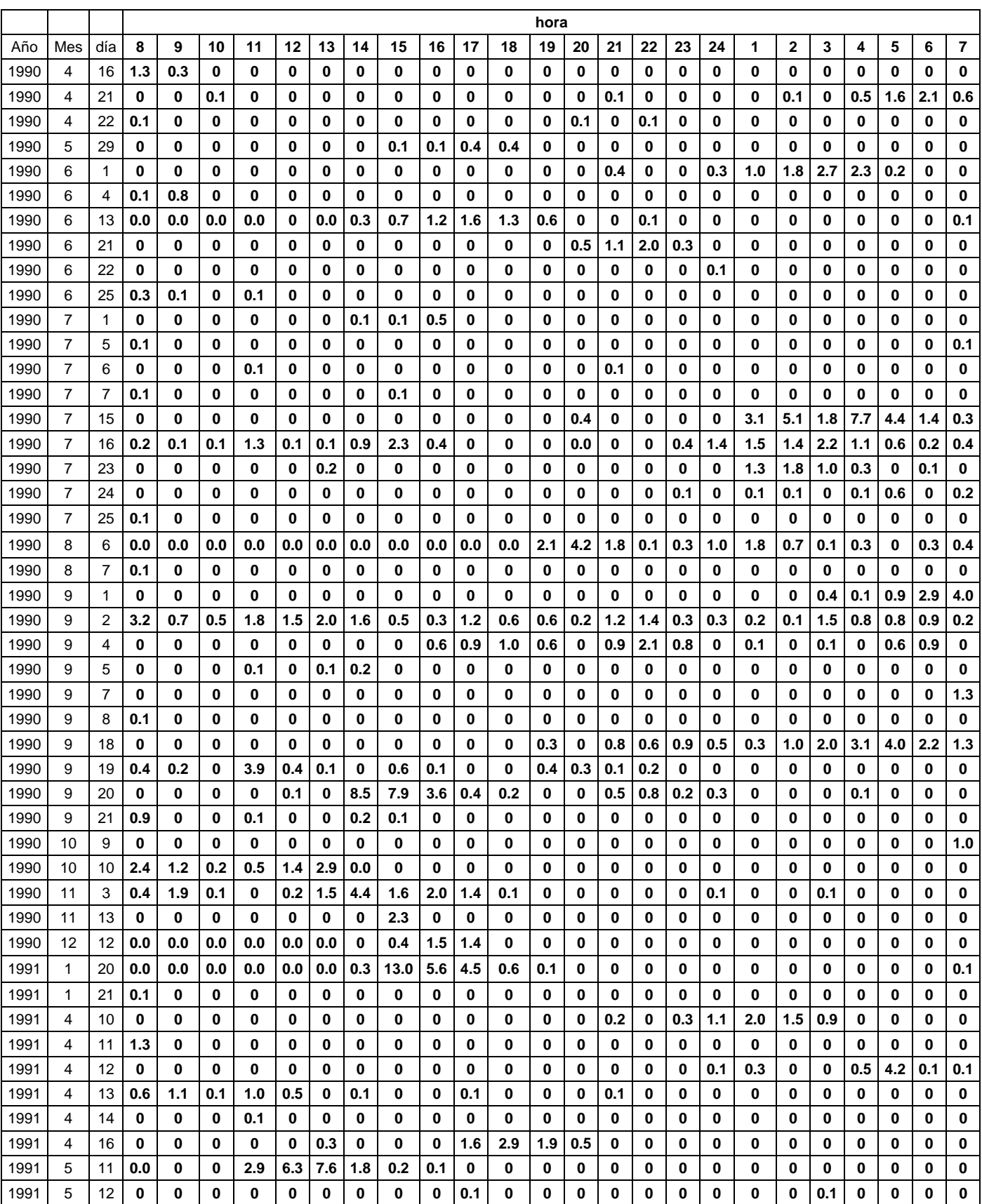

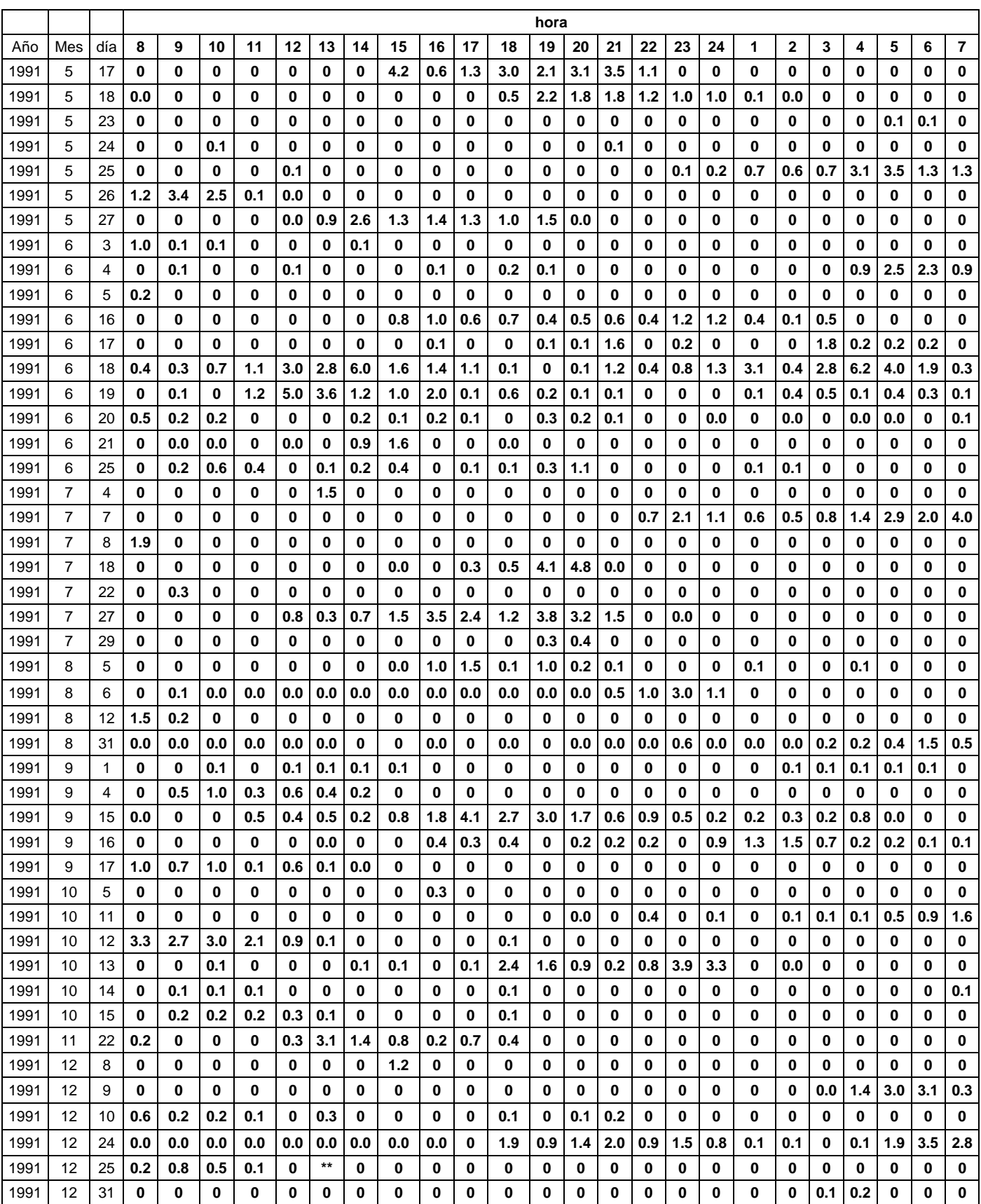

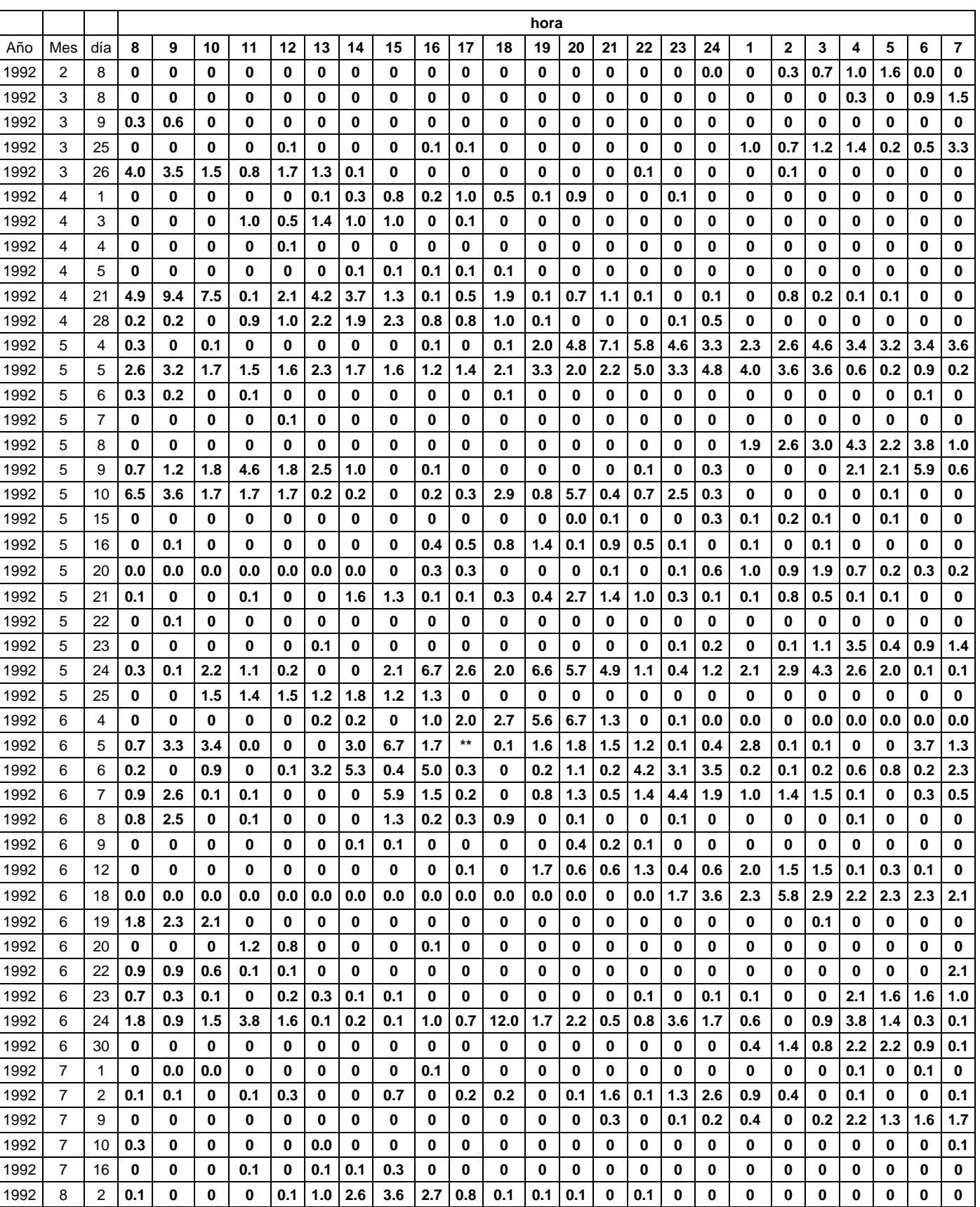

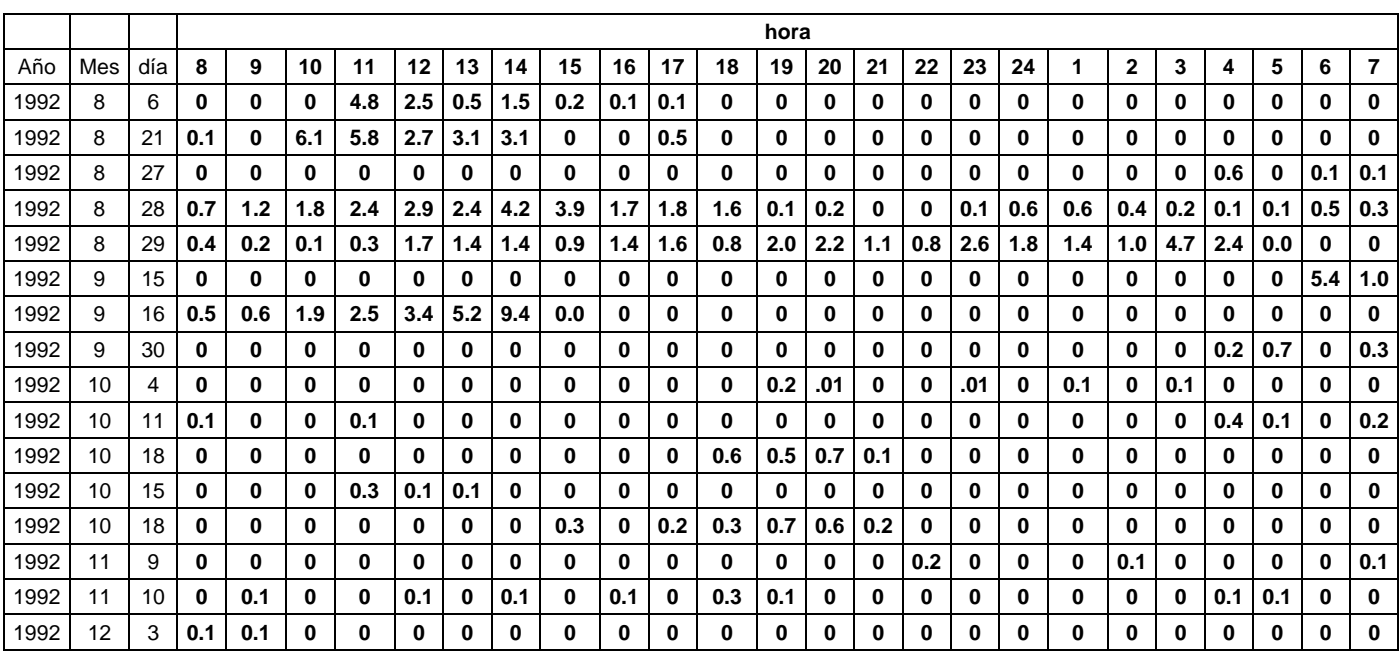

## **A.2 Caudales medios diarios. Purapel en Nirivilo 1996-2002**

El cuadro A.2-1 muestra los datos de caudales del río Purapel en Nirivilo, la estadística considera los años sugeridos por la curva doble acumulada.

|      |                |            |            |            |            |            |            |       | Caudary means and los (morseg), I draper en Furry no, 1990-2000 |            |            |            |            |
|------|----------------|------------|------------|------------|------------|------------|------------|-------|-----------------------------------------------------------------|------------|------------|------------|------------|
| AÑO  | <b>DIA</b>     | <b>ENE</b> | <b>FEB</b> | <b>MAR</b> | <b>ABR</b> | <b>MAY</b> | <b>JUN</b> | JUL   | <b>AGO</b>                                                      | <b>SEP</b> | <b>OCT</b> | <b>NOV</b> | <b>DIC</b> |
| 1996 | $\mathbf 1$    | 0.12       | 0.12       | 0.40       | 0.09       | 0.21       | 0.28       | 0.38  | 0.85                                                            | 1.84       | 0.59       | 0.36       | 0.25       |
| 1996 | $\overline{2}$ | 0.11       | 0.13       | 0.41       | 0.17       | 0.22       | 0.28       | 0.80  | 0.82                                                            | 1.66       | 0.60       | 0.34       | 0.24       |
| 1996 | 3              | 0.12       | 0.11       | 0.45       | 0.26       | 0.19       | 0.29       | 0.62  | 0.75                                                            | 1.60       | 0.58       | 0.32       | 0.24       |
| 1996 | 4              | 0.13       | 0.09       | 0.48       | 0.32       | 0.14       | 0.25       | 10.00 | 0.83                                                            | 1.55       | 0.68       | 0.33       | 0.20       |
| 1996 | 5              | 0.14       | 0.06       | 0.51       | 0.26       | 0.16       | 0.28       | 11.80 | 2.19                                                            | 1.61       | 0.77       | 0.33       | 0.20       |
| 1996 | 6              | 0.15       | 0.06       | 0.50       | 0.24       | 0.20       | 0.27       | 3.64  | 2.72                                                            | 1.47       | 0.72       | 0.33       | 0.18       |
| 1996 | $\overline{7}$ | 0.13       | 0.05       | 0.44       | 0.25       | 0.23       | 0.26       | 19.20 | 1.36                                                            | 1.36       | 0.64       | 0.40       | 0.16       |
| 1996 | 8              | 0.12       | 0.06       | 0.41       | 0.24       | 0.22       | 0.24       | 8.76  | 2.36                                                            | 1.27       | 0.61       | 0.39       | 0.18       |
| 1996 | 9              | 0.13       | 0.06       | 0.42       | 0.22       | 0.24       | 0.24       | 3.77  | 2.39                                                            | 1.17       | 0.59       | 0.35       | 0.22       |
| 1996 | 10             | 0.12       | 0.05       | 0.38       | 0.18       | 0.22       | 0.28       | 2.01  | 1.40                                                            | 1.13       | 0.54       | 0.31       | 0.24       |
| 1996 | 11             | 0.12       | 0.04       | 0.34       | 0.20       | 0.22       | 0.34       | 1.37  | 1.15                                                            | 1.13       | 0.56       |            | 0.23       |
| 1996 | 12             | 0.12       | 0.03       | 0.34       | 0.21       | $0.20\,$   | 7.08       | 1.12  | 2.48                                                            | 1.11       | 0.57       |            | 0.21       |
| 1996 | 13             | 0.12       | 0.07       | 0.40       | 0.15       | 0.20       | 2.94       | 0.99  | 16.70                                                           | 1.05       | 0.57       |            | 0.21       |
| 1996 | 14             | 0.11       | 0.41       | 0.68       | 0.18       | 0.21       | 5.25       | 1.01  | 36.40                                                           | 1.05       | 0.52       |            | 0.20       |
| 1996 | 15             | 0.11       | 0.51       | 0.70       | 0.18       | 0.26       | 6.34       | 0.93  | 9.22                                                            | 1.04       | 0.53       |            | 0.17       |
| 1996 | 16             | 0.11       | 0.50       | 0.61       | 0.17       | 0.37       | 2.24       | 0.94  | 4.47                                                            | 0.95       | 0.52       |            | 0.17       |
| 1996 | 17             | 0.11       | 0.48       | 0.56       | 0.13       | 0.48       | 1.20       | 0.97  | 2.96                                                            | 0.93       | 0.51       |            | 0.18       |
| 1996 | 18             | 0.11       | 0.47       | 0.51       | 0.13       | 0.36       | 0.85       | 0.94  | 2.11                                                            | 1.17       | 0.51       |            | 0.19       |
| 1996 | 19             | 0.12       | 0.54       | 0.49       | 0.13       | $0.32\,$   | 0.66       | 0.91  | 1.98                                                            | 1.50       | 0.50       |            | 0.16       |
| 1996 | 20             | 0.13       | 0.58       | 0.48       | 0.15       | 0.29       | 0.52       | 0.90  | 1.86                                                            | 1.05       | 0.45       |            | 0.15       |
| 1996 | 21             | 0.14       | 0.62       | 0.48       | 0.15       | 0.26       | 0.51       | 0.87  | 1.62                                                            | 0.97       | 0.48       |            | 0.13       |
| 1996 | 22             | 0.13       | 0.71       | 0.47       | 0.14       | 0.22       | 0.46       | 0.91  | 1.43                                                            | 0.91       | 0.41       |            | 0.12       |
| 1996 | 23             | 0.13       | 0.63       | 0.46       | 0.15       | 0.23       | 0.46       | 0.96  | 1.52                                                            | 0.88       | 0.39       |            | 0.11       |
| 1996 | 24             | 0.14       | 0.58       | 0.44       | 0.17       | 0.29       | 0.42       | 0.96  | 8.34                                                            | 0.84       | 0.45       |            | 0.10       |
| 1996 | 25             | 0.13       | 0.54       | 0.27       | 0.19       | 0.34       | 0.38       | 0.99  | 3.87                                                            | 0.81       | 0.45       |            | 0.12       |
| 1996 | 26             | 0.13       | 0.51       | 0.08       | 0.16       | 0.40       | 0.34       | 0.95  | 2.59                                                            | 0.78       | 0.39       |            | 0.10       |
| 1996 | 27             | 0.13       | 0.49       | 0.09       | 0.16       | 0.33       | 0.32       | 0.92  | 2.27                                                            | 0.79       | 0.36       |            | 0.08       |
| 1996 | 28             | 0.13       | 0.41       | 0.10       | 0.16       | 0.30       | 0.28       | 0.83  | 2.06                                                            | 0.66       | 0.35       | 0.22       | 0.07       |
| 1996 | 29             | 0.13       | 0.40       | 0.08       | 0.20       | 0.37       | 0.28       | 0.84  | 1.82                                                            | 0.58       | 0.35       | 0.21       | 0.07       |
| 1996 | 30             | 0.13       |            | 0.07       | 0.22       | 0.42       | 0.28       | 0.87  | 1.81                                                            | 0.60       | 0.33       | 0.29       | 0.07       |
| 1996 | 31             | 0.12       |            | 0.09       |            | 0.32       |            | 0.87  | 1.81                                                            |            | 0.35       |            | 0.12       |
| 1997 | 1              | 0.10       | 0.01       | 0.01       | 0.01       | 0.13       | 2.67       | 4.79  | 5.10                                                            | 1.82       | 2.17       |            | 0.86       |
| 1997 | $\overline{2}$ | 0.11       | $0.01\,$   | 0.01       | 0.01       | 0.16       | 1.70       | 5.22  | 4.02                                                            | 1.98       | 2.13       |            | 0.86       |
| 1997 | 3              | 0.11       | 0.01       | 0.01       | 0.01       | 0.13       | 11.30      | 3.34  | 3.02                                                            | 8.20       | 2.28       |            | 0.73       |
| 1997 | 4              | 0.10       | 0.01       | 0.01       | 0.01       | 0.08       | 25.90      | 2.13  | 2.38                                                            | 11.60      | 2.45       |            | 0.69       |
| 1997 | 5              | 0.11       | 0.01       | 0.01       | 0.01       | 0.07       | 6.81       | 1.86  | 2.10                                                            | 6.13       | 3.48       |            | 0.79       |
| 1997 | 6              | 0.07       | $0.01\,$   | $0.01\,$   | 0.01       | 0.06       | 3.86       | 1.57  | 2.08                                                            | 28.80      | 2.40       |            | 0.74       |
| 1997 | 7              | 0.03       | 0.01       | 0.01       | 0.01       | 0.07       | 2.52       | 1.44  | 2.25                                                            | 24.80      | 1.88       |            | 0.67       |
| 1997 | 8              | 0.02       | 0.01       | 0.01       | 0.01       | 0.07       | 1.98       | 1.98  | 2.14                                                            | 16.90      | 1.75       |            | 0.68       |

**Cuadro A.2-1 Caudales medios diarios (m3/seg), Purapel en Nirivilo, 1996-2003** 

Modelo de simulación de caudales medios diarios en cuencas pluviales

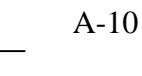

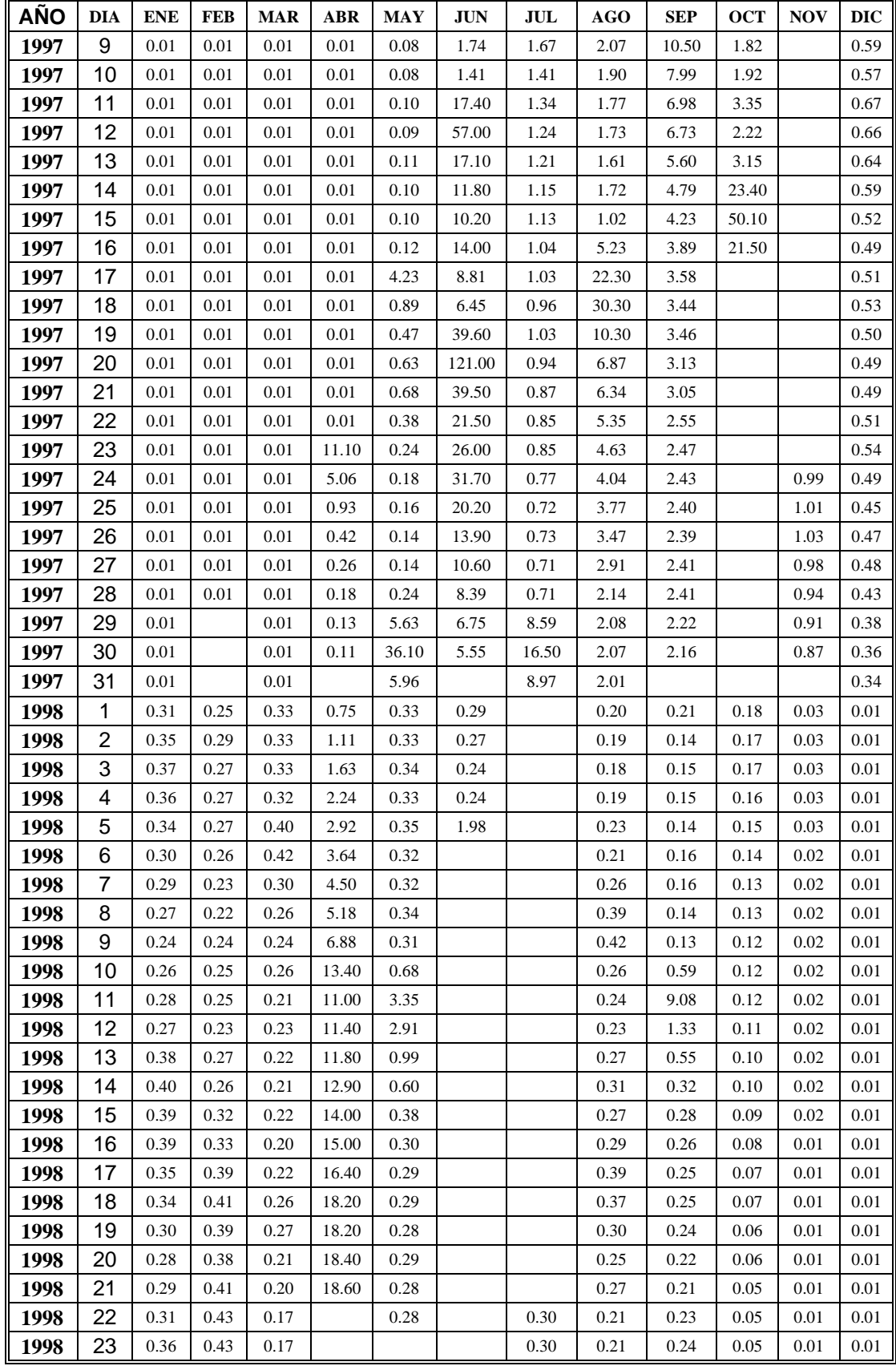

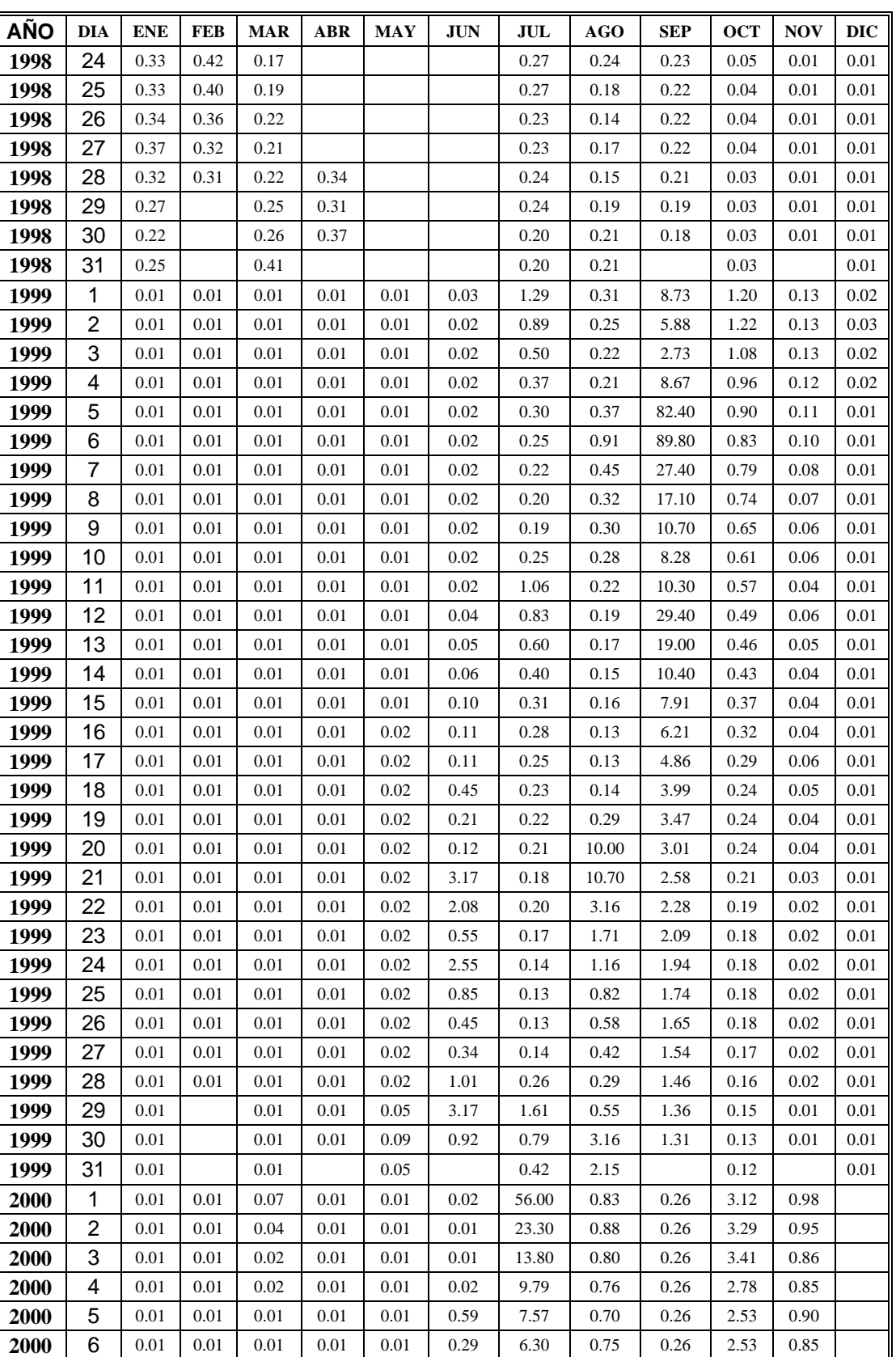

| **7** | 0.01 | 0.01 | 0.01 | 0.01 | 0.01 | 0.08 | 7.05 | 0.81 | 0.18 | 2.44 | 0.79

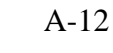

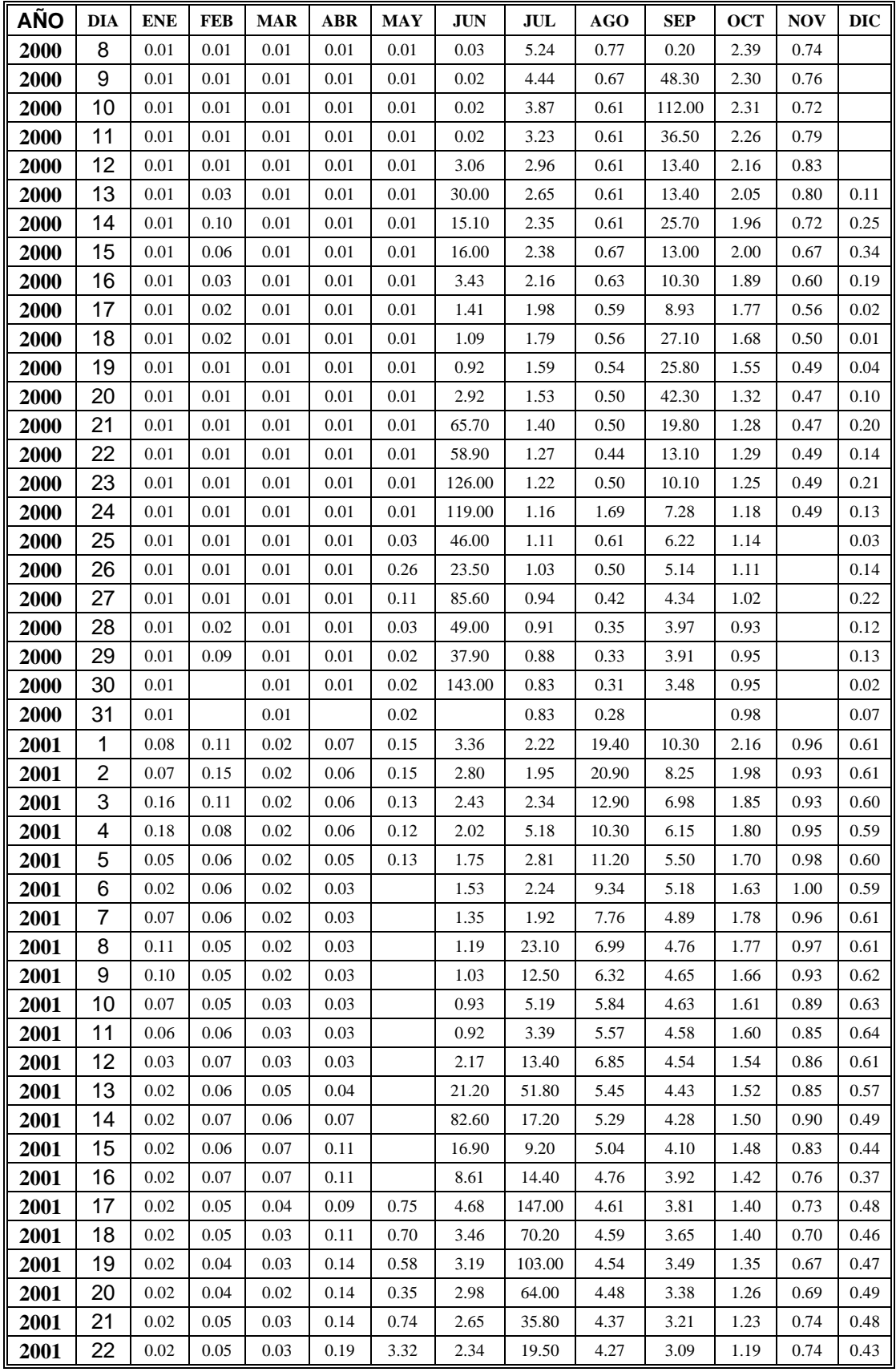

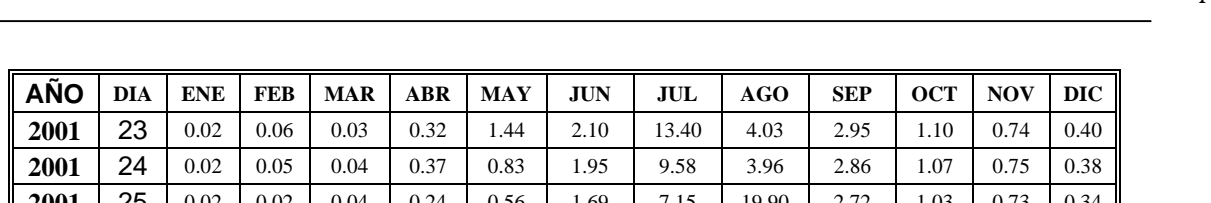

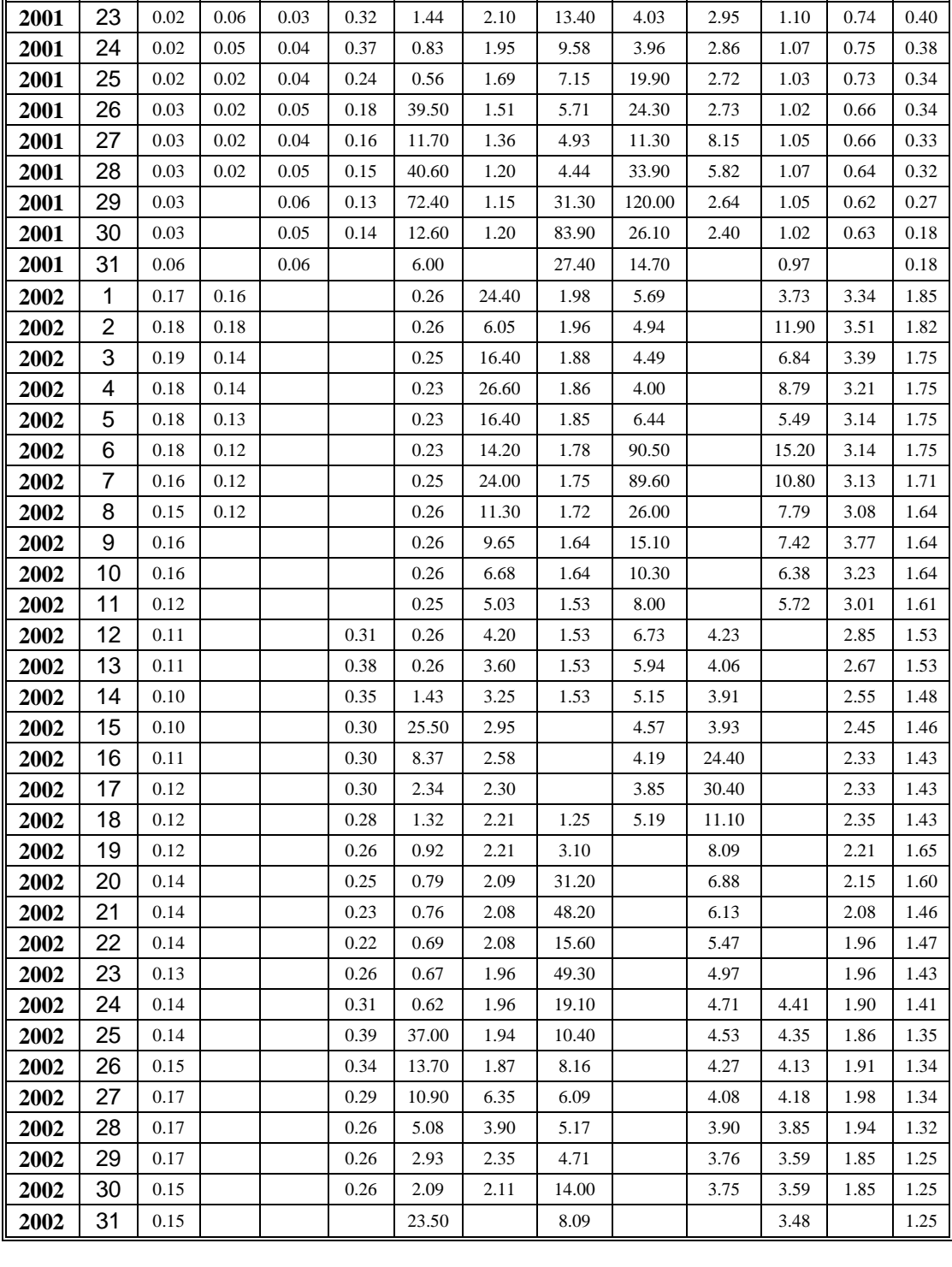

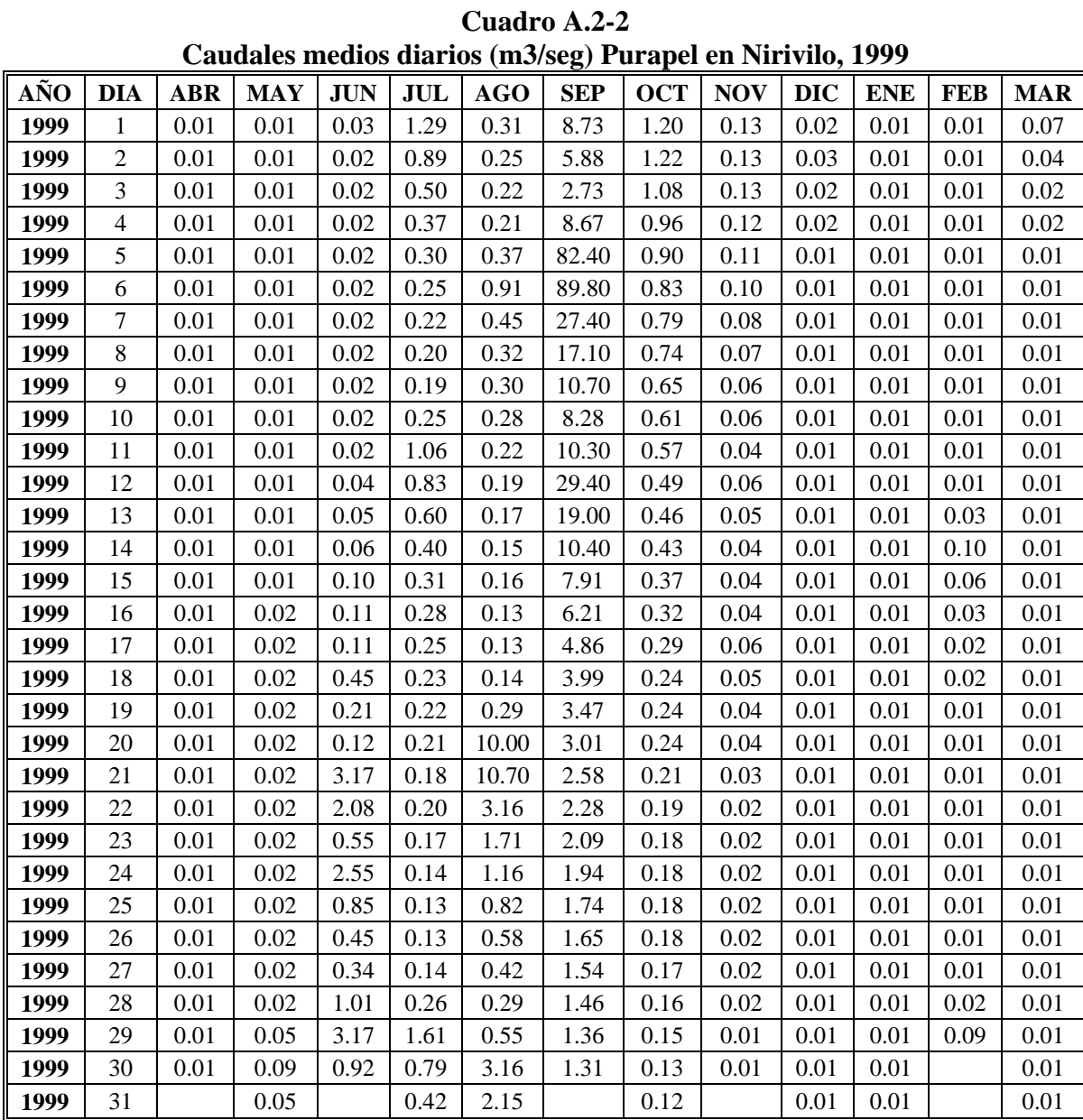

El Cuadro A.2-2 muestra los caudales medios diarios para el año hidrológico de 1999.

# **ANEXO B**

**Código fuente y funciones del programa para estimar la distribución de lluvia diaria.**
```
function [c]=bisiesto(año) 
if mod(año,4)==0&mod(año,100)~=0|mod(año,400)==0
  c=1:
else 
  c=0:
end 
function [c]=Dias_Periodo(fechas) 
%fechas(2)=struct('año',0,'mes',0,'dia',0); 
%fechas(1).año=input('ingrese año inicial, año ='); 
% fechas(1).mes=input('ingrese mes inicial, mes =');
%fechas(1).dia=input('ingrese dia inicial, dia ='); 
%fechas(2).año=input('ingrese año final, año ='); 
% fechas(2).mes=input('ingrese mes final, mes =');
%fechas(2).dia=input('ingrese dia final, dia ='); 
fecha_inicial=fechas(1); 
fechafinal=fechas(2);fecha_inicial.año; 
fecha_final.año; 
dias_año=[31 28 31 30 31 30 31 31 30 31 30 31]; 
dias=0; 
if fecha_inicial.año==fecha_final.año 
   if bisiesto(fecha_inicial.año) 
    dias_a\tilde{n}o(2)=29;
   else 
    dias_año(2)=28;
   end 
   if fecha_inicial.mes==fecha_final.mes 
     dias=fecha_final.dia-fecha_inicial.dia+1; 
   elseif fecha_final.mes==(fecha_inicial.mes+1) 
     dias=dias_año(fecha_inicial.mes)-fecha_inicial.dia+1+fecha_final.dia; 
   else 
    for i=(fecha inicial.mes+1):(fecha final.mes-1)
      dias=dias+dias año(i);
     end 
     dias=dias+dias_año(fecha_inicial.mes)-fecha_inicial.dia+1+fecha_final.dia; 
   end 
else 
   if bisiesto(fecha_inicial.año) 
    dias_año(2)=29;
```

```
 else 
    dias_año(2)=28;
   end 
   %Calcular los dias que faltan para completar el año inicial. 
  dias=dias año(fecha inicial.mes)-fecha inicial.dia+1+fecha final.dia;
   for i=(fecha_inicial.mes+1):12 
     dias=dias+dias_año(i); 
   end 
   if bisiesto(fecha_final.año) 
    dias_año(2)=29;
   else 
    dias_a\tilde{p}o(2)=28; end 
   for i=1:(fecha_final.mes-1) 
    dias=dias+dias año(i);
   end 
   for j=(fecha_inicial.año+1):(fecha_final.año-1) 
     if bisiesto(j) 
      dias_año(2)=29;
     else 
      dias_año(2)=28;
     end 
    for i=1:12 dias=dias+dias_año(i); 
     end 
   end 
end 
c=dias; 
function [c] = Distribution2(a)%Es importante notar que el archivo debe constar de 27 columnas 
%con todas sus filas completas. 
fid = fopen('Tormentas.txt');[a, count] = fscar(fid,'%g %g', inf); % Lee los datos del archivo de texto.%fila a fila colocandolos en un vector. 
%count entrega el número de elementos leidos. 
fclose(fid); 
count 
N_TORMENTAS=14; 
DIAS_DE_TORMENTA=14; 
filas=count/27;%Máximo número de filas del cell-array. 
if rem(count, 27)==0
```
k=DIAS\_DE\_TORMENTA\*24;

```
Llovizna=cell(N_TORMENTAS*filas,4);
 Normal=cell(N_TORMENTAS*filas,4); 
 Intensa=cell(N_TORMENTAS*filas,4); 
P(k)=struct('año', 0, 'mes', 0, 'dia', 0, 'hora', 0, 'agua', 0, 'frecuencia', 0); %inicializando el vector de la tormenta 
for i=1:kP(i).año=0;
 P(i).mes=0;
 P(i).dia=0;P(i).hora=0;
 P(i).agua=0;
  P(i).frecuencia=0; 
 end 
 %inicializando la marca de FIN de los cell-arrays. 
 for i=1:N_TORMENTAS*filas 
 Llovizna\{i,1\} = 0; \% FIN;
 Normal\{i,1\} = 0; \% FIN';
 Intensa\{i,1\} = 0; \% FIN';
 end 
 Fecha_Actual=struct('año',0,'mes',0,'dia',0); 
Fecha Actual.año=a(1);
Fecha_Actual.mes=a(2);
Fecha Actual.dia=a(3);
 Ll=1;%Indice cell-array Lloviznas. 
 N=1;%Indice cell-array Normales. 
 I=1;%Indice cell-array Intensas. 
 p=1;%Indice del vector auxiliar P(i). 
 duracion=0; 
 'comienzo la lectura' 
for i=1: filas
   %recuerde que la matriz cell-array "c" tiene n filas y 4 columnas 
   %columna 1 = marca de fin, columna 2 = Duración de la tormenta, 
   %columna 3 = Total agua caida en la tormenta, 
   %columna 4 vector con datos horarios de la tormenta. 
  contador=0; 
   for j=27*i-27+4:27*i %leyendo sólo los datos horarios. 
     contador=contador+1; 
    if a(i) \sim = 0 duracion=duracion+1; 
     P(p).agua=a(j);
      if contador<17 
        hora=contador+8; 
       Fecha Actual.año=a(27^*i-27+1); Fecha_Actual.mes=a(27*i-27+2); 
       Fecha_Actual.dia=a(27 * i - 27 + 3); else 
        hora=contador-16;
```

```
Fecha Actual.año=a(27 * i-27+1); Fecha_Actual.mes=a(27*i-27+2); 
  Fecha Actual.dia=a(27^*i-27+3); Fecha_Actual=Fecha_Siguiente_Dia(Fecha_Actual); 
 end 
 P(p).año=Fecha_Actual.año; 
 P(p).mes=Fecha_Actual.mes; 
 P(p).dia=Fecha_Actual.dia; 
 P(p).hora=hora; 
 if j==count 
   agua_acumulada=0; 
  for l=1:p agua_acumulada=agua_acumulada+P(l).agua; 
   end 
  for l=1:p P(l).frecuencia=P(l).agua/agua_acumulada; 
   end 
   if agua_acumulada<=1 
   Llovizna{L1,1}=1;
    Llovizna{Ll,2}=duracion; 
    Llovizna{Ll,3}=agua_acumulada; 
   Llovizna\{Ll,4\} = P;
   Ll=Ll+1;
    duracion=0; 
  elseif (1<agua_acumulada)\&(agua_acumulada\leq=10)
   Normal{N,1} = 1; Normal{N,2}=duracion; 
    Normal{N,3}=agua_acumulada; 
   Normal{N,4} = P;N=N+1:
    duracion=0; 
  elseif 10<agua_acumulada
   Intensa{I,1}=1;
    Intensa{I,2}=duracion; 
    Intensa{I,3}=agua_acumulada; 
   Intensa{I,4}=P;
   I=I+1;
    duracion=0; 
   end 
  for r=1:p % inicializando el vector P.
   P(r).año=0;
   P(r).mes=0;
   P(r).dia=0;
   P(r).hora=0;
   P(r).agua=0;
    P(r).frecuencia=0; 
  end
```
Modelo de simulación de caudales medios diarios en cuencas pluviales

```
p=1:
        elseif 
((i==(i*27))\&(a(i+4)\sim=0)\&((a(i+1)\sim=Fecha_Actual.año)|(a(i+2)\sim=Fecha_Actual.mes)|(a(i+4)\sim=FealActual.}%+3)~=Fecha_Actual.dia))) 
          agua_acumulada=0; 
         for l=1:p agua_acumulada=agua_acumulada+P(l).agua; 
          end 
         for l=1:p P(l).frecuencia=P(l).agua/agua_acumulada; 
          end 
          if agua_acumulada<=1 
           Llovizna{Ll,1}=1;
            Llovizna{Ll,2}=duracion; 
           Llovizna{Ll,3}=agua acumulada;
           Llovizna\{Ll,4\} = P;
           Ll=Ll+1; duracion=0; 
         elseif (1<agua_acumulada)\&(agua_acumulada\leq=10)
           Normal{N,1} = 1; Normal{N,2}=duracion; 
            Normal{N,3}=agua_acumulada; 
           Normal{N,4} = P;
           N=N+1;
            duracion=0; 
         elseif 10<agua_acumulada
           Intensa{I,1}=1;
            Intensa{I,2}=duracion; 
            Intensa{I,3}=agua_acumulada; 
           Intensa{I,4}=P;
           I=I+1;
            duracion=0; 
          end 
         for r=1:p % inicializando el vector P.
           P(r).año=0;
           P(r).mes=0;
           P(r).dia=0;
           P(r).hora=0;
           P(r).agua=0;
            P(r).frecuencia=0; 
          end 
          p=1; 
       elseif a(j+1) \sim = 0;
         p=p+1;
        else 
          agua_acumulada=0; 
         for l=1:p
```

```
 agua_acumulada=agua_acumulada+P(l).agua; 
        end 
       for l=1:p P(l).frecuencia=P(l).agua/agua_acumulada; 
        end 
        if agua_acumulada<=1 
         Llovizna\{Ll,1\}=1;
         Llovizna{Ll,2}=duracion;
          Llovizna{Ll,3}=agua_acumulada; 
         Llovizna\{Ll,4\} = P;
         Ll=Ll+1:
          duracion=0; 
       elseif (1<agua_acumulada)&(agua_acumulada\leq=10)
         Normal\{N,1\} = 1;
          Normal{N,2}=duracion; 
          Normal{N,3}=agua_acumulada; 
         Normal{N,4} = P;N=N+1;
          duracion=0; 
       elseif 10<agua_acumulada
         Intensa\{I,1\}=1; Intensa{I,2}=duracion; 
          Intensa{I,3}=agua_acumulada; 
         Intensa{I,4}=P;
         I=I+1:
          duracion=0; 
        end 
       for r=1:p % inicializando el vector P.
         P(r).año=0;
         P(r).mes=0;
         P(r).dia=0;
         P(r).hora=0;
         P(r).agua=0;
          P(r).frecuencia=0; 
        end 
       p=1;
      end 
    end 
  end 
 'error de lectura de archivo' 
 'faltan o sobran datos, recuerde que la tabla' 
 'debe tener 27 columnas con filas completas'
```
end else

end

```
'terminé de leer' 
for i=1:N_TORMENTAS*filas 
  if Llovizna{i,1} == 0m=i-1; break 
   end 
end 
for i=1:mLloviznas\{i,1\}=m;
  Lloviznas\{i,2\}=Llovizna\{i,2\};
  Lloviznas\{i,3\}=Llovizna\{i,3\};
  Lloviznas\{i,4\}=Llovizna\{i,4\};
end 
clear Llovizna; 
for i=1:LUoviznas\{1,1\}for m=1:LUoviznas\{i,2\}g(m)=Lloviznas{i,4}(m);
   end 
  Lloviznas\{i,4\}=g;
end 
for i=1:N_TORMENTAS*filas 
  if Normal\{i,1\} == 0m=i-1;
    break 
   end 
end 
for i=1:mNormales\{i,1\}=m;
  Normales\{i,2\}=Normal\{i,2\};
  Normales\{i,3\}=Normal\{i,3\};
  Normales\{i,4\}=Normal\{i,4\};
end 
clear Normal; 
for i=1:Normales\{1,1\}for m=1:Normales\{i,2\}g(m)=Normales\{i,4\}(m);
   end 
  Normales\{i,4\} = g;
end 
for i=1:N_TORMENTAS*filas 
  if Intensa\{i,1\} == 0m=i-1; break
```
Modelo de simulación de caudales medios diarios en cuencas pluviales

```
 end 
end 
for i=1:mIntensas\{i,1\}=m;
 Intensas\{i,2\}=Intensa\{i,2\};
 Intensas\{i,3\}=Intensa\{i,3\};
 Intensas\{i,4\}=Intensa\{i,4\};
end 
clear Intensa; 
for i=1:Intensas\{1,1\}for m=1:Intensas\{i,2\}g(m)=Intensas\{i,4\}(m);
  end 
 Intensas\{i,4\} = g;end 
fechas(2)=struct('año',0,'mes',0,'dia',0); 
fechas(1).año=a(1);
fechas(1).mes=a(2);fechas(1).dia = a(3);fechas(2).año=a\text{(count-27+1)};
fechas(2) . mes=a (count-27+2);fechas(2).dia = a (count-27+3);dias=Dias Periodo(fechas);
dias_año=[31 29 31 30 31 30 31 31 30 31 30 31]; 
suma=0; 
for i=1:Lloviznas\{1,1\} suma=suma+Lloviznas{i,2}; 
end 
duracion_promedio_Lloviznas=round(suma/Lloviznas{1,1}) 
suma=0; 
for i=1:Normales\{1,1\} suma=suma+Normales{i,2}; 
end 
duracion_promedio_Normales=round(suma/Normales{1,1}) 
suma=0; 
for i=1:Intensas\{1,1\} suma=suma+Intensas{i,2}; 
end 
duracion_promedio_Intensas=round(suma/Intensas{1,1}) 
%A continuación se procederá a normalizar cada tormenta a la duración promedio de cada
```
tipo,

%el resultado será una matriz de cell-array de 4 columnas.

%Columna 1 = Número de tormentas del tipo encontradas. %Columna 2 = duración de la tormenta original. %Columna 3 = arreglo con los valores de frecuencia Normalizado de la tormenta, el número de registros %coincide con la duración promedio de la tormenta. %Columna 4 = arreglo de estructura con los datos de latormenta original del tipo siguiente  $%P(i)$ .año=0; % $P(i)$ .mes=0;  $%P(i).dia=0;$  $%P(i)$ .hora=0; %P(i).agua=0; %P(i).frecuencia=0;

n=duracion\_promedio\_Lloviznas;%duración promedio de la tormenta.

```
for i=1:Lloviznas\{1,1\} m=Lloviznas{i,2}; %duración de la tormenta actual. 
  aux=0; 
 r=1:
 s=1:
 for k=1:n*maux = aux + (1/n)*Lloviznas{i,4}(r).frecuencia;if mod(k,n)=0r=r+1:
    end 
   if mod(k,m)=0N(s) = aux; aux=0; 
     s=s+1;
    end 
  end 
 LloviznasN\{i,1\}=Lloviznas\{i,1\};
 Lloviznas_N\{i,2\}=Lloviznas\{i,2\};;
 LloviznasN\{i,3\} = N;LloviznasN\{i,4\}=Lloviznas\{i,4\};
end 
clear Lloviznas; 
clear N;
```
%Determinación de la tormenta Lloviznas promedio

for  $j=1:n$  aux=0; for i=1:Lloviznas  $N{1,1}$  $aux = aux + Lloviznas_N{i,3}(j);$ 

```
 end 
  Lprom(j)=aux/Lloviznas_N{1,1};end 
Lprom 
for i=1:24c=0;
  for j=1:12for k=1:dias_año(j)
     for r=1:Lloviznas_N{1,1}
       for m=1:LUoviznas_N{r,2} if 
(Lloviznas_N{r,4}(m).mes==j)&(Lloviznas_N{r,4}(m).dia==k)&(Lloviznas_N{r,4}(m).ho)ra == i)c=c+1;
          end 
        end 
      end 
    end 
   end 
   horasd(i)=c; 
end 
clear Lloviznas_N; 
[maxh iH]=max(horasd); 
[maxl iL]=max(Lprom); 
for i=1:24distL{i,1}=i;
  dist_L\{i,2\}=0;
end 
d=iH-iL; 
for i=iL:-1:1if (i+d) < 1
   dist_L{i+d+24,2}=Lprom(i);
   else 
   dist_L\{i+d,2\}=Lprom(i);
   end 
end 
for i=iL:n 
  if (i+d) > 24dist_L{i+d-24,2}=Lprom(i);
   else 
   dist_L\{i+d,2\}=Lprom(i);
   end
```
end

dist\_L

%A continuación se procederá a normalizar cada tormenta a la duración promedio de cada tipo,

%el resultado será una matriz de cell-array de 4 columnas.

%Columna 1 = Número de tormentas del tipo encontradas.

%Columna 2 = duración de la tormenta original.

%Columna 3 = arreglo con los valores de frecuencia Normalizado de la tormenta, el número de registros

%coincide con la duración promedio de la tormenta.

```
%Columna 4 = arreglo de estructura con los datos de latormenta original del tipo siguiente 
%P(i).año=0;
%P(i).mes=0:
```
% $P(i)$ .dia=0;  $%P(i)$ .hora=0;  $%P(i).agua=0;$ %P(i).frecuencia=0;

n=duracion\_promedio\_Normales;%duración promedio de la tormenta.

```
for i=1:Normales\{1,1\} m=Normales{i,2}; %duración de la tormenta actual. 
  aux=0; 
 r=1;
 s=1;
 for k=1:n*maux = aux + (1/n)*Normales{i,4}(r).frecuencia;
   if mod(k,n)=0r=r+1:
    end 
   if mod(k,m)=0N(s)=aux; aux=0; 
     s=s+1;
    end 
  end 
 Normales_N\{i,1\}=Normales\{i,1\};
 Normales N{i,2}=Normales{i,2};;
 Normales N{i,3}=N;
 Normales_N{i,4}=Normales{i,4};
end 
clear Normales; 
clear N;
```
%Determinación de la tormenta Normal promedio

```
for j=1:n aux=0; 
 for i=1:Normales N{1,1}aux=aux+Normales_N{i,3}(i); end 
  Nprom(j)=aux/Normales_N{1,1}; 
end 
Nprom 
for i=1:24c=0:
 for j=1:12for k=1:dias_año(j)
     for r=1:Normales_N{1,1}
       for m=1:Normales_N{r,2}
          if 
(Normales_N{r,4}(m).mes==j)&(Normales_N{r,4}(m).dia==k)&(Normales_N{r,4}(m).ho
ra == i)c=c+1;
          end 
        end 
      end 
    end 
  end 
  horasd(i)=c; 
end 
clear Normales_N; 
[maxh iH]=max(horasd); 
[maxn iN]=max(Nprom); 
for i=1:24distN[i,1]=i;dist_N\{i,2\}=0;
end 
d=iH-iN;for i=iN:-1:1if (i+d) < 1
   dist_N{i+d+24,2}=Nprom(i);
  else 
   dist_N\{i+d,2\}=Nprom(i);
  end 
end
```

```
for i=iN:nif (i+d) > 24dist_N{i+d-24,2}=Nprom(i);
  else 
   dist_N{i+d,2}=Nprom(i);
  end 
end
```
dist\_N

%A continuación se procederá a normalizar cada tormenta a la duración promedio de cada tipo,

%el resultado será una matriz de cell-array de 4 columnas.

%Columna 1 = Número de tormentas del tipo encontradas.

%Columna 2 = duración de la tormenta original.

%Columna 3 = arreglo con los valores de frecuencia Normalizado de la tormenta, el número de registros

%coincide con la duración promedio de la tormenta.

%Columna 4 = arreglo de estructura con los datos de latormenta original del tipo siguiente  $%P(i)$ .año=0;

 $%P(i)$ .mes=0; % $P(i)$ .dia=0;  $%P(i)$ .hora=0;  $%P(i).agua=0;$ %P(i).frecuencia=0;

n=duracion\_promedio\_Intensas;%duración promedio de la tormenta.

```
for i=1:Intensas\{1,1\} m=Intensas{i,2}; %duración de la tormenta actual. 
  aux=0; 
 r=1;
 s=1:
 for k=1:n*maux = aux + (1/n)*Intensas{i,4}(r).frecuencia;
   if mod(k,n)=0r=r+1;
    end 
   if mod(k,m)=0N(s)=aux; aux=0; 
     s=s+1; end 
  end 
 Intensas N\{i,1\}=Intensas\{i,1\};
 Intensas_N\{i,2\}=Intensas\{i,2\};;
 IntensasN(i,3)=N;
```

```
Intensas_N\{i,4\}=Intensas\{i,4\};
end 
clear Intensas; 
clear N; 
%Determinación de la tormenta Intensa promedio 
for j=1:n aux=0; 
  for i=1:Intensas_N\{1,1\}aux = aux + Intensas_N{i,3}(j); end 
  Iprom(j)=aux/Intensas_N{1,1};end 
Iprom 
for i=1:24c=0:
  for j=1:12for k=1:dias_año(j)
     for r=1:Intensas_N{1,1}
       for m=1:Intensas_N{r,2}
          if 
(Intensas_N{r,4}(m).mes==j)&(Intensas_N{r,4}(m).dia==k)&(Intensas_N{r,4}(m).hora==
i) 
           c=c+1;
          end 
        end 
      end 
    end 
   end 
   horasd(i)=c; 
end 
clear Intensas_N; 
[maxh iH]=max(horasd); 
[maxi iI]=max(Iprom); 
for i=1:24distI_{i,1}=i;
  dist_I_{i,2}=0;end 
d=iH-iI; 
for i=iI:-1:1
```

```
if (i+d) < 1
    dist_I{i+d+24,2}=Iprom(i);
   else 
    dist_I{i+d,2}=Iprom(i);
   end 
end 
for i=iI:nif (i+d) > 24dist_I{i+d-24,2}=Iprom(i);
   else 
    dist_I{i+d,2}=Iprom(i);
   end 
end
```
dist\_I

```
c='terminé';
```
function [c]=Elementos\_identica\_fecha(fecha,vector,largo\_vector) %Esta función recibe una estructura denominada fecha de dos elementos con tres campos cada uno.

```
%Fecha=struct('mes',0,'dia',0,'hora',0); 
%Fecha.mes=4;(por ejemplo Abril)
```

```
%Fecha.dia=2;(por ejemplo día 2)
```

```
%Fecha.hora=8;(por ejemplo 8 de la mañana).
```
%fecha.mes (mes), fecha.dia (dia) y fecha.hora (hora), además recibe un cell-array %denominado vector que contiene los datos de las precipitaciones lloviznas o Normales %o Intensas y también recibe el largo de este vector.

%Entrega un cell array con información de los datos coincidentes

%Celda 1 = número de elementos encontrados.

%Celda 2 = Duración de la tormenta,

%Celda 3 = Total agua caida en la tormenta,

%Celda 4 vector con datos horarios de la tormenta.

%Si no existen datos coincidentes se entrega un cell array con 1 elementos con campos nulos.

```
for i=1:largo_vector 
  if vector\{i,1\} == 0n=i-1;
     break; 
   end 
end
```
 $a =$ cell $(n, 4)$ ;

%recuerde que la matriz cell-array tiene n filas y 4 columnas %columna 1 = número de elementos coincidentes con la fecha,

```
%columna 2 = Duración de la tormenta, 
%columna 3 = Total agua caida en la tormenta, 
%columna 4 = vector con datos horarios de la tormenta. 
m=0;
for i=1:nfor i=1:vector\{i,2\} if 
(((\text{fecha.hora} == \text{vector} \{i,4\})(j). \text{hora}) \& (\text{fecha.dia} == \text{vector} \{i,4\})(j). \text{dia})) \& (\text{fecha.mes} == \text{vector} \{i,4\})(j). \text{true}i,4}(j).mes))
       m=m+1;%cuenta los elementos encontrados. 
      a{m,1}=vector{i,1};
      a{m,2}=vector{i,2};
      a{m,3}=vector{i,3};
      a{m,4}=vector{i,4};
     end 
   end 
end 
c=a; 
function [c]=Fecha_Siguiente_Dia(fecha) 
año=fecha.año; 
mes=fecha.mes; 
dia=fecha.dia; 
if (mes==12&dia==31)
   año=año+1; 
   mes=1; 
   dia=1; 
elseif (mes==11&dia==30) 
  mes=12; dia=1; 
elseif (mes==10&dia==31) 
  mes=11;
   dia=1; 
elseif (mes==9&dia==30) 
  mes=10;
   dia=1; 
elseif (mes==8&dia==31) 
   mes=9; 
   dia=1; 
elseif (mes==7&dia==31) 
   mes=8; 
   dia=1; 
elseif (mes==6&dia==30) 
   mes=7;
```

```
 dia=30; 
elseif (mes==5&dia==31) 
   mes=6; 
   dia=1; 
elseif (mes==4&dia==30) 
   mes=5; 
   dia=1; 
elseif (mes==3&dia==31) 
   mes=4; 
   dia=1; 
elseif (mes==2&dia==28&bisiesto(año)) 
   dia=29; 
elseif (mes==2&dia==28) 
   mes=3; 
   dia=1; 
elseif (mes==2)\&(dia==29)
   mes=3; 
   dia=1; 
elseif (mes==1&dia==31) 
   mes=2; 
   dia=1; 
else 
   dia=dia+1; 
end 
fecha.año=año; 
fecha.mes=mes; 
fecha.dia=dia; 
c=fecha;
```